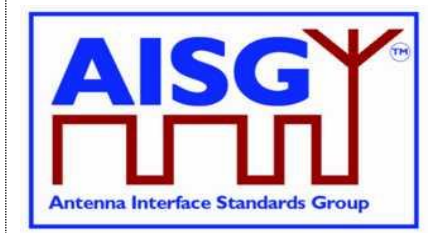

29<sup>th</sup> June 2023

# *Base Standard AISG v3.0 v3.0.6.2*

## *Revision History*

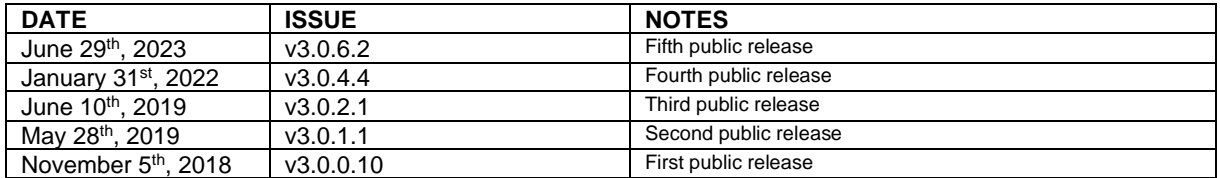

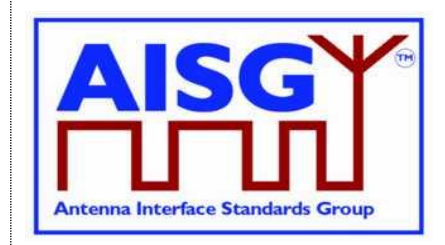

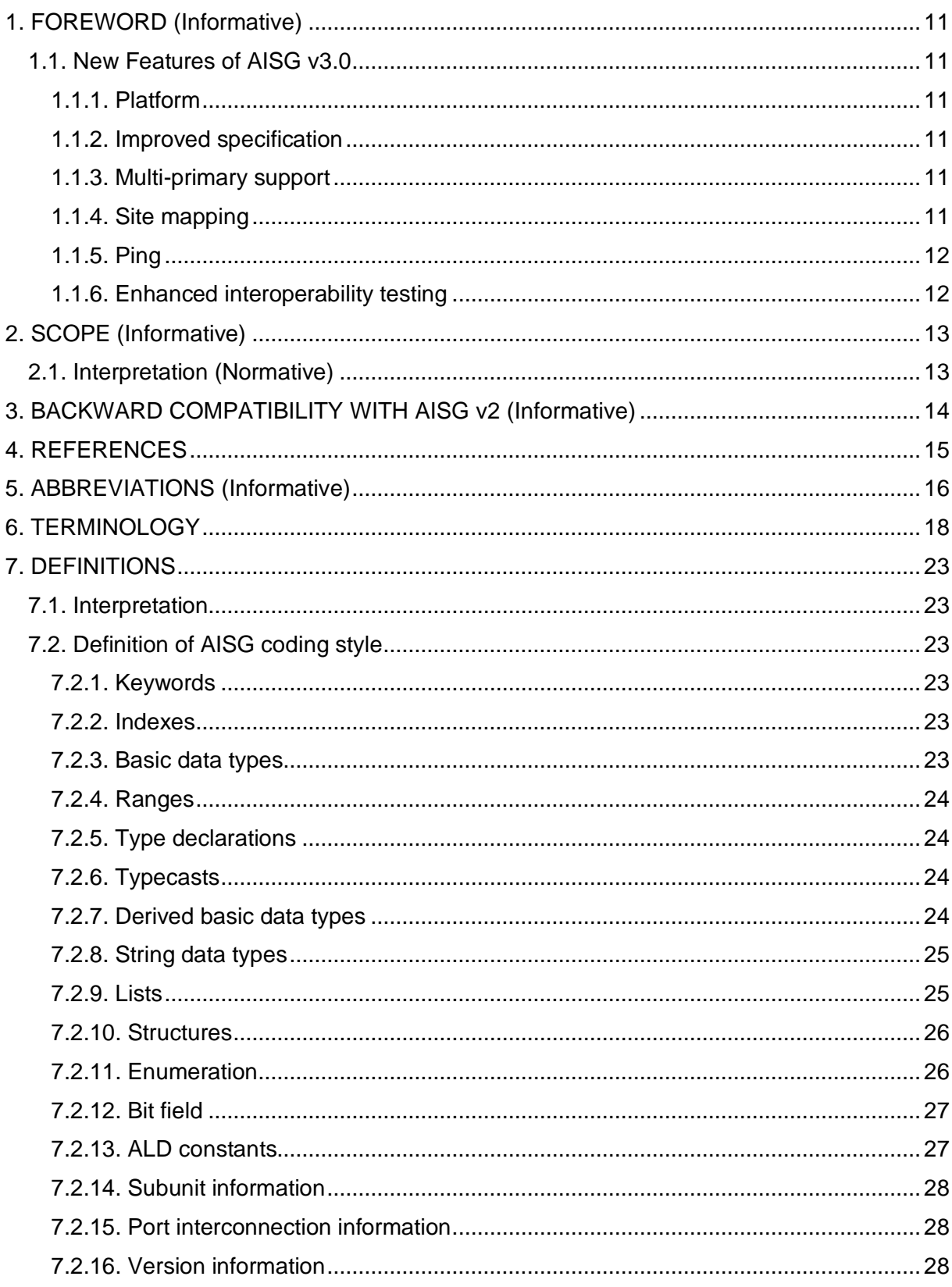

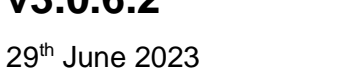

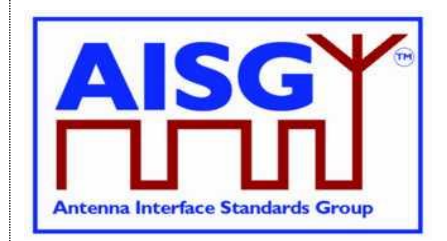

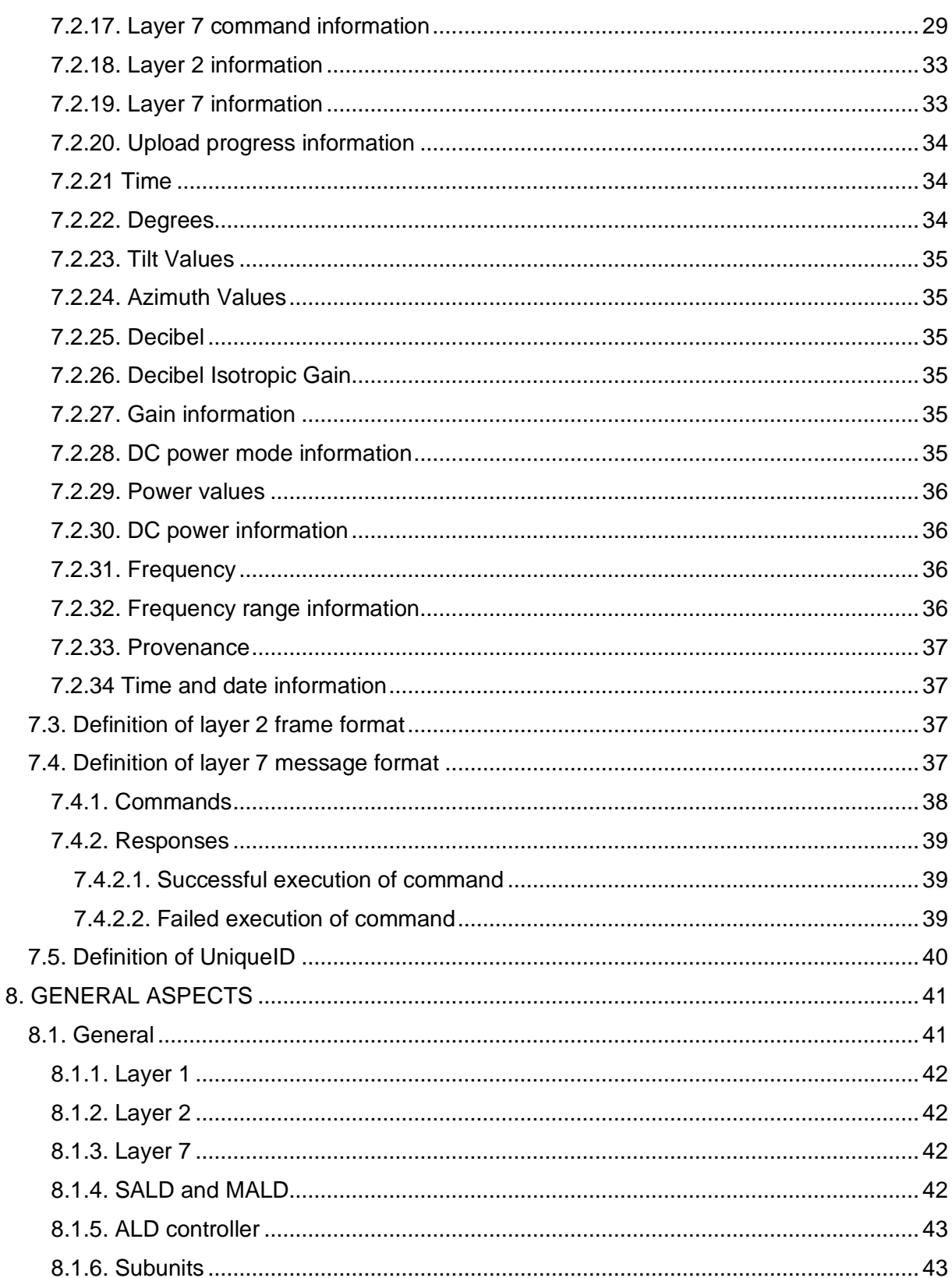

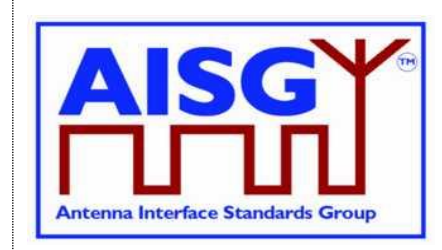

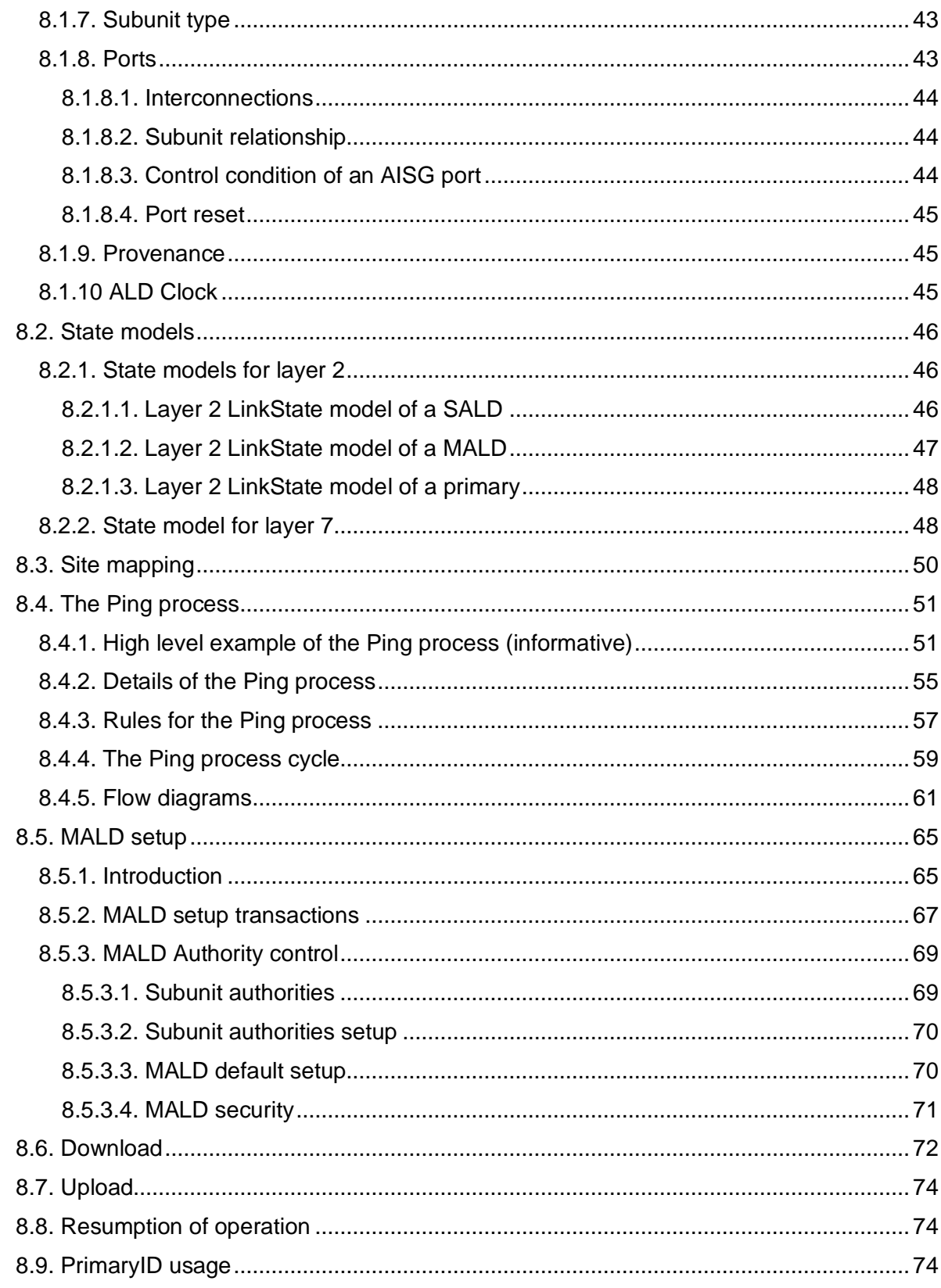

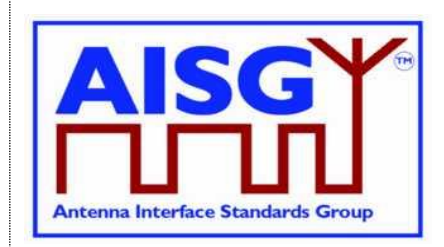

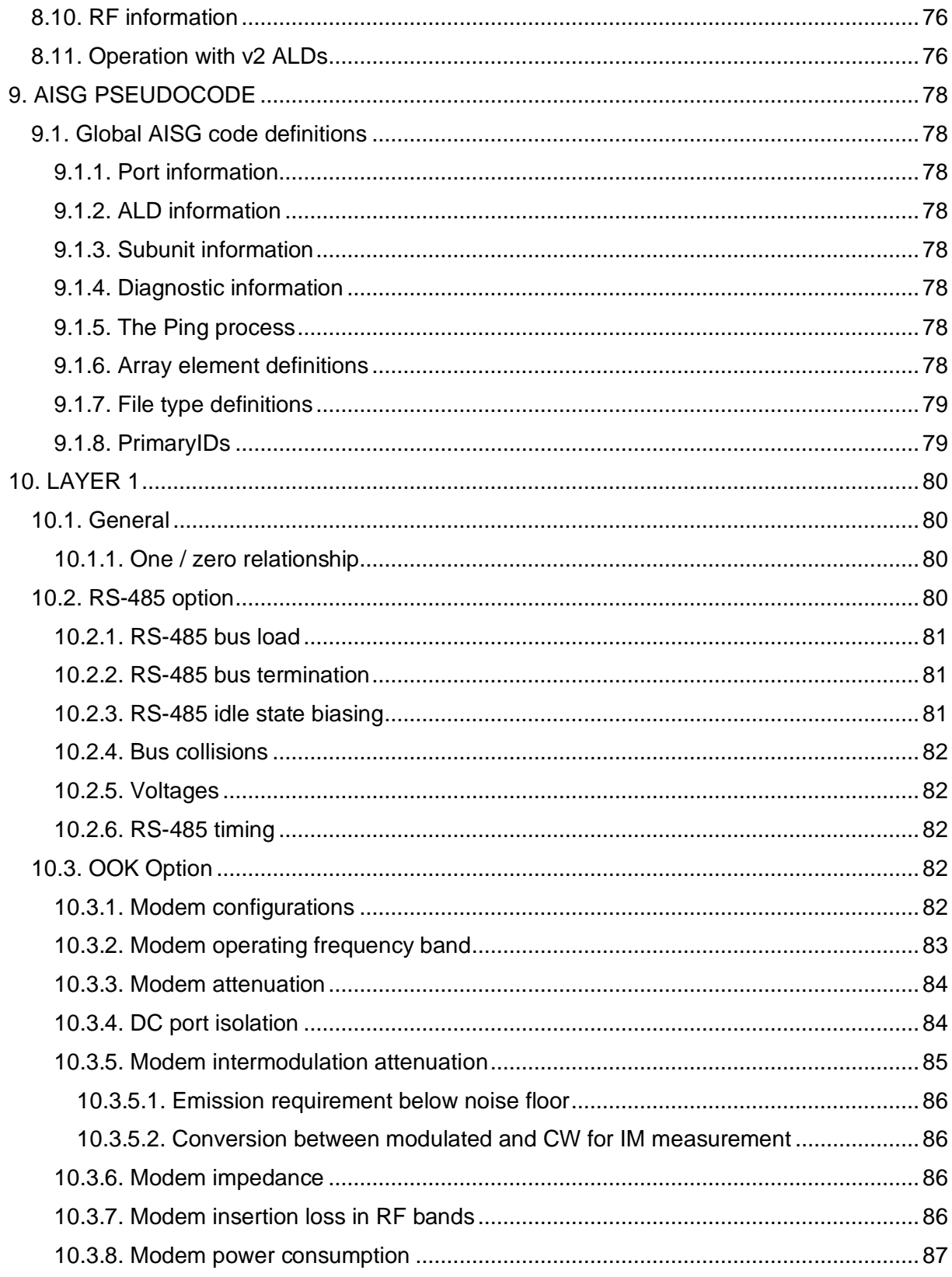

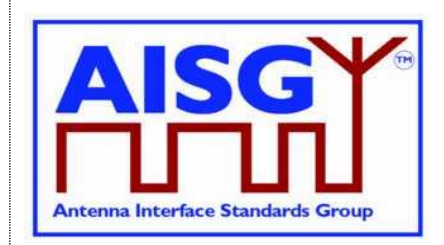

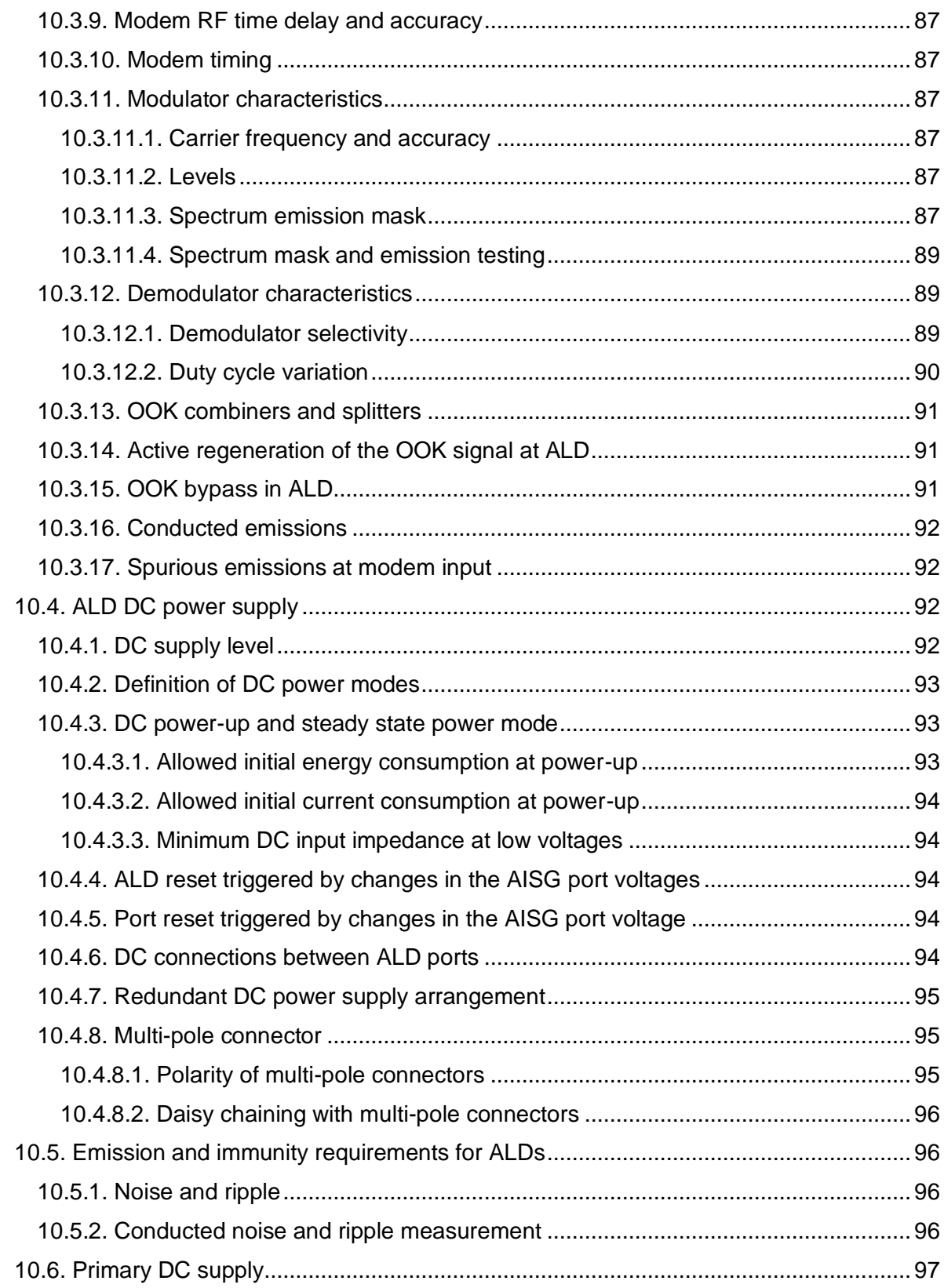

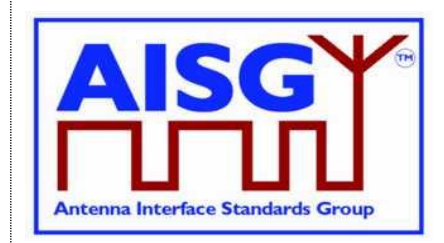

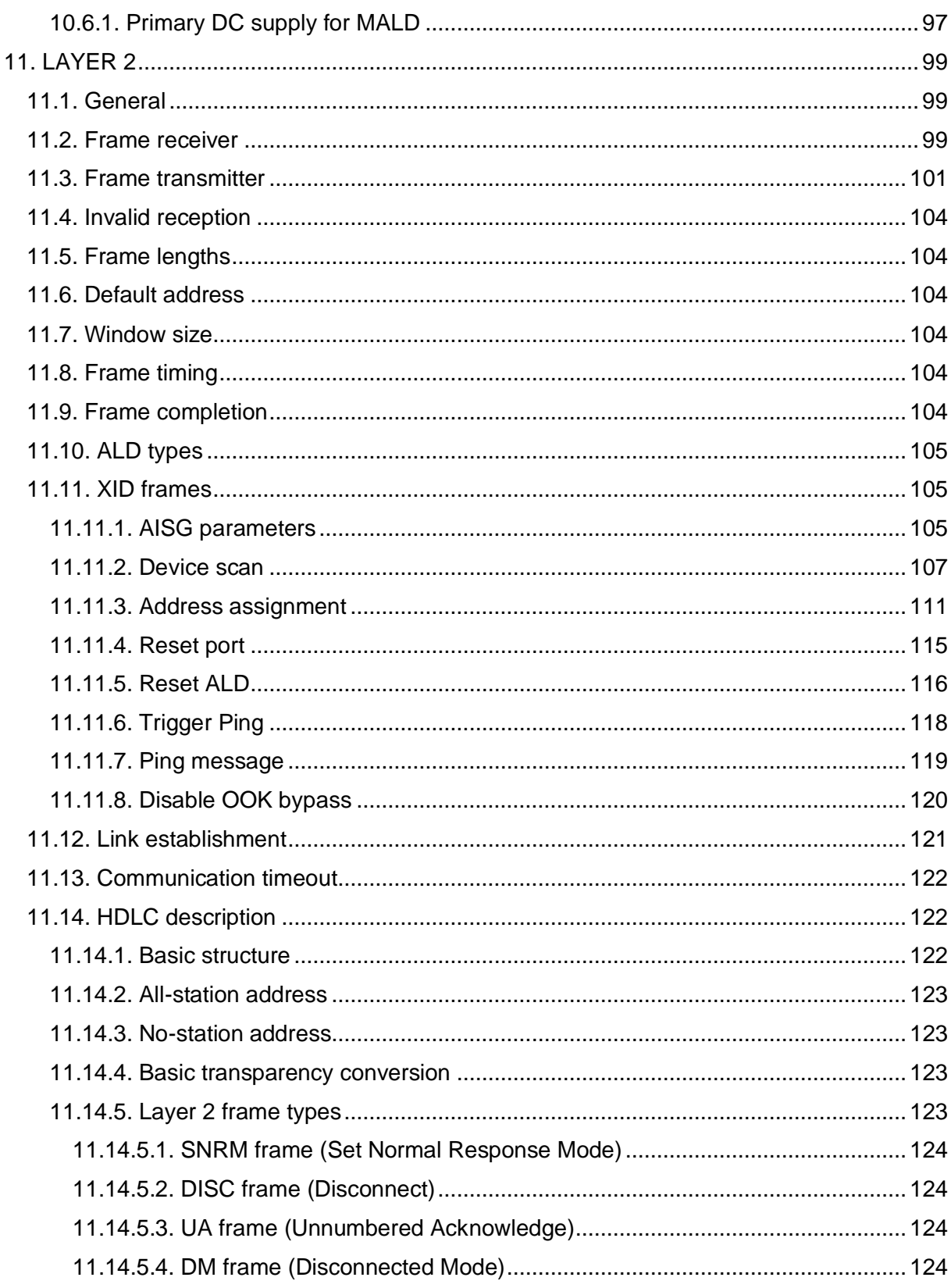

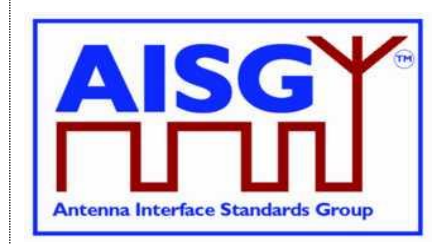

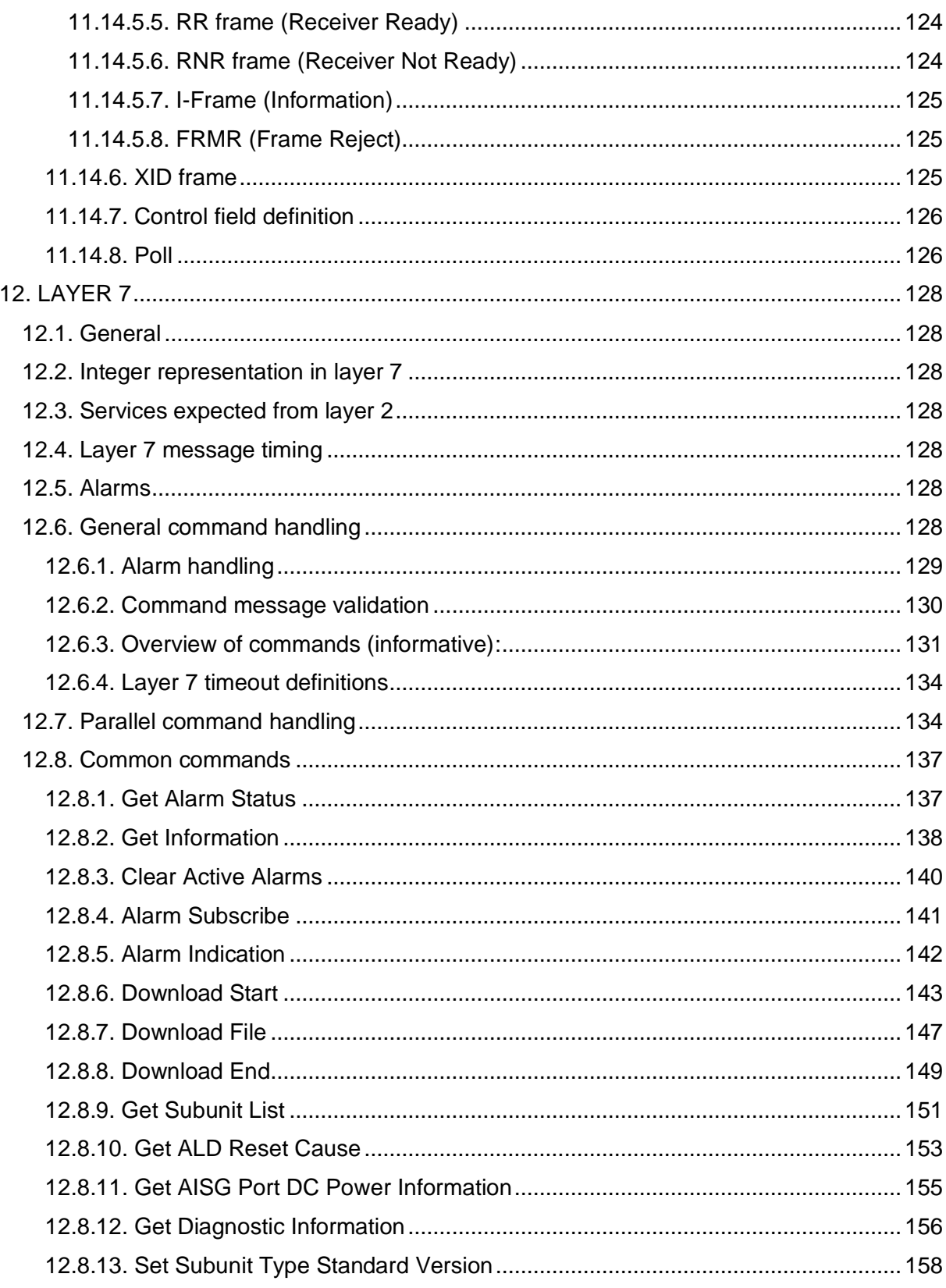

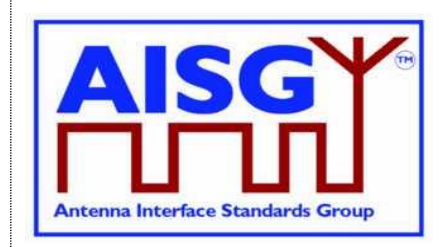

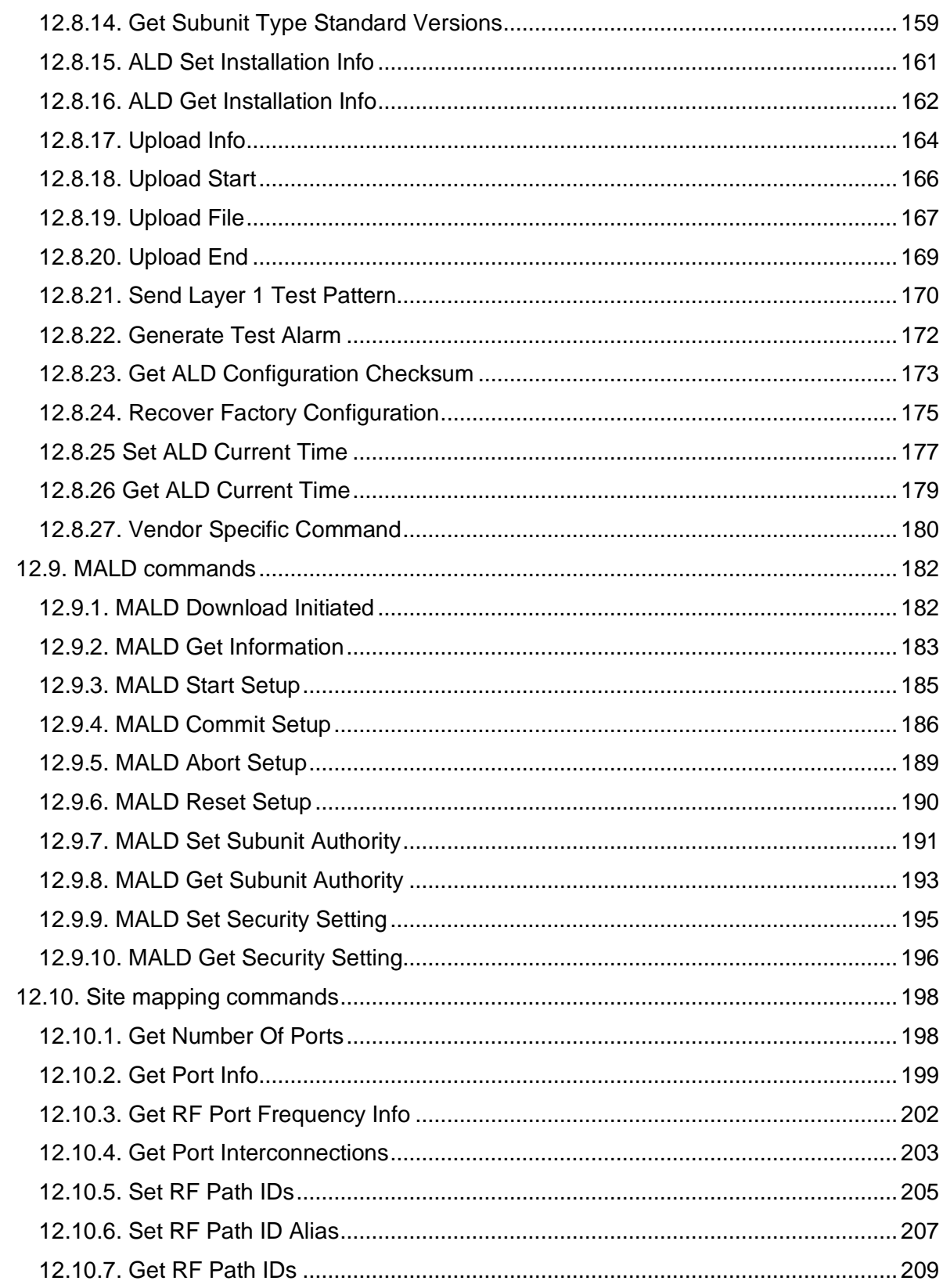

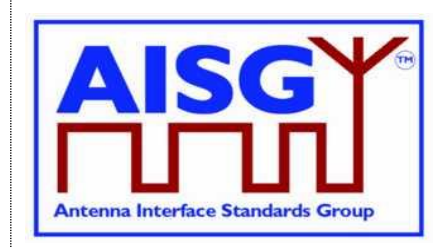

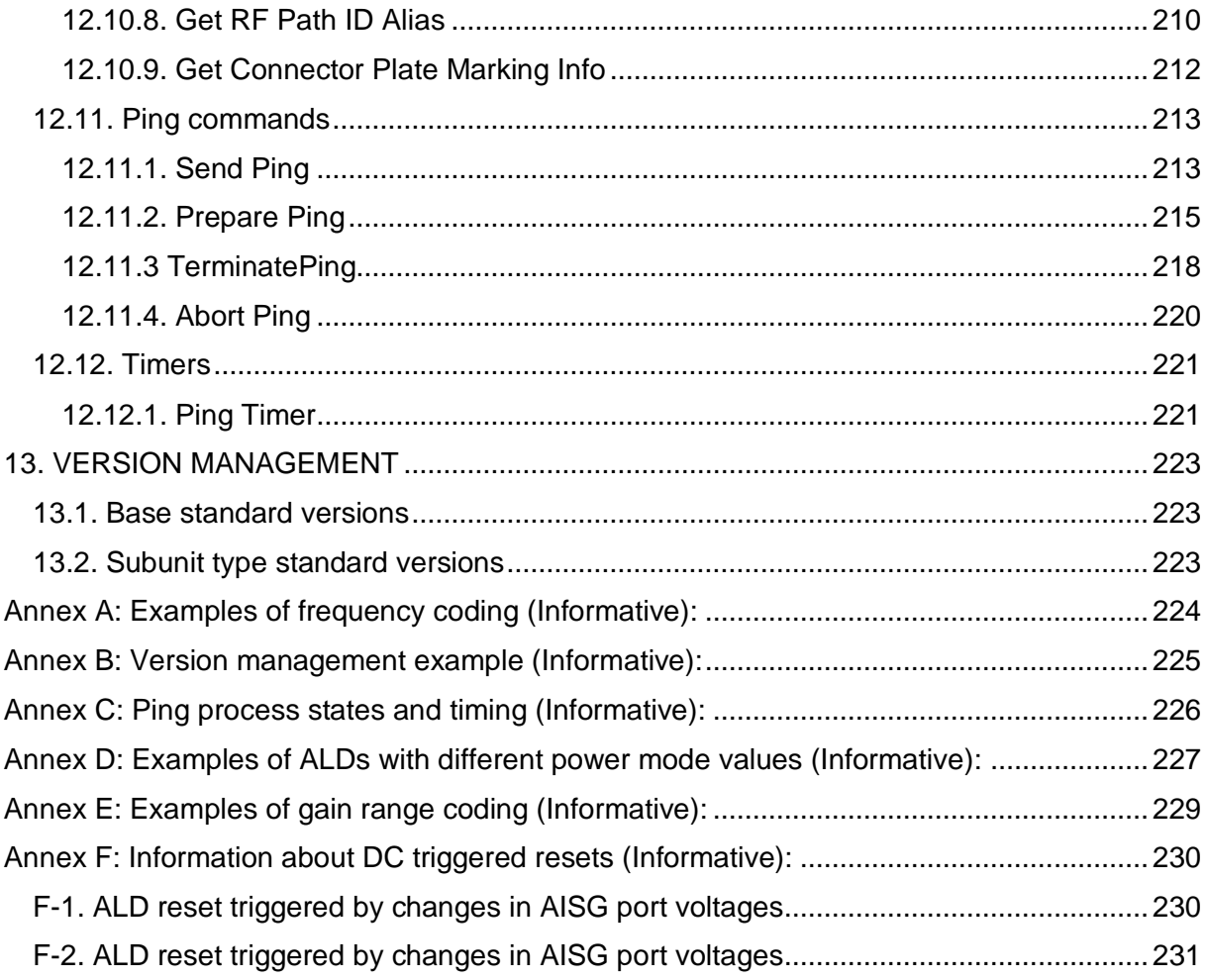

**v3.0.6.2**

29<sup>th</sup> June 2023

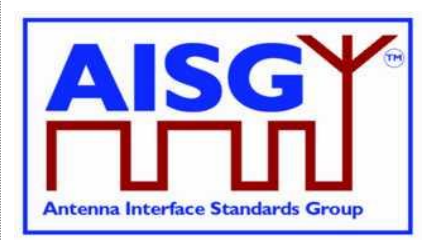

## <span id="page-10-0"></span>**1. FOREWORD (Informative)**

This standard has been produced by the Antenna Interface Standards Group (AISG) to introduce and define new features and enhancement of the management system for antenna line devices (ALDs) with remote control and monitoring facilities.

New functions introduced in this version of the standard include the discovery of RF cable connections and device interconnections, site mapping capabilities and the functionality necessary to control an ALD from more than one primary. These functions adhere to the AISG interoperability requirements.

This standard is independent of previous 3GPP specifications and provides a complete description of all layers of the protocol.

### <span id="page-10-1"></span>**1.1. New Features of AISG v3.0**

<span id="page-10-2"></span>New features of AISG v3.0 include:

### **1.1.1. Platform**

A standard, unified, simplified and easily expandable platform that allows ALD vendors to create antenna line devices that contain different types of subunits which work together well and are easy to install and operate. This platform supports modern complex base station sites and easy fault finding in the field.

#### <span id="page-10-3"></span>**1.1.2. Improved specification**

Differing AISG v2 implementations have shown the need for more detailed specification.

AISG v3.0 includes:

Definitions for the primary requirements Extensive precise pseudocode to ensure uniform implementation by different vendors Much improved document structure

#### <span id="page-10-4"></span>**1.1.3. Multi-primary support**

Support for ALDs that can be controlled by more than one primary. Devices supporting this feature are called Multi-primary ALDs. This feature includes the capability to set the access rights of each of the connected primaries to each of the subunits contained within the ALD. Features also include the ability to set which primaries can do this setup and which can update the software of the MALD.

### <span id="page-10-5"></span>**1.1.4. Site mapping**

Site Mapping provides a set of commands that allows the primary to discover the relationships between ALDs present on the AISG bus, their capabilities and their internal connections. It enables the primary to discover details such as:

- which RET controls each array element within an antenna
- frequency ranges supported by arrays elements within an antenna

## **v3.0.6.2**

29<sup>th</sup> June 2023

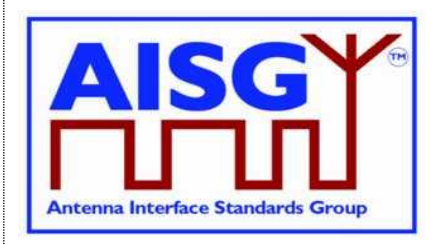

- RF port connections to array element(s) within an antenna
- relationships between sensors and array elements within an antenna
- relationships between base station RF ports and connected array elements within an antenna
- The relationship between RF paths and controlled subunits, such as RETs and TMAs.

### <span id="page-11-0"></span>**1.1.5. Ping**

An optional feature called Ping enables the automatic discovery of RF cable connections between ALDs and base station radios. It also enables the operators to identify RF cables that are incorrectly connected or missing.

#### <span id="page-11-1"></span>**1.1.6. Enhanced interoperability testing**

Experience of AISG v2 shows that interoperability testing (IOT) needed to be improved. AISG v3.0 standards contain commands and hardware testing definitions to facilitate IOT to improve the quality of testing. These features ensure the devices adhere to the AISG v3.0 standards.

**v3.0.6.2**

29<sup>th</sup> June 2023

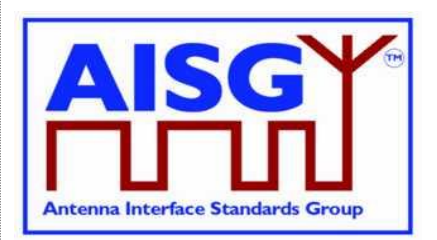

## <span id="page-12-0"></span>**2. SCOPE (Informative)**

AISG v3.0 specifies the interface between a primary, typically a base station, and antenna line devices (ALDs) which are manageable units, usually associated with base station antenna systems.

AISG v3.0 is divided into this base standard and several subunit type standards. This standard describes the common behaviour of antenna line devices with AISG interfaces. Type-specific functionality is defined in separate subunit type standards.

This standard defines the common behaviour of ALDs. It also specifies some recommended and some mandatory behaviour of the primary.

### <span id="page-12-1"></span>**2.1. Interpretation (Normative)**

The text of the standard defines explicitly what is required or permitted. Anything that is not explicitly allowed is not permitted.

All statements in this document are normative, unless indicated as informative or example.

## **v3.0.6.2**

29<sup>th</sup> June 2023

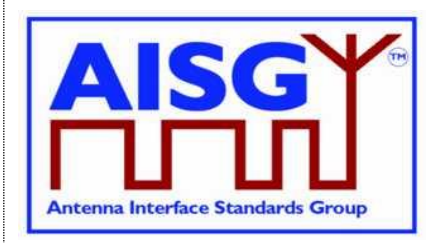

## <span id="page-13-0"></span>**3. BACKWARD COMPATIBILITY WITH AISG v2 (Informative)**

This standard provides tools that enable ALD vendors to build ALDs that share a bus with equipment supporting AISG v2. AISG v3.0 ALDs may be made to switch to AISG v2 mode where they can be controlled by AISG v2 primaries. AISG v3.0 ALDs operating in v3.0 mode can be used on the same bus as AISG v2 ALDs provided that the primary supports this.

Pure v2 operation is achieved by building support for AISG v2 protocol into AISG v3.0 ALDs and primaries. The v3.0 standard provides tools and methods that enable the equipment to change between AISG v2 and AISG v3.0 mode in controlled fashion.

Mixed bus operation can be achieved by separately polling v2 and v3.0 devices on a bus.

The following AISG v3.0 functionality is not available in AISG v2 mode:

Site Mapping Ping functionality MALD setup

MALD operation is not defined in AISG v2. MALDs supporting AISG v3.0 can be controlled by AISG v2 primaries but will have limited functionality.

## **v3.0.6.2**

29<sup>th</sup> June 2023

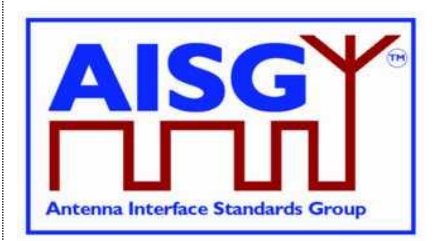

## <span id="page-14-0"></span>**4. REFERENCES**

This AISG Standard incorporates provisions from other publications. These are cited in the text and the referenced publications are listed below. Where references are listed with a specific version or release, subsequent amendments or revisions of these publications apply only when specifically incorporated by amendment or revision of this AISG standard. For references listed without a version or release, the latest edition of the publication referred to applies.

- 1 ISO/IEC 8482 (1993): "Information technology –Telecommunications and information exchange between systems – Twisted pair multipoint interconnections"
- 2 TIA/EIA TSB-89-A 2003: "Application guidelines for TIA/EIA-485-A"
- 3 ETSI 3GPP TS137.113: "Digital cellular telecommunications system (Phase 2+); Universal Mobile Telecommunications System (UMTS); LTE; E-UTRA, UTRA and GSM/EDGE; Multi standard radio base station electromagnetic compatibility"
- 4 MIL-STD 461F 2007: "Requirement for the control of electromagnetic interference characteristics of subsystems and equipment"
- 5 IEC CISPR 16-2-1 2014: "Specification for radio disturbance and immunity measuring apparatus and methods – Part 2-1: Methods of measurement of disturbances and immunity – Conducted disturbance measurements"
- 6 ISO/IEC 13239 (2nd Edition, March 2000): "Information Technology Telecommunications and information exchange between systems – High-level data link control (HDLC) procedures"
- 7 Vendor Codes list on [http://www.aisg.org.uk](http://www.aisg.org.uk/)
- 8 ITU-T X.733: "Data communication networks, Information Technology Open Systems Interconnection – Systems management: Alarm reporting function"
- 9 RFC1549: "PPP in HDLC Framing" available from [http://www.rfc-editor.org](http://www.rfc-base.org/)
- 10 ITU(T) O.153-1992: "Basic parameters for the measurement of error performance at bit rates below the primary rate"
- 11 ISO/IEC 646:1991: "Information technology ISO 7-bit coded character set for information interchange"
- 12 ETSI 3GPP TS23.003: "Digital cellular telecommunication systems (Phase 2+); Universal Mobile Telecommunication Systems (UMTS); Numbering, addressing and identification"
- 13 AISG APCC: "Antenna Port Colour Coding"
- 14 AISG XCD: "XML for ALD Configuration Data Distribution"

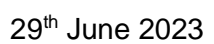

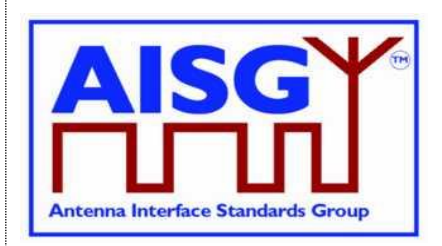

## <span id="page-15-0"></span>**5. ABBREVIATIONS (Informative)**

Where abbreviations or acronyms are used in this document they have the following meanings:

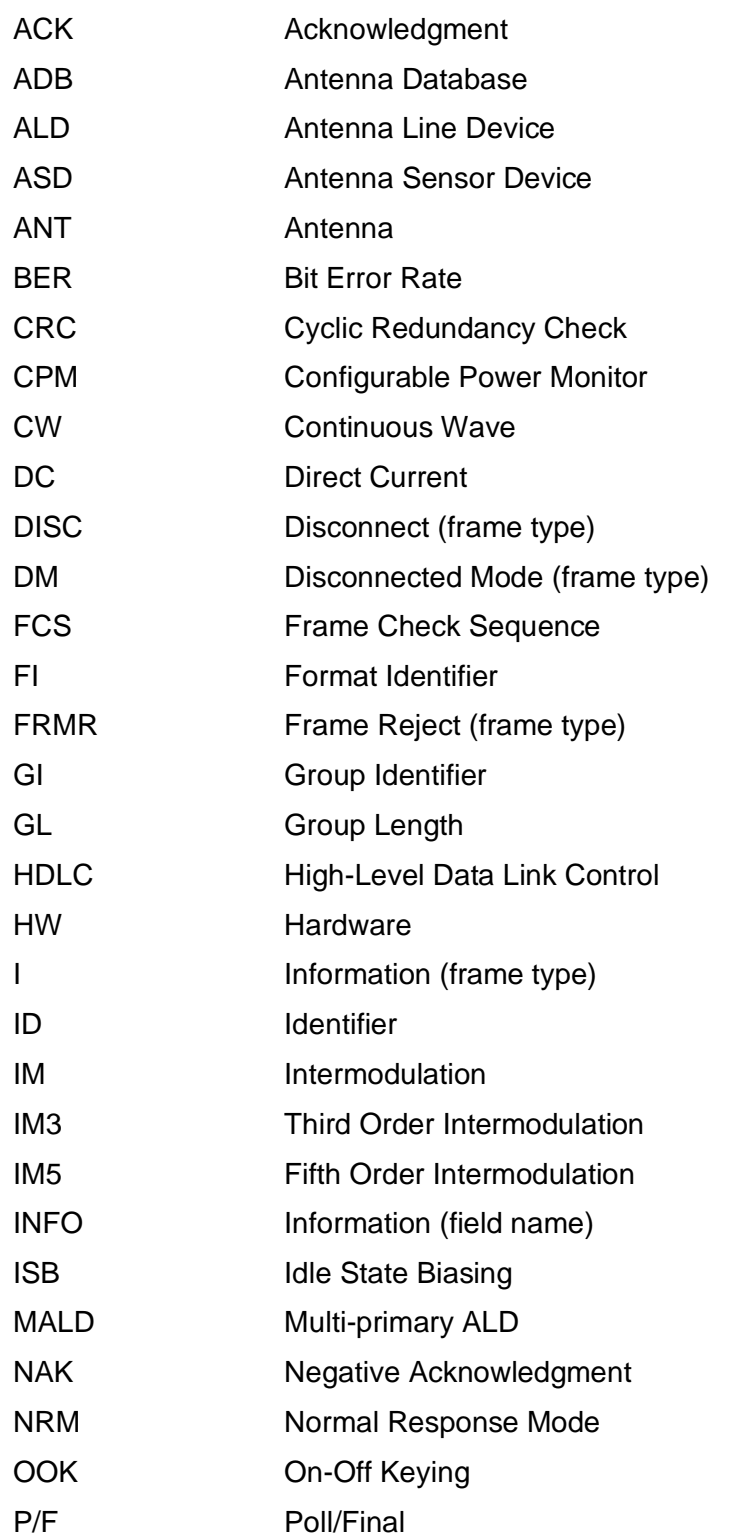

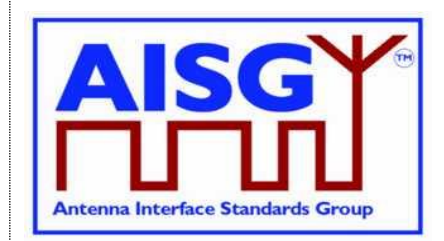

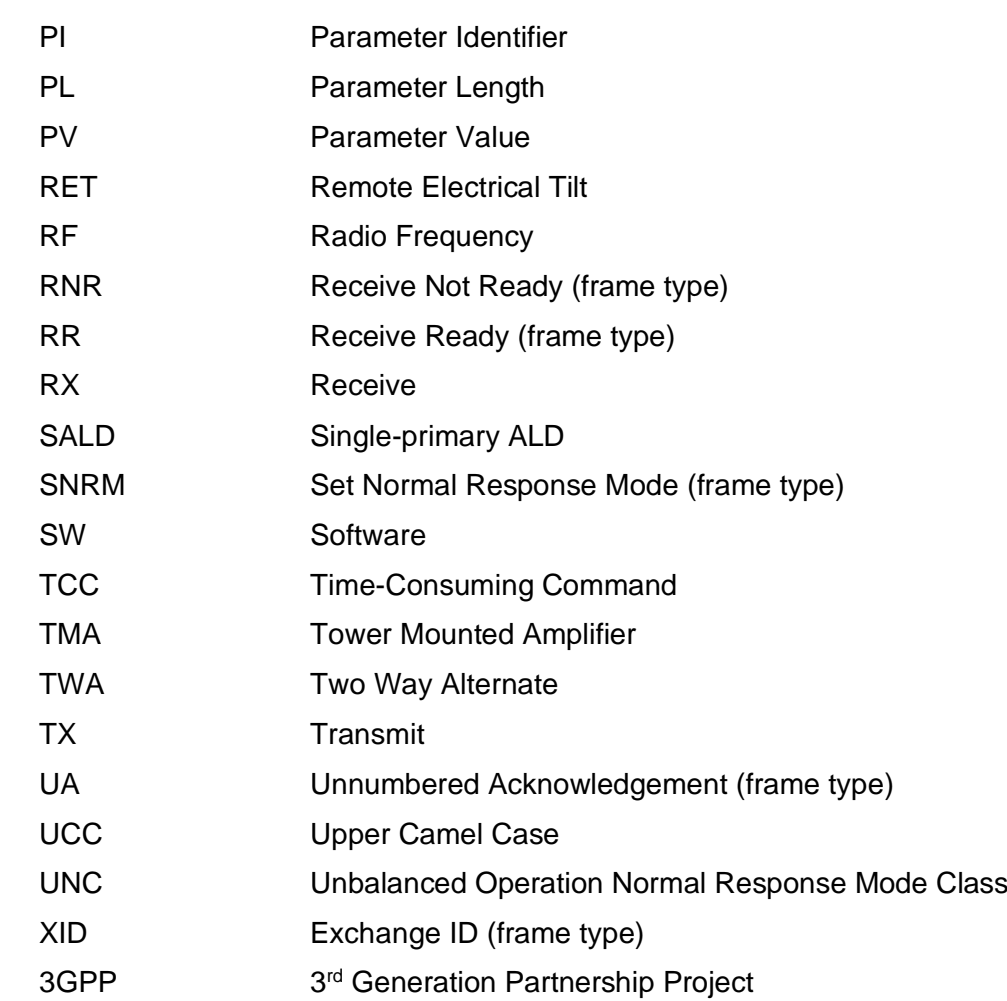

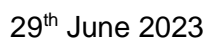

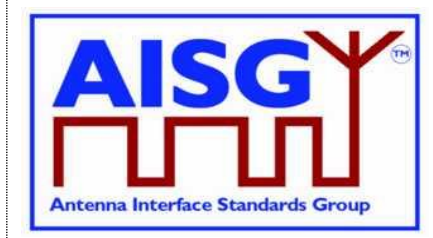

### <span id="page-17-0"></span>**6. TERMINOLOGY**

Where the following terms are used in this document, they have the following meanings:

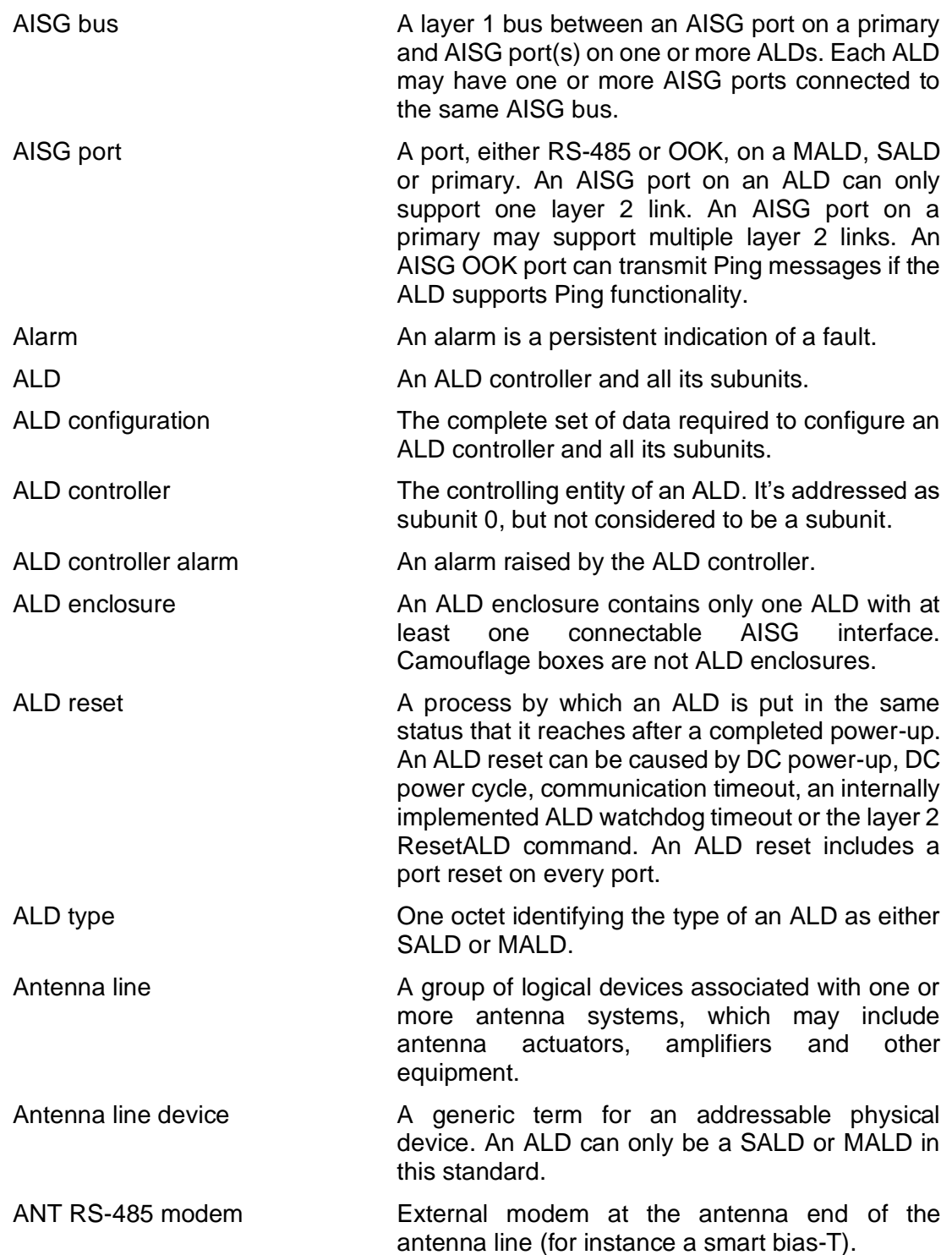

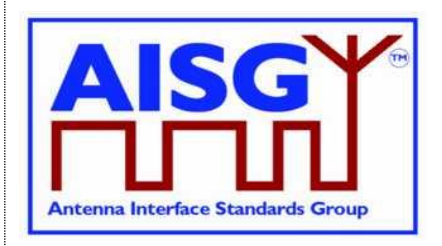

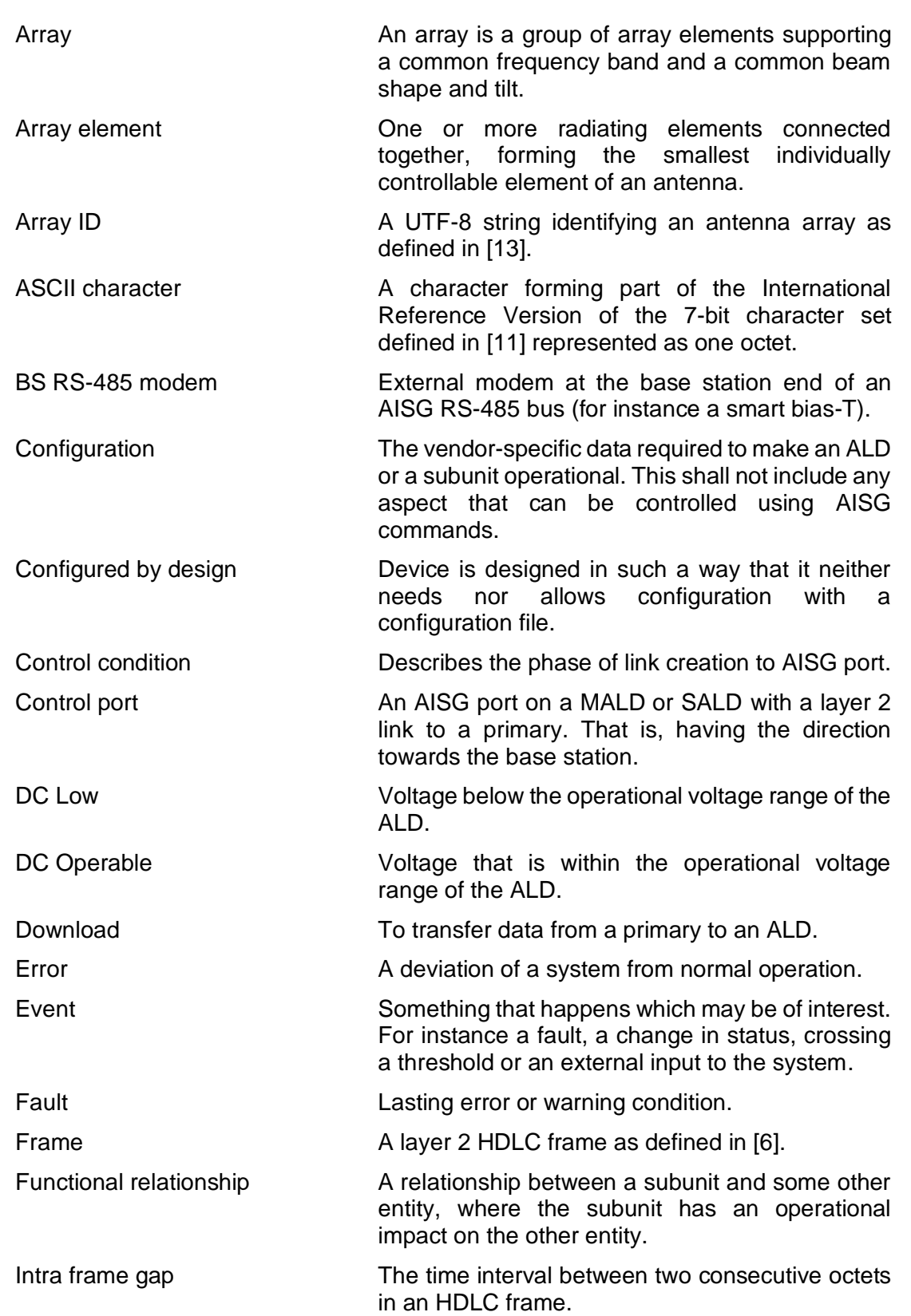

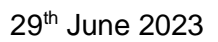

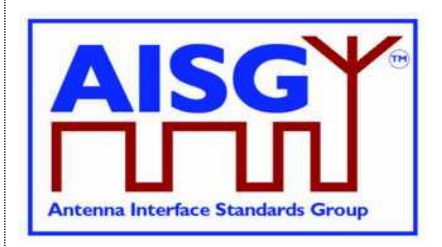

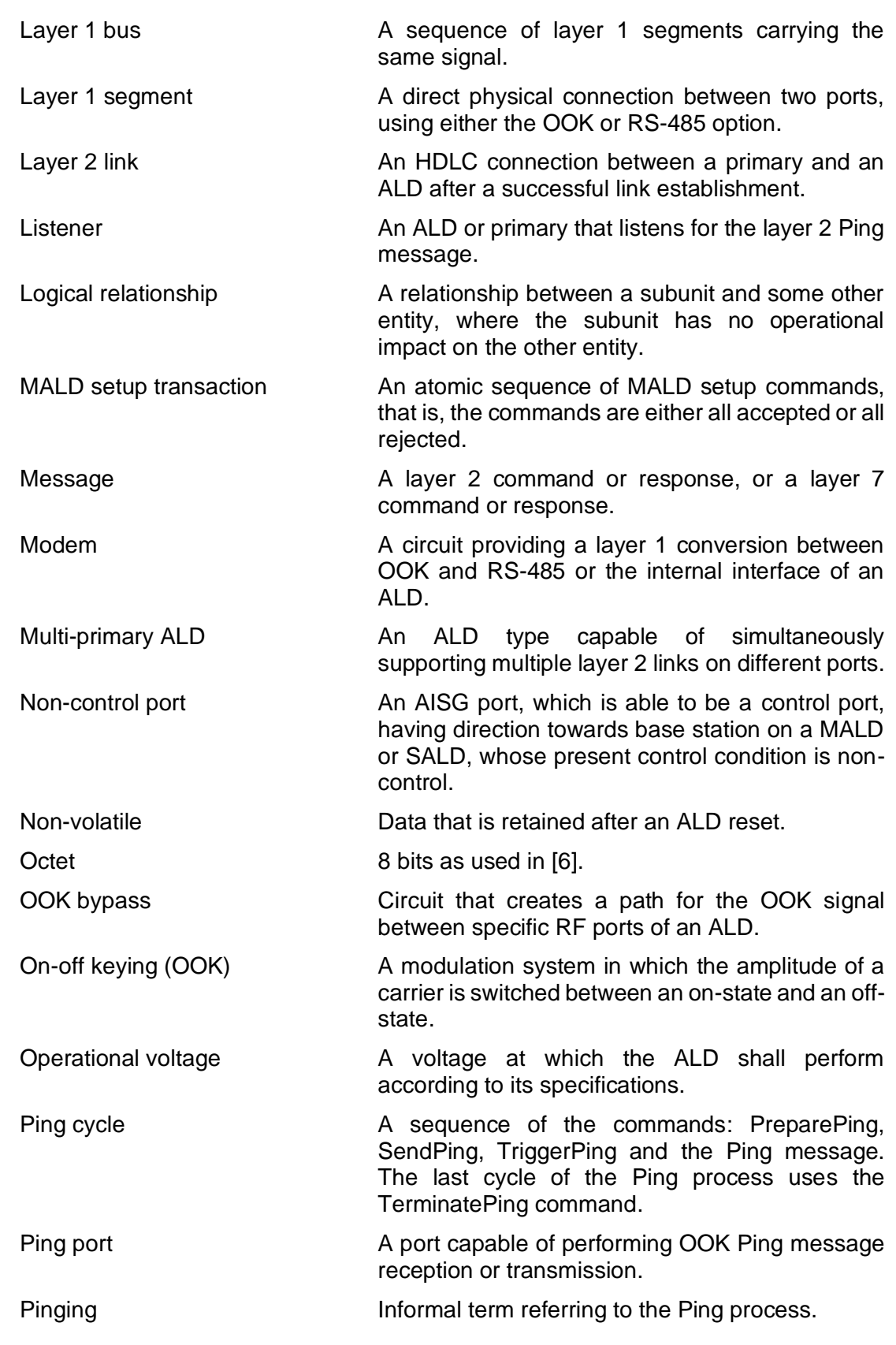

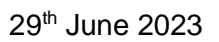

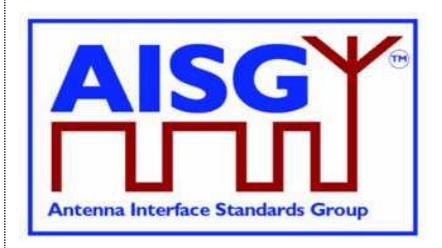

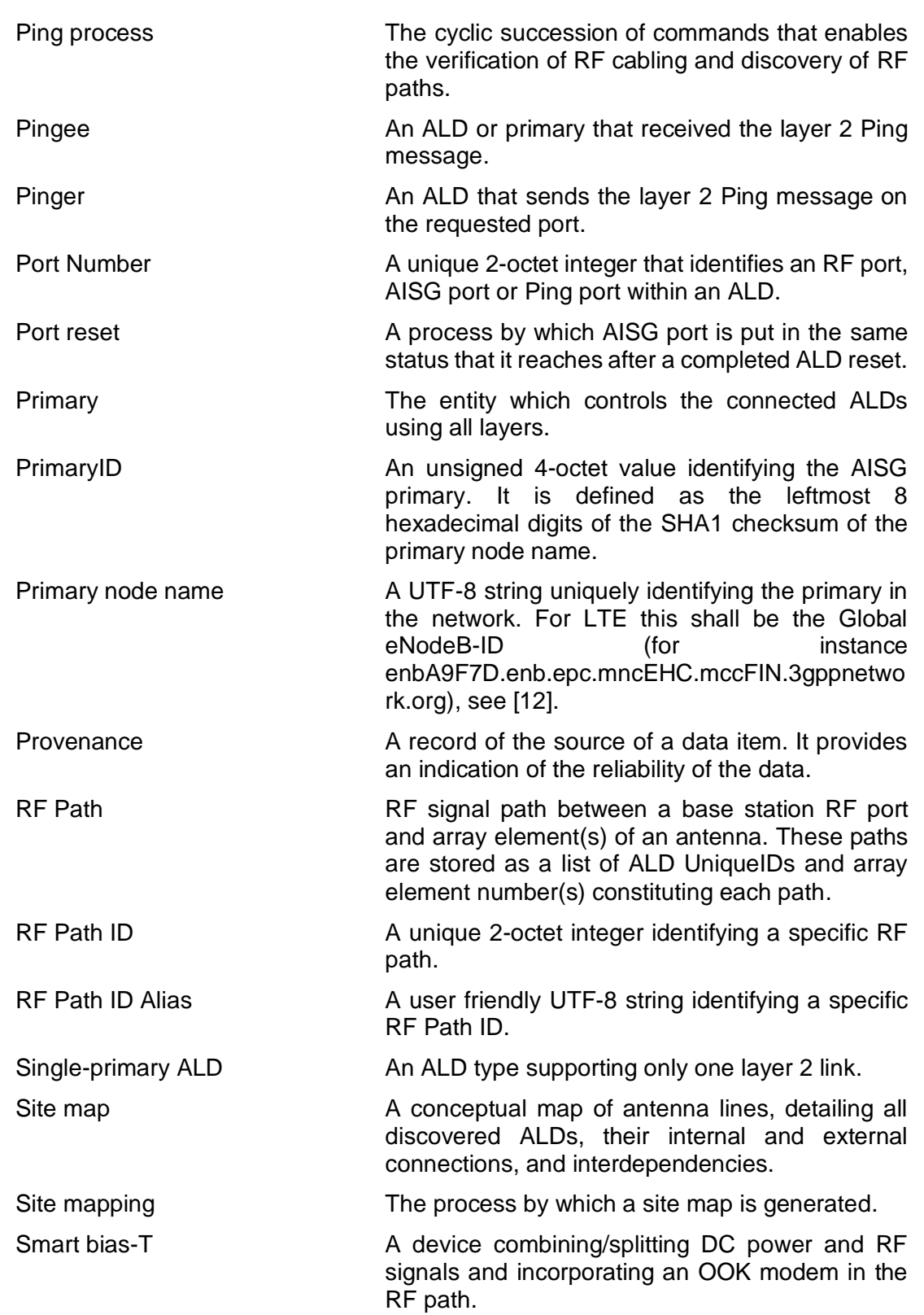

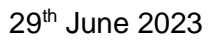

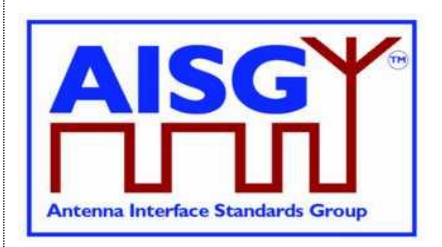

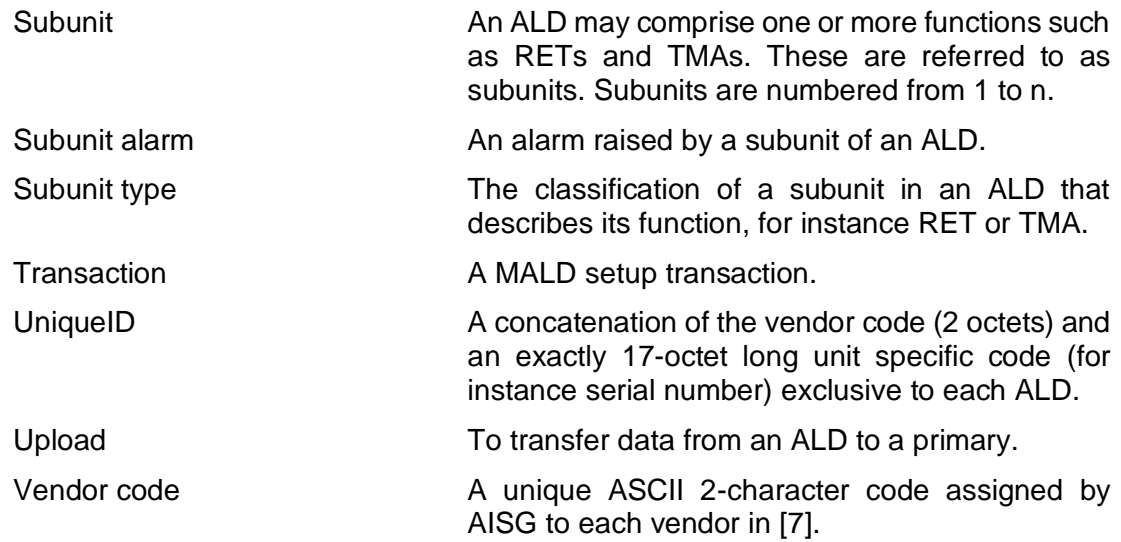

29<sup>th</sup> June 2023

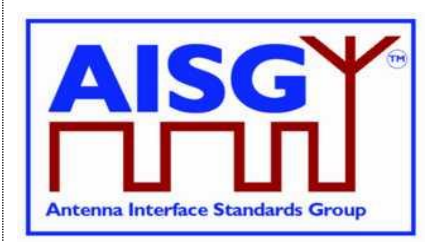

## <span id="page-22-0"></span>**7. DEFINITIONS**

### <span id="page-22-1"></span>**7.1. Interpretation**

The word *shall* indicates mandatory requirements strictly to be followed in order to conform to this standard and from which no deviation is permitted.

The phrase *shall, if supported*, indicates a mandatory requirement strictly to be followed in order to conform to this standard and from which no deviation is permitted, if an ALD supports a functionality declared as optional in this standard.

The word *should* indicates that among several possibilities, one is recommended as particularly suitable without mentioning or excluding others; or that a certain course of action is preferred but not necessarily required (*should* equals *is recommended*).

The word *may* is used to indicate a course of action permissible within the limits of the standard.

The word *can* is used for statements of capability.

<span id="page-22-2"></span>Numbers prefixed with 0x are hexa-decimal. All other numbers are decimal.

### **7.2. Definition of AISG coding style**

This section defines the coding style for primary and ALD commands and responses which is used in this standard. The AISG coding style is inspired by the C programming language, but AISG does not require that any software is programmed in the C language. When the standard states that a variable has a specific type, the mandatory requirement is only related to the described logic and data content.

#### <span id="page-22-3"></span>**7.2.1. Keywords**

The keyword "CONSTANT" is used to define that the data cannot be changed.

The keyword "PERSISTENT" is used to define that the data is stored in non-volatile memory. It also indicates that the entity referred to is retained through an ALD reset.

#### <span id="page-22-4"></span>**7.2.2. Indexes**

All indexes that are visible to the user through the AISG interfaces shall start from 1 rather than from 0. In some cases, such as subunit index, number 0 is given a special meaning (in this case the entire ALD).

#### <span id="page-22-5"></span>**7.2.3. Basic data types**

The following basic data types are used in this specification: INTEGER, FIXED-POINT and BOOLEAN.

An INTEGER is a 2's complement signed value.

A FIXED-POINT value represents a fractional number as an integer by multiplying the fractional value by a scaling factor. For example, a tilt value is a fixed-point value with a SCALING OF 10, meaning that 12.3° is represented by the integer value 123.

## **v3.0.6.2**

29<sup>th</sup> June 2023

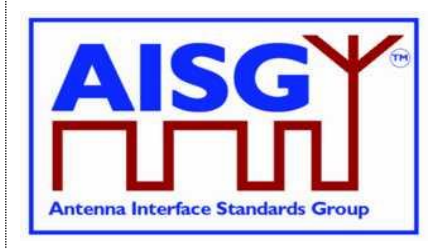

FIXED-POINT is easier to implement to implement than floating point numbers and suits these standards well.

<span id="page-23-0"></span>A BOOLEAN is a one bit value which either is TRUE or FALSE.

### **7.2.4. Ranges**

Integer and fixed-point numbers can be range limited. Range limited numbers only occupy as many octets as required.

If the range only covers non-negative values, the number is treated as an unsigned number.

NOTE: As an example, a range of -128 to +127 occupies one octet, as does a range of 0 to 255.

#### <span id="page-23-1"></span>**7.2.5. Type declarations**

New type names can be declared via the TYPEDEF declaration, making it easier to refer to them. TYPEDEF is followed by the new name and then by the type declaration, as shown in 7.2.7.

### <span id="page-23-2"></span>**7.2.6. Typecasts**

Types can be used to convert a value from one type to another, a so-called typecast. This is achieved by placing the type name after the type. For example, using the degree declaration from 7.2.21, " $x \leftarrow 14.6$  degree" converts 14.6 to 146 and that is the value stored in the variable x.

### <span id="page-23-3"></span>**7.2.7. Derived basic data types**

The following simple integer data types are used:

```
// unsigned 8-bit integer
TYPEDEF uint8_t INTEGER RANGE 0..255
// signed 8-bit integer
TYPEDEF int8 t INTEGER RANGE -128..127
// unsigned 16-bit integer
                   INTEGER RANGE 0..65535
// signed 16-bit integer
TYPEDEF int16 t INTEGER RANGE -32768..32767
// unsigned 32-bit integer
TYPEDEF uint32 t INTEGER RANGE 0..4294967295
// signed 32-bit integer
TYPEDEF int32 t INTEGER RANGE -2147483648..2147483647
```
The following floating point data types are used:

float // IEEE 754 32-bit floating point double // IEEE 754 64-bit floating point

The following layer 7 message data types are used:

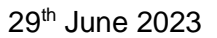

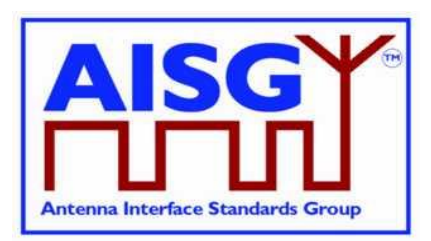

```
TYPEDEF CommandCode t uint16 t
TYPEDEF CommandSequence_t uint16_t
TYPEDEF DataLength_t - uint16_t
TYPEDEF Subunit t uint16<sup>t</sup>
```
### <span id="page-24-0"></span>**7.2.8. String data types**

Strings are not NUL terminated. The following string data types are used:

```
TYPEDEF Char_t uint8_t<br>TYPEDEF TextChar_t UNTEGER
TYPEDEF TextChar t INTEGER RANGE 0x20..0x7E
TYPEDEF UIDChar t INTEGER RANGE 0x00, 0x21..0x7E
```
Strings are not NUL terminated. The following string data types are used:

```
// sequence of UTF-8 characters
TYPEDEF UTF8String t Char t[]
// array of ASCII characters
TYPEDEF AsciiString_t Char_t[]
// AsciiString with characters 0x00 or 0x21..0x7E inclusive
TYPEDEF UIDString t UIDChar t[]
// AsciiString with characters between 0x20 and 0x7E inclusive
TYPEDEF TextString t TextChar t[]
```
<span id="page-24-1"></span>The length of a UTF8String is specified in octets, not characters.

### **7.2.9. Lists**

Lists are ordered sets of INTEGER type items. The order of the items in the list is the same as when the list was defined. The list can have duplicated values.

```
Ex: LIST Primes OF uint16 t ← LIST { 1, 17. 3. 5, 11. 2. 7. 13 }
Ex: LIST Subunits OF SubunitType_t ← LIST { RET, RET; TMA; ADB, RET, RET; TMA ]
```
The number of items in a list is returned by NUMBER OF followed by the list name. In these examples, L is set to 8 and Divisor is an array 1..8.

 $Ex: L \leftarrow$  NUMBER OF Primes Ex: uint8 t Divisor[1..NUMBER OF Primes]

IS EMPTY returns true if the list has no items.

Ex: IF IS EMPTY Primes THEN

INDEX OF returns a list of positions in the list, or an empty list if the list is empty. In the example, the Divisor elements 1..8 are set to 1, since INDEX OF returns the list  $\{1, 2, 3, 4, 5, 6, 7, 8\}$ .

Ex: Divisor[INDEX OF Primes]  $\leftarrow$  1

INDEX OF IN returns the position of an item in the list, or 0 if it does not exist. In the example, Pos will be 5.

Ex: Pos ← INDEX OF 11 IN Primes

UNIQUE LIST returns list of unique values in the list. In the example, T will contain the list  ${RET, TMA, ADB}.$ 

Ex: T ← UNIQUE LIST Subunits

FOREACH iterates through the items in a list.

**v3.0.6.2**

29<sup>th</sup> June 2023

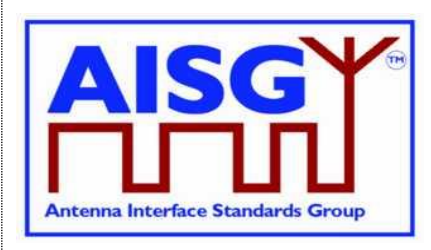

Ex: FOREACH Prime IN Primes DO

IN returns true or false depending on whether a particular INTEGER type value is in the list or not.

Ex: IF 8 IN Primes THEN

PUSH ONTO and POP FROM adds and removes the last item in a list. In these examples, X will be 13 and Primes will be { 1, 17, 3, 5, 11, 2, 7, 19 }.

Ex: POP X FROM Primes Ex: PUSH 19 ONTO Primes

DELETE FROM deletes an item from a list. In this example, Primes will be { 1, 3, 5, 11, 2, 7, 13 }. Note that any previously created index to an item following the deleted item will be incorrect.

<span id="page-25-0"></span>Ex: DELETE 17 FROM Primes

#### **7.2.10. Structures**

A structure is a data type that consists of a number of fields which may be of different data types. A structure is declared by the keyword "struct" followed by its name and the list of fields enclosed in braces:

```
Ex: struct Name t {
         uint8 t length
         Char t name[]
         uint16 t age
    }
```
One of the fields can have an unknown length.

The struct keyword is only used when the struct data type is declared.

```
Ex: Name t Installer \leftarrow { 3, "Bob", 43 }
```
### **7.2.11. Enumeration**

An enumeration is a data type that consists of a complete ordered listing of all the named integer constants, each with an explicitly assigned value. An enumeration is identified by the keyword "Enumeration" followed by its name, a colon and the data type of the integer constants.

Enumeration type names can be used as lists. The list will contain all the declared enumeration values in the order they were listed in the declaration. In the example, T will be a list of uint8\_t type with the units  $\{0, 1, 2\}$ 

```
Ex: Enumeration Count t : uint8 t {
             One \leftarrow 0
             Two \leftarrow 1Three← 2
       }
Ex: LIST T \leftarrow LIST Count t
```
29<sup>th</sup> June 2023

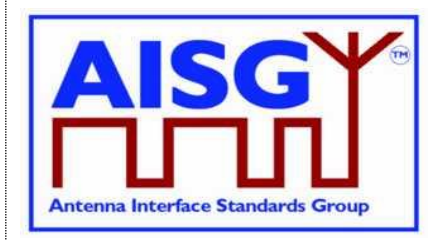

### <span id="page-26-0"></span>**7.2.12. Bit field**

A bit field is a data type that consists of a complete ordered listing of all the named bits in an integer. A bit field is identified by the keyword "Bitfield" followed by its name, a colon and the data type of the integer containing the bit field. If all bits except bit number 0 are set to 0 and bit number 0 is set to 1 the integer value of the entire bit field is 1. Unused bitfield flags are reserved for future use, shall always be returned as 0 by the ALD. Attempts to modify reserved bits shall be silently ignored.

NOTE: Commands shall not respond with an error because of attempts to modify reserved bits.

```
Ex: Bitfield Bitset t : uint8 t {
        Claudia : Bit 0
         Kari : Bit 1
         Nicolas : Bit 2
         Harri : Bit 3
        Brian : Bit 4
        Maurice : Bit 5
        Torbjorn : Bit 6
        Gerry : Bit 7
```
}

### <span id="page-26-1"></span>**7.2.13. ALD constants**

The data types and constants provide information about the ALD the code is running on.

The PortNumber t type is used for port numbers.

TYPEDEF PortNumber t uint16 t RANGE 1..65535

The ALDType constant is set by design to the type of the ALD that is running the pseudocode (see Section 8.1.4. "SALD and MALD").

CONSTANT ALDType\_t ALDType

The MaxPort constant is set by design to the highest port number in the ALD.

CONSTANT PortNumber\_t MaxPort

The AISGPorts list is set by design to the AISG port numbers in the ALD.

LIST AISGPorts OF PortNumber t

The ControlPorts list contains the port numbers of the AISG ports which have an active layer 2 link.

LIST ControlPorts OF PortNumber t

The RFPorts list is set by design to the port numbers of the RF ports.

LIST RFPorts OF PortNumber t

The PingSendPorts list is set by design to the port numbers of the AISG and ping ports that are directed towards the base station.

LIST PingSendPorts OF PortNumber\_t

The PingListenPorts list is set by design the port numbers of the ping ports that are directed towards the antenna.

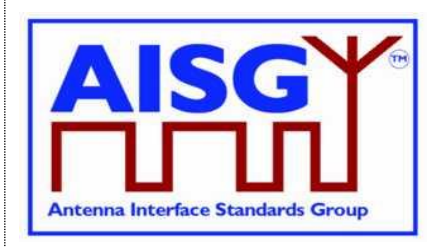

29<sup>th</sup> June 2023

<span id="page-27-0"></span>LIST PingListenPorts OF PortNumber t

### **7.2.14. Subunit information**

The NrOfSubunits constant is set by design to the number of subunits in the ALD (see Section 8.1.6. "Subunits").

uint16 t NrOfSubunits  $//$  number of subunits within the ALD

The SubunitType\_t enumeration is used to identify the type of a subunit.

```
Enumeration SubunitType t : uint8 t {
     REF ← 0x01
     TMA \leftarrow 0x02ADB \leftarrow 0x03ALS \leftarrow 0x04}
```
The Subunits array is initialised by design and describes the type of all the subunits.

SubunitType\_t Subunits[1..NrOfSubunits]

The SubunitTypeListElement\_t structure describes a subunit and its type.

```
struct SubunitTypeListElement t {
     Subunit t Subunit
     Subunit\bar{T}ype t Type
}
```
The SubunitTypes list is initialised by design and describes the subunit types of the subunits in the ALD.

<span id="page-27-1"></span>LIST SubunitTypes OF SubunitType\_t ← UNIQUE LIST Subunits

### **7.2.15. Port interconnection information**

The PortInterconnection\_t structure describes an interconnection from a port by specifying the port it is connected to and the interconnection type.

```
struct PortInterconnection t {
    PortNumber t PortNumber
    InterconnectionType t Type
}
```
### <span id="page-27-2"></span>**7.2.16. Version information**

The AISGVersion\_t structure describes the release; major and minor version of AISG base standard and AISG subunit type standards. For the base standard major is the number b and minor is the number c as defined Section 13.1. "Base standard versions". For the subunit type standards major is the number b and minor is the number c as defined in Section 13.2. "Subunit type standard versions".

```
struct AISGVersion_t {
    uint8 t ReleaseVersion
     uint8<sup>t</sup> MajorVersion
     uint8<sup>-</sup>t MinorVersion
}
```
29<sup>th</sup> June 2023

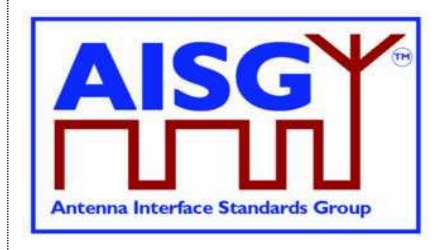

The ConfiguredSubunitTypeVersion contains the currently configured subunit type standard version.

<span id="page-28-0"></span>AISGVersion t ConfiguredSubunitTypeVersion[1..NUMBER OF AISGPorts]

### **7.2.17. Layer 7 command information**

The CommandCode\_t enumeration are the command codes defined in this specification.

29<sup>th</sup> June 2023

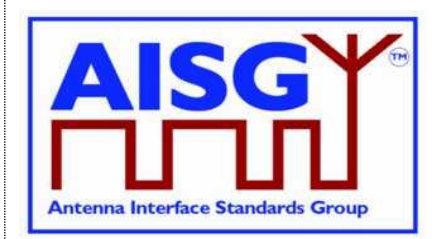

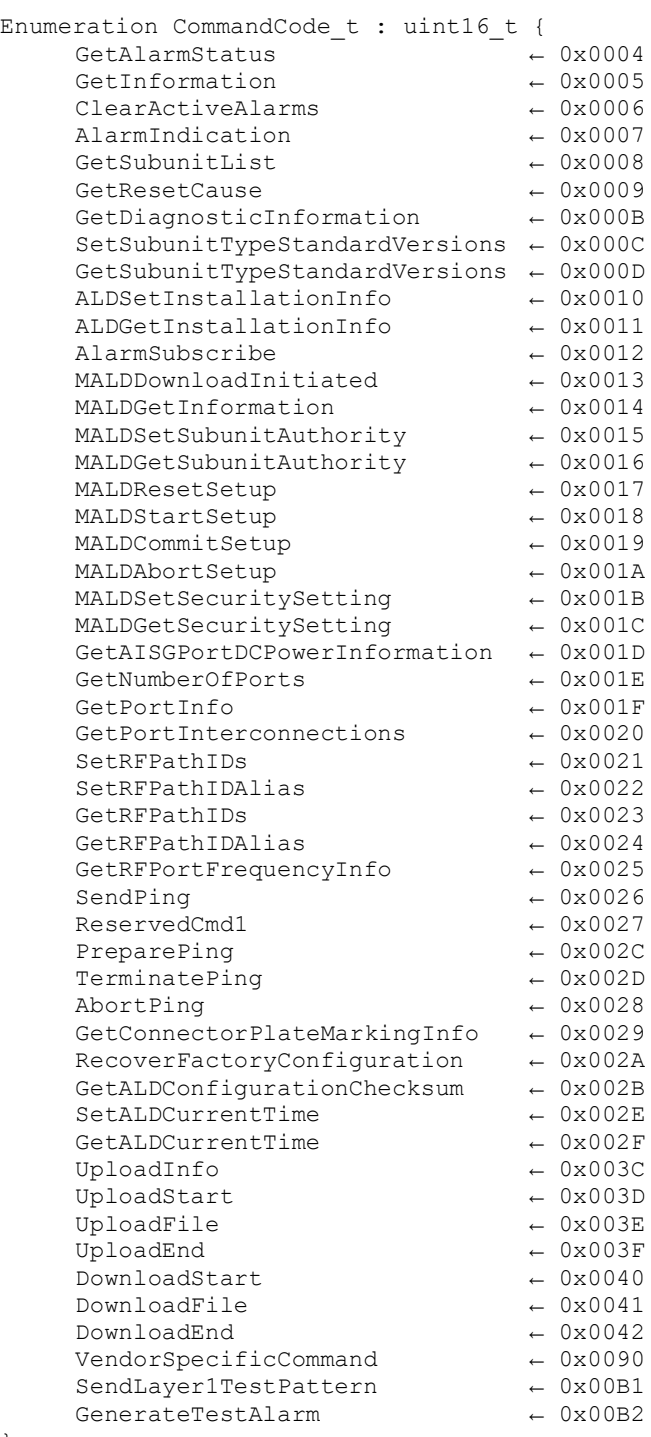

}

The ImplementedCommands LIST contains all command codes implemented in the ALD (from the base standard and from all subunit device type standards that the ALD supports).

LIST ImplementedCommands OF CommandCode\_t

The TCCommands LIST contains the command codes of all time-consuming commands specified in the base standard.

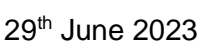

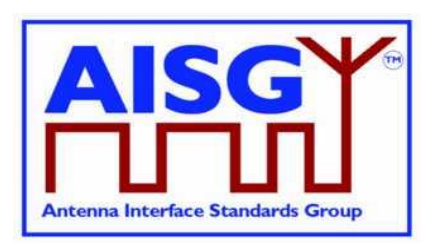

```
LIST TCCommands OF CommandCode t \leftarrow \{DownloadStart
      DownloadEnd
      PreparePing
```
}

The ImplementedTCCommands LIST contains the command codes implemented in the ALD (from the base standard and from all subunit device type standards that are implemented in the ALD).

LIST ImplementedTCCCommands OF CommandCode\_t

The Subunit0Commands LIST contains base standard command codes that are specified only for subunit 0.

```
LIST Subunit0Commands OF CommandCode t \leftarrow {
     GetInformation
     GetSubunitList
     GetResetCause
     SetSubunitTypeStandardVersions
     GetSubunitTypeStandardVersions
     ALDSetInstallationInfo
     ALDGetInstallationInfo
     AlarmSubscribe
     MALDDownloadInitiated
     MALDGetInformation
     MALDSetSubunitAuthority
     MALDGetSubunitAuthority
     MALDResetSetup
     MALDStartSetup
     MALDCommitSetup
     MALDAbortSetup
     MALDSetSecuritySetting
     MALDGetSecuritySetting
     GetAISGPortDCPowerInformation
     GetNumberOfPorts
     GetPortInfo
     GetPortInterconnections
     SetRFPathIDs
     SetRFPathIDAlias
     GetRFPathIDs
     GetRFPathIDAlias
     GetRFPortFrequencyInfo
     SendPing
     PreparePing
     TerminatePing
     AbortPing
     GetConnectorPlateMarkingInfo
     RecoverFactoryConfiguration
     GetALDConfigurationChecksum
     SetALDCurrentTime
     GetALDCurrentTime
     DownloadStart
     DownloadFile
     DownloadEnd
     SendLayer1TestPattern
```
}

AnySubunitCommands LIST contains the command codes specified for any subunit in the base standard.

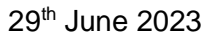

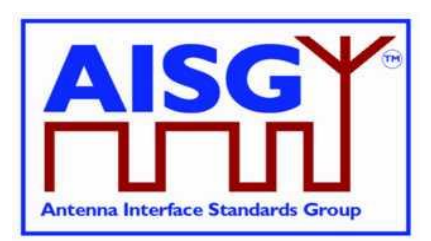

LIST Subunit0Commands OF CommandCode  $t \leftarrow \{$ GetAlarmStatus ClearActiveAlarms GetDiagnosticInformation UploadInfo UploadStart UploadFile UploadEnd VendorSpecificCommand GenerateTestAlarm

}

The ReturnCode\_t enumeration is used in layer 7 message responses to indicate success or the cause of a failure. All ReturnCode\_t values used by this AISG v3.0 standard are listed here.

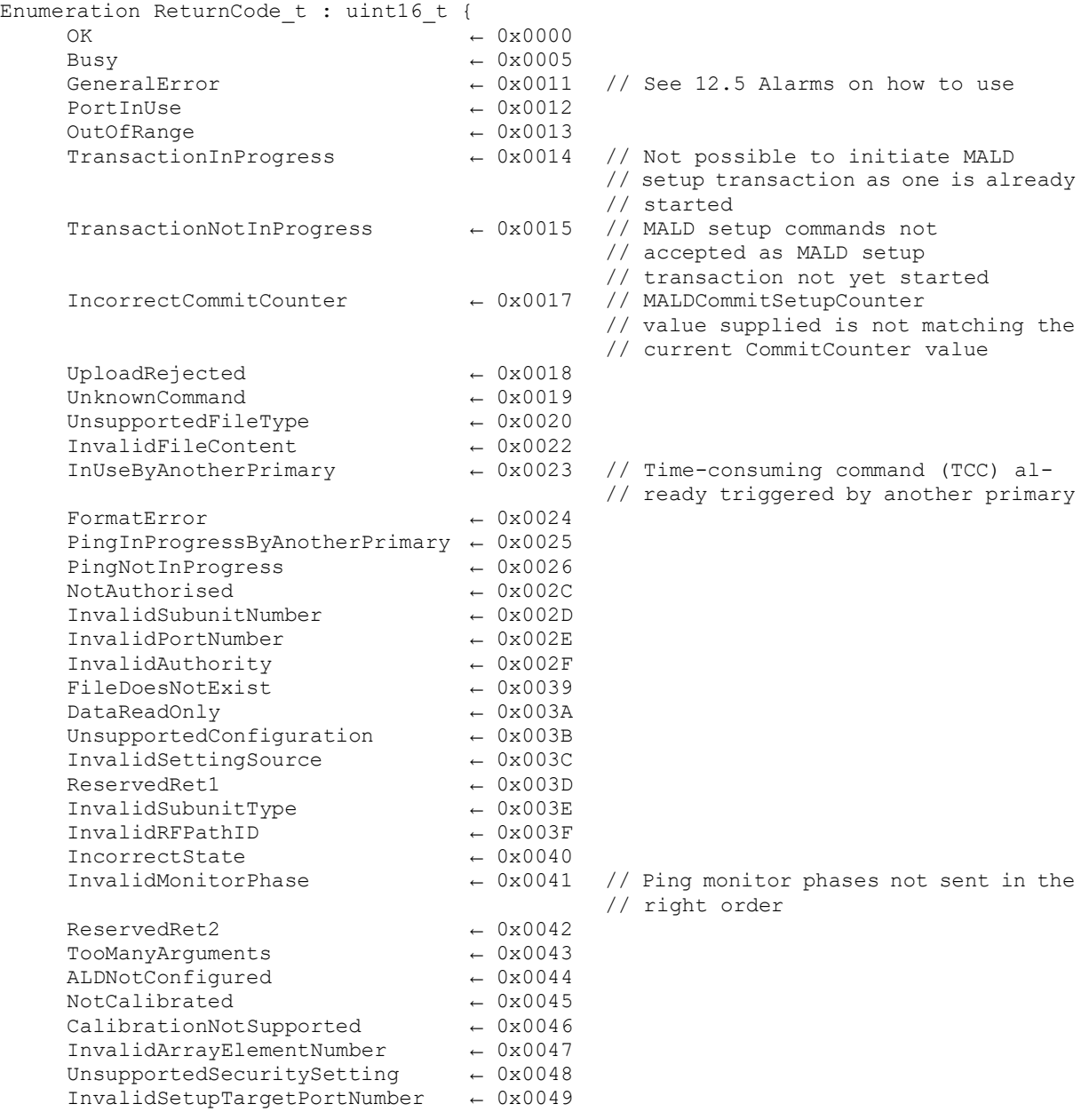

29<sup>th</sup> June 2023

}

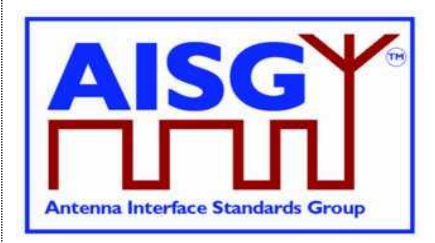

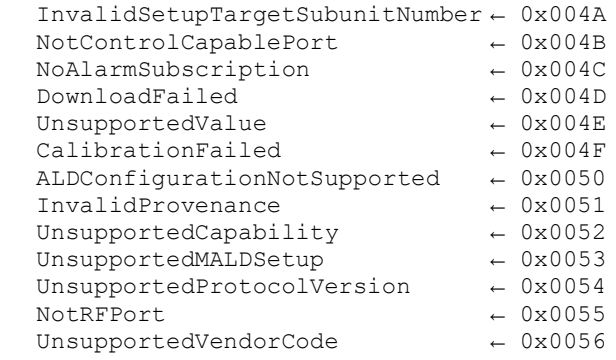

The AlarmCode\_t enumeration is used in layer 7 alarm indication message to specify which alarm is being raised or cleared.

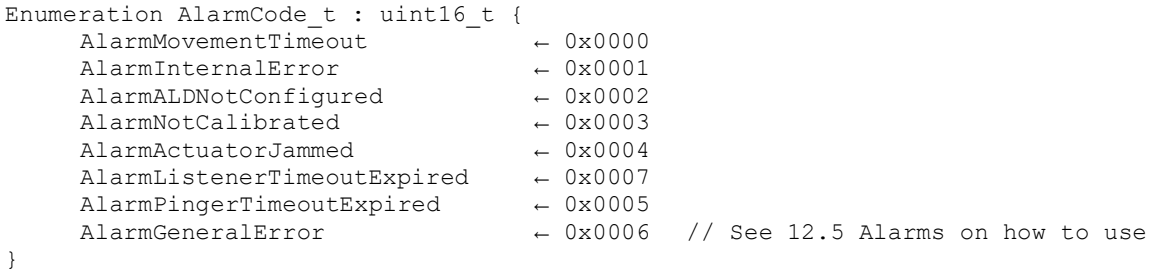

The AlarmSubscribeFlag indicates which primaries have subscribed to the alarms. These flags are set for each port.

Boolean AlarmSubscribeFlag[1..NUMBER OF AISGPorts]

The PingMonitorRFPort variable is set to the number of the port the ALD was told to monitor during the Ping process (see Section 8.4.4. "The Ping process cycle").

<span id="page-32-0"></span>PortNumber\_t PingMonitorRFPort

#### **7.2.18. Layer 2 information**

The LinkState t enumeration defines the layer 2 link states of each AISG port (see Section 8.2.1. "State models for layer 2").

```
Enumeration LinkState t {
    NoAddress \leftarrow 0AddressAssigned ← 1
    Connected \leftarrow 2
    NoDC \leftarrow 3
}
```
The LinkState variable sets the layer 2 link state of each AISG port (see Section 8.2.1. "State models for layer 2").

<span id="page-32-1"></span>LinkState\_t LinkState[1..NUMBER OF AISGPorts]

#### **7.2.19. Layer 7 information**

The ALDState\_t enumeration defines the layer 7 state of the ALD (see Section 8.2.2. "State model for layer 7").

29<sup>th</sup> June 2023

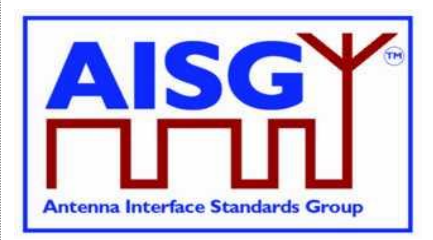

```
Enumeration ALDState t : uint8 t {
    IdleState ← 0<br>OperatingState ← 0
     OperatingState
     \begin{array}{lcl} \text{DownloadState} & \leftarrow & 2 \\ \text{MALDSetupState} & \leftarrow & 3 \end{array}MALDSetupState ← 3
    PingerRestrictedState \leftarrow 4
     PingerRestrictedTransmitState ← 5
     PingerBroadcastWaitState ← 6
     ListenerRestrictedMonitorState \leftarrow 7
     ListenerRestrictedPreparationState ← 8<br>ListenerBroadcastWaitState ← 9
     ListenerBroadcastWaitState
     ALDNotConfiguredState ← 10
}
```
The ALDState variable sets the layer 7 state of the ALD. (see Section 8.2.2. "State model for layer 7")

ALDState\_t ALDState

The ConnectionState t enumeration defines the layer 7 ConnectionState of each AISG port (see Section 8.2.2. "State model for layer 7").

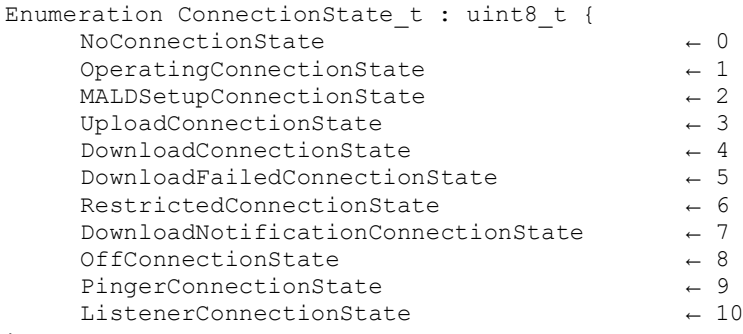

```
}
```
The ConnectionState variable sets the layer 7 connection state of each AISG port (see Section 8.2.2. "State model for layer 7").

<span id="page-33-0"></span>ConnectionState\_t ConnectionState[1..NUMBER OF AISGPorts]

#### **7.2.20. Upload progress information**

UploadRemainingLength and UploadPosition are used during upload to keep track of what data to send next.

```
uint32 t UploadRemainingLength[1..NUMBER OF AISGPorts]
uint32<sup>-</sup>t UploadPosition<sup>[1..NUMBER OF AISGPorts]</sup>
```
#### <span id="page-33-1"></span>**7.2.21 Time**

The type time is used to represent Unix time (in seconds).

<span id="page-33-2"></span>TYPEDEF time t uint32 t

### **7.2.22. Degrees**

The type degree is used to represent degrees as scaled fixed point numbers.

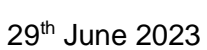

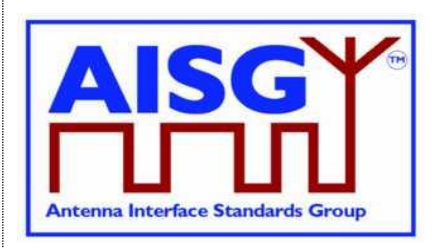

```
// 16 bit signed integer
TYPEDEF degree t FIXED-POINT scaling 1/10 RANGE -3276.8..+3276.7
```
### <span id="page-34-0"></span>**7.2.23. Tilt Values**

The type tilt t is used to represent tilt values as degree t type values (that is as scaled fixed point numbers).

// 16 bit signed integer TYPEDEF tilt\_t degree\_t RANGE -90.0..+90.0

### <span id="page-34-1"></span>**7.2.24. Azimuth Values**

The type azimuth\_t is used to represent azimuth (bearing) values as a degree\_t type values (that is as scaled fixed point numbers).

```
// 16 bit signed integer
TYPEDEF azimuth_t degree_t RANGE 0.0..359.9
```
### <span id="page-34-2"></span>**7.2.25. Decibel**

The type dB\_t is used to represent decibel values as scaled fixed point numbers.

```
// 16-bit signed integer
TYPEDEF dB t FIXED-POINT SCALING 1/10 RANGE -3276.8..+3276.7
```
### <span id="page-34-3"></span>**7.2.26. Decibel Isotropic Gain**

The type dBi is used to represent isotropic gain decibel values as scaled fixed point numbers.

```
// 16-bit unsigned integer
TYPEDEF dBit FIXED-POINT SCALING 1/10 RANGE 0..+6553.5
```
### <span id="page-34-4"></span>**7.2.27. Gain information**

The type GainRange t is used to represent a range of gain values with a linear step size. A single gain value is represented as min and max having same value and a zero step size.

Gain ranges with nonlinear step sizes are represented by multiple values of GainRange t. Gain range encoding shall start from the lowest gain that the subunit supports. In each iteration of the encoding process, as many gain steps as possible shall be encoded. This process shall be repeated until all supported gain values are encoded.

See Annex E for examples of encoding gain ranges.

```
struct GainRange_t {
    dB_t Min
     dB_t Max
     dB_t StepSize
}
```
### <span id="page-34-5"></span>**7.2.28. DC power mode information**

DCPowerMode t enumeration is used to identify the DC power mode of each ALD

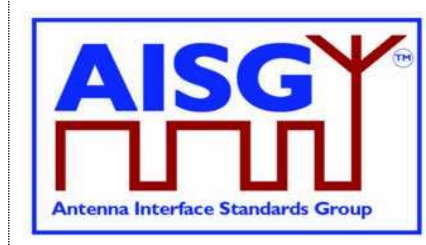

29<sup>th</sup> June 2023

```
Enumeration DCPowerMode t: uint8 t {
   SteadyStatePowerMode ← 0
    HigherMode \leftarrow 1SleepPowerMode ← 2
}
```
### <span id="page-35-0"></span>**7.2.29. Power values**

The type Watt\_t is used to represent power values as fixed-point scaled number.

```
// 16 bit unsigned integer
TYPEDEF Watt t FIXED-POINT SCALING 1/10 RANGE 0.0..6553.5
```
### <span id="page-35-1"></span>**7.2.30. DC power information**

The type PowerModeValue\_t is used to represent the power values of power modes SteadyStatePowerMode, HighPowerMode and SleepPowerMode.

```
struct PowerModeValues t {
    Watt t SteadyStatePower
    Watt t HighPower
    Watt_t SleepPower
}
```
### <span id="page-35-2"></span>**7.2.31. Frequency**

The type MHz\_t is used to represent frequencies in MHz as fixed-point scaled numbers.

```
// 32 bit unsigned integer
TYPEDEF MHz_t FIXED-POINT SCALING 1/1000 RANGE 0.000..4294967.295
```
### <span id="page-35-3"></span>**7.2.32. Frequency range information**

FrequencyRange\_t is used to represent a frequency range and a link descriptor. The range is represented as a minimum and maximum frequency. The link descriptor indicates whether the frequency range is used for uplink, downlink or bidirectional operation.

When multiple ranges are used, the are listed first in ascending order by minimum frequency. When multiple ranges have the same minimum frequency, they are further ordered by the maximum frequency. The frequencies are always stated in kHz (rounded to the nearest integer).

```
Enumeration LinkDescriptor t: uint8 {
     Uplink \leftarrow 1
     Downlink \leftarrow 2
    Bidirectional \leftarrow 3
}
struct FrequencyRange_t {
     LinkDescriptor t Link
     MHz t MinFrequency
     MHz t MaxFrequency
}
```
See Annex A for usage examples of FrequencyRange\_t.
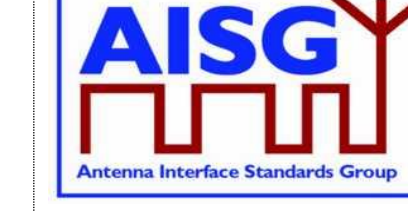

29<sup>th</sup> June 2023

## **7.2.33. Provenance**

Provenance t is used to record the source of a data item.

```
Enumeration Provenance t : uint8 t {
    NotSet \leftarrow 0 // not set
     Factory \leftarrow 1 // factory set
     File -2 // set by a configuration file
     Automatic \leftarrow 3 // set by the ALD automatically
     Manual \leftarrow 4 // manually set by the user
}
```
## **7.2.34 Time and date information**

ALDCurrentTime is used to represent date and time.

time t ALDCurrentTime // Seconds since 00:00 January 1st 1970, Unix time

## **7.3. Definition of layer 2 frame format**

Frames in layer 2 are shown as data structures identified by the keyword "Frame" followed by its name. Frame names use Upper Camel Case (UCC) format. A frame issued by the primary shall be identified by the keyword "PrimaryFrame". A frame issued by the ALD shall be identified by the keyword "ALDFrame". The name of the frame is suffixed by "Command" or "Response" as appropriate (except for PingMessage which is neither a command nor a response).

```
struct PrimaryFrame {
    uint8_t Address
    uint8_t Ctrl
     uint8_t Payload[]
     uint8 t FCS1
     uint8 t FCS2
}
struct ALDFrame {
    uint8_t Address
     uint8_t Ctrl
     uint8_t Payload[]
     uint8 t FCS1
     uint8<sup>t</sup> FCS2
}
```
If the frame is an I-frame, the Payload contains the layer 7 message. Otherwise, the Payload contains layer 2 frame data. The minimum Payload is 0 octets and the maximum is 264 octets.

## **7.4. Definition of layer 7 message format**

There are two types of layer 7 messages: commands and responses. Layer 7 messages are defined as data structures.

Message names use UCC format. (see Section 7.4.2. "Responses").

A single layer 7 message must fit into a single layer 2 I-frame.

## **v3.0.6.2**

29<sup>th</sup> June 2023

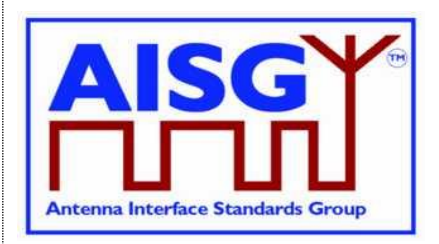

## **7.4.1. Commands**

A command requests that the receiver executes a defined procedure and returns a response.

Commands are defined as structures.

A command issued by the primary is identified by the keyword "PrimaryCommand" and command issued by an ALD is identified by the keyword "ALDCommand".

The names of commands have the suffix "Command".

The first parameter in a command is the command code, which specifies the procedure to execute.

The second parameter in a command is a sequence number which is used as described below. It is called PrimaryCommandSequence in a PrimaryCommand and ALDCommandSequence in an ALDCommand.

NOTE: The command sequence number is totally unrelated to the layer 2 I-frame sequence number.

The third parameter is the subunit number (see Section 8.1.6. "Subunits"). Subunit number 0 refers to the ALD and subunit number 1..65535 identifies which subunit shall execute the procedure or return the response.

The fourth parameter of a command is the data length, which states the number of octets in the message data. The length of the data is 0 to 256 octets. The details of the data are specified by the message format for each command.

The PrimaryCommandSequence is used to match ALD responses to PrimaryCommands and is used to handle cases where the responses are processed in a different order from that in which the commands were issued. Each primary only has one wraparound PrimaryCommandSequence counter, not one per ALD.

A primary shall increment its PrimaryCommandSequence counter every time it issues a PrimaryCommand and the ALD shall copy this field unchanged into the response. The ALD shall not check or verify the PrimaryCommandSequence number in any way.

The ALDCommandSequence is used to match primary responses to ALDCommands and is used to handle cases where the responses are processed in a different order from that in which the commands were issued. Each ALD only has one ALDCommandSequence counter, not one per primary.

An ALD shall increment its ALDCommandSequence counter every time it issues an ALDCommand and the primary shall copy this field unchanged into the response. The primary shall not check or verify the ALDCommandSequence number in any way.

The maximum command message size is 264 octets.

 $s_{\rm c}$  and  $s_{\rm c}$  and  $s_{\rm c}$  and  $s_{\rm c}$  and  $s_{\rm c}$  and  $s_{\rm c}$  and  $s_{\rm c}$  and  $s_{\rm c}$  and  $s_{\rm c}$  and  $s_{\rm c}$  and  $s_{\rm c}$  and  $s_{\rm c}$  and  $s_{\rm c}$  and  $s_{\rm c}$  and  $s_{\rm c}$  and  $s_{\rm c}$  and  $s_{\rm c}$  and

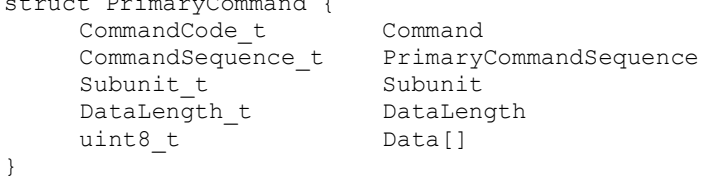

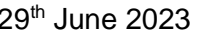

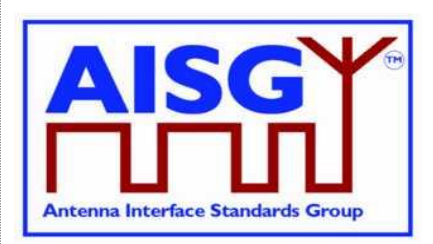

29<sup>th</sup> June 2023

```
struct ALDCommand {
    CommandCode_t Command
    CommandSequence_t ALDCommandSequence
    Subunit t Subunit
    DataLength t DataLength
   uint8 t Data[]
}
```
## **7.4.2. Responses**

A response is sent by the receiver of a command.

Responses are defined as structures. A response issued by the primary is identified by the keyword "PrimaryResponse" and response issued by an ALD is identified by the keyword "ALDResponse".

The names of responses have the suffix "Response".

The maximum response message size is 264 octets.

## **7.4.2.1. Successful execution of command**

Parameter 1 specifies the procedure that was executed.

Parameter 2 is the command sequence number which must be copied verbatim from the command.

Parameter 3 has the value OK to indicate that the procedure was successfully executed.

Parameter 4 is the data length, which states the number of octets in the message data for the response.

## **7.4.2.2. Failed execution of command**

Parameter 1 specifies the procedure that failed to execute.

Parameter 2 is the command sequence number which must be copied verbatim from the command.

Parameter 3 is the return code which identifies the cause of the failure.

Parameter 4 is the data length, which states the number of octets in the message data for the response.

Parameter 5 is the ALD state of the ALD.

Parameter 6 is the connection state of the port that the command was received on. The state information is provided to help identify the detailed cause of the failure.

```
Ex: PrimaryResponse ExampleResponse {
       CommandCode_t Command
       CommandSequence t
       ReturnCode t The ReturnCode
       DataLength t DataLength
       if (ReturnCode == OK) {
           uint8 t Data[]
       }
   }
```
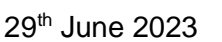

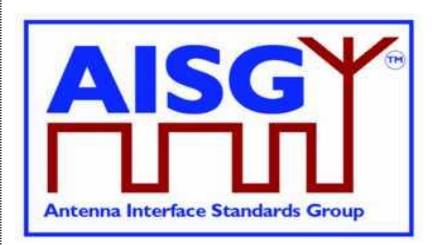

```
Ex: ALDResponse ExampleResponse {
         CommandCode_t Command<br>CommandSequence t Primary
                                PrimaryCommandSequence
         ReturnCode t ReturnCode
         DataLength t DataLength
         if (ReturnCode == OK) {
             uint8 t Data[]
         } else {
             ALDState t ALDState
             ConnectionState_t ConnectionState
         }
    }
```
## **7.5. Definition of UniqueID**

The UniqueID is a concatenation of the vendor code (2 octets) part and an exactly 17-octet long unit specific part containing unit specific code (for instance serial number), exclusive to each ALD, provided by the vendor to whom the vendor code is assigned. The vendor code is placed in the left-most (most significant) position of the UniqueID. The vendor, to whom the vendor code is assigned, is responsible for ensuring the uniqueness of the UniqueID for each ALD. The UniqueID shall consist of ASCII characters between 0x21 and 0x7E, inclusive. If the unit specific code is shorter than 17 octets, the unit specific code is right aligned in the unit specific part and any unused octets are filled with 0x00.

UIDString\_t UniqueID[1..19]

uint8  $t L \leftarrow$  «the length of unit specific code» UIDString t U[1..L]  $\leftarrow$  «the unit specific code» UniqueID[1..2] ← VendorCode

```
FOREACH N FROM 3 TO 19−L DO
    UniqueID[N] ← 0x00
ENDFOR
FOREACH N FROM 1 TO L DO
    UniqueID[19−N+1] ← U[N]
ENDFOR
```
29<sup>th</sup> June 2023

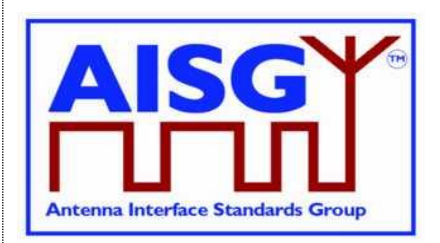

## **8. GENERAL ASPECTS**

## **8.1. General**

AISG v3.0 specifies the standard interface between the primary, typically a base station, and ALDs which are units close to mobile base station antennas. ALDs include one or more subunits of different subunit types such as RET, TMA and antenna sensors.

An ALD may have one or more AISG interfaces to be controlled by one or more primaries. Therefore, AISG v3.0 defines two different types of ALDs, which are termed Single-primary ALDs (SALD) and Multi-primary ALDs (MALD).

An ALD contained within an enclosure shall provide only one UniqueID. An enclosure containing more than one ALD is not allowed.

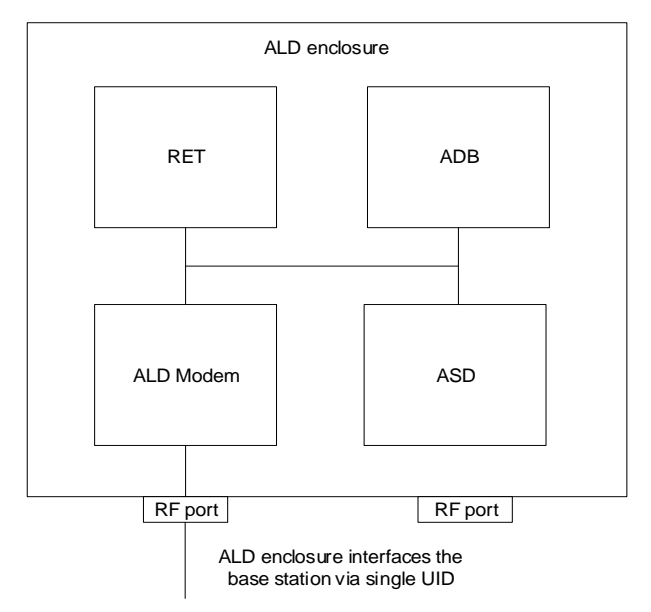

### **Figure 8.1-1: Example of an ALD enclosure**

AISG v3.0 follows a three-layer model as a compact form of the OSI seven-layer reference model and includes only layers 1, 2 and 7:

Layer 1 (physical layer) defines the signalling levels and basic data characteristics including data rates and OOK modem parameters.

Layer 2 (data link layer) defines a specific class of the HDLC standard [6] used for signalling transport.

Layer 7 (application layer) defines the data payload format and required command set. This basic functionality of the layer 7 is described in this standard and is extended by subunit type standards.

## **v3.0.6.2**

29<sup>th</sup> June 2023

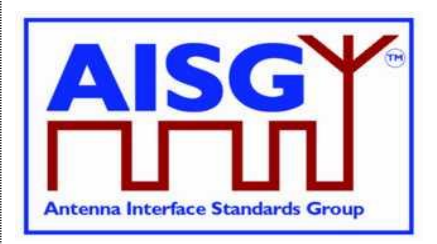

## **8.1.1. Layer 1**

Layer 1 provides a multi-drop broadcast link between the primary and all ALDs. Any message transmitted will be received by all other ALDs. If two ALDs transmit at the same time, their messages may be garbled.

Layer 1 defines an additional type of port, which is called a Ping port, which has the capability to realise OOK pinging.

## **8.1.2. Layer 2**

Layer 2 provides:

A data packet communication format;

An addressing scheme;

A master/slave relationship whereby the primary controls the half duplex timing;

A frame checksum scheme to detect transmission errors;

A frame sequence numbering scheme which protects layer 7 from:

- o Duplicated frames;
- o Deleted frames;
- o Receiving frames in the wrong order;
- o A flow control mechanism protecting each ALD frame receiver from being overrun by frames.

These functions provide layer 7 with a safe virtual full-duplex connection between the primary and each ALD. This virtual full-duplex connection allows both the primary and the ALD to transmit layer 7 messages between the primary and the connected ALD whenever required. Actual delivery time on layer 7 depends on the layer 2 polling frequency, which is chosen by the primary.

Each layer 2 link belongs to one primary and a primary may have multiple layer 2 links.

## **8.1.3. Layer 7**

The function of the layer 7 is to support:

Control of ALD subunits (for instance RET subunit, TMA subunit) Software and configuration download Alarm reporting Site mapping OOK pinging MALD setup.

ALD functionalities are provided by subunits, each having their own subunit type (for instance RET, TMA).

### **8.1.4. SALD and MALD**

Every AISG port of an ALD can become a control port. Any AISG port that is connected to a primary by a layer 2 link is termed a control port.

## **v3.0.6.2**

29<sup>th</sup> June 2023

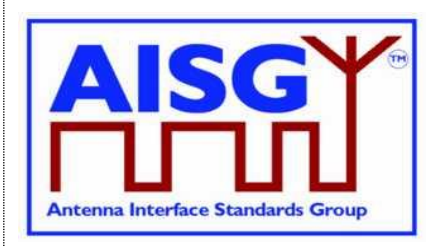

A SALD is controlled by a single primary, it can have only one control port. A SALD may have multiple AISG ports. Each port can simultaneously have an assigned ALDAddress. At any time, only one primary can establish a layer 2 link and activate layer 7 to a SALD.

A MALD shall be able to support multiple control ports, each of which is independently connected by a layer 2 link and each control port can accept layer 7 activation from one primary at any time.

For a MALD, the authority of the primaries to access subunits is defined by the MALD setup. This is used to limit access to specific ALD subunits by some primaries.

The port numbering scheme for an ALD is vendor-specific. Port numbers shall start from 1 and it is not allowed to have gaps in the port numbering sequence.

Primaries supporting AISG v3.0 (for example a handheld controller supporting AISG v3.0) can be used to setup AISG v3.0 MALDs which can then work even in scenarios that do not contain any AISG v3.0 primaries.

## **8.1.5. ALD controller**

The platform within all the subunits operate is controlled by the ALD controller. The ALD controller is not considered to be a subunit, but is addressed using the subunit number 0.

### **8.1.6. Subunits**

The functionalities of an ALD are provided by one or more subunits. Each subunit has a subunit-type such as RET, TMA or ADB as defined in separate subunit type standards.

Subunits are identified by a unique subunit number incrementing sequentially from 1 (that is, no gaps are allowed). Subunit numbers 1..65535 are allowed. The subunit numbering scheme is vendor specific.

A MALD that has been setup may present any subset of its subunits on any AISG port. MALD setup does not renumber subunits. If a subunit is visible on multiple AISG buses, it shall have the same subunit number on each bus. All subunits are always reported to all connected primaries in the Site Mapping command responses, regardless of the setup of the MALD.

### **8.1.7. Subunit type**

Each subunit has a dedicated subunit type which represents its functionality (for instance RET, TMA). Subunit types are identified by a 1-octet unsigned integer which is defined in the corresponding subunit type standard.

#### **8.1.8. Ports**

A port is a signal interface. Several ports may be contained in a single multi-coupling connector system. Ports are described by port properties.

An ALD shall only support link establishment on ports that supply the ALD with DC power.

**v3.0.6.2**

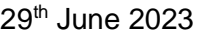

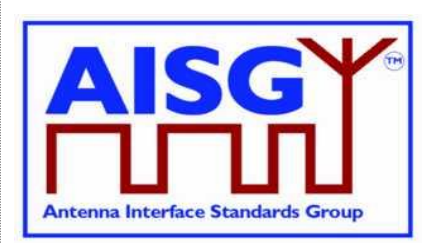

## **8.1.8.1. Interconnections**

Generally, signals pass via interconnections within an ALD from one port to one or more other port(s). Some ports, for example those on antennas and sensors, may have no interconnection to any other port.

Each interconnection is between two ports. Information about all interconnections from one port to other ports and their properties can be retrieved from the ALD. This information is primarily used during site mapping.

## **8.1.8.2. Subunit relationship**

A port may have a relationship with one or more subunits. A subunit may have a relationship with one or more ports.

A subunit may have a functional relationship with an interconnection. In that case the subunit has functional relationships with both ports of this interconnection. As an example, in Figure 8.1.8.2-1, TMA subunit 2 has a functional relationship with ports 3 and 6 and the interconnection between them.

A RET subunit has a functional relationship with one or more ports. As an example, in Figure 8.1.8.2-1, RET subunit 2 has a functional relationship with port 1. A RET subunit is a special case, it also has a functional relationship with array element(s).

A subunit may have a logical relationship with one or more ports. As an example, in Figure 8.1.8.2-1, ALS subunit 5 has logical relationships with ports 1 and 2.

An ADB subunit always has a logical relationship with all ports of an antenna. As an example, in Figure 8.1.8.2-1, ADB subunit 1 has logical relationships with ports 1 and 2.

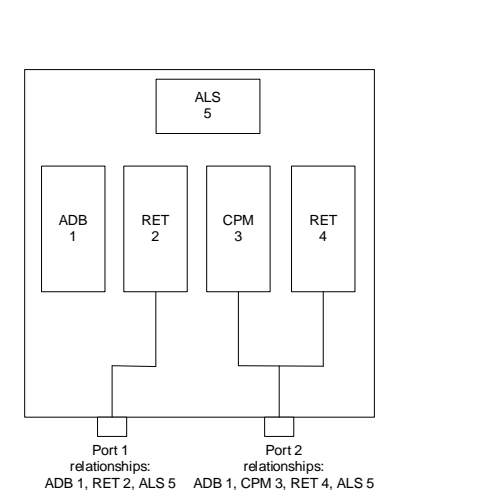

An example with ADB, ALS, RET and CPM subunits

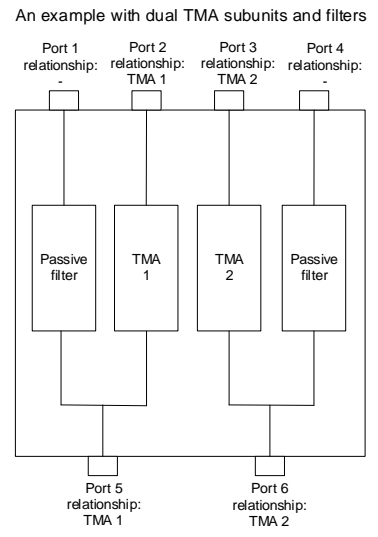

**Figure 8.1.8.2-1: Subunit relationship**

## **8.1.8.3. Control condition of an AISG port**

The control condition of an AISG port describes the phase of link creation to a port, and it can be either undetermined, non-control or control. After an ALD reset or a port reset, an AISG port

29<sup>th</sup> June 2023

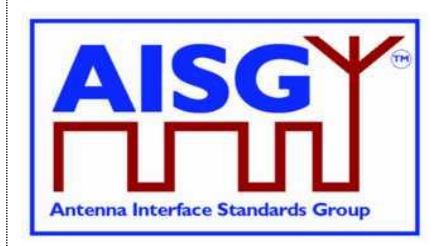

is in undetermined condition, and it becomes a non-control port after address assignment and a control port after an ALD is connected through this port to a primary by a layer 2 link. If the ALD supports ping functionality an AISG OOK port is capable of transmitting Ping messages in any control condition. A port in NoDC LinkState is considered to be in undetermined control condition.

## **8.1.8.4. Port reset**

Port reset puts the AISG port to a situation where it would be after ALD reset. This may, for example, change the LinkState and the control condition of that port. Port reset can be caused by layer 2 ResetPort command on that port or by transition from DC low to DC operable on that port. For details on port reset behaviour, see 8.2.1.1 (SALD) and 8.2.1.2 (MALD).

## **8.1.9. Provenance**

Some of the writable data fields specified by this standard and related subunit type standards have a corresponding provenance field. This field allows the primary or user to know the source of this information.

There are five provenance categories:

- NotSet
- Factory
- File
- **Automatic**
- Manual

All provenances may be set at the factory using production tools, which are outside the scope of this standard.

Commands that can set provenances shall set them only to Automatic or Manual.

Provenance NotSet shall be set in the factory when the corresponding data field contains no data. Data received in a field with NotSet provenance shall not be utilized by the ALD or primary (depending on which is the receiver of the transmission).

Provenance Factory shall be set only in the factory when the corresponding data field contains data.

Provenance File shall be set when the data in the corresponding field is provided in a configuration file. File provenance is set as part of a file loaded to the ALD.

Provenance Automatic shall be set when the data in the corresponding field is provided by an automated tool (for example by a sensor or a by an algorithm) without human intervention.

Provenance Manual shall be set when the data in the corresponding field is provided by the user or there has been human intervention in the transfer of the data.

## **8.1.10 ALD Clock**

The ALD clock keeps time after it has been set by a primary following an ALD reset. In case of a MALD, the primary shall have MALDSetupPermission  $=$  Allowed. The ALD time is accessible through global variable ALDCurrentTime.

**v3.0.6.2**

29<sup>th</sup> June 2023

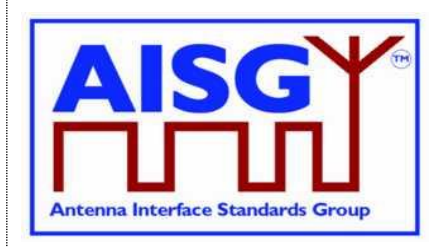

The accuracy of the ALD clock may be low, so the primary should set the clock at regular intervals and after every ALD reset or power up. Until the primary has set the Unix time, the ALD shall report provenance NotSet following ALD reset or power-up.

NOTE: The accuracy of the ALD clock is vendor specific and will be specified in the product documentation.

NOTE: This standard does not define the details of the ALD clock, such details are vendor specific.

## **8.2. State models**

The state model diagrams contain only the transitions from one state to another.

## **8.2.1. State models for layer 2**

### **8.2.1.1. Layer 2 LinkState model of a SALD**

The layer 2 LinkState model of a SALD (one per port) is shown in Figure 8.2.1.1-1: "State model for a SALD AISG port". Events are written in italic and layer 2 and layer 7 commands are written in bold font.

The state model is valid for all AISG input ports of a SALD with the following limitations:

- The control condition of any AISG input port is undetermined after an ALD reset until one SALD port enters into Connected LinkState. After a port reset is performed on the control port, the control condition of all SALD AISG ports becomes undetermined again. The port in undetermined control condition shall ignore TriggerPing XID commands and PingMessage XID messages.
- The Connected LinkState only applies to the AISG input port that first received an SNRM command. Thereafter, this input port is known as the control port and all the other ports are known as non-control ports (see Figure 8.2.1.1-1: "State model for a SALD AISG port").
- SNRM commands received on any non-control port shall be rejected and the response shall be DM.
- SNRM commands received on the control port shall be accepted and the response shall be UA.
- ResetPort XID command shall be accepted on all AISG input ports in NoAddress, AddressAssigned and Connected LinkState.
- ResetALD XID command shall be accepted:
	- o On all AISG input ports while the SALD is not in Connected LinkState (SALD has no control port at this time).
	- o Only on the control port when the SALD is in Connected LinkState (SALD has a control port at this time).
- A TriggerPing XID command shall be accepted only on the control port, that is the SALD control port is in Connected LinkState.
- A port enters the NoDC LinkState when its input DC level falls below the operating range for the ALD. This is relevant for multiport ALDs to which DC power is supplied but not on all ports. The port does not respond to message traffic from the primary when in NoDC LinkState.

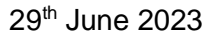

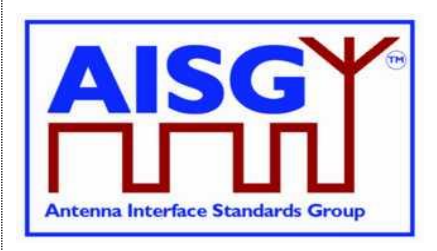

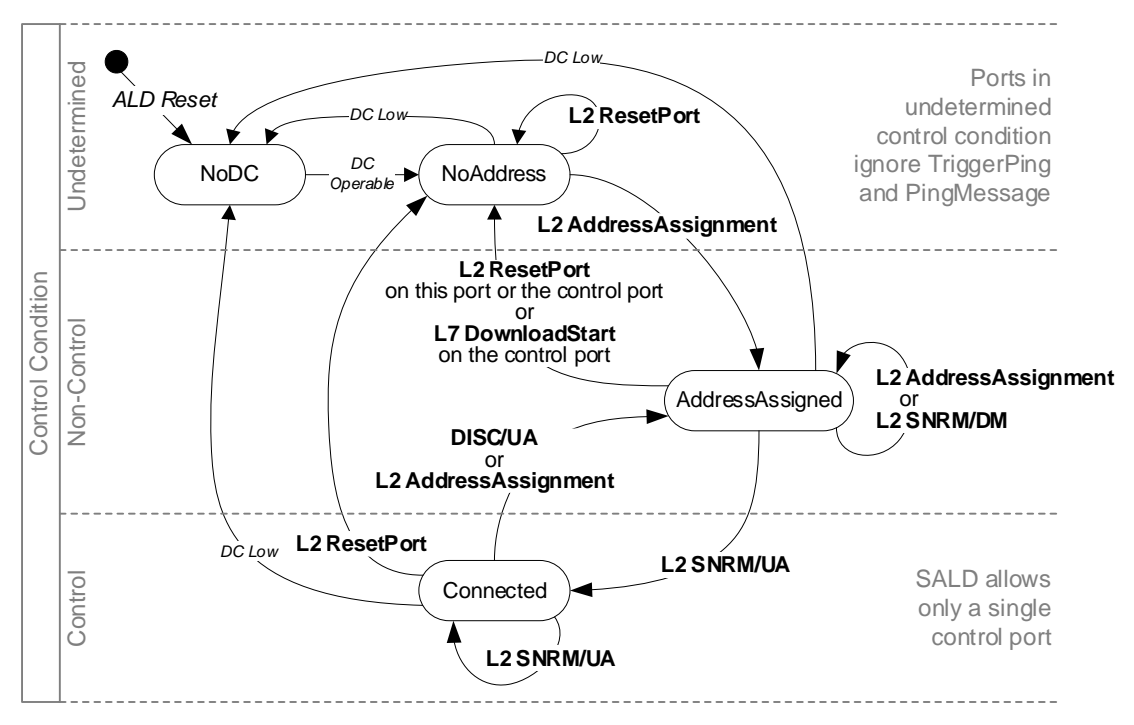

NOTE: See section 8.1.2 for sending responses to commands.

**Figure 8.2.1.1-1: Link State model for a SALD AISG port**

## **8.2.1.2. Layer 2 LinkState model of a MALD**

The layer 2 LinkState model for a MALD is shown in Figure 8.2.1.2-1: "State model for a MALD AISG port". Each AISG port has a LinkState. Events are written in italic and layer 2 and layer 7 commands are written in bold font.

The control condition of every AISG input port is undetermined after an ALD reset. The control condition of an AISG port changes to non-control once port LinkState is AddressAssigned. This event has no impact on the control condition of other AISG ports. Ports in undetermined control condition shall ignore TriggerPing XID commands and PingMessage XID messages.

The Connected LinkState applies to any AISG input port that receives an SNRM command. Thereafter, these input ports are known as control ports and all the other ports are known as non-control ports.

The ResetALD XID command shall be ignored by a non-control port.

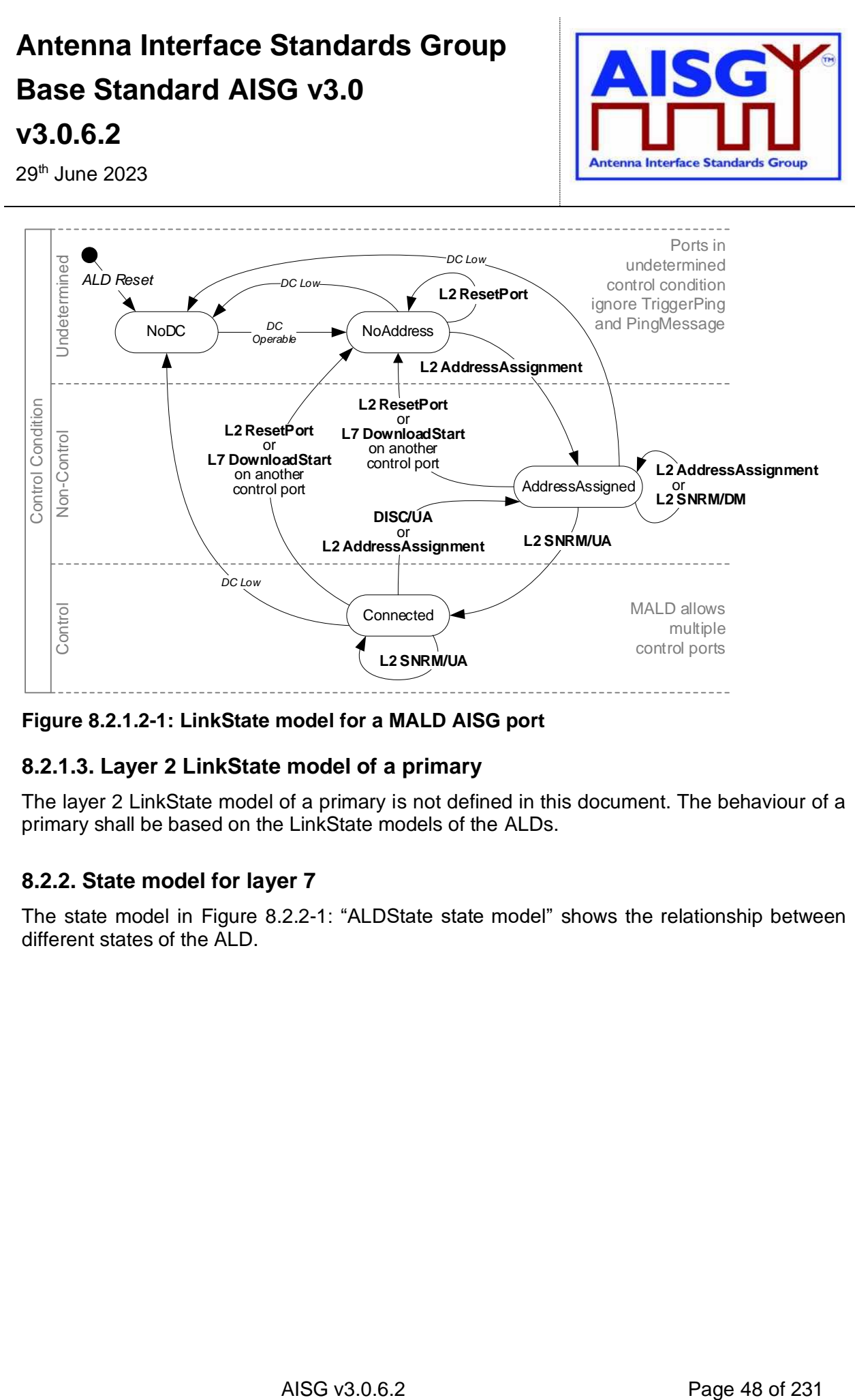

**Figure 8.2.1.2-1: LinkState model for a MALD AISG port**

## **8.2.1.3. Layer 2 LinkState model of a primary**

The layer 2 LinkState model of a primary is not defined in this document. The behaviour of a primary shall be based on the LinkState models of the ALDs.

## **8.2.2. State model for layer 7**

The state model in Figure 8.2.2-1: "ALDState state model" shows the relationship between different states of the ALD.

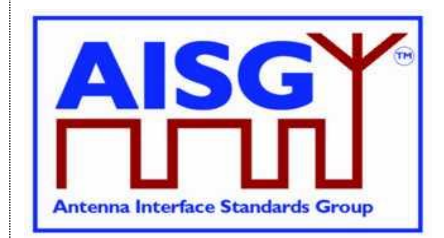

29<sup>th</sup> June 2023

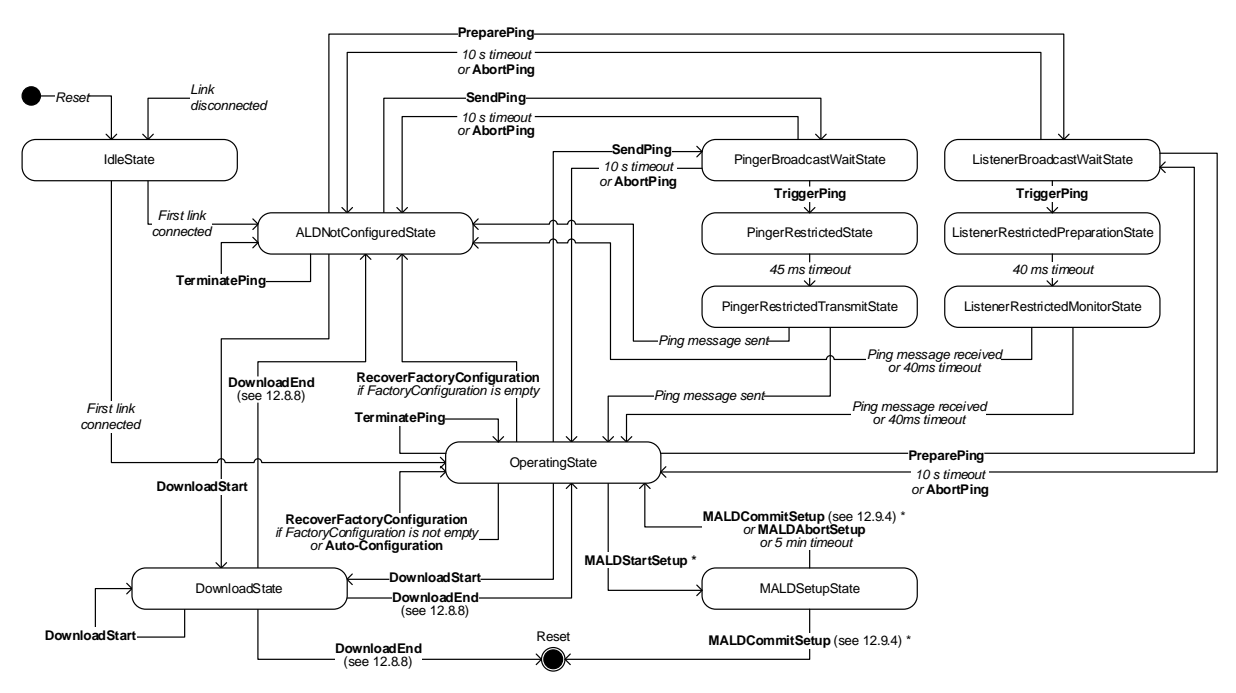

### **Figure 8.2.2-1 ALDState state model**

The relationship between different ConnectionState states is shown in Figure 8.2.2-2: "ConnectionState state model".

Each AISG port has a ConnectionState.

A MALD may operate AISG v2 and AISG v3.0 simultaneously on different control ports.

This document does not define state models for ALDs in AISG v2 mode.

#### **Antenna Interface Standards Group Base Standard AISG v3.0 v3.0.6.2 Antenna Interface Standards Group** 29<sup>th</sup> June 2023  *Link disconnected* **PreparePing** *Reset* **SendPing** NoConnectionState **Restricted** Pinger Listener **ConnectionState** ConnectionState **ConnectionState UploadStart DownloadEnd PingMessage** *sent* **PingMessage** *received* or *1 0 s timeout* o r (see 12.8.8)  $10 \times$  *timeout* (on another port) *Link connected* or **AbortPing** or *40 ms timeout* or **AbortPing DownloadStart UploadEnd** (on another port) (see 12.8.6) **DownloadNotification ConnectionState TerminatePing DownloadStart** (on another port) (see 12.8.6) *Responses from all* Operating ConnectionState *other primaries* **UploadStart** *o r 1 0 s timeout* Upload

**DownloadStart** (see 12.8.6)

> **DownloadEnd**  (see 12.8.8)

**DownloadStart** (see 12.8.6)

**DownloadEnd** *Failure*

(see 12.8.8)

**DownloadStart** (see 12.8.6)

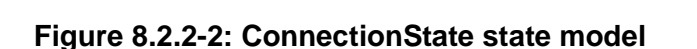

**DownloadEnd**  (see 12.8.8)

## **8.3. Site mapping**

**DownloadEnd** (see 12.8.8)

Off **ConnectionState** 

A site map is a conceptual map of antenna lines, detailing all ALDs, their internal and external connections, and how the subunits are impacting the RF signal.

DownloadFailed ConnectionState

Download **ConnectionState** 

**DownloadEnd** (see 12.8.8)

A site map is compiled by the primary using site mapping and RF cable connection information either entered manually or acquired using the Ping process. If the site has more than one AISG primary, the entire site view may be assembled from the site maps of these primaries.

The generated site map shows the user for example which array is being tilted, the polarisation of the transmitted signal and which sensors are related to which antenna arrays.

The map shows how the different subunits along the antenna line, even within other ALDs are impacted by a change in a subunit. For example, if the subunit influences the RF path, the result of a change can be detected on the other subunit measuring the properties of the signal.

The map shows the controllable properties of a subunit influencing RF signal. For example, the user can see how the different functions on the RF path may affect the RF signal properties, like the gain adjustment range in a TMA or the tilt range of an antenna array.

To generate the complete map, the primary requires that all ALDs support AISG 3.0 and all antennas include an Antenna Database (ADB). An ADB is a specific subunit type that contains

**MALDCommitSetup** (fail) or **MALDAbortSetup** o r *5 min timeout*

**MALDCommitSetup** (success)

**MALDStartSetup**

**UploadEnd**

ConnectionState

MALDSetup **ConnectionState** 

## **v3.0.6.2**

29<sup>th</sup> June 2023

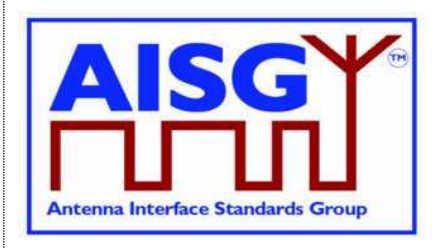

the array element properties of an antenna. There shall exist a maximum of one ADB subunit within an ALD.

To generate a site map, the primary may execute the following steps:

- 1. For each ALD, retrieve the ALD input/output port details including subunit relationship;
- 2. For each ALD, retrieve the type of interconnection between its ports;
- 3. For each port of each antenna, retrieve the list of array element numbers connected to it;
- 4. If available, perform the Ping process to assign RF Path ID(s) to the RF ports of the ALD:
- 5. Assign RF Path ID(s) to the RF ports of the ALD and optionally the RF path ID alias(es). If pinging is not available, input this data manually;
- 6. For each array element number, retrieve position within the sector, array element position, polarisation, array element frequency range, sector ID, mechanical bearing and mechanical tilt;
- 7. For each array element number collected on the network, assign the RF Path ID;
- 8. Retrieve all additional data required to complete the site map, for example controllable parameters, sector IDs etc.

The MALD shall provide separate RF Path ID and RF Path ID Alias tables for each of its control ports. Each connected primary can only set and read its associated RF Path ID and RF Path ID Alias tables.

NOTE: Step 3 allows a primary to know how many antennas and antenna ports are in its AISG network.

NOTE: Step 4 allows a primary to count the number of RF paths in its antenna line.

## **8.4. The Ping process**

The Ping process enables discovery and/or verification of the RF-cable connections in the antenna line. The Ping process can be used to discover RF cable connections on site. It can also be used to detect improperly connected, missing, stolen or cut RF cables by comparing the detected connections with the site installation plan.

The Ping process is based on a principle that one RF port sends a Ping message and one or more RF ports previously armed to listen for the Ping message either receives the Ping or does not receive it. If the Ping message is received, there is a RF cable connection between the RF port that sent the Ping message and the RF port that received it. If the Ping message is not, there is no RF cable between those two RF ports.

Unknown RF cable connections can be discovered with Ping by going through one by one all possible RF port combinations. Known RF cable connections can be verified by sending Ping messages between RF port pairs that should have RF cable between them.

## **8.4.1. High level example of the Ping process (informative)**

The following presents an imaginary use case for Ping. In this example Ping is used to discover unknown RF cable connections from a simple antenna line scenario.

The first phase of the example discovers the Ping environment. This information is needed by the primary to be able to create the Ping strategy.

## **v3.0.6.2**

29<sup>th</sup> June 2023

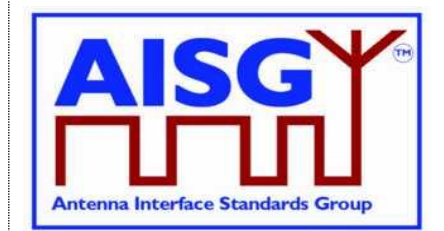

### **Ping example 1: Discovering unknown RF cable connections**

#### **Phase 0: Primary determines the Ping environment**

➢ **Device scan** (command)

(result)

- $\rightarrow$  2 ALDs found (antenna and TMA)
- ➢ **GetNumberOfPorts**
	- $\rightarrow$  Antenna has 3 ports
	- $\rightarrow$  TMA has 6 ports
- ➢ **GetPortInfo**
	- → Antenna has 2 RF ports and 1 RS-485 port
	- → Antenna ports A1 and A2 support sending Ping
	- $\rightarrow$  TMA has 4 RF ports and 2 RS-485 ports
	- $\rightarrow$  TMA ports T1 and T2 support receiving Ping
	- $\rightarrow$  TMA ports T3 and T4 support sending Ping
- ➢ **Primary internal info** (outside of the scope of AISG)
	- $\rightarrow$  Primary has 2 RF ports and 1 RS-485 port
	- → RF ports P1 and P2 support receiving Ping

#### **Summary:**

- 4 RF ports supporting sending Ping
- 4 RF ports capable of receiving Ping

One Ping: A selected port capable of receiving Ping is armed to receive Ping and selected port capable of sending a Ping sends it. If the Ping is received, a connection exists between these ports. In the example, Port A1 sends the Ping and connected Port T1 receives it.

The number of Pings needed to discover unknown cable connections in the example is  $4 \times 4 = 16$  Since two receivers (one in the TMA and one in the Primary) can be armed to receive simultaneously, two Pings can be performed simultaneously, so the number of Ping cycles required is 8.

NOTE: In this example the Ping control is performed over the RS-485 bus. Alternatively, Ping control may be performed using an AISG OOK port.

#### **Figure 8.4.1-1: Ping Process Example 1 — Determining the Ping environment**

Figure 8.4.1-1 describes how the primary acquires information it needs to perform the Ping process. After determining the Ping environment the primary creates the Ping strategy. In this example the user is requesting discovery of unknown RF cable connections. Ping can also be used to check a map existing known RF cable connections, or to detect a missing RF connection.

In this example Ping will take place in two phases: In first phase Ping messages will be sent from the antenna and in the second phase from the TMA. Both of these phases will involve several Ping cycles. In each of these Ping cycles, one RF port of the TMA and one RF port of the primary are armed to receive a Ping message at the same time, and one RF port of the antenna (in phase 1) and one RF port of the TMA (in phase 2) is armed to send a Ping frame. After the arming is done, the primary will trigger the armed sender and the armed receivers simultaneously with a trigger command. At the end of each Ping cycle the primary reads the Ping information from all the armed receivers to determine if the Ping message was received by that RF port.

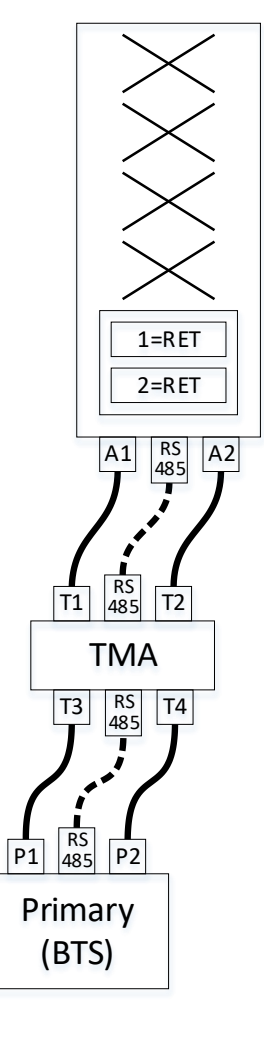

**v3.0.6.2**

29<sup>th</sup> June 2023

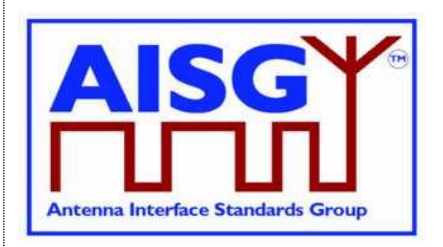

NOTE: The architecture of the TMA and BTS in this example does not allow simultaneous reception of Ping messages by more than one of their RF ports at the same time. NOTE: The standard does not specify details like the order in which Ping cycles should happen, it only provides the tools to perform Ping. Such details are left for the Ping algorithm design of the primary.

Figure 8.4.1-2 depicts the end result of the Ping cycle algorithm created by the primary before starting the Ping process.

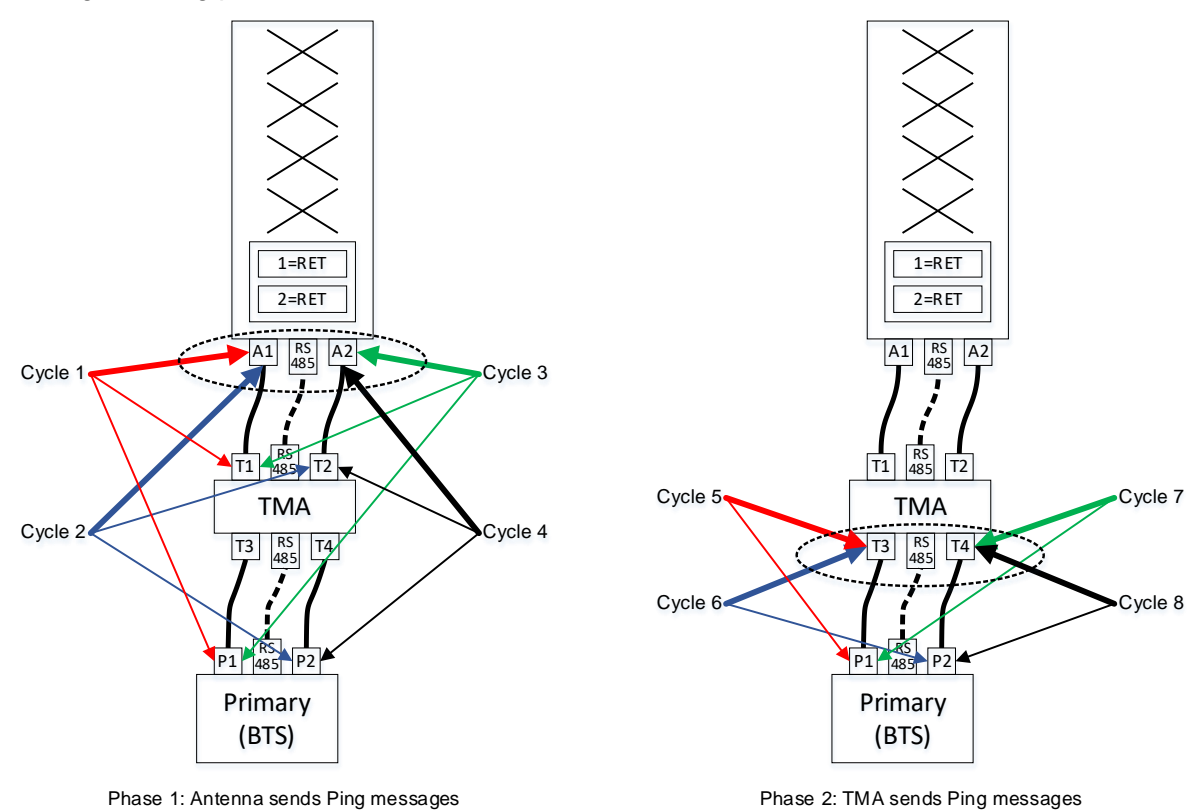

Arrow styles: Thick arrows points to a Ping sender, thin arrows points to a Ping receiver Arrow colours: Cycles 1 and 5 red, cycles 2 and 6 blue, cycles 3 and 7 green, cycles 4 and 8 black

## **Figure 8.4.1-2: Ping Process Example 1 — Ping strategy created by the primary**

## **v3.0.6.2**

29<sup>th</sup> June 2023

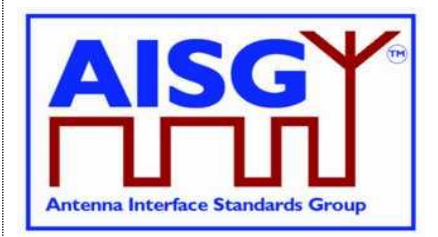

#### **Ping example 1: Discovering unknown RF cable connections (1/2)**

#### **Phase 1: Antenna as Pinger - discovering cable connections from the antenna**

#### **Ping cycle 1:**

- Primary prepares its **P 1**, and sends PreparePing to TMA **T1**
	- For this first cycle, TMA PreparePing result should be *PingReceivedFlag=false*
	- TMA sets *PingReceivedFlag=false* each PreparePing
	- TMA port **T1** and Primary **P1** are ready to receive Ping
- Primary arms **A1** to send Ping messages with SendPing
- Primary broadcasts TriggerPing to all armed Ping senders and receivers
	- **A1** sends PingMessage
	- **P1** listens but does not receive a PingMessage
- → **T1 listens and receives the PingMessage;** TMA stores the *PingPrimaryID* **Ping cycle 2:**
	- Primary prepares its **P2**, and sends PreparePing to TMA T2
		- TMA *PingReceivedFlag=true* from previous cycle
		- TMA returns *PingPrimaryID* from previous ping to **T1**
		- TMA sets *PingReceivedFlag=false*
	- TMA port **T2** and Primary **P2** are ready to receive Ping
- Primary arms **A1** to send Ping messages with SendPing
- Primary broadcasts TriggerPing to all armed Ping senders and receivers
	- **A1** sends PingMessage
	- **P2** and **T2** listen but neither receives a PingMessage

#### **Ping cycle 3:**

•

- Primary prepares its **P 1**, and sends PreparePing to TMA **T1**
	- TMA *PingReceivedFlag=false* from previous cycle
	- TMA sets *PingReceivedFlag=false*
	- TMA port **T1** and Primary **P1** are ready to receive Ping
- Primary arms **A2** to send Ping messages with SendPing
- • Primary broadcasts TriggerPing to all armed Ping senders and receivers
	- **A2** sends PingMessage
	- **P1** and **T1** listen but neither receives a PingMessage

#### **Ping cycle 4:**

•

- Primary prepares its **P 2**, and sends PreparePing to TMA **T2**
	- TMA *PingReceivedFlag=false* from previous cycle
	- TMA sets *PingReceivedFlag=false*
	- TMA port **T2** and Primary **P2** are ready to receive Ping
- Primary arms **A2** to send Ping messages with SendPing
- Primary broadcasts TriggerPing to all armed Ping senders and receivers
	- **A2** sends PingMessage
	- **P2** listens but does not receive a PingMessage
	- → **T2 listens and receives the PingMessage;** TMA stores the *PingPrimaryID*
- Primary sends TerminatePing to **T2** (knowing TMA will be Pinger next cycle)
	- TMA *PingReceivedFlag=true* from the previous cycle
	- TMA returns *PingPrimaryID* from previous ping to **T2**

#### **Cable connections found: A1-T1 and A2-T2**

NOTE: Arming, triggering and reading the Ping receivers in the Primary (BTS) are not done with AISG commands, but are internal to the primary software.

#### **Figure 8.4.1-3: Ping Process Example 1 — Ping messages sent from the antenna**

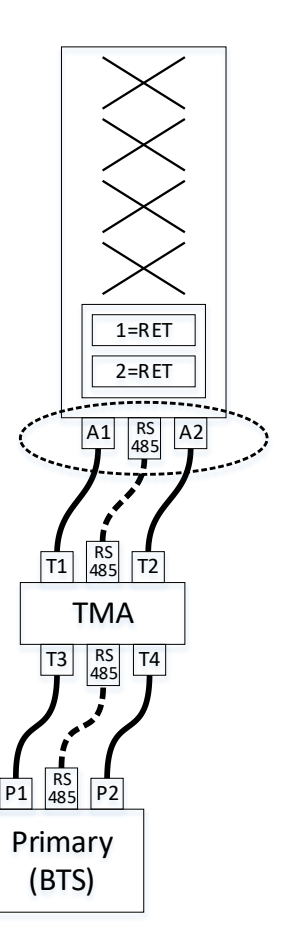

## **v3.0.6.2**

29<sup>th</sup> June 2023

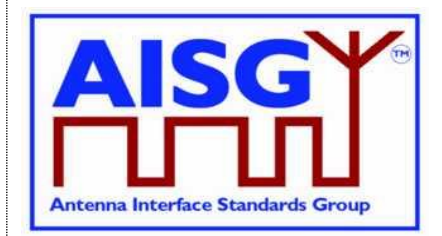

#### **Ping example 1: Discovering unknown RF cable connections (2/2)**

#### **Phase 2: TMA as Pinger - discovering cable connections from the TMA**

#### **Ping cycle 5:**

- Primary prepares its **P1** to be ready to receive Ping
- Primary arms **T3** to send Ping messages with SendPing
- Note: **T3** result of previous Ping has already been checked with TerminatePing
- Primary broadcasts TriggerPing to all armed Ping senders and receivers (\*)
	- **T3** sends PingMessage → **P1 listens and receives the PingMessage**

- **Ping cycle 6:** • Primary prepares its **P2** to be ready to receive Ping
- Primary arms **T3** to send Ping messages with SendPing
- Primary signals armed Ping sender and its own receiver to act with TriggerPing
- Primary broadcasts TriggerPing to all armed Ping senders and receivers (\*)
- **T3** sends PingMessage
	- **P2** listens but does not receive a PingMessage
- **Ping cycle 7:**
- Primary prepares its **P1** to be ready to receive Ping
- Primary arms **T4** to send Ping messages with SendPing
- Primary broadcasts TriggerPing to all armed Ping senders and receivers (\*) - **T4** sends PingMessage
	- **P1** listens but does not receive a PingMessage
- **Ping cycle 8:**
- Primary prepares its **P2** to be ready to receive Ping
- Primary arms **T4** to send Ping messages with SendPing
- Primary broadcasts TriggerPing to all armed Ping senders and receivers (\*)
	- **T4** sends PingMessage
	- → **P2 listens and receives the PingMessage**

#### Cable connections found: T3-P1 and T4-P2

NOTE: TMA antenna-side ports have already been pinged, and do not need testing here. NOTE: Arming, triggering and reading the Ping receivers in the BTS are not done with AISG commands, but are internal to the primary SW.

\* In cycles 5-8 of this example the only Pinger is the TMA, and the Primary is the only Ping receiver.

### **Figure 8.4.1-4: Ping Process Example 1 — Ping messages sent from the TMA**

### **8.4.2. Details of the Ping process**

The Ping process can only detect RF cable connections, pinging RS-485 cables is not supported.

Pinging is initiated and controlled by the primary.

A Ping message does not travel through ALDs because all OOK bypasses are automatically disabled while in PingerRestrictedTransmitState or ListenerRestrictedMonitorState, and automatically enabled on leaving those states. The disabling of OOK bypasses stops the Ping message from being heard by other ports through the bypasses, which would make the Ping results and determining the order of the ALDs unreliable. For further details see Annex C "Ping process states and timing".

A Ping message is always sent towards the BTS. For example from an antenna towards the TMA or BTS. Therefore the antenna-side RF ports of an ALD will only need to have Ping message receiving capability. Similarly, the BTS side RF ports of an ALD only need to have

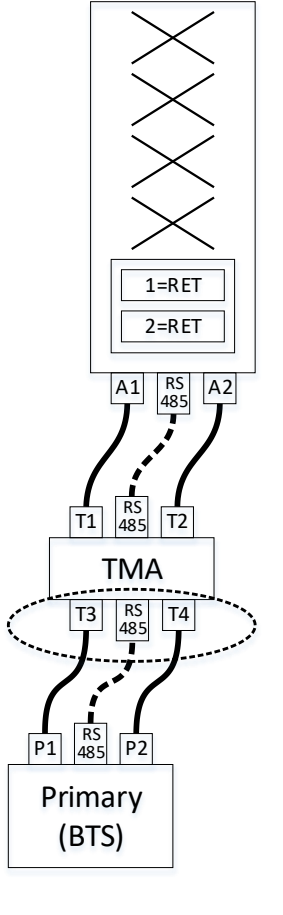

**v3.0.6.2**

29<sup>th</sup> June 2023

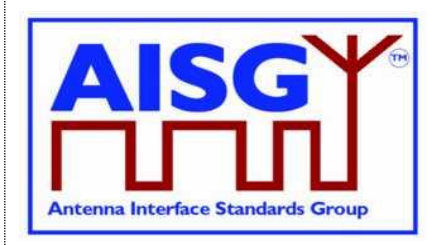

Ping message sending capability. If an RF port may, in some installations, face the antenna and sometimes face the BTS, (for example in a combiner, splitter or filter) it needs both Ping message sending and receiving capability.

The ALD sending the Ping message is called the pinger. The primary and the ALD(s) listening for the Ping message are called listeners. An ALD can be pinger or listener during a specific ping cycle, but not both. Two or more ALDs can be listeners during the same ping cycle if desired to reduce the required number of ping cycles.

The listener that receives the Ping message is called the pingee.

When a listener receives the Ping message, an RF cable connection has been identified between the pinger and the successful listener (the pingee).

The ping process comprises the following commands and messages:

- o PreparePing: A layer 7 primary command sent to the ALDs selected to listen to the Ping message. The ALD listeners monitor the requested RF port.
- $\circ$  TerminatePing: A layer 7 primary command sent to the ALDs selected to listen to the Ping message.
- o SendPing: A layer 7 primary command sent to the ALD selected to be the pinger.
- o TriggerPing: A layer 2 primary command broadcast to the pinger and ALD listeners. Upon reception, the pinger sends the Ping message and the listeners monitor the RF port for the Ping message.
- o AbortPing: A layer 7 primary command sent to the pinger and ALD listeners aborting the Ping process cycle.
- $\circ$  Ping message: A layer 2 message send by the pinger when it receives the TriggerPing command.

Only one Ping process can be active at a same time.

At any time, only one Ping sender within any ALD can be armed.

At any time, only one Ping receiver within any ALD can be armed.

Ports in two or more ALDs can be armed to receive the same Ping.

A Ping cycle consists of the following:

- o Arming of the Ping receivers with PreparePing
	- $\circ$  Listeners return the PrimaryID(s) received in a previous Ping cycle if PingMessage was received
- o Arming of the primary's internal Ping receivers (outside of the scope of AISG)
- o Arming of the Ping senders with SendPing
- o Triggering the Ping senders and receivers with TriggerPing
	- $\overline{\circ}$  OOK bypasses are automatically disabled and enabled in this part of the cycle
- o Listener(s) receiving the PingMessage and logging its PrimaryID for next Ping cycle
- o Reading the result of the final Ping cycle with TerminatePing

In cases where the primary itself is the Ping receiver, parts of the Ping process are internal to the primary. Because of that, certain actions are not visible on the AISG bus. For example arming and triggering the Ping receivers are not done via the AISG bus in such case.

## **v3.0.6.2**

29<sup>th</sup> June 2023

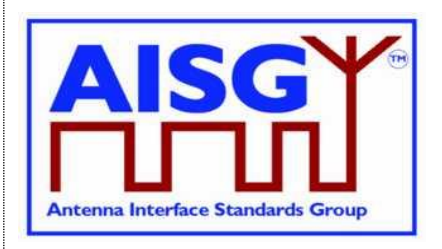

To save time in each Ping cycle, PreparePing returns the previous Ping result from a Ping receiver and prepares another receiver in the same ALD to be ready to receive another Ping message in the next Ping process cycle.

Two commands to be used to arm and read Ping receivers:

- o PreparePing: Ping receiver is armed to be ready for the next Ping cycle, that is to start listening when TriggerPing arrives. Previous Ping reception results are returned (reported as no Ping received the first time in a Ping process).
- o TerminatePing: Previous Ping reception results are returned and the Ping process is terminated.

Figure 8.4.2-1: "Pinger and listener" depicts a simple example of a single Ping process cycle where a primary uses the Ping process to identify the RF path between antenna port 6 and TMA port 4. In this case the pinger is ANT-1 and the listener is the TMA-1. The Ping message is sent from ANT-1 port labelled 6 and received on the TMA-1 port labelled 4.

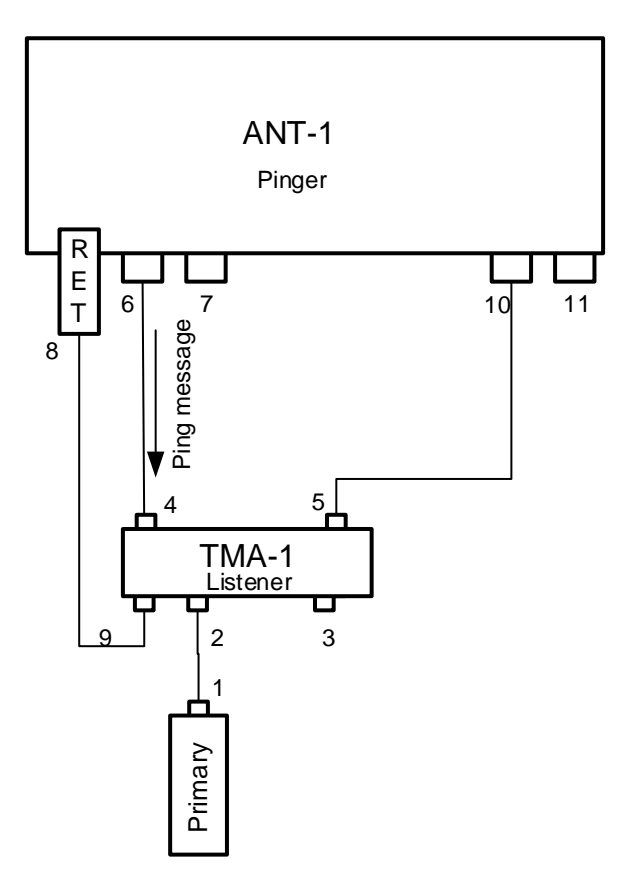

### **Figure 8.4.2-1: Pinger and Listener**

## **8.4.3. Rules for the Ping process**

The following rules shall apply to complete the Ping process:

1. The Ping message is transmitted from a pinger (a SALD or a MALD), and monitored by listeners (SALD, MALD or primary).

## **v3.0.6.2**

29<sup>th</sup> June 2023

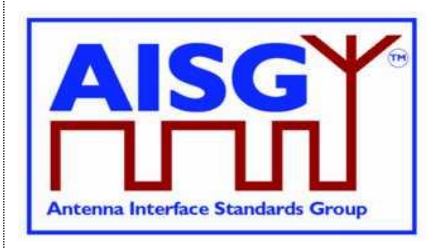

- 2. The Ping message is transmitted towards the primary. The Ping process starts from an antenna supporting the Ping process. The order of the ALDs can be found during the device scan.
- 3. Both AISG OOK and Ping ports can transmit and receive Ping messages.
- 4. The Ping process can only be used:
	- $\circ$  On ports without an active layer 2 link.
	- $\circ$  On ports with an active layer 2 link that belong to the primary running the Ping process.
- 5. The Ping message is an OOK layer 2 message containing the 4-octet PrimaryID of the primary initiating the Ping process. The Ping message cannot be transmitted via an RS-485 connection.
- 6. During a Ping process cycle the primary shall send PreparePing commands to all ALDs the primary selects to listen. While not required, PreparePing maybe sent to all ALDs not selected as pinger to reduce the number of Ping process cycles required.
- 7. During a Ping process cycle the primary shall send the SendPing command to the ALD it selects as the pinger.
- 8. During a Ping process cycle the ALD (pinger and listener(s)) shall deactivate all internal OOK paths not belonging to another primary.

NOTE: A MALD does not inform other connected primaries about the start of the Ping process cycle.

- 9. An ALD shall enter the Ping process cycle only when it is in OperatingState or in ALDNotConfiguredState.
- 10. If there is a Ping process cycle in progress, a MALD shall reject any request to start a new Ping process cycle from any other primary.
- 11. If there is a Ping process cycle in progress, an ALD shall only accept the AbortPing command from the primary that started the Ping process cycle when in ListenerBroadcastWaitState and PingerBroadcastWaitState.
- 12. The pinger shall wait up to 10 seconds for the TriggerPing. If the TriggerPing has not been received within the 10 seconds, the pinger switches ALDState to OperatingState.
- 13. The listener(s) shall wait up to 10 seconds for the TriggerPing. If the TriggerPing has not been received within the 10 seconds, the ALD listener switches ALDState to OperatingState.
- 14. The primary shall broadcast the TriggerPing command. If a ping cycle synchronises across multiple primary branches, the first and last TriggerPing of that ping cycle shall be sent within 5 ms of one another.
- 15. The primary shall not send any message for 95 ms after it has broadcast TriggerPing command.
- 16. Upon receiving the TriggerPing command, the pinger shall wait 45 ms before sending the layer 2 Ping message.

## **v3.0.6.2**

29<sup>th</sup> June 2023

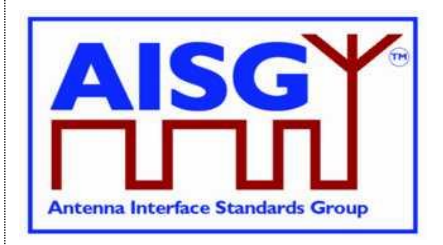

- 17. The pinger switches ALDState to PingerRestrictedTransmitState immediately after queueing the Ping message for transmission. The pinger has 20 ms in PingerRestrictedTransmitState to complete transmission of the PingMessage.
- 18. The pinger switches ALDState to OperatingState when the transmission complete event occurs.
- 19. The listeners(s) shall switch ALDState to ListenerRestrictedTransmitState immediately after receiving the TriggerPing command and wait 40 ms before monitoring the RF port.
- 20. After the 40 ms wait, the listener switches ALDState to ListenerRestrictedMonitorState, the listener monitors the RF port for up to 40 ms.
- 21. If the listener receives the Ping message it switches ALDState to the OperatingState. It is now designated the pingee.
- 22. If no Ping message is received by a listener after the 40ms, it switches ALDState to the OperatingState.
- 23. If a primary receives an IncorrectState rejection (because a second primary connected to the same MALD has already initiated a Ping process) the primary shall send the AbortPing command to all other ALDs.

The primary may apply a random delay before executing another Ping process cycle. This reduces the possibility of deadlock between multiple primaries controlling the same ALD.

## **8.4.4. The Ping process cycle**

The Ping process cycle steps are based on PingTimers, whose accuracy shall be better than  $+1$  ms.

- 1. The primary sends a layer 7 PreparePing command to all the listeners, specifying the port on which they shall listen.
- 2. Each listener stores the requested RF port as PingMonitorRFPort, switches ALDState to ListenerBroadcastWaitState, initiates its 10-second PingTimer, and sets its PingReceivedFlag to false.
- 3. The primary sends a layer 7 SendPing command to the pinger, specifying the port on which the Ping message shall be transmitted.
- 4. The pinger stores the requested RF port as RFPortToSendPing, switches ALDState to PingerBroadcastWaitState and initiates its 10-second PingTimer.
- 5. If a listener's PingTimer expires (after 10 seconds), it raises a AlarmListenerTimeoutExpired and switches ALDState to OperatingState.
- 6. If a pinger's PingTimer expires (after 10 seconds), it raises a AlarmPingerTimeoutExpired and switches ALDState to OperatingState.
- 7. The primary broadcasts a layer 2 TriggerPing command and initiates a 95-ms PingTimer.
- 8. When a listener receives the layer 2 TriggerPing command, it switches ALDState to ListenerRestrictedPreparationState and initiates a 40-ms PingTimer. It selects its

## **v3.0.6.2**

29<sup>th</sup> June 2023

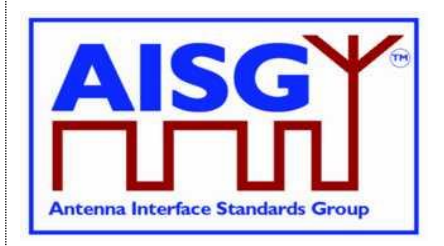

PingMonitorRFPort and deactivates all OOK paths associated with the primary that initiated the Ping process cycle.

- 9. When the pinger receives the layer 2 TriggerPing command, it switches ALDState to PingerRestrictedState, initiates its 45-ms PingTimer, selects its RFPortToSendPing and deactivates all OOK paths associated with the primary that initiated the Ping process cycle.
- 10. When each listener's PingTimer expires (after 40 ms), it clears its receive buffer, switches ALDState to ListenerRestrictedMonitorState and initiates another 40-ms PingTimer.
- 11. When the pinger's PingTimer expires (after 45 ms), it queues a Ping message for transmission, switches ALDState to PingerRestrictedTransmitState, initiates a 20-ms Ping Timer, and deactivates all OOK paths associated with the primary that initiated the Ping process cycle.
- 12. When the pinger's serial port has transmitted the stop bit of the closing flag of the Ping message, the ALD switches back to the AISG port on which it received the SendPing command, switches ALDState to OperatingState and activates all previously deactivated OOK paths.
- 13. When a listener receives the Ping message, it stores the primary's ID as PingPrimaryID, sets its PingReceivedFlag to true, switches back to the AISG port on which it received the PreparePing command, switches ALDState to OperatingState and activates all previously deactivated OOK paths.
- 14. If a listener's PingTimer expires, it switches back to the AISG port on which it received the PreparePing command, switches ALDState to OperatingState and activates all previously deactivated OOK paths.
- 15. When the primary's 95-ms PingTimer expires, it may continue with the next Ping process cycle.
- 16. If the primary will change a listener from the current cycle to a pinger on the next cycle, TerminatePing must be sent to that ALD to retrieve any PingPrimaryID since SendPing does not return that value.

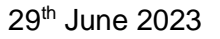

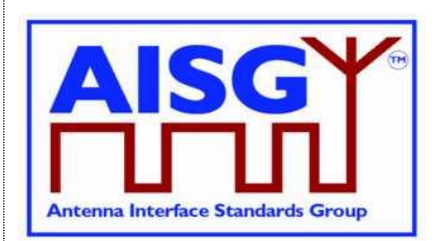

## **8.4.5. Flow diagrams**

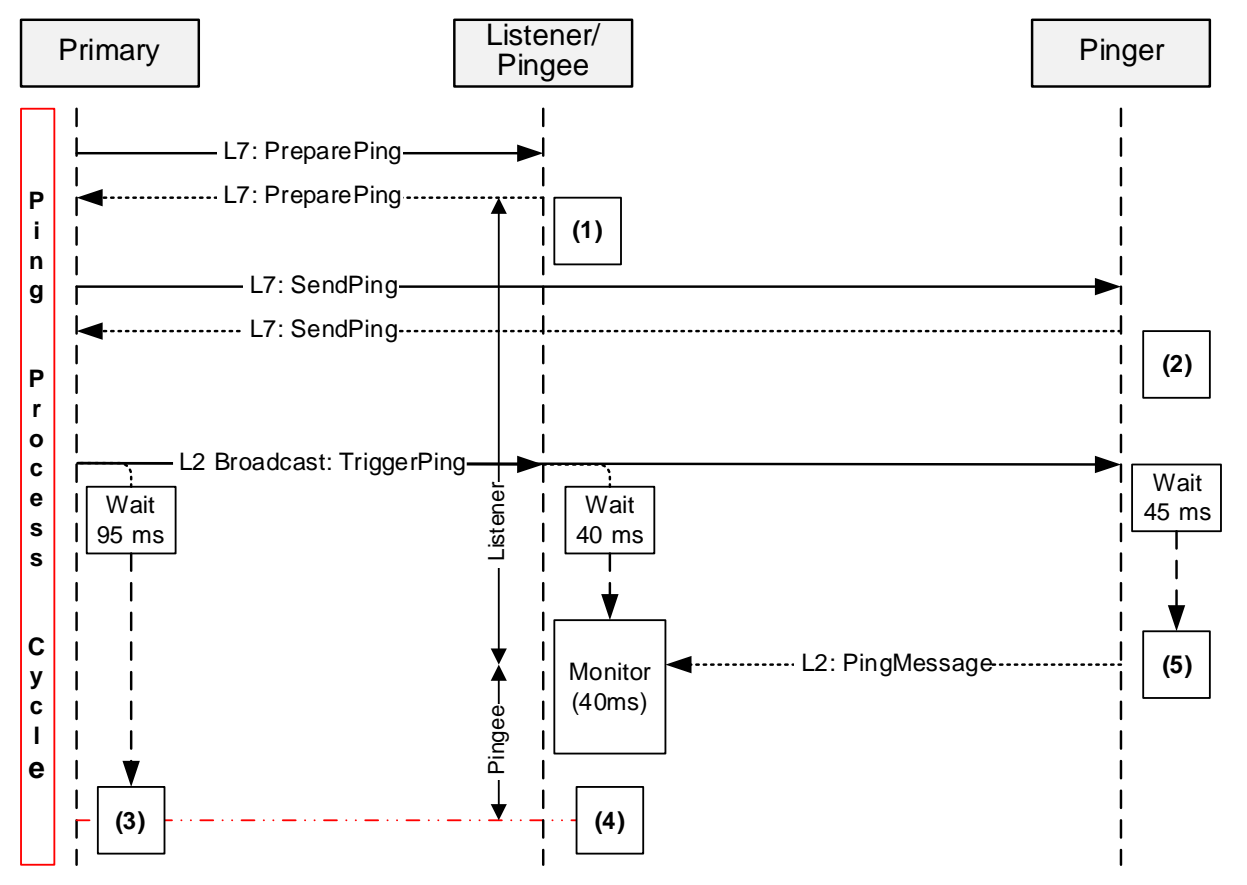

#### **Figure 8.4.5-1: Sequence diagram for a Ping process cycle**

NOTE: (1) Once the response is sent, the listener sets its ListenerBroadcastWaitState timeout to 10 seconds and switches back to OperatingState when the timer expires.

NOTE: (2) Once the response is sent, the pinger sets its PingerBroadcastWaitState timeout to 10 seconds and switches back to OperatingState when the timer expires.

NOTE: (3) Once TriggerPing is sent, the primary waits for 95 ms and may continue with the Ping process cycle.

NOTE: (4) Once TriggerPing is received, the listener waits for 40 ms during which time it deactivates all OOK paths associated with the primary that initiated the Ping process cycle, monitors the port for up to 40 ms and returns to the OperatingState. (see Section 8.4.4. "Ping process cycle" item 14).

NOTE: (5) Once TriggerPing is received, the pinger waits 45 ms, sends the Ping message and returns to the OperatingState.

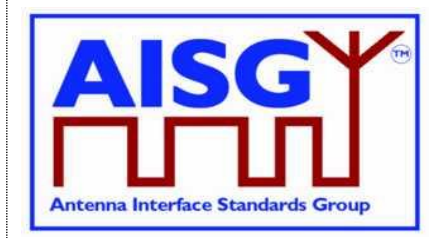

29<sup>th</sup> June 2023

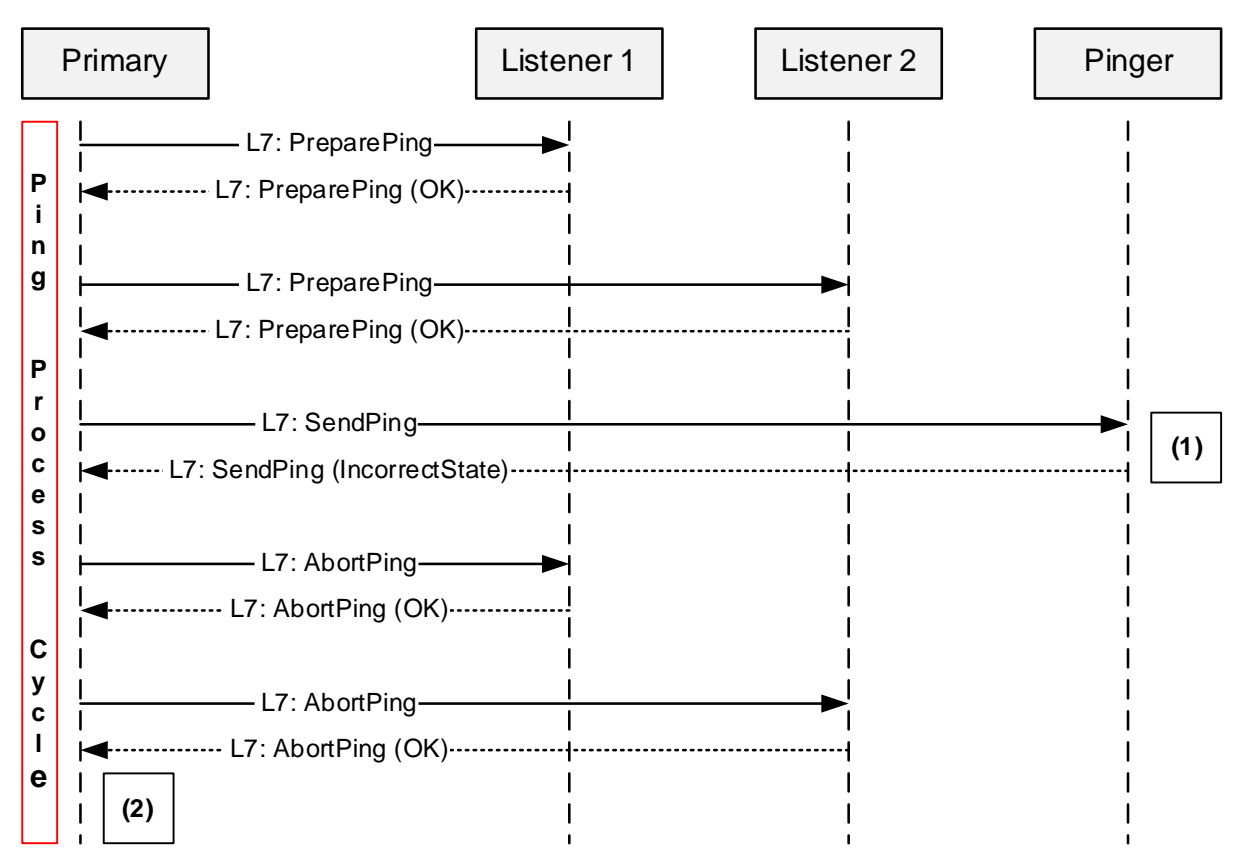

#### **Figure 8.4.5-2: Sequence diagram when the MALD rejects the Ping Process**

NOTE: (1) The MALD rejects the SendPing command with the ReturnCode to IncorrectState because another primary has already initiated the Ping process.

NOTE: (2) The primary may apply a random delay before retrying and start the Ping process again.

## **v3.0.6.2**

29<sup>th</sup> June 2023

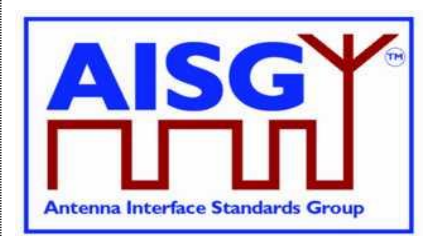

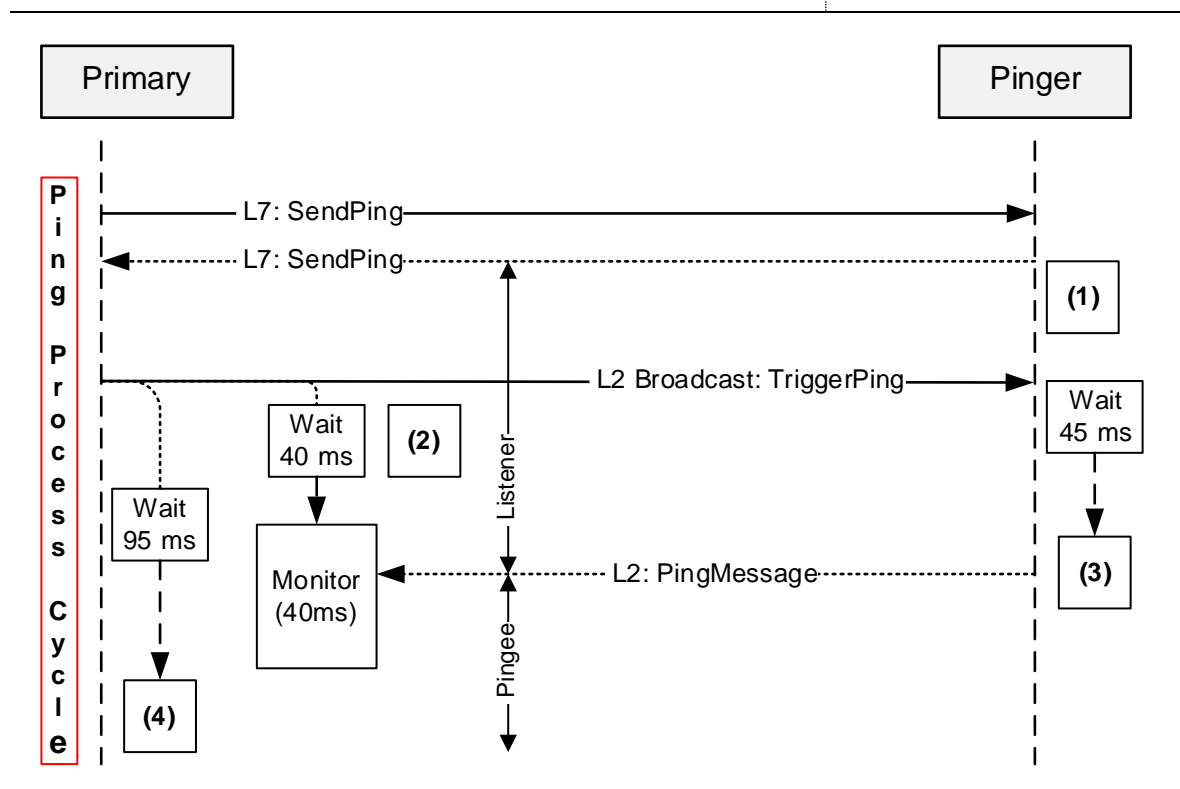

#### **Figure 8.4.5-3: Sequence diagram when the primary receives the Ping message**

NOTE: (1) Once the response is sent, the pinger sets its PingerBroadcastWaitState timeout to 10 seconds and returns to OperatingState if it expires.

NOTE: (2) Once TriggerPing is received, the primary listener waits for 40 ms and then monitors the port for up to 40 ms.

NOTE: (3) Once TriggerPing is received, the pinger waits 45 ms, sends the Ping message and switches ALDState to OperatingState.

NOTE: (4) If the primary does not receive the Ping message within 95 ms, it may continue the Ping process cycle.

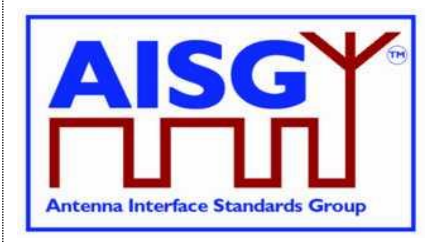

29<sup>th</sup> June 2023

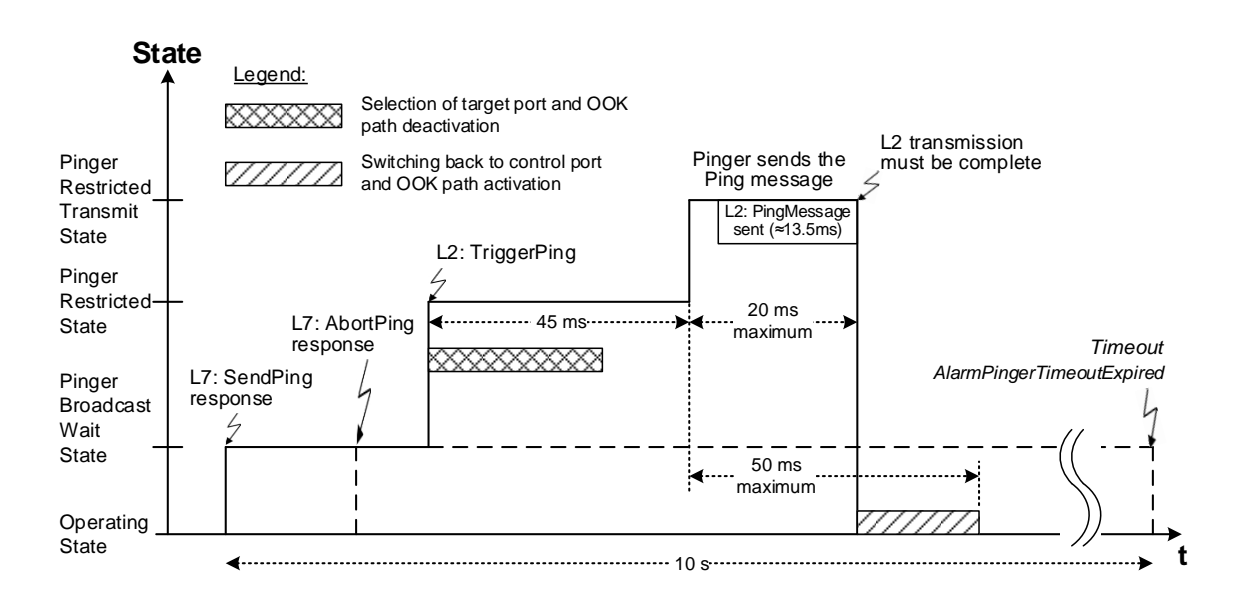

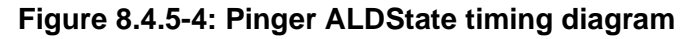

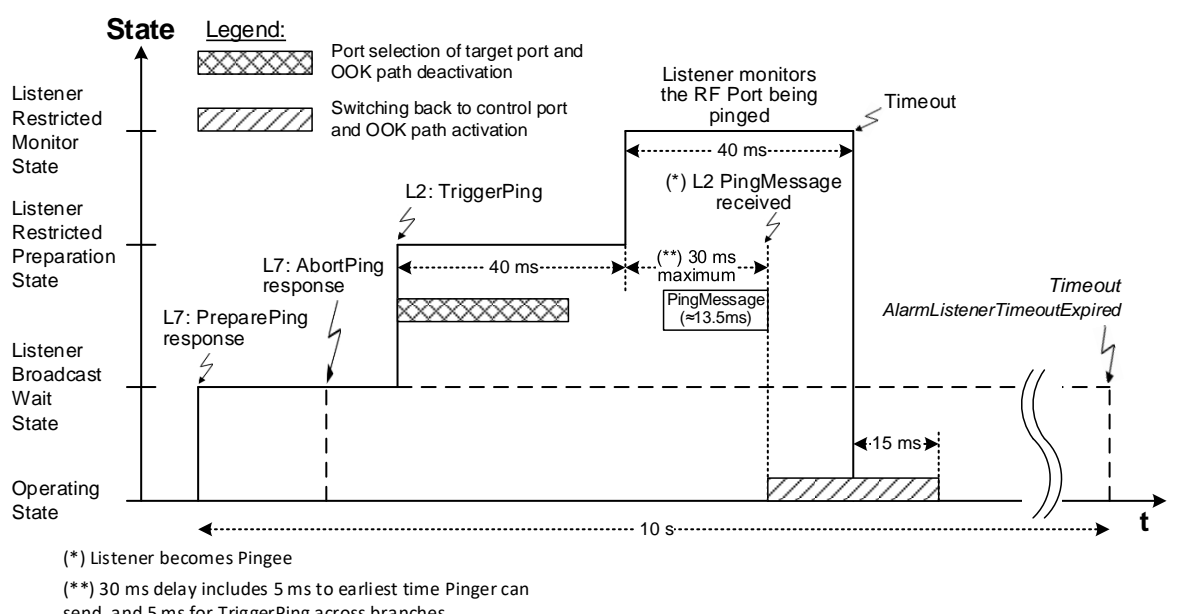

send, and 5 ms for TriggerPing across branches

**Figure 8.4.5-5: Listener ALDState timing diagram**

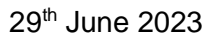

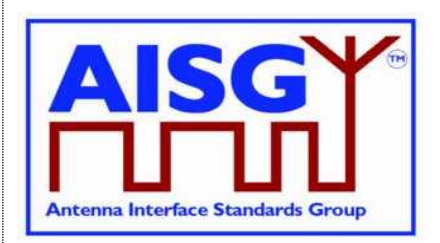

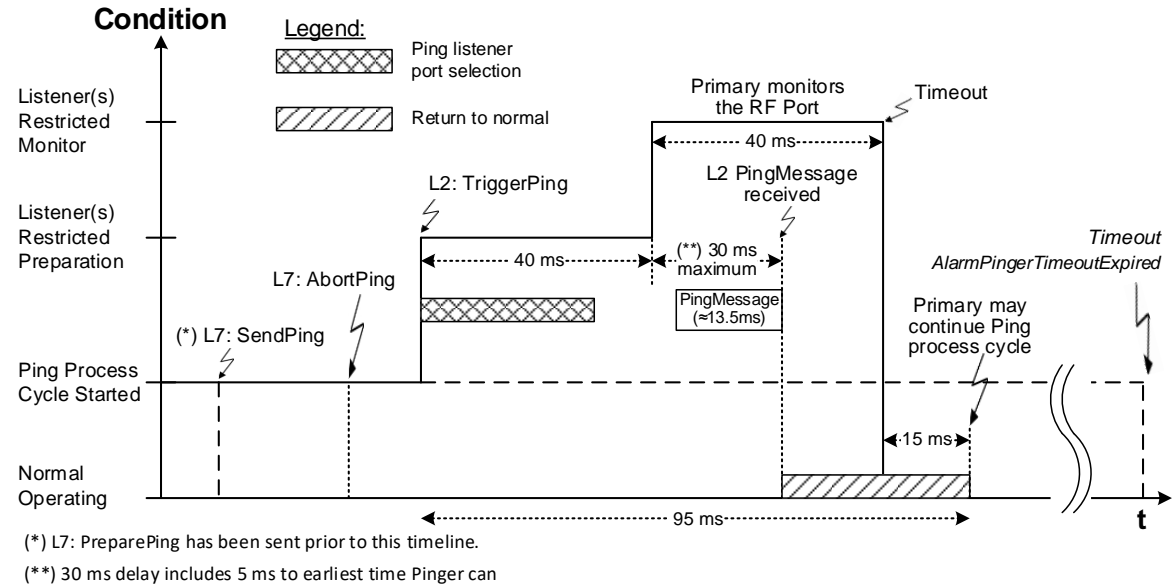

send, and 5 ms for TriggerPing across branches

#### **Figure 8.4.5-6: Primary condition as it receives the Ping message**

## **8.5. MALD setup**

### **8.5.1. Introduction**

The concept of MALD setup consists of two domains: MALD authority and MALD security. MALD authority controls which connected primaries can access which subunits, and the type of the access. MALD security contains two separate securities: MALDSetuPermission and MALDSWDownloadPermission.

MALDSetupPermission controls which connected primaries can execute MALD setup commands. It also controls which primaries can modify the MALD security settings.

MALDSWDownloadPermission controls which connected primaries can execute MALD SW download commands.

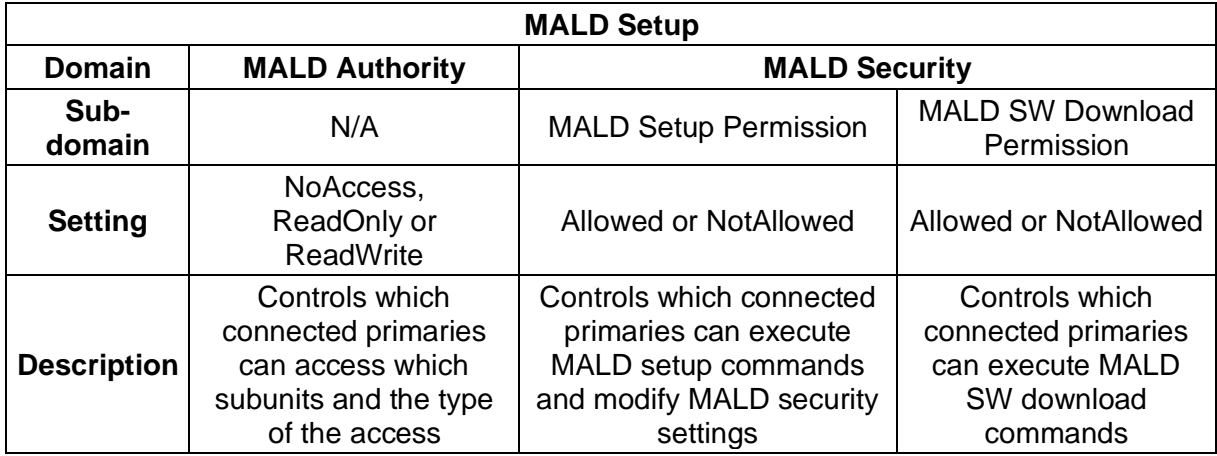

## **v3.0.6.2**

29<sup>th</sup> June 2023

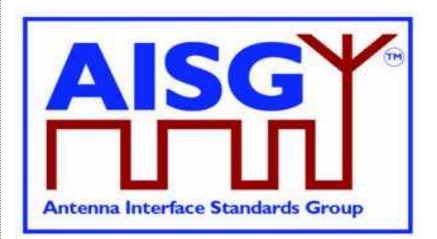

### **Table 8.5.1-1: Overview of MALD Setup**

MALD setup provides a method for a primary to setup the control authorities (ReadWrite, ReadOnly or NoAccess) of each primary in respect of the subunits of a MALD.

MALDSetupPermission also controls which primaries can execute RecoverFactoryConfiguration and SetALDInstallationInfo commands.

This is achieved by setting the authorities of the AISG ports; these ports have PortPropertiesType RS485AISGPort or RFAISGPort.

Any primary connected to a MALD port and having MALDSetupPermission = Allowed security setting can setup all MALD authorities and MALD security settings within the MALD.

All MALD setup commands shall be addressed to Subunit 0.

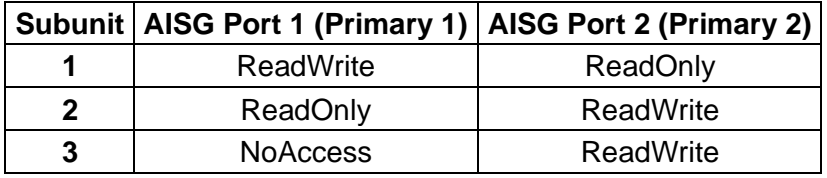

#### **Table 8.5.1-2: Example of authority settings in MALD setup (MALD with 3 subunits and 2 AISG ports)**

MALD Set Security Setting command provides a method for a primary to modify the MALD security settings of each primary in respect of MALD Setup Permission and MALD SW Download Permission. These settings control which primaries are allowed to perform MALD setup and MALD SW download.

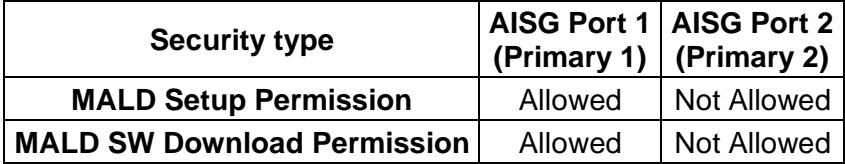

#### **Table 8.5.1-3: Example of MALD security settings (MALD with 2 AISG ports)**

**These methods are not applicable to a SALD.**

```
Enumeration Authority_t : uint8_t {<br>NoAccess \leftarrow 0NoAccess ← 0
    ReadOnly \leftarrow 1ReadWrite \leftarrow 2}
Enumeration SecurityType_t : uint8_t {
    MALDSetupPermission ← 0MALDSWDownloadPermission ← 1
}
Enumeration SecuritySetting t : uint8 t {
   NotAllowed \leftarrow 0Allowed \leftarrow 1
}
```
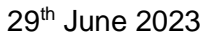

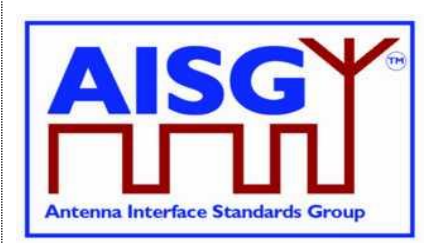

```
Enumeration SettingSource t : uint8 t {
    Active \leftarrow 0Volatile \leftarrow 1
}
struct MALDAuth t {
     Authority t Authority[1..NrOfSubunits]
     SecurityType t MALDSetupPermission
    SecuritySetting t MALDSWDownloadPermission
}
MALDAuth_t VolatileAuth[1..NUMBER OF AISGPorts]
uint16 t VolatileCommitCounter
PERSISTENT MALDAuth t ActiveAuth[1..NUMBER OF AISGPorts]
PERSISTENT uint16_t_ActiveCommitCounter
```
## **8.5.2. MALD setup transactions**

The MALD setup and MALD security settings are modified using MALD setup transactions. These are used to prevent a second transaction from being started until the previous transaction has been completed.

All MALD setup commands belonging to the same transaction must be initiated and performed on the same AISG port. For the period of the transaction, this port shall be referred to as the transaction port.

MALDStartSetup copies the active setup to the volatile copy where it can be edited without affecting the current MALD setup or MALD security settings. It then puts the MALD into MALDSetupState and starts the 5-minute timer.

MALDAbortSetup can be used to discard the changes, end the MALD setup transaction and enter the OperatingState.

MALDSetSubunitAuthority is used to edit the MALD setup in volatile memory.

MALDSetSecuritySetting is used to edit the MALD security setting in volatile memory.

MALDCommitSetup checks the validity of the volatile copy and if it is valid, it saves the contents of the volatile copy as the active setup and finally performs an ALD reset (which in effect makes the MALD enter the IdleState).

The process to modify a setup is to issue a MALDStartSetup, a sequence of MALDSetSubunitAuthority commands to edit the current setup and finally a MALDCommitSetup to apply the changes.

The process to modify the MALD security settings is to issue a MALDStartSetup, a sequence of MALDSetSecuritySetting commands to edit the current MALD security settings and finally a MALDCommitSetup to apply the changes.

Both MALDSetSubunitAuthority and MALDSetSecuritySetting commands can be used within the same transaction.

MALD setup and MALD security settings are edited in the volatile copy. Changes in the volatile copy have no effect on the MALD setup or MALD security settings. Once all desired settings are completed, the content of the volatile copy is validated, and if valid it is saved as the active setup and the MALD performs an ALD reset (in effect applying the new setup).

**v3.0.6.2**

29<sup>th</sup> June 2023

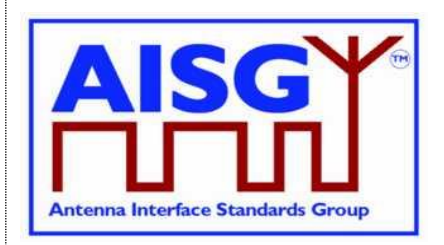

The MALDSetupState has a 5-minute timeout, which is cleared every time a MALDSetSubunitAuthority or MALDSetSecuritySetting command is sent. If the timeout expires the transaction is aborted, any uncommitted changes are discarded and the MALD enters the OperatingState.

The MALD maintains a persistent 16-bit wrap-around MALDCommitSetup counter, incremented by one on each successful commit. The counter starts with a value of 0 and wraps around from 65535 to 1 (not to 0). The counter is not allowed to wrap around to 0 since this represents the default setup. If this counter has not changed, the primaries can assume that the MALD setup has not been changed. If the MALDCommitSetup counter equals 0, the primary knows that the MALD is in the default setup.

MALDResetSetup can be used to re-initialise the MALD to its default setup (see Section 8.5.3.3. "MALD default setup"). This command also sets the MALDCommitCounter to 0.

After the MALD operation has resumed, primaries can discover the ALD reset cause using the GetResetCause command. If the ALD reset cause is MALDSetupChanged all the previous information about the MALD setup may have become invalid and each primary should now discover the current MALD setup.

In the default setup all AISG ports have ReadWrite authorities for all subunits within the MALD.

NOTE: The default setup is provided to allow an AISG v2 primary to access a MALD that has never been setup.

MALDGetInformation command provides information about the physical organisation of the MALD. It provides:

setup commit counter value number of AISG ports within the MALD list of AISG port numbers number of subunits within the MALD list of subunit number and type tuples

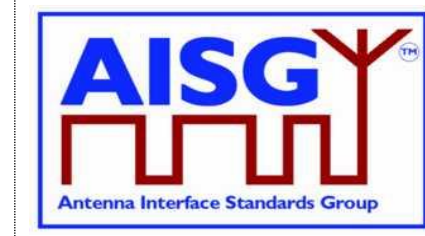

29<sup>th</sup> June 2023

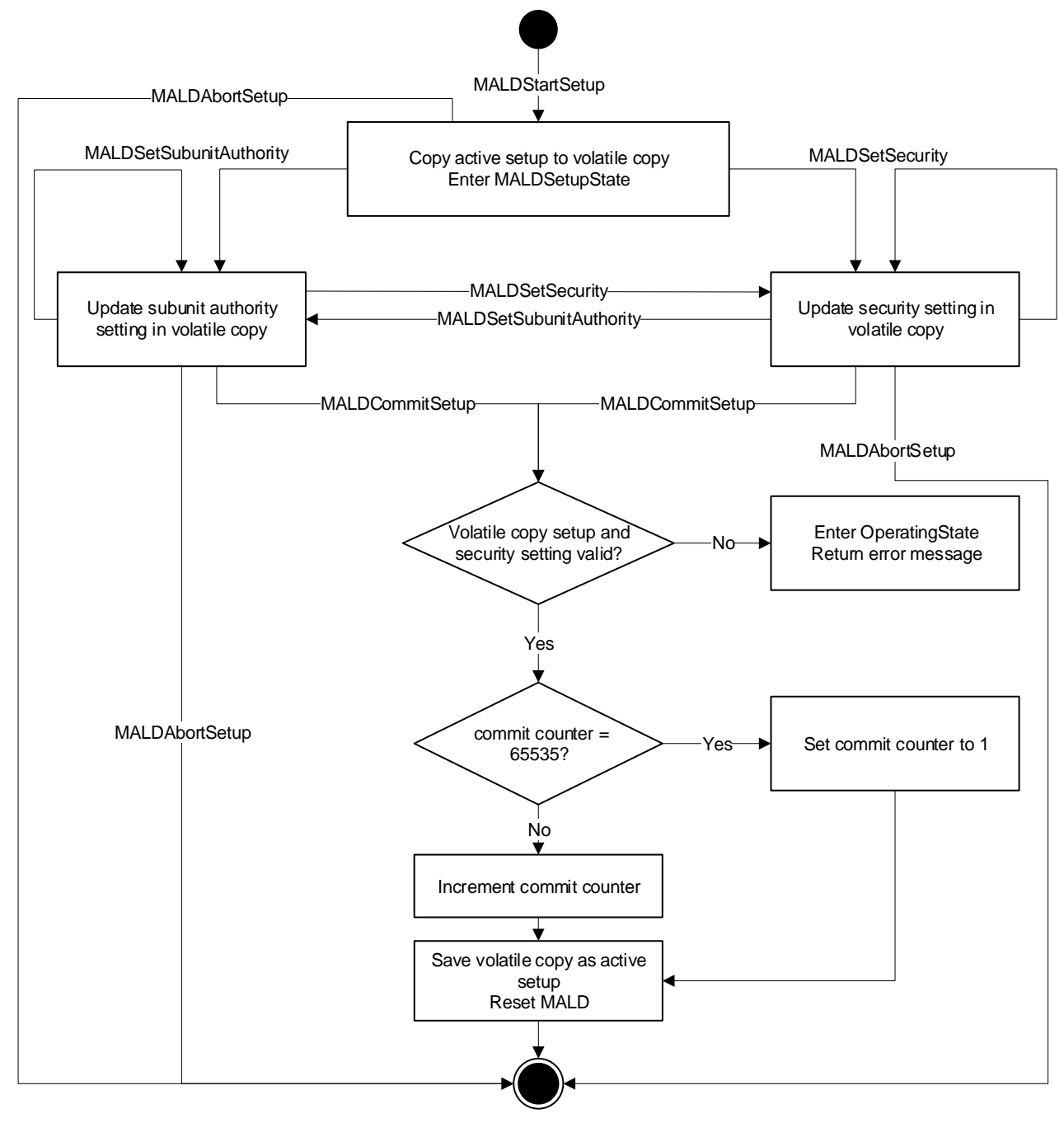

**Figure 8.5.2-1: MALD Setup Flow Chart**

## **8.5.3. MALD Authority control**

## **8.5.3.1. Subunit authorities**

Each primary has the following possible authorities: ReadWrite (RW), ReadOnly (RO) or NoAccess (NA).

29<sup>th</sup> June 2023

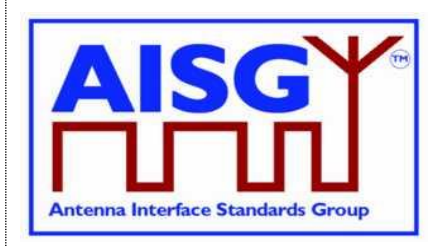

If a primary has ReadWrite authority over a subunit, that subunit shall execute all commands addressed to it from that primary. At most one primary can have ReadWrite authority over a subunit. This rule does not apply to MALD default setup (see 8.5.3.3). A primary can have ReadWrite authority over multiple subunits.

If a primary has ReadOnly authority over a subunit, that subunit shall execute only those commands which are designated for read-only. The number of primaries that can have ReadOnly authority over a subunit is not limited.

If a primary has NoAccess authority over a subunit, that subunit shall not be visible from that primary on layer 7. The number of primaries that can have NoAccess authority over a subunit is not limited.

It is also allowed to have no primary with access authority over a subunit, effectively hiding the subunit on layer 7.

If a primary connected to a MALD has NoAccess authority over all the subunits that support authorities (that is, subunits 1 to n) of the MALD, the MALD shall only execute commands related to subunit 0 (for instance MALDGetInformation or GetInformation).

The setting of authority over the ALD controller (subunit 0) is not permitted.

Subunit types may have limitations in what authorities they support. Such limitations are identified in the relevant subunit type standards. This could, for example, be a subunit type that only supports ReadOnly and NoAccess authorities, but not ReadWrite authorities.

#### **8.5.3.2. Subunit authorities setup**

The authority of each primary to control or monitor the subunits within the MALD is setup using the MALD setup command set.

MALDSetSubunitAuthority edits the setup in the volatile copy.

MALDGetSubunitAuthority can be used to read the contents of the active and volatile setup. The volatile setup can only be read when a MALD is in the MALDSetupState.

The MALD setup commands are sent to subunit 0. They include parameters for the subunit whose authority is being set and to which AISG port this authority applies.

#### **8.5.3.3. MALD default setup**

Before a MALD setup is set for the first time, it is in the default setup. After the first setup transaction is successfully completed, the MALD will no longer be in the default setup. The only way to return the MALD to the default setup is to use the MALDResetSetup command.

In the MALD default setup all primaries have ReadWrite authorities over all subunits. After the MALD setup is set, at most one primary can have ReadWrite authority over a subunit.

NOTE: The purpose of the MALD default setup is to allow a primary to control a MALD without being required to perform MALD setup. This is beneficial for AISG v2 primaries which do not support AISG v3.0, and therefore cannot perform a MALD setup. Since in default setup more than one primary can control the same subunit, a risk of conflicting commands exists (e.g. two primaries commanding different tilts to same RET subunit).

**v3.0.6.2**

29<sup>th</sup> June 2023

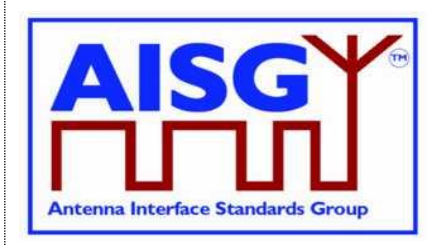

NOTE: Users must exercise extra care when using the default setup as AISG v3.0 authority control that prevents conflicting commands (for example two primaries sending two different tilt commands to the same RET subunit) is not in effect.

NOTE: Using MALD in the default setup is only recommended in situations where setup is not feasible.

## **8.5.3.4. MALD security**

MALD security settings control the ability of each connected primary to setup the MALD and to perform Software downloads.

The MALDSetupPermission controls the ability of the connected primaries to setup the MALD. The MALDSWDownloadPermission controls the ability of the connected primaries to update the MALD SW. These permissions can have two values, Allowed and NotAllowed.

The MALDSetSecuritySetting command is used to edit the volatile copy of the MALD security settings.

The MALDGetSecuritySetting command is used to read the security settings from the active MALD security setting or from the volatile copy. The volatile MALD security settings copy exists only when the MALD is in the MALDSetupState, and can therefore only be read when the MALD is in that state.

It is critical to ensure that a MALD never can be in a situation where no primary can edit the MALD security settings. Recovering from such situation in the field would not be possible. This is accomplished by ensuring that at any given time at least one primary shall have the MALDSetupPermission. To ensure that this is always the case, the primary shall not be allowed to remove its own MALDSetupPermission.

Because a primary cannot remove MALDSetupPermission from itself, if that permission needs to be removed from it, another primary that has MALDSetupPermission has to remove it.

In case where only one primary has MALDSetupPermission, the transfer of its permission to another primary must happen in two steps:

- 1. The primary having sole MALDSetupPermission adds that permission to another primary.
- 2. The second primary then removes the MALDSetupPermission from the first primary.

Any primary that has MALDSetupPermission can assign MALDSWDownloadPermission to any primary. For this reason no similar procedure is needed for this permission as is the case for MALDSetupPermission.

29<sup>th</sup> June 2023

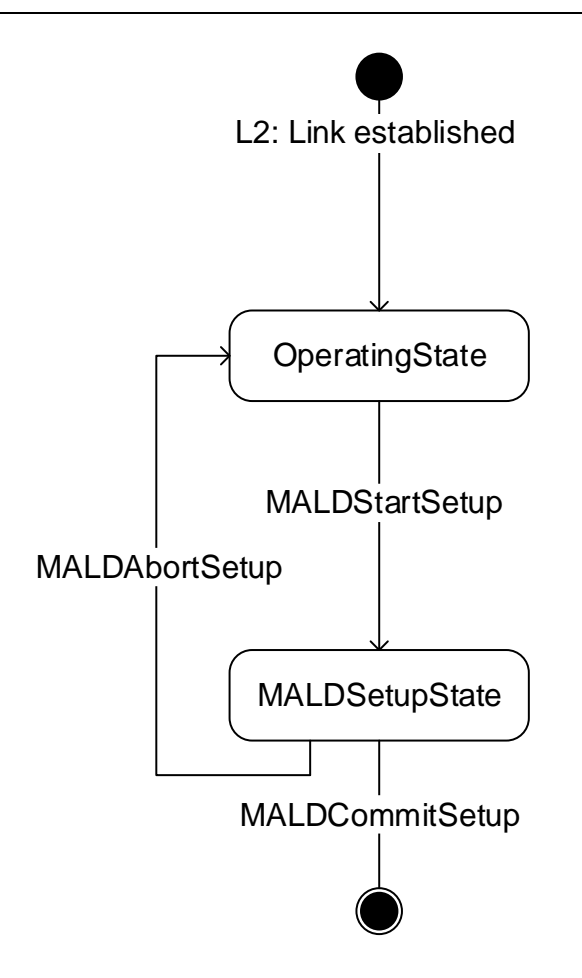

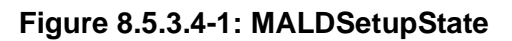

## **8.6. Download**

OperatingState<br>
AIALDSetupState<br>
AIALDSetupState<br>
AIALDSetupState<br>
AIALDSetupState<br> **COMMITSET AIALDSetupState**<br> **COMMITSET AIALDSetupState**<br>
Provides the capability of downloading files of certain file types to the<br>
file The download process provides the capability of downloading files of certain file types to the ALD. The architecture allows only one file of each file type to exist within the ALD or any subunit. Since only one file per file type is permitted, there is no need for file names or indexes. Downloading a file will replace the existing file of the same file type. Download can be performed to the ALD itself, indicated by subunit number 0, or to an individual subunit. The file to be downloaded is indicated by its file type. The supported file types and their allowable destinations (ALD or subunit) are defined in Section 12.8.6. "Download Start".

The command DownloadStart selects the file type to be downloaded and starts the download process.

The file is downloaded by the primary issuing a series of DownloadFile commands. With each command a block of 256 octets in size is sent from the primary to the ALD until the complete file has been transferred. The last command in a sequence may transfer a block of less than 256 octets.

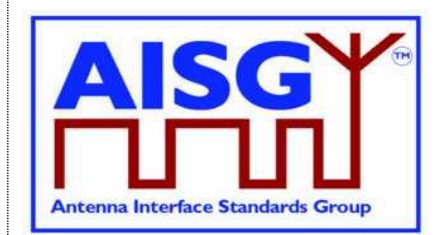
**v3.0.6.2**

29<sup>th</sup> June 2023

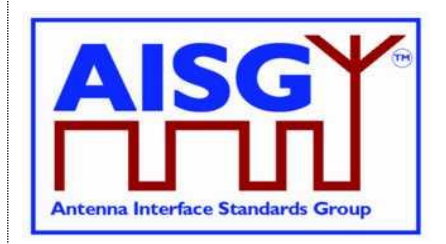

If the ALD does not support the specified file type, the UnsupportedFileType return code is returned. To indicate the successful completion of the Download process the primary sends the DownloadEnd command with the OptionCode Complete.

After a successful firmware download the ALD will restart. After a successful configuration file download the ALD will apply the changes, but not restart. After a successful information file download the ALD does not restart.

To terminate the Download prematurely the primary sends the DownloadEnd command with the OptionCode Cancel or the DownloadStart command (to re-start a new download immediately after cancelling the previous one). Regardless, the ALD does not restart.

If DownloadFile detects an invalid file or some hardware problems or is unable to store the data, it returns an error code and will reject further DownloadFile commands. The primary must cancel the download as described in previous paragraph.

Parallel execution of another download process or any other layer 7 command is not allowed even from different subunits within the same ALD. However, the ALD may send AlarmIndication commands during a download.

The data content of the DownloadFile command is vendor-specific, but it is recommended to implement an application software validation feature that prevents the risk of downloading faulty or invalid application software. After a failed SW download the ALD shall not be left into a state where it has no working software.

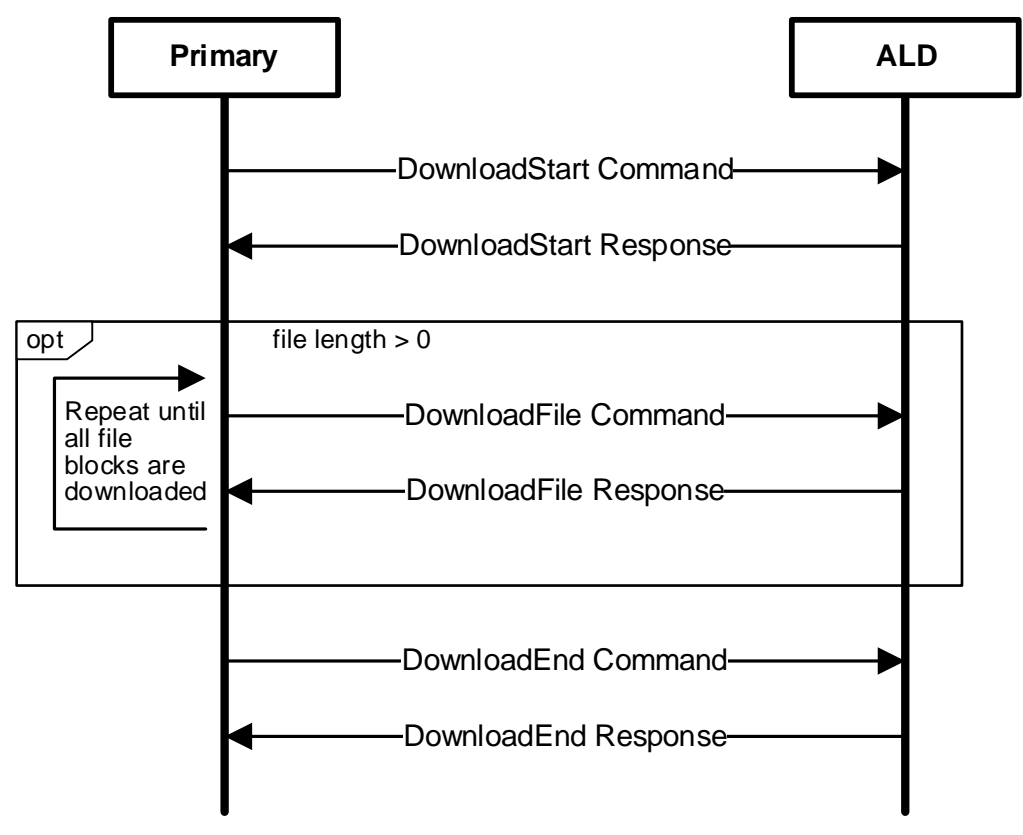

**Figure 8.6-1: Command sequence for Download**

## **v3.0.6.2**

29<sup>th</sup> June 2023

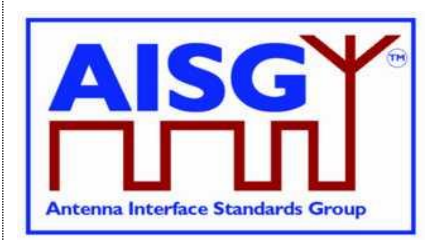

## **8.7. Upload**

The upload process provides the capability of uploading files of certain file types from the ALD. The architecture allows only one file of each file type to exist within the ALD or any subunit. Since only one file per file type is permitted, there is no need for file names or indexes.

Upload can be performed from the ALD controller, indicated by subunit number 0, or from an individual subunit. The file to be uploaded is indicated by its file type. There are some limitations in the supported file types and their allowable sources (ALD controller or subunit). See Section 12.8.6. "Download Start".

Using the command UploadInfo, the primary can query the size of the file to be uploaded. The command returns the size of the file in octets. If the file does not exist, the FileDoesNotExist return code is returned. If the ALD does not support the specified file type, the UnsupportedFileType return code is returned.

The command UploadStart selects the file to be uploaded and starts the upload process.

The file is uploaded by the ALD issuing a series of UploadFile commands. With each command a block of 256 octets in size is sent from the ALD to the primary until the complete file has been transferred. The last command in a sequence may transfer a block of less than 256 octets.

The ALD will send the UploadEnd command to the primary to indicate the successful completion of the Upload process.

Parallel execution of another upload process or any other Layer 7 command on the same port is not allowed (even from different subunits). However, the ALD may send AlarmIndication commands during an upload.

### **8.8. Resumption of operation**

The following data shall be retained after an ALD reset:

Firmware MALD Authority settings MALD Setup Permission settings MALD SW Download Permission settings RF Path IDs RF Path ID Aliases

Each subunit type standard may have additional requirements for retaining information.

#### **8.9. PrimaryID usage**

PrimaryID is used to distinguish the site mapping and Ping processes initiated by different primaries.

If a BTS consists of several primaries, all those primaries shall use the same PrimaryID in address assignment on all AISG connections.

NOTE: Typical example could be a BTS with two radios, each with a dedicated AISG interface.

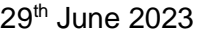

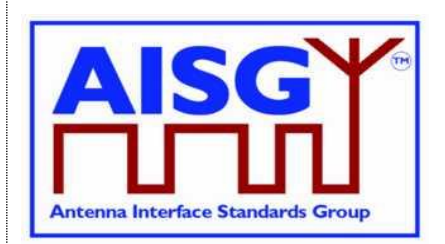

The PrimaryID for each port is set during address assignment and is persistently stored by the ALD as the PrimaryID of that port. The primary can query the ALD for all the currently stored port/PrimaryID pairs. The RFPathIDs and RFPathIDAlias(es) are stored per PrimaryID. The primary can query the ALD for all RFPathIDs and RFPathIDAlias(es) connected to a PrimaryID.

When the PrimaryID for a port is changed, the ALD shall delete all RFPathIDs and RFPathIDAlias(es) that are not connected to any stored PrimaryID.

As a special case to support swapping of primaries, the PrimaryID can be omitted from the address assignment in order to preserve the previous site mapping information. In this special case, the primary can query the ALD for the previous primary's PrimaryID and retrieve the RFPathIDs and RFPathIDAlias(es) connected to that PrimaryID before setting its own site mapping information.

The PrimaryID is used in the Ping process to distinguish the Ping messages from different primaries. The XID message PingMessage provides the pingee with the PrimaryID of the initiating primary. This allows the primary to ensure that the received Ping message originates from its own Ping process and not from another primary's Ping process.

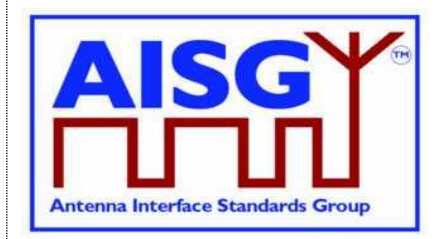

29<sup>th</sup> June 2023

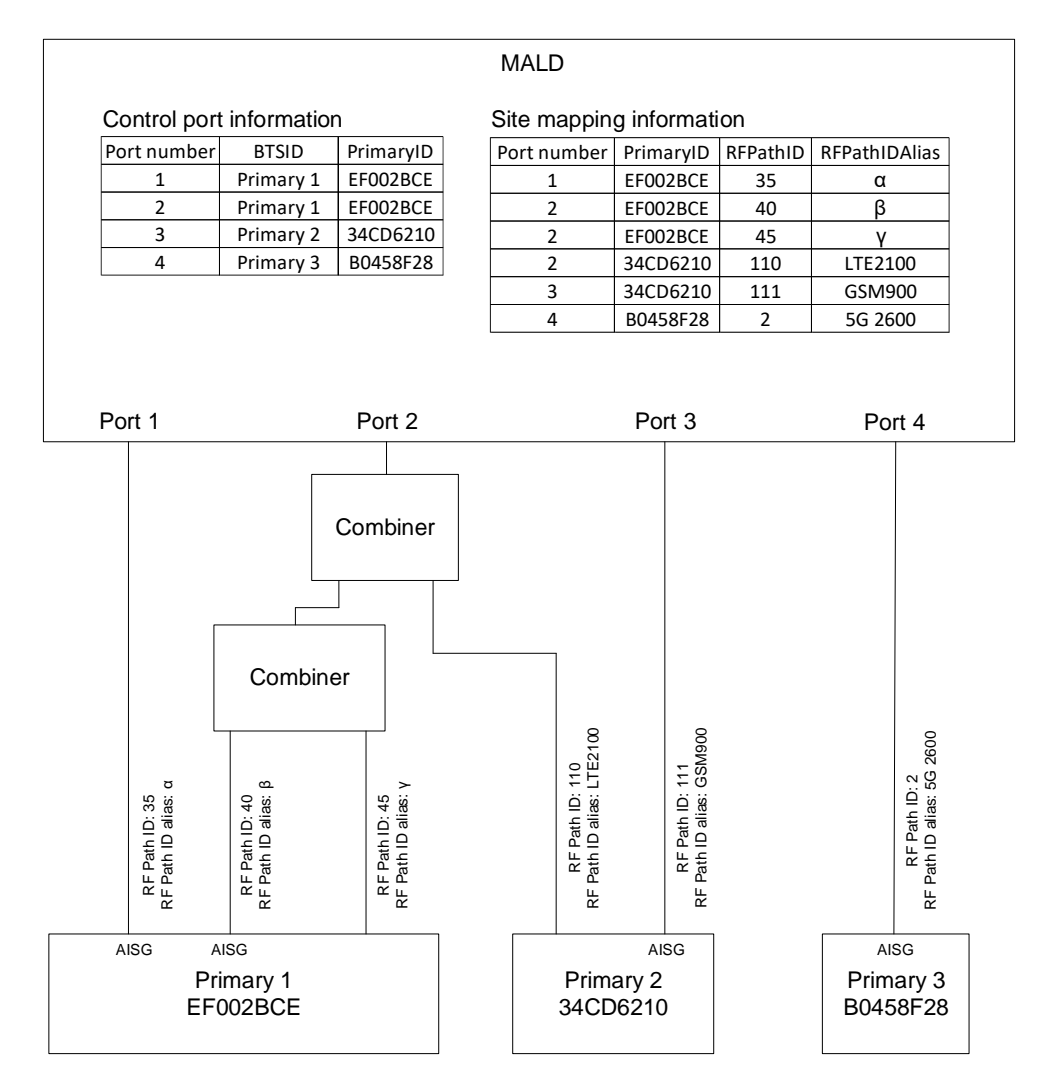

#### **Figure 8.9-1: Example of PrimaryID, RFPathIDs and RFPathIDAlias(es) information**

### **8.10. RF information**

An RF path or RF port is described by a series of frequency ranges and link descriptors.

If a device covers non-contiguous frequency ranges they are specified in separate ranges.

The Link Descriptor Bidirectional shall be used for devices that cover a frequency range which is for Uplink and Downlink. The descriptors Uplink and Downlink shall be used in all cases where a frequency range supports only one of those functions.

## **8.11. Operation with v2 ALDs**

AISG v2 address assignment is optional for SALD and MALD. The operation of v3.0 ALDs with v2 capability has been defined in this standard following way:

AISGv2DeviceScan is executed by an ALD only if it is v2 compatible.

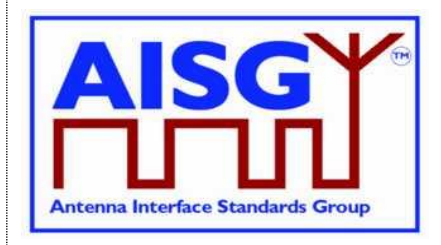

29<sup>th</sup> June 2023

AISGv2AddrAssign is executed by an ALD only if it is v2 compatible.

AISG v2 address assignment procedure is optional for the v3.0 primary.

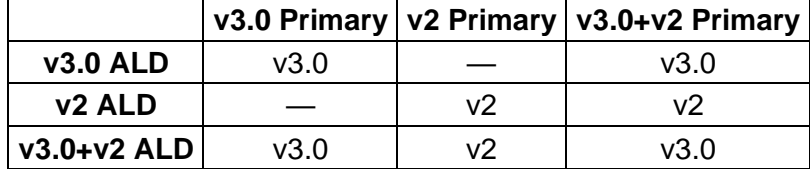

**Table 8.11-1: AISG version used on link between the primary and the ALD**

29<sup>th</sup> June 2023

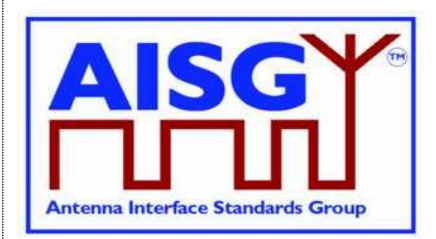

## **9. AISG PSEUDOCODE**

### **9.1. Global AISG code definitions**

The following definitions are required for the pseudocode environment.

#### **9.1.1. Port information**

The following variables are required to provide information about the ALD ports.

```
PortNumber t CurrentPort // The port number the command was received on
PostNumber_t DownloadPort
```
#### **9.1.2. ALD information**

ALDType\_t is set by design to the type of the ALD.

```
Enumeration ALDType_t {
       SALD \leftarrow 64MALD \leftarrow 65}
```
#### **9.1.3. Subunit information**

NrOfSubunits is initialised during start-up to the number of subunits within the ALD.

uint16 t NrOfSubunits // number of subunits within the ALD

#### **9.1.4. Diagnostic information**

RAISE is a function that sets the alarm severity and stores a descriptive string for an AlarmCode.

CLEAR is a function that sets the alarm severity for an AlarmCode to Cleared and sets the descriptive string to an empty string.

#### **9.1.5. The Ping process**

```
Boolean PingReceivedFlag
uint16_t InitiatingPingPort
u32 t PingPrimaryID
```
#### **9.1.6. Array element definitions**

Following an ALD reset MaxArrayElement is set by the ALD to the highest array element number in the antenna and to zero when the ALD does not contain array elements. Array element numbering shall start from one and the numbering shall be continuous. That is, gaps in the array element numbering are not allowed.

```
uint16_t MaxArrayElement
```
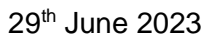

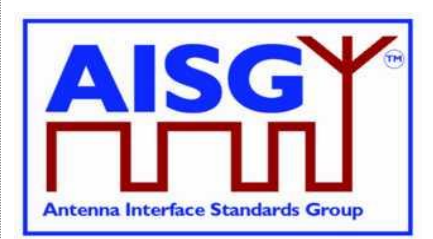

#### **9.1.7. File type definitions**

```
Enumeration FileType_t: uint8_t {
      FirmwareFile ← 0
      ConfigurationFile \leftarrow 1
      LogFile \leftarrow 2
     \log_{\text{filter}} ← 2<br>InformationFile ← 3
}
FileType_t ReceivedFileType
```
#### **9.1.8. PrimaryIDs**

PrimaryIDs contains the PrimaryID for each port.

uint32 t PrimaryIDs[1..NUMBER OF AISGPorts] // PrimaryID of each port

## **v3.0.6.2**

29<sup>th</sup> June 2023

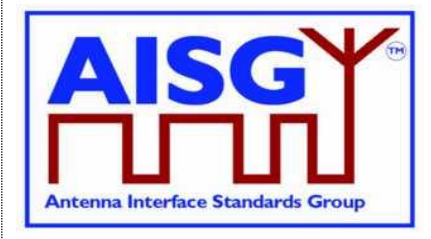

### **10. LAYER 1**

### **10.1. General**

There are two layer 1 connectivity options:

RS-485 option: A screened multicore cable, which supports a conventional RS-485 serial multi-drop bus.

OOK option: A coaxial cable, which is shared with DC and RF signals.

Both layer 1 options support the transmission of two-way serial data and DC power to a connected ALD. At least one of these options shall be supported by any primary or ALD.

Data rate: 9.6 kbps ±3%.

An ALD shall not communicate through an AISG port that has AISG communication but no applied DC power. The transmission and reception of layer 2 Ping messages is allowed on AISG OOK ports whether or not DC power is applied on that port.

#### **10.1.1. One / zero relationship**

The relationship between an idle bus, 1, 0, the RS-485 differential voltages and OOK levels shall be according to Figure 10.1.1-1: "One / zero relationship".

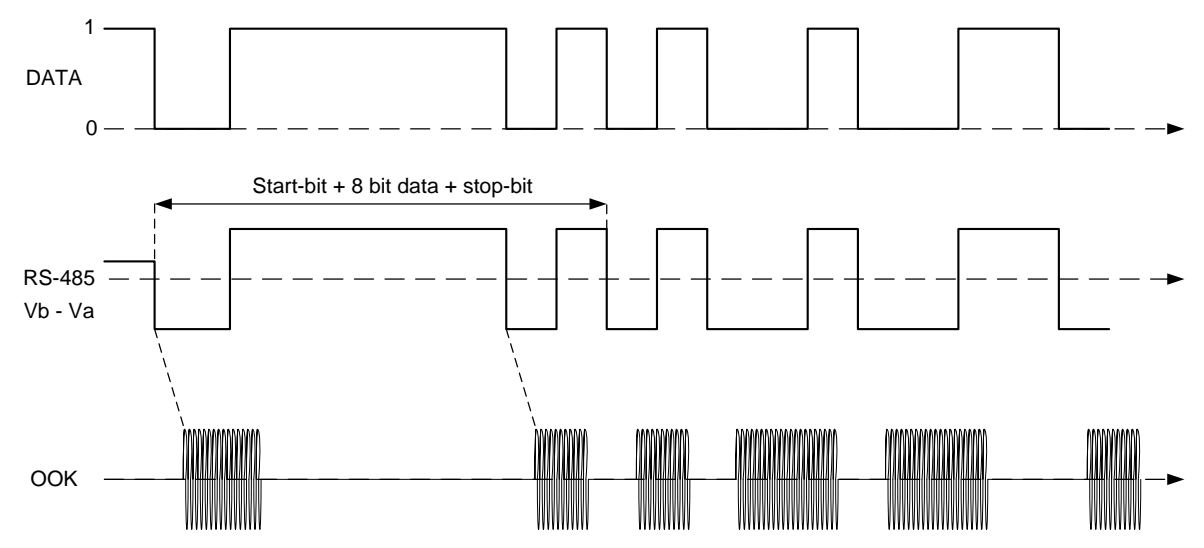

**Figure 10.1.1-1: One / zero relationship**

## **10.2. RS-485 option**

The RS-485 bus used in AISG is a 2-wire half duplex bus supporting multi-drop. The bus shall be used together with separate wires for DC supply and DC return. The mapping of mark/space to logical one and zero as referred in [1] shall be according to Figure 10.2-1: "Format and order of transmitted data".

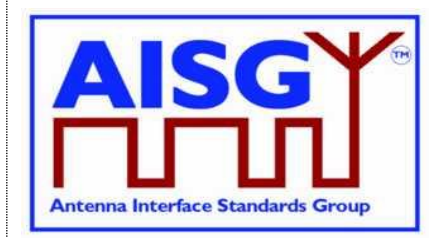

29<sup>th</sup> June 2023

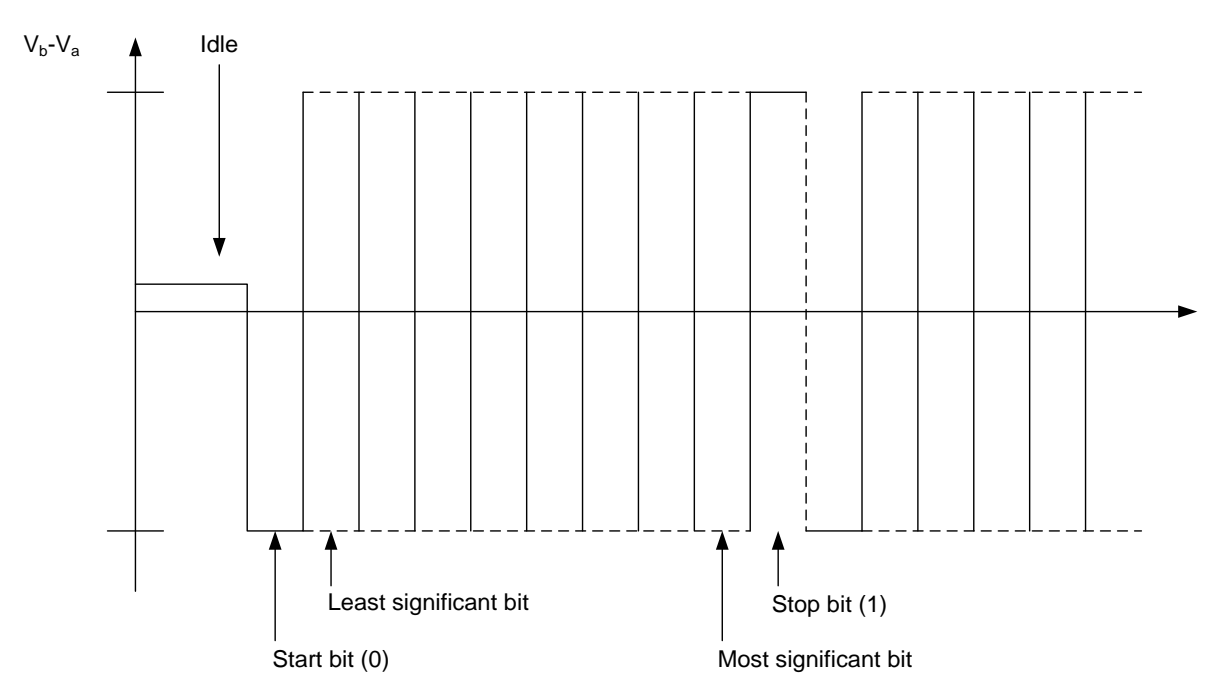

**Figure 10.2-1: Framing and order of transmitted data**

### **10.2.1. RS-485 bus load**

An RS-485 bus interface shall present a bus load less than or equal to a unit bus load defined in [1]. One unit load is approximately 12 kohm.

### **10.2.2. RS-485 bus termination**

It is not necessary to provide an external termination for the RS-485 bus.

#### **10.2.3. RS-485 idle state biasing**

Idle state bias is mandatory. Within one RS-485 bus only one ISB source is allowed.

Primaries and ANT RS-485 modems shall provide ISB. (see [2])

The ISB circuits shall provide approximately 120-ohm source impedance to the bus.

The polarity of the idle-state bias shall be  $Vb > Va$ .

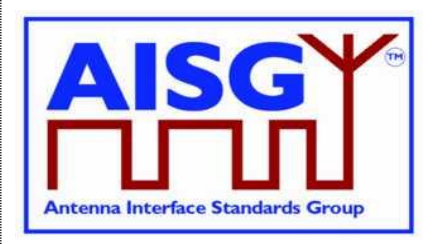

29<sup>th</sup> June 2023

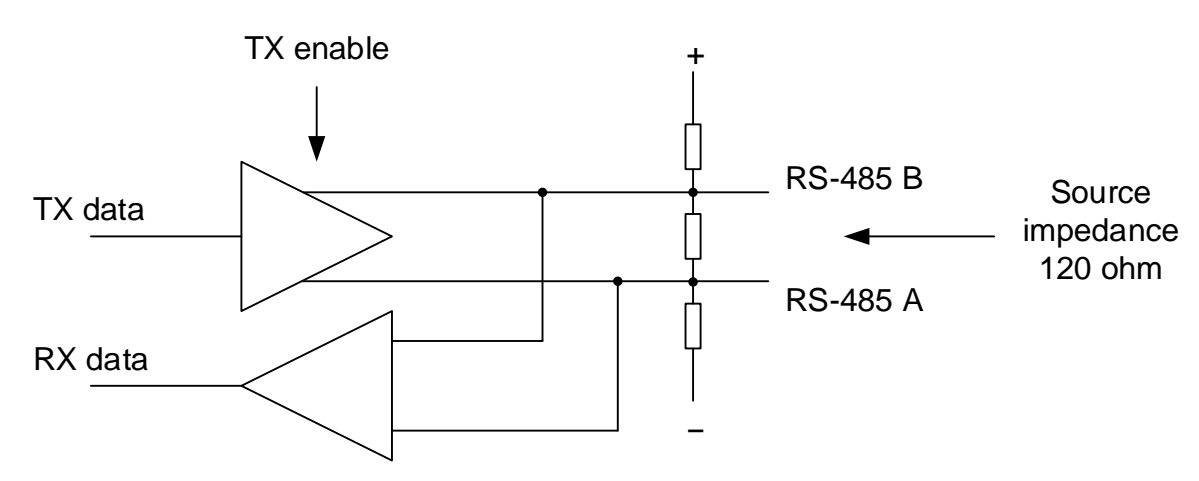

#### **Figure 10.2.3-1: RS-485 transceiver**

The ISB source shall be sufficient to guarantee at least 220 mV bias voltage when the bus is externally terminated with a 120-ohm load termination resistor.

#### **10.2.4. Bus collisions**

The RS-485 bus in AISG may be subject to bus data collisions. The ALD shall survive any type of bus collisions within the operating conditions allowed by [1] and [2].

#### **10.2.5. Voltages**

The AISG RS-485 bus shall accommodate different bus driver voltages provided that the line voltages are within the RS-485 standard common mode voltage range [1]. The bus shall operate correctly if 3.3 volt and 5-volt RS-485 circuits are mixed on the same bus.

#### **10.2.6. RS-485 timing**

The RS-485 transmitter shall be set to drive the bus not later than the leading edge of the first start bit, and held active until the last stop bit is sent. The RS-485 transmitter shall stop driving the bus not later than 2 ms after the last stop bit is sent.

#### **10.3. OOK Option**

The OOK option is a signal connection via modems via a coaxial cable which is shared with DC supply and RF signals.

#### **10.3.1. Modem configurations**

The connection between a base station and an ALD is provided by 2 modems, a BS RS-485 modem or a BS modem on the primary side and an ANT RS-485 modem or an ALD modem on the secondary side. A modem is not an ALD.

A BS RS-485 modem shall be connected to the antenna connector of the BS. The BS modem is integrated in the BS.

**v3.0.6.2**

29<sup>th</sup> June 2023

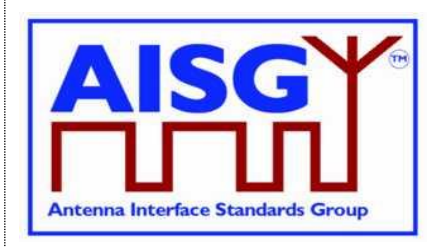

An ANT RS-485 modem is located between the antenna feeder cable and an ALD or an antenna, which in this context should be understood to contain an ALD. An ANT RS-485 modem can be integrated into an ALD or the antenna.

An ALD Modem can be integrated into an ALD. An ALD modem does not provide an RS-485 connection.

A modem may contain a Ping port for mapping of RF ports in the antenna line system. A Ping port is a special version of the RF port of an ALD or a BS modem. It is only capable of delivering RF and OOK signals. It is not capable of sourcing or consuming DC power. A Ping port is only allowed to transmit or receive the Ping messages. All specifications for an ALD or BS modem also apply to a modem with a Ping port.

Figure 10.3.1-1: "Reference planes for typical configurations at the antenna end" and Figure 10.3.1-2: "Reference planes for typical configurations at the BTS end" show different modem configurations in the antenna line. The reference planes, DC and RS-485 reference points are defined as reference points for the modem specifications. The antenna feeder cable shall transmit DC power, RF and OOK signals between the modems. In the case of an antenna with an integrated modem, the reference plane 4 is between the modem (with a Bias-T) and the antenna.

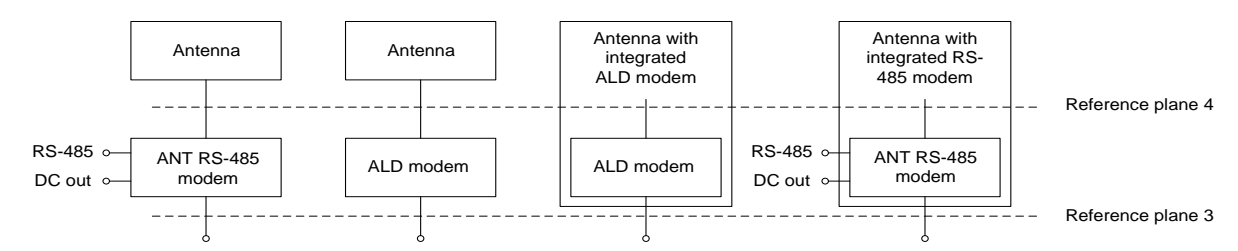

**Figure 10.3.1-1: Reference planes for typical configurations at the antenna end**

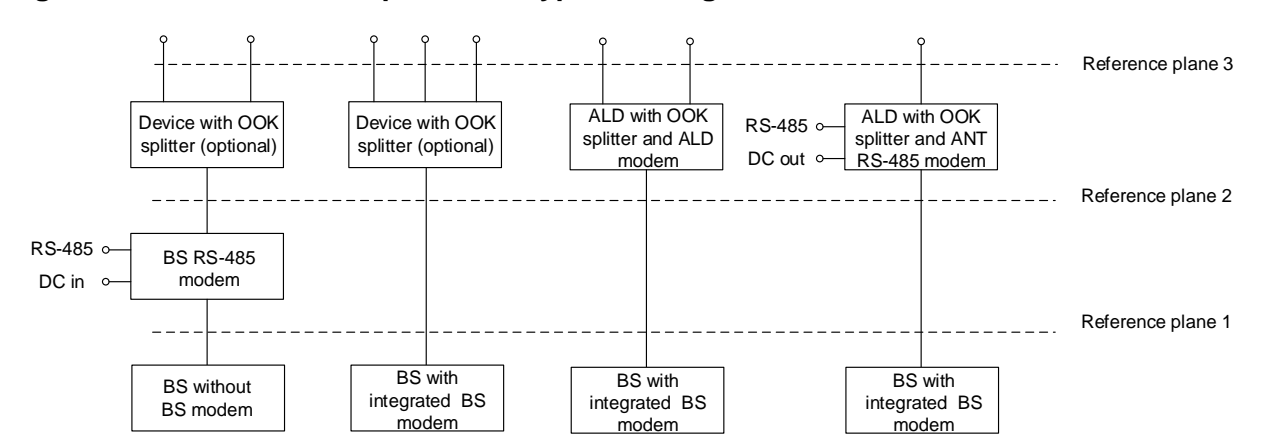

**Figure 10.3.1-2: Reference planes for typical configuration options at the BS end**

#### **10.3.2. Modem operating frequency band**

The modem is designed to operate in one or several uplink and downlink operating bands. The operating frequency bands of the BS RS-485 modem, ANT RS-485 modem or ALD modem shall be declared in the manufacturer's product documentation. In the case of an ALD modem, the ALD shall report the operating frequency band according to structured frequency coding.

## **v3.0.6.2**

29<sup>th</sup> June 2023

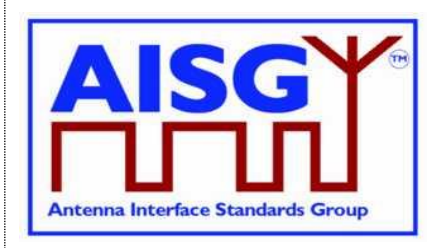

The operating frequency band(s) shall be reported for all RF ports of an ALD. The reporting is detailed in Chapter 13 "Structured frequency coding".

#### **10.3.3. Modem attenuation**

The BS RS-485 modem shall provide less than attenuation between reference plane 2 and reference plane 1 not less than that shown in Figure 10.3.3-1: "Modem attenuation" to protect the BS from emissions of the antenna or modem.

The BS RS-485 modem emissions at reference plane 1 shall be attenuated at least as shown in Figure 10.3.3-1: "Modem attenuation" with respect to the levels specified for the modem spectrum emission mask in Figure 10.3.11.3-2: "BS RS-485 Modem spectrum emission mask at reference plane 1" to protect the BS from emissions of the BS modem.

The ANT RS-485 modem or ALD modem shall provide attenuation between reference plane 3 and reference plane 4 1 not less that shown in Figure 10.3.3-1: "Modem attenuation" to protect other radio systems from emissions of the modem.

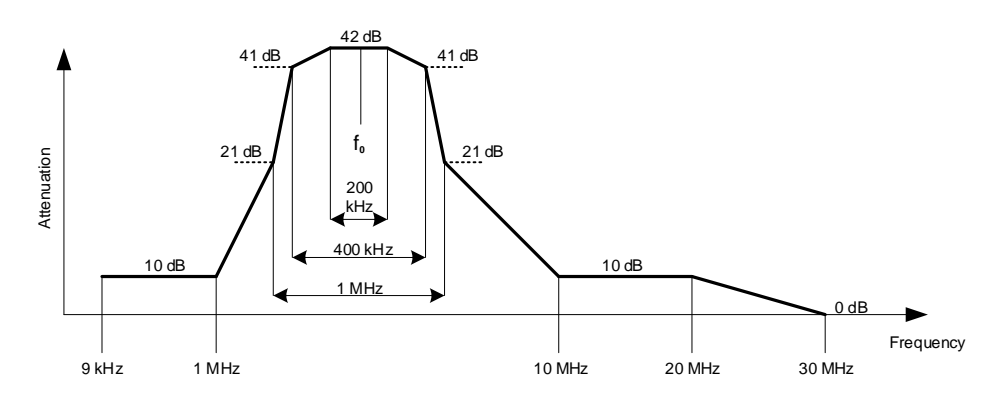

**Figure 10.3.3-1: Modem attenuation**

#### **10.3.4. DC port isolation**

For an ANT RS-485 modem the minimum isolation between the DC-out reference point and reference planes 3 and 4 shall comply with the values shown in Figures 10.3.4-1 "Isolation between DC in and RF port" and 10.3.4-2 "Detailed isolation requirement around the OOK carrier frequency".

For a BS RS-485 modem without an integrated power supply, the isolation between the DC-in reference point and reference planes 1 and 2 shall comply with the values shown in Figures 10.3.4-1 "Isolation between DC in and RF port" and 10.3.4-2 "Detailed isolation requirement around the OOK carrier frequency".

# **Antenna Interface Standards Group Base Standard AISG v3.0 v3.0.6.2** 29<sup>th</sup> June 2023

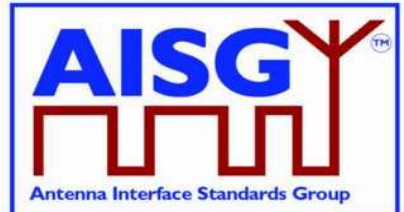

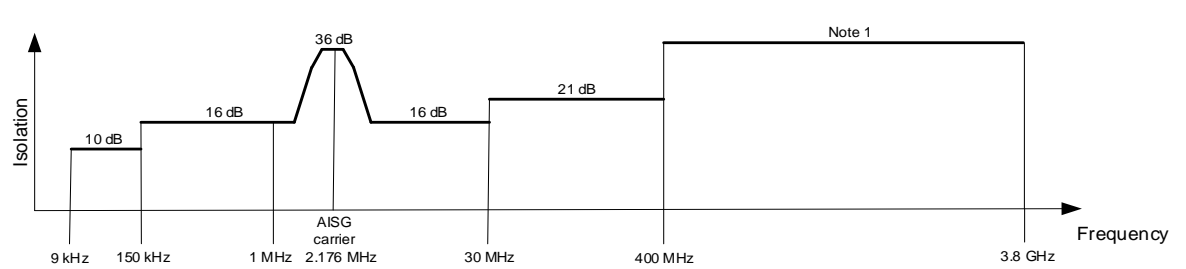

#### **Figure 10.3.4-1: Minimum isolation between DC-in and RF port**

NOTE: 38 dB, except for uplink and downlink operating bands where it is 65 dB.

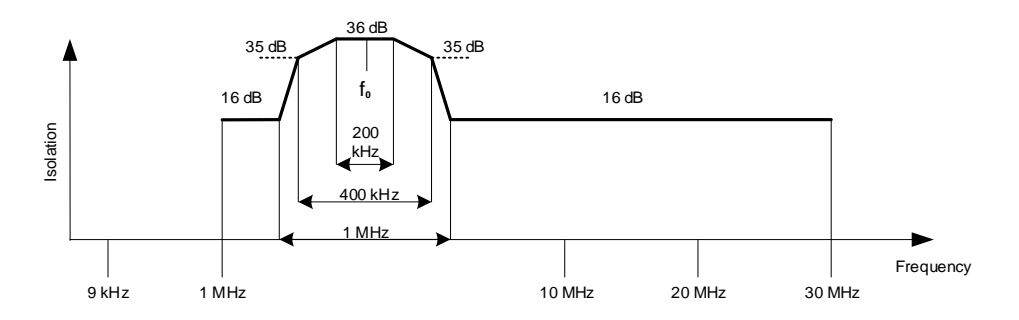

#### **Figure 10.3.4-2: Detailed minimum isolation requirement around the OOK carrier frequency**

#### **10.3.5. Modem intermodulation attenuation**

The modem intermodulation attenuation is specified in terms of the power in intermodulation products of WCDMA modulated carriers present at reference plane 1 or reference plane 3.

For two downlink carriers of 43 dBm the power of third order intermodulation products in the defined operating uplink frequency band for the BS RS-485 modem, ANT RS-485 modem and ALD modem shall not exceed:

–130 dBm/100 kHz for frequencies <1 GHz

–120 dBm/1 MHz for frequencies ≥1 GHz

For the worst input configuration of power and number of carriers declared by the modem manufacturer the power of any intermodulation product for BS RS-485 modem, ANT RS-485 modem and ALD modem shall not exceed:

#### –98 dBm/100 kHz

In addition, for the worst input configuration of power and number of carriers declared by the modem manufacturer the power of fifth or higher order intermodulation products in the defined operating frequency band for the BS RS-485 modem, ANT RS-485 modem and ALD modem shall not exceed:

–135 dBm/100 kHz for frequencies <1 GHz

 $-125$  dBm/1 MHz for frequencies  $\geq 1$  GHz

## **v3.0.6.2**

29<sup>th</sup> June 2023

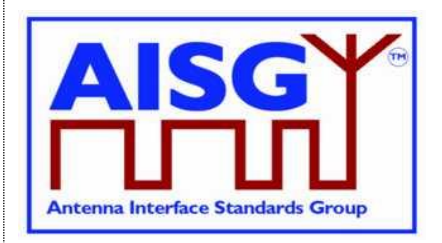

The conversion between modulated and CW signals shall be as follows:

The requirement for IM3 below 1 GHz shall be relaxed by 15 dB and tested with CW interferers at the specified levels.

The requirement for IM3 above 1 GHz shall be relaxed by 5 dB and tested with CW interferers at the specified levels.

The requirement for IM5 or higher below 1 GHz shall be relaxed by 10 dB and tested with CW interferers at the specified levels.

The requirement for IM5 or higher above 1 GHz shall be relaxed by 0 dB and tested with CW interferers at the specified levels.

#### **10.3.5.1. Emission requirement below noise floor**

As a general rule, the resolution bandwidth of the measuring equipment should be equal to the measurement bandwidth. However, to improve measurement accuracy and sensitivity when measuring close to or below the noise floor, the resolution bandwidth may be smaller than the measurement bandwidth. When the resolution bandwidth is smaller than the measurement bandwidth, the result should be integrated over the measurement bandwidth in order to obtain the equivalent noise bandwidth of the measurement bandwidth.

#### **10.3.5.2. Conversion between modulated and CW for IM measurement**

The requirement for IM3 below 1 GHz shall be relaxed by 15 dB and tested with CW interferers at the specified levels.

The requirement for IM3 above 1 GHz shall be relaxed by 5 dB and tested with CW interferers at the specified levels.

The requirement for IM5 or higher below 1 GHz shall be relaxed by 10 dB and tested with CW interferers at the specified levels.

The requirement for IM5 or higher above 1 GHz shall be relaxed by 0 dB and tested with CW interferers at the specified levels.

Example: A -130 dBm/100 kHz requirement below 1 GHz with two WCDMA-modulated carriers at 43 dBm is converted to a -115 dBm requirement with two CW carriers at 43 dBm.

#### **10.3.6. Modem impedance**

The RF ports of the BS RS-485, ANT RS-485 and ALD modems that support OOK signals shall provide constant impedance:

Nominal impedance Zo: 50 ohms; Return loss at modem carrier frequency ±0.1 MHz >10 dB; Return loss of RF ports in the defined operating frequency bands >20 dB; DC impedance of Ping port: > 1 kohm.

#### **10.3.7. Modem insertion loss in RF bands**

The maximum insertion loss of the BS RS-485 and ANT RS-485 modem in the RF operating frequency bands shall be  $\leq 0.3$ dB.

**v3.0.6.2**

29<sup>th</sup> June 2023

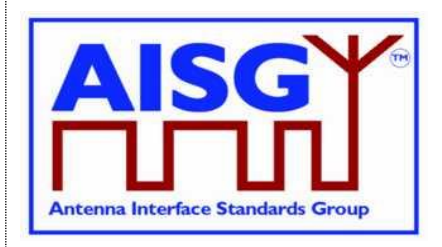

The actual insertion loss of BS RS-485 and ANT RS-485 modem shall be declared in the manufacturer's product's documentation.

#### **10.3.8. Modem power consumption**

All modems shall be able to operate with a supply voltage range of 10 V – 30 V. The maximum power consumption of BS RS-485 and ANT RS-485 modems shall each be less than 2 W. A BS RS-485 modem shall cause a voltage drop less than 2 V between reference points DC-in and 2. An ANT RS-485 modem shall cause a voltage drop less than 2 V between reference points 2 and DC-out and less than 2 V between reference points 3 and DC-out. These voltage drops shall be measured at the maximum operating current declared by the vendor.

A modem shall fulfil the DC power-up characteristics specified in Section 10.4.3 "DC powerup and steady state mode".

If a modem is integrated into an ALD, the maximum voltage drop between RF port and RS-485 out port caused by the external load is undefined. The maximum current supported by the RS-485 interface and the voltage drop at that current, including the internal highest current consumption of the ALD, shall be declared by the manufacturer in the manufacturer's product documentation.

#### **10.3.9. Modem RF time delay and accuracy**

The BS RS-485 and ANT RS-485 modem RF time delays and their accuracy in the operating bands, shall be declared in the manufacturer's product documentation.

#### **10.3.10. Modem timing**

Modem timing shall comply with the requirements of Para 10.2.6.

Modem data delay shall be less than or equal to 0.2 ms in each direction.

#### **10.3.11. Modulator characteristics**

#### **10.3.11.1. Carrier frequency and accuracy**

The following carrier frequency shall be used:

2.176 MHz ±100 ppm

#### **10.3.11.2. Levels**

 $ON-I$  evel:  $+3$  dBm  $+2$  dB

 $OFF-I$  evel:  $\leq 40$  dBm

The modulator signal levels are referred to the RF port of the modem or ALD.

#### **10.3.11.3. Spectrum emission mask**

The modem spectrum emission mask is specified in Figure 10.3.11.3-1: "Modem spectrum emission mask". Intermediate values may be obtained by linear interpolation between the

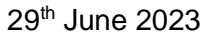

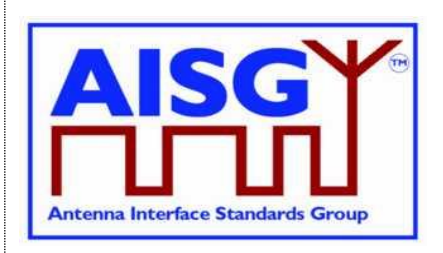

points shown. The corresponding measurement bandwidths are specified in Table 10.3.11.3- 1: "Modem spectrum emission mask".

For modem configurations according to Figure 10.3.1-2: "Reference planes for typical configuration options at the BS end" the BS RS-485 modem emissions shall not exceed the limits of the spectrum emission mask at reference plane 2. For modem configurations according to Figure 10.3.1-2: "Reference planes for typical configuration options at the BS end" the modem emissions from a BS with integrated BS modem shall not exceed the limits of the spectrum emission mask at reference plane 1 for frequencies below 20 MHz. ANT RS-485 or ALD modem emissions shall not exceed the limits of the spectrum emission mask at reference planes 2 and 3 according to Figure 10.3.1-1: ": Reference planes for typical configurations at the antenna end" and Figure 10.3.1-2: "Reference planes for typical configuration options at the BS end".

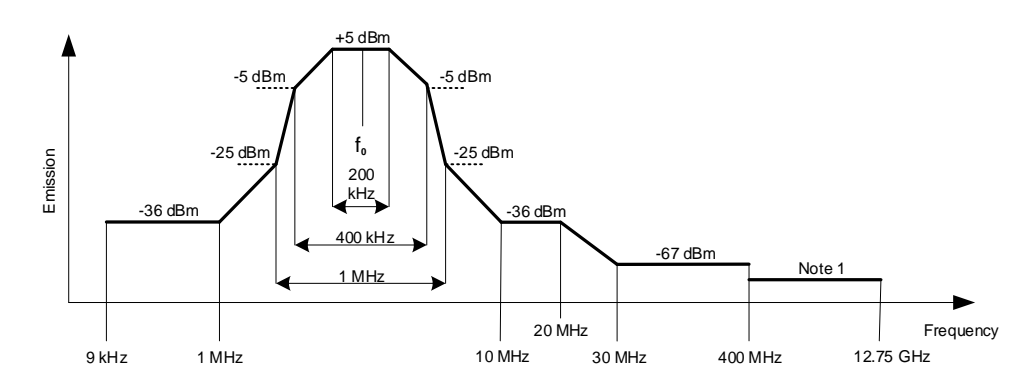

#### **Figure 10.3.11.3-1: Modem spectrum emission mask**

NOTE: For frequencies below 1 GHz the general emission limit is -108 dBm, except at modem operating band uplink frequencies where the emission limit is -135 dBm. For frequencies above 1 GHz the general emission limit is -98 dBm, except at modem operating band uplink frequencies where the emission limit is -125 dBm.

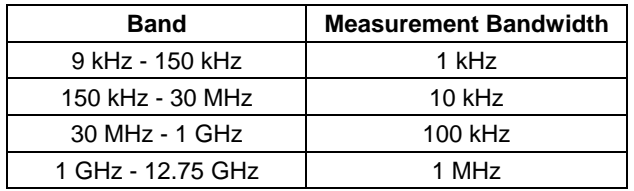

#### **Table 10.3.11.3-1: Modem spectrum emission mask measurement bandwidth**

For modem configurations according to Figure 10.3.1-2: "Reference planes for typical configuration options at the BS end" the BS RS-485 modem emissions shall not exceed the limits of the spectrum emission mask at reference plane 1 according to Figure 10.3.11.3-2: "BS RS-485 Modem spectrum emission mask at reference plane 1".

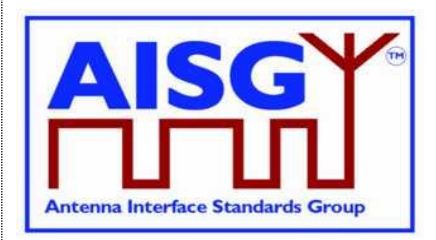

29<sup>th</sup> June 2023

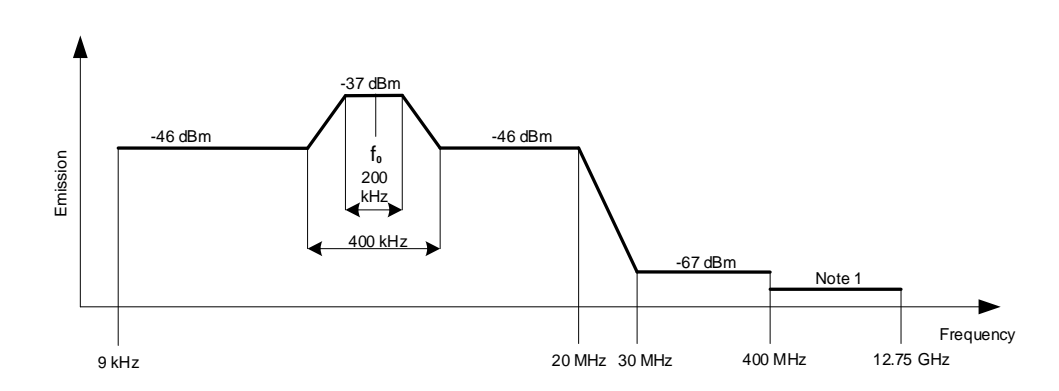

#### **Figure 10.3.11.3-2: BS RS-485 Modem spectrum emission mask at reference plane 1**

NOTE: For frequencies below 1 GHz the general emission limit is -108 dBm, except modem operating band uplink frequencies where the emission limit is -135 dBm. For frequencies above 1 GHz the general emission limit is -98 dBm, except at modem operating band uplink frequencies where the emission limit is -125 dBm.

#### **10.3.11.4. Spectrum mask and emission testing**

The spectrum mask and emission requirement shall be tested both with a consecutive series of "0" and an alternating sequence of "0" and "1".

#### **10.3.12. Demodulator characteristics**

The demodulator shall fulfil the following requirements for selectivity and duty cycle variation.

#### **10.3.12.1. Demodulator selectivity**

The following signals at the RF port of ALD shall not result in detection of the ON-state:

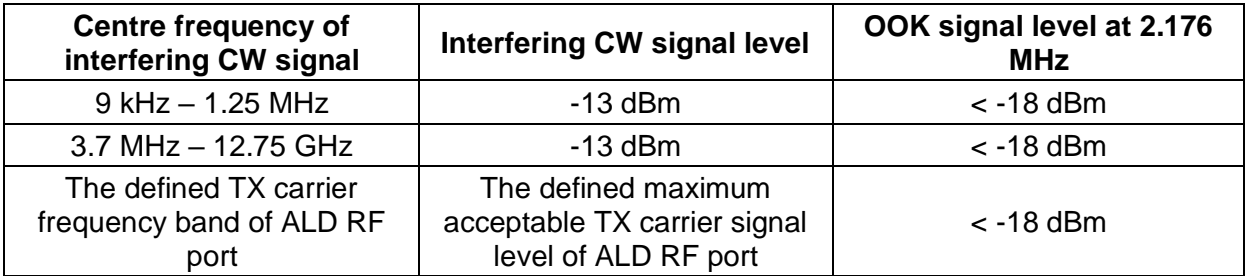

#### **Table 10.3.12.1-1: The definitions of signal levels for ON-state**

The following signals at the RF port of ALD shall not result in detection of the OFF-state:

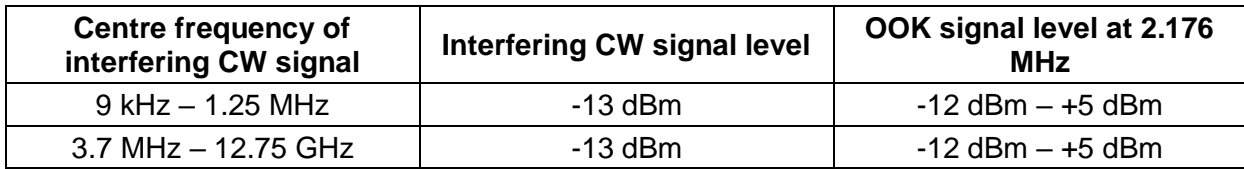

## **v3.0.6.2**

29<sup>th</sup> June 2023

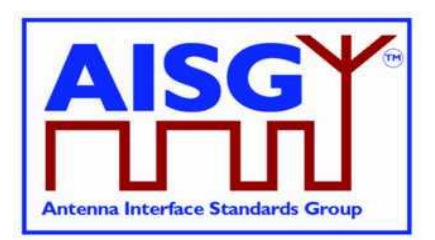

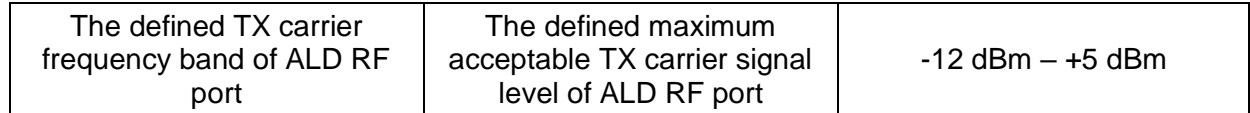

#### **Table 10.3.12.1-2: The definitions of signal levels for OFF-state**

#### **10.3.12.2. Duty cycle variation**

For transmission through a coaxial cable, two modems are required, one converting from a bit stream to OOK and one from OOK back to a bit stream. In order to guarantee proper transmission of data bits through the processes of modulation and demodulation of BS RS-485 and ANT RS-485 modems, the following system duty cycle limits shall be met for a carrier ON-Level between +5 dBm and -12 dBm and a carrier OFF-Level less than -18 dBm. Levels between -12 dBm and -18 dBm are undefined.

 $\triangle$ DCSYSTEM =  $\angle$ IDCRX – DC<sub>TX</sub> $\angle$  <10 %

Where:  $\triangle$ DCSYSTEM is the difference between the duty cycles of the transmitted and received bit streams,

DCTX = Duty cycle for the input bit stream, and

 $DCRX = Duty$  cycle for the output bit stream.

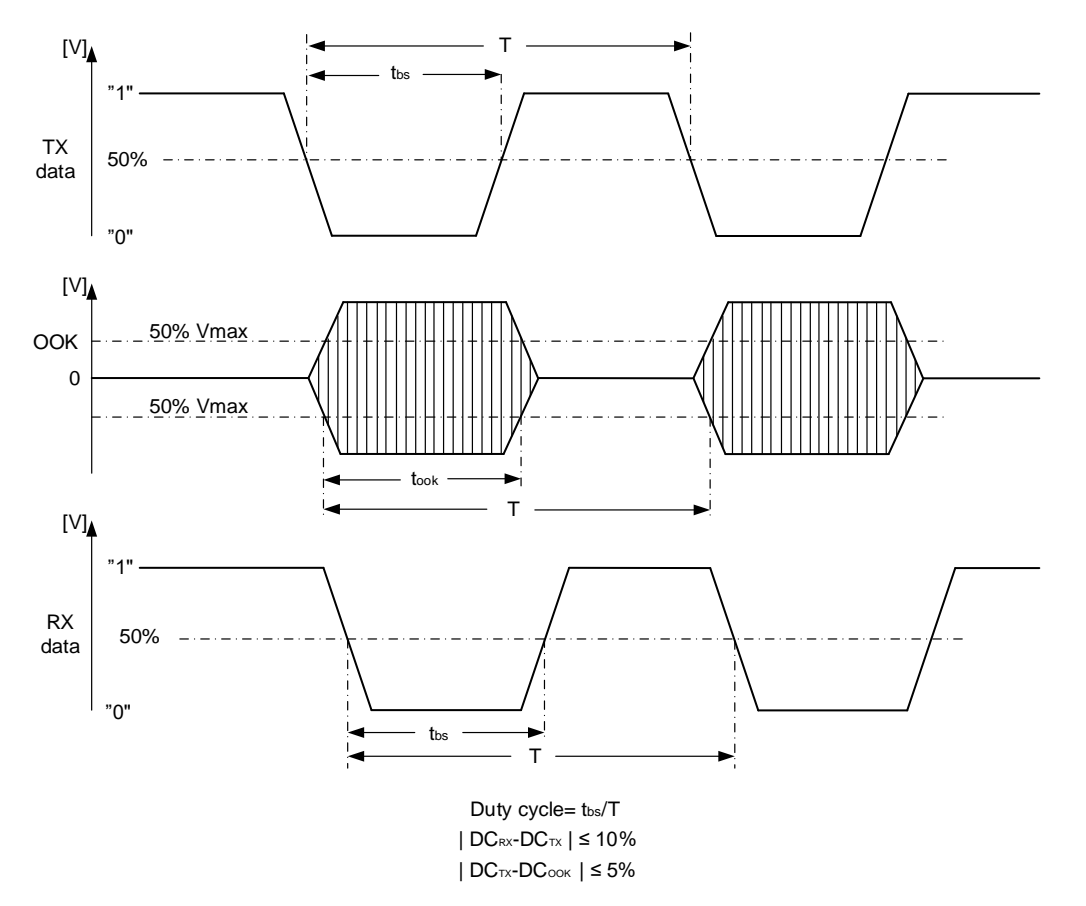

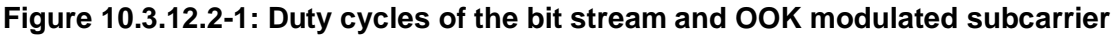

29<sup>th</sup> June 2023

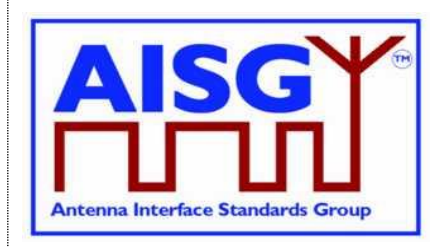

For an input bit stream with a duty ratio of 50%, the cascaded modulator and demodulator shall provide an output bit stream with a duty ratio within the limits 40% – 60%, measured in each case at 0.5 times peak amplitude (see Figure 10.3.12.2-1. "Duty cycles of the bit stream and OOK modulated subcarrier").

The permitted duty cycle limit for a single BS RS-485 or ANT RS-485 modem is 45% – 55%. The duty cycle of a single modem can be measured by testing it both as modulator and demodulator, paired with another known modem. The duty cycle of a single modem can also be determined by measuring the time between the points at 50% of maximum voltage of the OOK signal (see Figure 10.3.12.2-1. "Duty cycles of the bit stream and OOK modulated subcarrier").

#### **10.3.13. OOK combiners and splitters**

It is permissible to combine and split the DC+RF+OOK signal.

All external inputs and outputs on splitting devices must be matched to 50 ohms, both for the OOK band and the specified RF band must meet the following requirements:

- 1. Return loss:  $\geq 14$  dB at 2.176 MHz  $\pm$ 100 kHz
- 2. Maximum insertion loss at 2.176 MHz  $\pm$ 100 kHz
	- o Two-way split: 4.5 dB
	- o Three-way split: 6.3 dB

The values for the maximum voltage drop and the maximum operating current shall be declared by the manufacturer in the manufacturer's product documentation.

If an OOK-combiner or an OOK-splitter is integrated into an ALD, the OOK signals generated, used and by-passed by such a device are permitted to have the same level of insertion loss as is specified for an external splitting device as above.

#### **10.3.14. Active regeneration of the OOK signal at ALD**

It is allowed to regenerate the OOK signal at an ALD to implement a bi-directional OOK repeater. The data stream between different RF port ALD modems can be implemented by any means. The maximum OOK signal delay between RF ports of the ALD is 0.2 ms.

#### **10.3.15. OOK bypass in ALD**

An OOK bypass creates a path for the OOK signal between specific RF ports of the ALD. In the case of OOK combining or splitting, the ALD modem may be common to several OOK bypass paths.

If the Ping process is supported, OOK bypass paths shall provide an attenuation of at least 23 dB at the OOK frequency during the PingerRestrictedTransmitState and the ListenerRestrictedMonitorState.

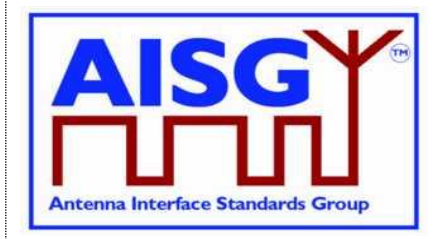

29<sup>th</sup> June 2023

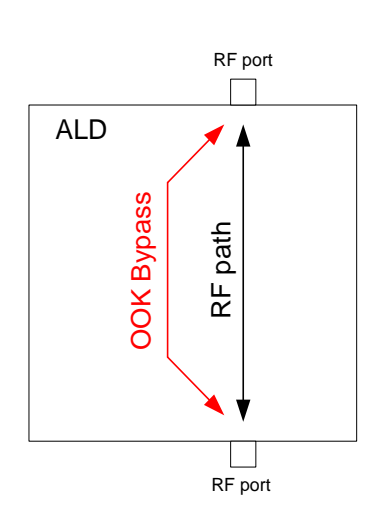

#### **Figure 10.3.15-1: OOK bypass**

#### **10.3.16. Conducted emissions**

The levels of generated conducted noise and ripple on DC power supply shall be within the following limits:

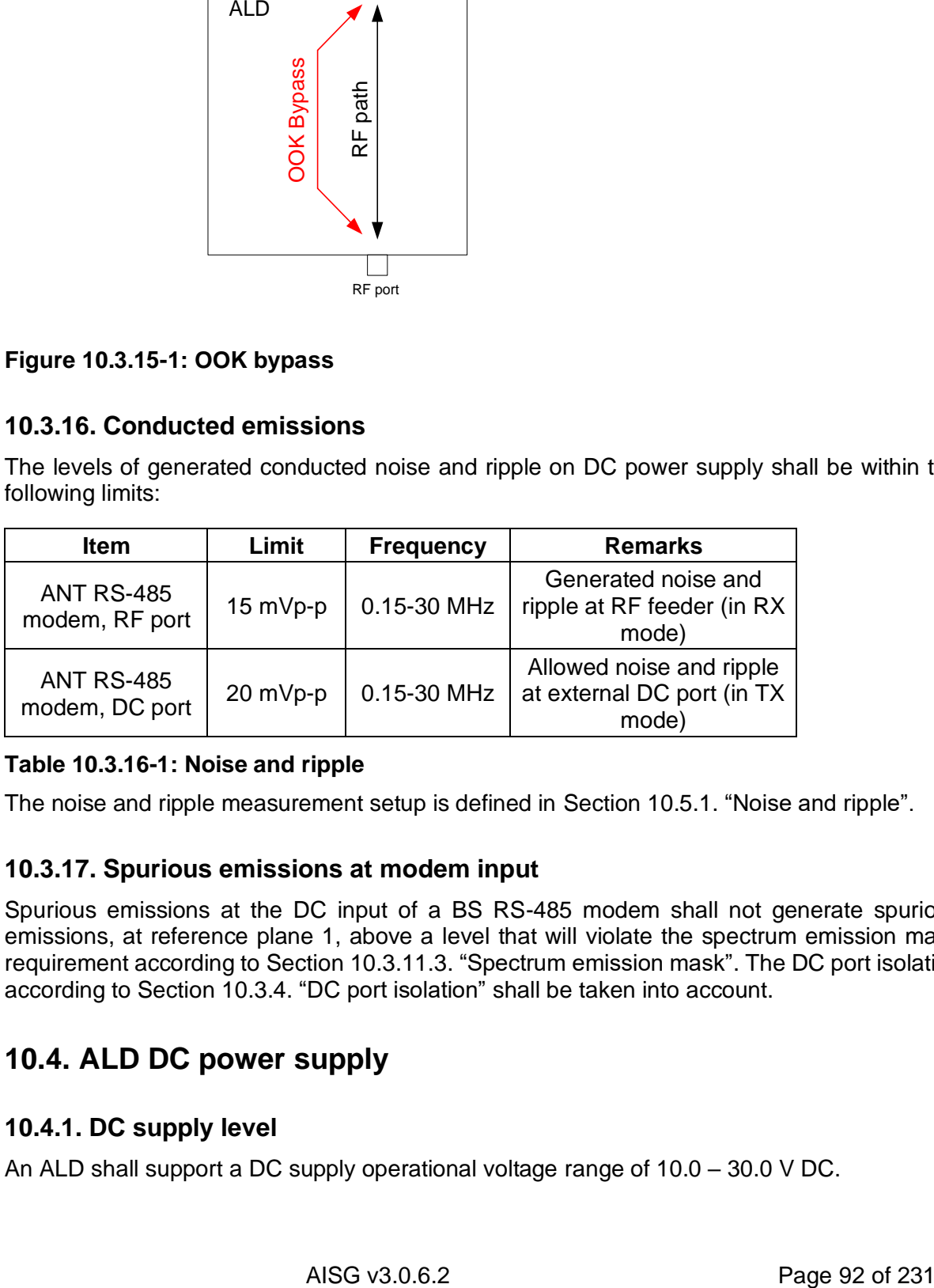

#### **Table 10.3.16-1: Noise and ripple**

The noise and ripple measurement setup is defined in Section 10.5.1. "Noise and ripple".

#### **10.3.17. Spurious emissions at modem input**

Spurious emissions at the DC input of a BS RS-485 modem shall not generate spurious emissions, at reference plane 1, above a level that will violate the spectrum emission mask requirement according to Section 10.3.11.3. "Spectrum emission mask". The DC port isolation according to Section 10.3.4. "DC port isolation" shall be taken into account.

## **10.4. ALD DC power supply**

#### **10.4.1. DC supply level**

An ALD shall support a DC supply operational voltage range of 10.0 – 30.0 V DC.

## **v3.0.6.2**

29<sup>th</sup> June 2023

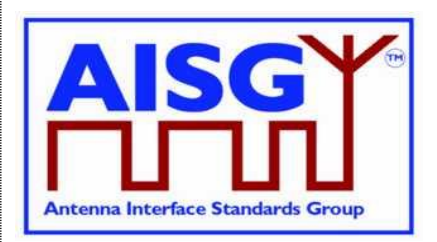

#### **10.4.2. Definition of DC power modes**

ALDs may have up to three different power modes: SteadyStatePowerMode, HighPowerMode and SleepPowerMode.

SteadyStatePowerMode is the normal operating condition of the ALD.

HighPowerMode is a specific condition requested by the primary for an ALD having higher DC power consumption compared to SteadyStateMode.

SleepPowerMode is a specific condition saving DC power.

In the product documentation the vendor shall declare the ALD total maximum power consumption for steady state mode, high power mode and sleep mode.

On receipt of a GetAISGPortDCPowerInformationCommand, the ALD shall report the DC power consumption for these modes as integers with a resolution of 0.1 W. All stored values shall be worst case values over all specified operating conditions. If an ALD does not support certain power mode, it shall report DC power consumption of 0xFFFF for that power mode.

In the case of MALD, the stored values are for the condition when DC power is supplied by only one AISG port (OOK or RS-485).

SteadyStatePower is the maximum SteadyStatePowerMode consumption for the ALD.

HighPower is the HighPowerMode power consumption for the ALD. An ALD shall only switch into the HighPowerMode in response to a layer 2 or layer 7 command explicitly permitting the ALD to do so.

SleepPower is the SleepPowerMode consumption for the ALD. An ALD shall only switch into the SleepPowerMode in response to a layer 2 or layer 7 command explicitly permitting the ALD to do so.

Subunit type standards may optionally declare an upper limit for one or more of these values.

#### **10.4.3. DC power-up and steady state power mode**

DC power-up requirements shall be fulfilled at start-up, after a DC power cycle defined in Section 10.4.4. "ALD reset triggered by DC power cycle", and at start-up after an ALD reset.

DC power-up requirements shall be fulfilled at any ALD voltage within the AISG specified operating voltage range.

DC power-up requirements shall be fulfilled for all AISG OOK and RS-485 DC input interfaces.

DC power-up requirements are verified using an ALD input voltage having a maximum rise time of 100 microseconds to 90% of the final voltage.

SteadyStatePowerMode starts 10 seconds after power is supplied to an ALD, at which time the ALD shall be ready to receive layer 2 commands. An ALD remains in SteadyStatePowerMode unless commanded to an alternative power mode. Once an alternative power mode is completed, the ALD shall return to SteadyStatePowerMode.

#### **10.4.3.1. Allowed initial energy consumption at power-up**

The initial consumed energy per AISG DC input port shall be less than or equal to 1 mJ during the first 0.2 milliseconds.

## **v3.0.6.2**

29<sup>th</sup> June 2023

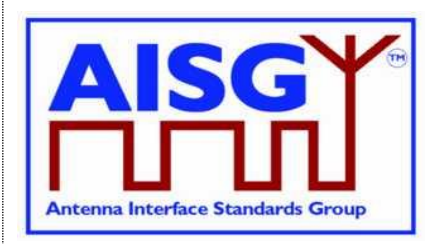

#### **10.4.3.2. Allowed initial current consumption at power-up**

The peak current consumption from 0.2 milliseconds to 50 milliseconds shall be less than or equal to the declared SteadyStatePowerMode consumption SteadyStatePower divided by 30 volts.

The peak current consumption from 50 milliseconds to 10 seconds shall be less than or equal to the declared SteadyStatePowerMode consumption SteadyStatePower divided by the ALD voltage.

#### **10.4.3.3. Minimum DC input impedance at low voltages**

AISG DC input ports shall provide a DC impedance  $\geq 1000$  ohms for voltages < 3.5 volts.

#### **10.4.4. ALD reset triggered by changes in the AISG port voltages**

If the AISG port voltage is continuously below 3.5V for at least 3 seconds on all ALD's AISG ports simultaneously, the ALD shall execute an ALD reset, and shall be released from the ALD reset when the port voltage of at least one of its AISG ports rises to 10V (lower end of the ALD DC supply operational voltage range) or above.

NOTE: However, the ALD may execute an ALD reset at a higher AISG port voltage than 3.5 V and/or before the 3 second time limit is reached. Also, the ALD may be released from the ALD reset at a lower AISG port voltage than 10 V.

An ALD shall be ready to receive layer 2 commands within 10 seconds after the ALD reset is initiated.

See Annex F "Information about DC triggered resets" for more information related to ALD resets triggered by DC cycling on an ALD.

#### **10.4.5. Port reset triggered by changes in the AISG port voltage**

If the AISG port voltage is continuously below 3.5V for at least 3 seconds on an AISG port (but not on all AISG ports of an ALD), that port shall execute a Port reset, and shall be released from the Port reset when the port voltage rises to 10 V (lower end of the ALD DC supply operational voltage range) or above.

NOTE: However, the ALD may execute a Port reset at a higher AISG port voltage than 3.5 V and/or before the 3 seconds time limit is reached. Also, the port may be released from the port reset at a lower AISG port voltage than 10 V.

Software running the layer 2 and layer 7 shall have a method to monitor the voltage levels of all AISG ports in order to perform a Port reset as specified in Section 8.2.1 "State models for layer 2".

See Annex F "Information about DC triggered resets" for more information related to port resets triggered by DC cycling on an AISG port.

#### **10.4.6. DC connections between ALD ports**

If an ALD provides a layer 2 link from an AISG port in BTS direction to an AISG port in the ANT direction, then it shall also provide DC power to that ANT side port. All the DC power supplied

### **v3.0.6.2**

29<sup>th</sup> June 2023

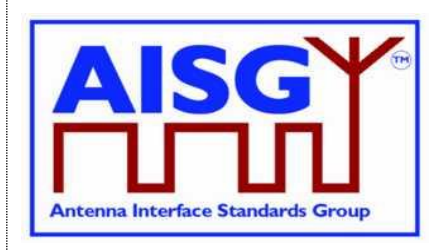

to such ANT side port shall be drawn from the BTS side port from which the layer 2 link originates.

#### **10.4.7. Redundant DC power supply arrangement**

An ALD operates in redundant power supply configuration when able to source DC power from multiple primaries. SteadyStatePowerMode DC power of an ALD may be provided by any combination of AISG interface input ports. At least the difference between HighPowerMode DC power and SteadyStatePowerMode DC power shall be taken from the AISG interface port that requested HighPowerMode. A short circuit on any port shall not interfere with the operation of any other port. Replacing a primary shall be possible without an interruption of the operation of an ALD.

NOTE: When an ALD can source DC from multiple primaries, any primary may see zero DC power consumption.

#### **10.4.8. Multi-pole connector**

Connector type: Conforming to AISG C485.

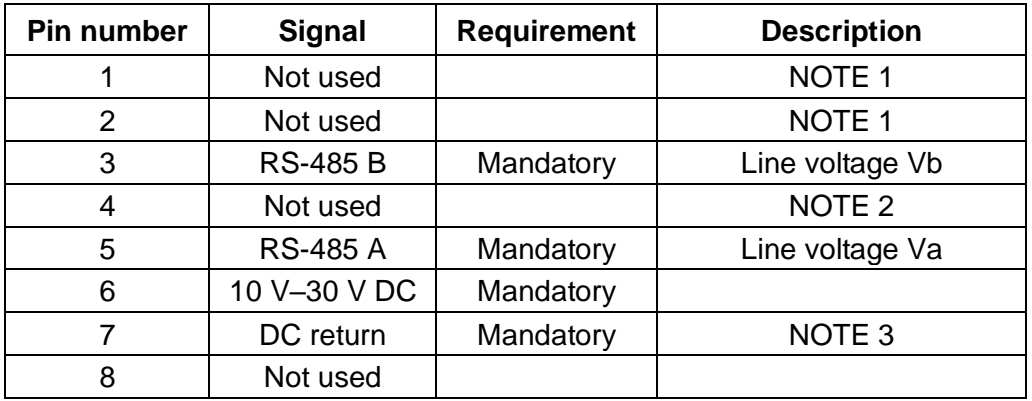

#### **Table 10.4.8-1: RS-485 interface multi-pole connector pin-out**

NOTE: 1 This pin has been used as a DC supply pin in earlier AISG versions.

NOTE: 2 This pin has been an optional RS-485 ground pin in earlier AISG versions.

NOTE: 3 DC return is preferably not grounded for any device deriving its DC power through this connector. If the DC return is grounded there is a risk of unwanted ground currents and also of higher lightning current inside the RS-485 cables. If this pin is grounded the DC feeding circuit must be mounted close to the ALD and both must have the same ground potential.

#### **10.4.8.1. Polarity of multi-pole connectors**

The polarity of the multi-pole connector pins shall follow the principle that live male connector pins are not exposed at any point, for example:

Primary: Where the RS-485 interface is provided: Output socket(s) with female pins;

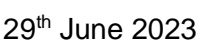

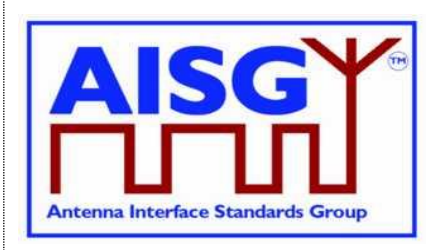

ALD or antenna: When ALD or antenna contains an ANT RS-485 modem; Output socket(s) with female pins; When ALD or antenna control is to be independent of the RF cable: One input socket with male pins and optionally a second output socket with female pins; Interconnecting cables: Plug with male pins at one end and plug with female pins at the other end.

#### **10.4.8.2. Daisy chaining with multi-pole connectors**

At least mandatory pins shall be connected through for daisy chaining. Building a passive RS-485 splitter into an ALD is not recommended.

### **10.5. Emission and immunity requirements for ALDs**

#### **10.5.1. Noise and ripple**

The levels of generated conducted noise and ripple on the ports of the ALD (unless other limits are defined in ALD specific standards) shall be within the following limits:

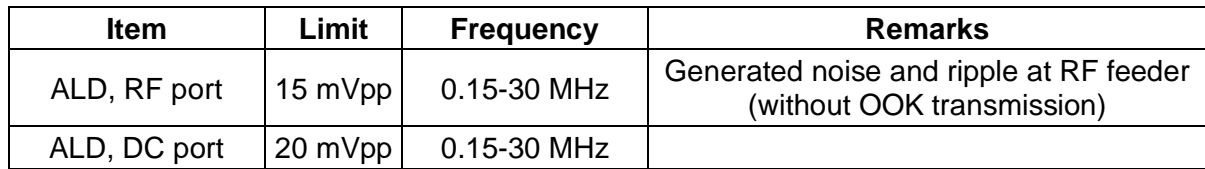

#### **Table 10.5.1-1: Noise and ripple**

The noise and ripple measurement setup is defined in Section 10.5.1. "Noise and ripple". The emissions and immunity for different BTS ancillary equipment ports and enclosure are defined in [3].

#### **10.5.2. Conducted noise and ripple measurement**

In order to achieve accurate, reproducible and comparable noise and ripple measurement results the following measurement guidelines shall be followed. Comparable test results are accomplished using an interface with a characteristic impedance of 50 ohms at the measurement port.

The conducted noise and ripple shall be measured with a 50-microhenry impedance stabilizing network (ISN). This device incorporates a 50-ohm impedance interface and filters the noise from the DC power supply. The conducted noise can be measured from the RF port or the RS-485 DC port of the ALD.

The measurement instrument needs to have a 50-ohm interface. The measurement instrument can be a measuring receiver, spectrum analyser or oscilloscope. The peak detector shall be used with a measuring receiver. When an oscilloscope is used, a 50-ohm shunt resistor shall be placed next to the probe and an additional low pass filter is needed to limit the measurement frequency to 30 MHz.

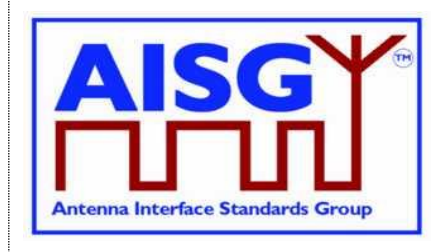

29<sup>th</sup> June 2023

Test setup for the ALD port consuming DC current shall be configured as shown in Figure 10.5.2-1: "The test setup for conducted noise and ripple measurement".

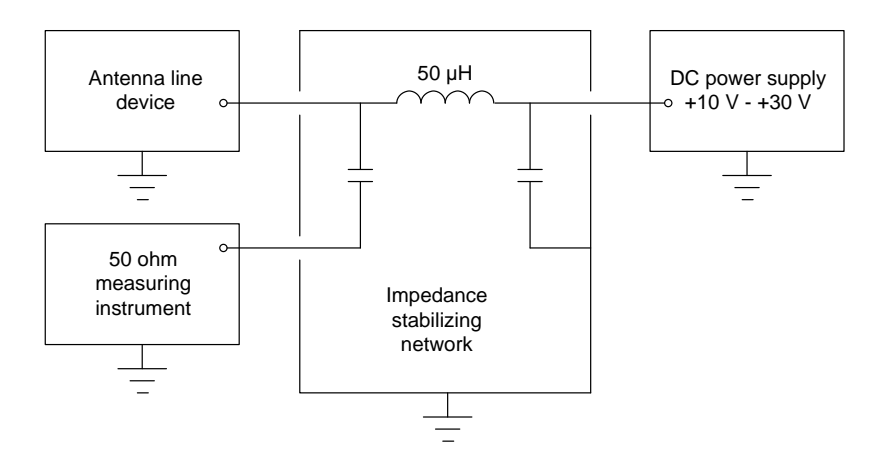

#### **Figure 10.5.2-1: The test setup for conducted noise and ripple measurement**

In the case where an ALD has RF port, the ALD power mode may be controlled by connecting the modem to the interface used by the 50-ohm measuring instrument, and disconnecting it before the noise measurement is made.

The test setup for an ALD with a DC current feed shall be as shown in Figure 10.5.2-2: "The test setup for an ALD with DC current feed".

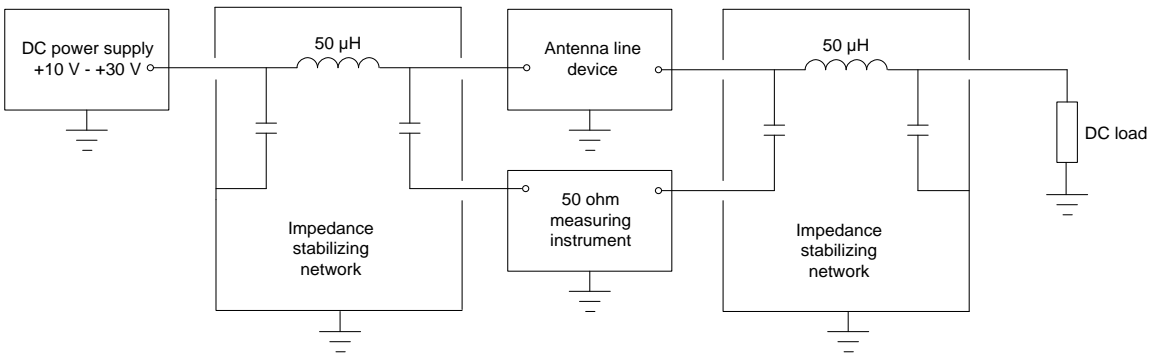

**Figure 10.5.2-2: The test setup for an ALD with DC current feed**

More specific information can be found in [4] and [5].

### **10.6. Primary DC supply**

It is not allowed to establish a layer 2 link on any port without supplying DC-Power on that port. This requirement includes both cases OOK option and RS-485 option.

#### **10.6.1. Primary DC supply for MALD**

All primaries connected to MALD must be able to provide DC power simultaneously. The primary performing the MALD setup shall be able to provide all idle mode DC power.

**v3.0.6.2**

29<sup>th</sup> June 2023

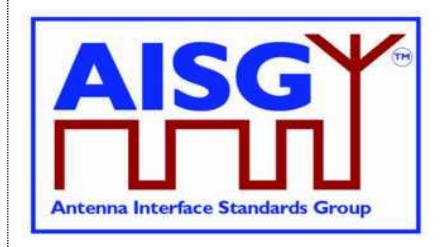

A primary issuing a command for a HighPowerMode must be able to provide the additional power required by the HighPowerMode command.

A primary, which has a connection to a MALD port delivering power to an ANT RS-485 modem, must be able to provide all the DC power required by the devices connected to the RS-485 bus.

## **v3.0.6.2**

29<sup>th</sup> June 2023

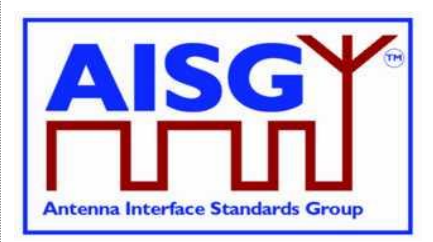

## **11. LAYER 2**

## **11.1. General**

Layer 2 is based on HDLC Class UNC1,15.1 TWA, according to Section 6.10. in [6].

This comprises the following subset of HDLC:

Unbalanced operation (master / slave operation) Normal response mode (sequence numbers in data frames) XID negotiation Start and stop transmission with basic transparency Two Way Alternate (TWA) (half-duplex)

NOTE: Two different data stations are defined in [6], which are called primary station and secondary station. In this standard primary stations are called primary and secondary stations are called ALD.

## **11.2. Frame receiver**

The ALD frame receiver requires a set of states per port. The frame receiver is defined to be called every time a port receives a character or other serial port event.

The term framing error is used to indicate that the stop bit had the wrong value.

```
struct AISGPortRxFrameStatus t {
    uint8 t address \overline{}/ // Assigned ALDAddress,
                              // 0 means NoAddress LinkState
     Boolean in frame // Inside a frame (between HDLC flags)
     Boolean control escape // As defined in [6]
     uint16 t count \frac{1}{2} // Number of received octets
     uint16 t last rx time // Time in ms when last octet was received
     uint16 t fcs // Frame check sum
    uint8 \overline{t} buffer[0..265] // Received octets
}
// Per port state variable for frame receiver
AISGPortRxFrameStatus_t status
```
#### **ALD specification:**

ON PortReset DO status.in frame ← false DONE ON ReceivedEvent DO // Serial port receive event uint<sub>8</sub> t C uint16\_t Now IF «framing error» THEN // If stop bit had wrong value status.in\_frame ← false **EXIT** ENDIF C ← «received character» Now ← «current ms timer»

## **v3.0.6.2**

29<sup>th</sup> June 2023

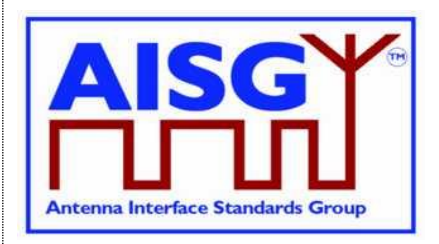

```
IF Now – status.last_rx_time > 10 THEN // Frame timeout
     status.in frame ← false
ENDIF
status.last_rx_time ← Now // From a free running millisecond timer
IF C = 0x7E THEN // HDLC flag
     IF status.in frame = true THEN
          IF status.control \text{escape} = \text{true} THEN
               status.in_frame ← false // HDLC abort frame
               status.control_escape ← false
               EXIT
          ENDIF
          IF status.count > 3 AND status.fcs = 0xF0B8 THEN // Closing flag
               uint8_t address
               status.in frame ← false
               // Only process frames addressed to us or the all-station address
               address \leftarrow status.buffer[0]
               IF address = 0 THEN
                    EXIT
               ENDIF
               IF address = status.address OR address = 0xFF THEN
                    Queue frame for processing
               ENDIF
               EXIT
          ENDIF
     ENDIF
     status.fcs ← 0xFFFF // Opening flag
     status.count \leftarrow 0
     status.in frame \leftarrow true
     status.control_escape ← false
     EXIT
ENDIF
IF status.in_frame= false THEN // Avoids processing out of frame octets
     EXIT
ENDIF
IF C = 0x7D THEN // HDLC transparency control escape
     status.control_escape ← true
     EXIT
ENDIF
```
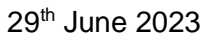

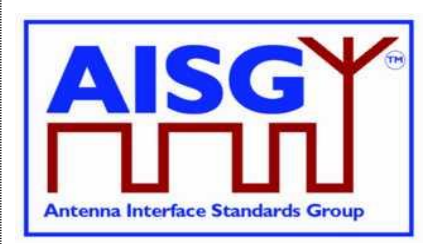

```
IF status.control \text{escape} = \text{true} THEN
           C \leftarrow C bitwise XOR 0x20
           status.control_escape ← false
     ENDIF
     IF status.count >= Size of status.buffer THEN
           status.in_frame \leftarrow false // Discard the entire frame
     ELSE
           status.fcs ← pppfcs16(status.fcs, C, 1) // Calculate new FCS according to [9]
           status.buffer[status.count] \leftarrow C // Store character
           status.count ← status.count + 1
     ENDIF
DONE
```
### **11.3. Frame transmitter**

The ALD frame transmitter needs a set of states per port. The frame transmitter is defined to be called every time a port is ready to transmit a single character.

```
Enumeration AISGTxFrameState_t {
      DeQueue \leftarrow 0 // Get next message to transmit
      SendOctet \leftarrow 1 // Send next octet
      ControlEscape ← 2 // Send transparency modified octet
      FCS \leftarrow 3 // Frame check sum
      FCS1 \leftarrow 4 // Frame check sum octet 1
      FCS2 \leftarrow 5 // Frame check sum octet 2
      \text{ClosingFlag} ← 6 // Send closing flag
}
struct AISGPortTxFrameStatus t {
    AISGTxFrameState_t state // Current state of frame transmitter
    uint16_t count \frac{1}{\frac{1}{2}} // Number of octets to transmit<br>uint16_t pos \frac{1}{\frac{1}{2}} // Index of next octet to transm
                                If the second we changed to the // Index of next octet to transmit
      uint16 t fcs // Frame check sum
      uint8 t buffer[0..265] // Octets to transmit
}
// Per port state variable for frame transmitter
AISGPortTxFrameStatus_t status
```
#### **ALD specification:**

FUNCTION SendMessage(uint8\_t length, uint8\_t message[0..length−1]) IS

IF length > «Size of status.buffer» THEN EXIT ENDIF

«Queue message on transmit queue»

- // Enabling port transmitter will trigger TransmitterReadyEvent if serial port is idle
- // Enable serial port tx
- // Enables RS-485 transmitter. Does nothing if transmitter is active

END

## **v3.0.6.2**

29<sup>th</sup> June 2023

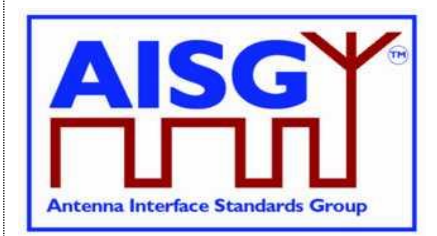

```
ON PortReset DO
     status.state ← DeQueue
DONE
ON TransmitterReadyEvent DO
     uint8 t C // Character to send
     CASE status.state IS
          WHEN DeQueue:
               IF «transmit queue is empty» THEN
                     «Disable serial port tx» // Disables RS-485 transmitter
                     EXIT
               ENDIF
               «Copy message to status.buffer»
               «Remove message from transmit queue»
               status.count ← «length of message»
               status.pos \leftarrow 0
               status.fcs ← 0xFFFF
               «Send 0x7E» // Opening flag
               status.state ← SendOctet
               EXIT
          WHEN SendOctet:
               C ← status.buffer[status.pos]
               status.fcs ← pppfcs16(status.fcs, C, 1) // Calculate new FCS
               IF C = 0x7E OR C = 0x7D THEN
                     status.state ← ControlEscape
                     «Send 0x7D»
                     status.buffer[status.pos] ← C bitwise XOR 0x20
                     EXIT
               ENDIF
               «Send C»
               status.pos ← status.pos + 1
               IF status.pos = status.count THEN
                    status.state ← FCS
               ENDIF
```
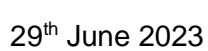

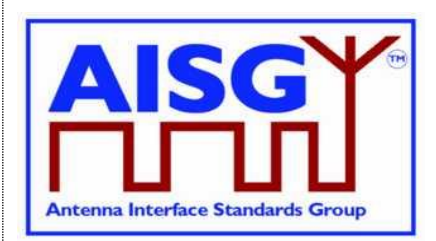

#### **EXIT**

WHEN ControlEscape: C ← status.buffer[status.pos] «Send C» status.pos ← status.pos + 1 IF status.pos = status.count THEN status.state ← FCS ELSE status.state ← SendOctet ENDIF EXIT WHEN FCS<sup>.</sup> status.fcs = status.fcs bitwise XOR 0xFFFF status.buffer[0] ← status.fcs MOD 256 status.buffer[1] ← status.fcs DIV 256 status.state ← FCS1 // Fall-through to FCS1 WHEN FCS1:  $C \leftarrow$  status.buffer[0] IF  $C = 0x7E$  OR  $C = 0x7D$  THEN «Send 0x7D» status.buffer[0] ← C bitwise XOR 0x20 **EXIT** ENDIF «Send C» status.state ← FCS2 EXIT WHEN FCS2:  $C \leftarrow$  status.buffer[1] IF  $C = 0x7E$  OR  $C = 0x7D$  THEN «Send 0x7D» status.buffer[1] ← C bitwise XOR 0x20 **EXIT** ENDIF «Send C» status.state ← ClosingFlag EXIT WHEN ClosingFlag: «Send 0x7E» status.state ← DeQueue **EXIT** 

## **v3.0.6.2**

29<sup>th</sup> June 2023

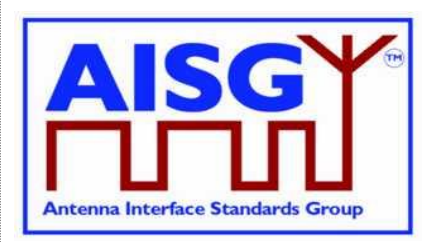

ENDCASE **DONE** 

## **11.4. Invalid reception**

Frames shall be discarded if a framing error or data overrun occurs.

### **11.5. Frame lengths**

All ALDs shall support HDLC frame lengths between 4 and 268 octets.

NOTE: The maximum layer 2 frame length is 4 octets plus the maximum payload length (see Section 7.3. "Definition of layer 7 message format").

NOTE: The maximum layer 7 message size is 264 octets (see Section 7.4. "Definition of layer 7 message format").

NOTE: The opening, closing flag and transparency are excluded from the calculation of the layer 2 frame length.

### **11.6. Default address**

After a port reset, the port shall use the no-device address (0x00). While it has the no-device address, it shall only respond to XID messages.

#### **11.7. Window size**

All ALDs shall support a window size of 1.

### **11.8. Frame timing**

An ALD shall, after reception of a frame with the P bit set, start transmitting a response between 3 ms and 10 ms from the end of the stop bit of the closing flag.

A primary shall, after reception of a response with the F bit set, start transmitting a frame no sooner than 3 ms from the end of the stop bit of the closing flag. If no such response received, the primary may start transmitting after a 15-ms timeout.

Intra frame gap is not allowed for either primary or ALDs.

The data rate is specified in Section 10.1. "General".

### **11.9. Frame completion**

A frame is completed after a transmitting station (either the primary or an ALD) has sent the closing flag.

Further transmission shall not be allowed for this frame after the closing flag is sent.

**v3.0.6.2**

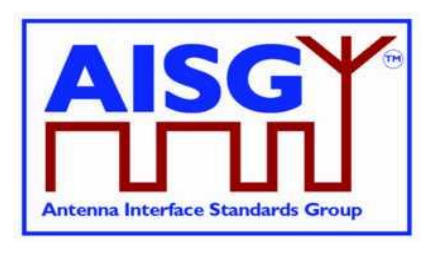

29<sup>th</sup> June 2023

## **11.10. ALD types**

Two ALD types are defined and identified by the assigned 1-octet unsigned integer in this layer.

If the ALD is a SALD it shall use the ALD type SALD, and if the ALD is a MALD it shall use the ALD type MALD.

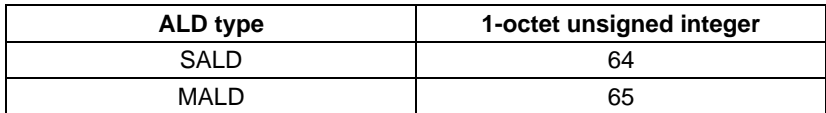

#### **Table 11.10-1: ALD types and codes (informative)**

NOTE: The subunit types, which are defined in subunit type standards (such as RET and TMA), shall not be used on layer 2.

### **11.11. XID frames**

XID frames shall use the standard format (see Sections 5.5.3.1. - 5.5.3.2.3.2. in [6]). All Group Length (GL) parameters have a size of 1 octet.

Any parameter 11.11.1 (AISG parameters) in an XID command shall be supported by all ALDs. XID parameters that are not defined in Section 11.11.1. "AISG parameters" shall be ignored.

The order of PIs in an XID frame is defined in the layer 2 message definition.

NOTE: In AISG v2 PIs could be sent in any order, but this not permitted in AISG v3.0.

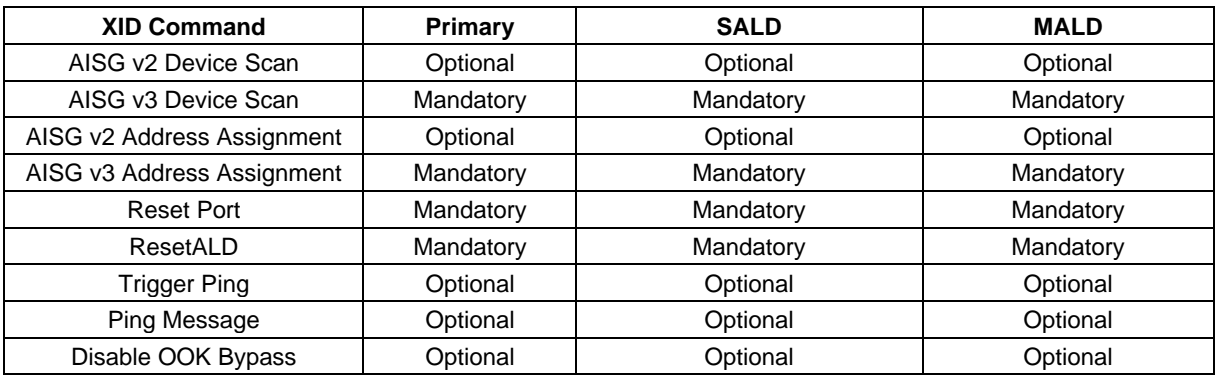

#### **Table 11.11-1: XID command set**

NOTE: Supporting Trigger Ping, Ping Message and Disable OOK Bypass are all mandatory if the ALD supports Ping.

#### **11.11.1. AISG parameters**

Format Identifier (FI) shall be 0x81 and Group Identifier (GI) shall be 0xF0. Table 11.11.1-1: "HDLC parameters for ALDs" provides an overview of all Parameter Identifiers which are defined in this standard.

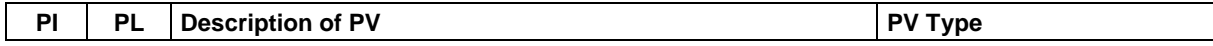

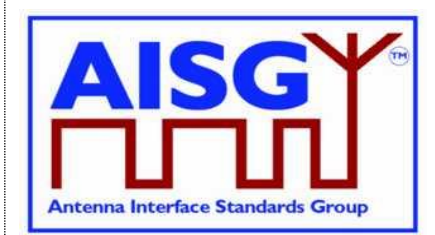

29<sup>th</sup> June 2023

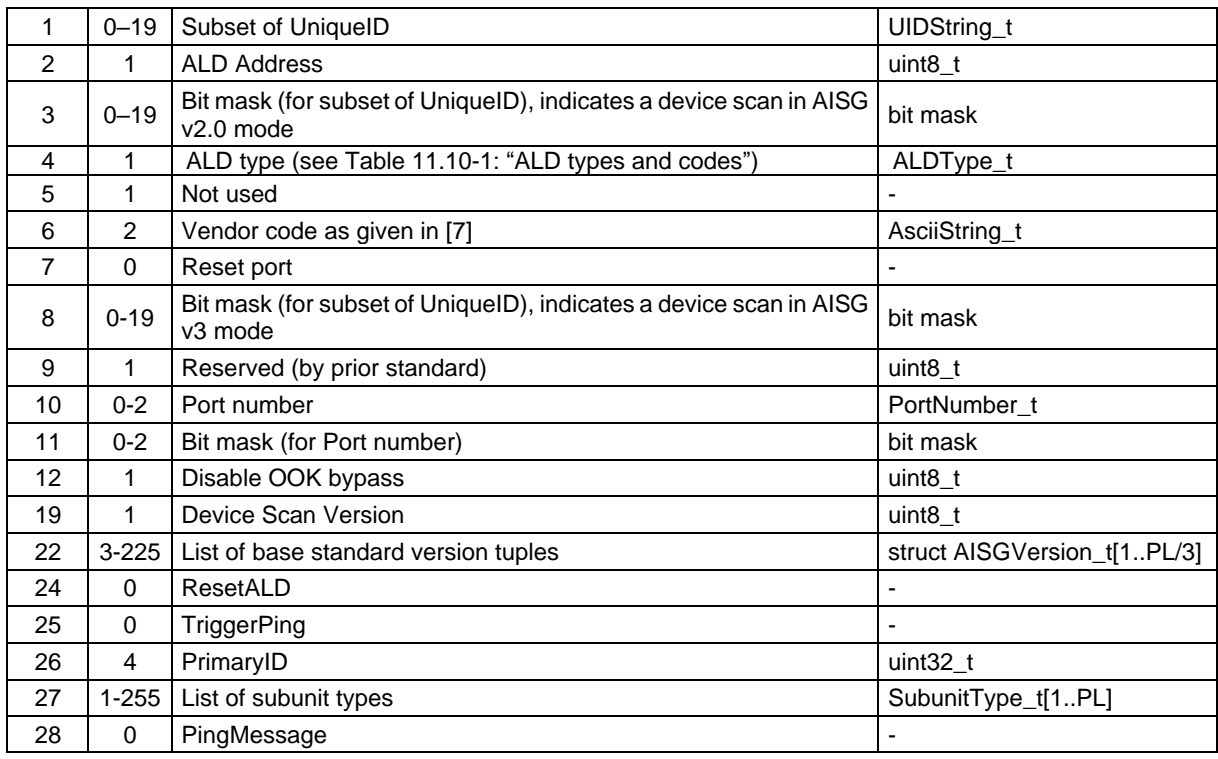

#### **Table 11.11.1-1: HDLC parameter for ALDs**

NOTE: For multi-octet integers in XID frames, the higher-order bits shall be sent in the first octet transmitted, according to Section 5.5.3.1.2. in [6].

For AsciiString(s), the left-most characters shall be transmitted first.

A bit mask which applies to an AsciiString shall be sent in the same order as the AsciiString.

Bit masks which apply to multi-octet integers shall be sent in the same order as multi-octet integers.

XID parameters are presented by the following struct in the following sections:

XID parameter with a parameter length is not equal to 0:

```
struct XidParameter t (Identifier, Value) {
    uint8 t PI ← Identifier // parameter identifier
    uint8_t PL ← length(Value) // parameter length
    uint8 t PV[1..PL] \leftarrow Value // parameter value
}
```
XID parameters with a parameter length is equal to 0:

```
struct XidParameter_t (Identifier){
     uint8_t PI \leftarrow Identifier \left/ / parameter identifier uint8 t PL \left/ / parameter length
                                                        // parameter length
}
```
## **v3.0.6.2**

29<sup>th</sup> June 2023

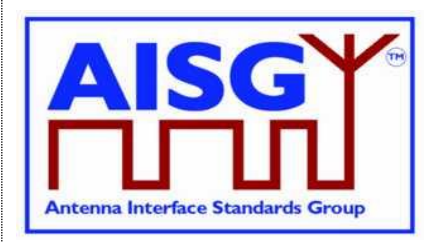

#### **11.11.2. Device scan**

#### **Description (Informative):**

The device scan messages may be utilised by the primary to identify all ALDs in the NoAddress LinkState on an interface. For this purpose the primary may use  $PI = 8$  to scan only AISG v3 compliant ALDs and may use PI = 3 to scan AISG v2.0 ALDs.

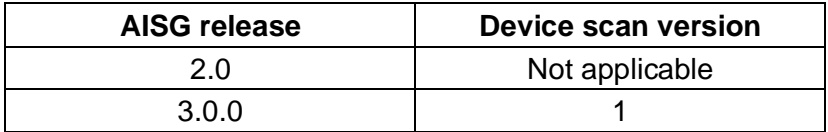

#### **Table 11.11.2-1: AISG releases and device scan versions**

#### **Command specification:**

Frame format for an AISG v3.0 device scan command:

```
PrimaryFrame AisgV3DeviceScanCommand {
    uint8 t address \leftarrow 0xFF // All-station address
    uint8 t Ctrl \leftarrow 0xBF // Control field for XID
    uint8 t FI \leftarrow 0x81 // Format identifier
    uint8 t GI \leftarrow 0xF0 // Group identifier
    uint8-t GL \prime // Length of the following octets
    XidParameter(1, UniqueID)
    XidParameter(8, BitMaskUniqueID)
    XidParameter(10, PortNumber)
    XidParameter(11, BitmaskPort)
    XidParameter(19, DeviceScanVersion)
}
```
Frame format for an AISG v2 device scan command:

```
PrimaryFrame AisgV2DeviceScanCommand {
    uint8 t address \leftarrow 0xFF // All-station address
    uint8 t Ctrl \leftarrow 0xBF // Control field for XID
    uint8 t FI \leftarrow 0x81 // Format identifier
    uint8 t GI \leftarrow 0xF0 // Group identifier
    uint8_t GL \qquad // Number of following octets
    XidParameter(1, UniqueID)
    XidParameter(3, Bitmask)
}
```
Frame format for an AISG v3.0 device scan response:

ALDFrame AisgV3DeviceScanResponse {

```
uint8_t address \leftarrow 0x00 // No-station address
uint8_t Ctrl \leftarrow 0xBF // Control field for XID
uint8 t FI \leftarrow 0x81 // Format identifier
uint8 t GI \leftarrow 0xF0 // Group identifier
uint8<sup>-</sup>t GL \overline{f} // Number of following octets
XidParameter(1, UniqueID)
XidParameter(4, ALDType)
XidParameter(6, VendorCode)
XidParameter(10, PortNumber)
```
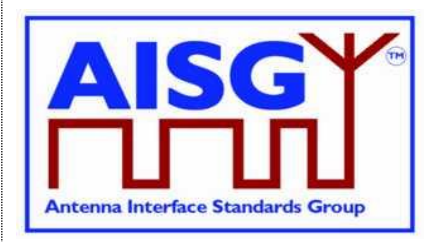

29<sup>th</sup> June 2023

 $\mathfrak{h}$ 

```
// List of supported AISG base standard versions
// PL must be a multiple of 3 since the size of struct AISGVersion is 3
XidParameter(22, AISGVersion_t[1..PL/3])
XidParameter(27, ListOfSubunitTypes)
```
Frame format for an AISG v2 device scan response:

```
ALDFrame AisgV2DeviceScanResponse {
    uint8 t address \leftarrow 0x00 // No-station address
    uint8_t Ctrl ← 0xBF // Control field for XID
    uint8_t FI \leftarrow 0x81 // Format identifier
    uint8 t GI \leftarrow 0xF0 // Group identifier
    uint8 t GL \prime // Number of following octets
    XidParameter(1, UniqueID)
    XidParameter(4, ALDType)
    XidParameter(6, VendorCode)
}
```
#### **Primary specification:**

An AISG primary shall perform an AISG v3.0 device scan with DeviceScanVersion  $\leftarrow$  1. If the primary supports AISG v2 device scan it shall then perform an AISGv2 device scan.

This ensures that all AISG v3-compliant ALDs will act in AISG v3.0 mode and not in AISG v2 backward compatible mode.

During the device scan, ALD addresses shall be assigned to all detected ALDs so that they do not respond to further device scan messages. This applies to AISG v3.0 and AISG v2 device scans.

During an AISG v2 device scan, care must be taken to ensure that the communication timeout timer does not expire, causing the ALD to perform an ALD reset.

The device scan will utilise both  $PI = 10$  (Port number) and  $PI = 1$  (UniqueID). The two PIs should be considered as a 21-octet pattern by the ALD.

NOTE: It might happen that a primary is connected to several AISG ports of an ALD. In this case the ALD responds to the same UniqueID pattern on all of these ports, which will end up in a collision on the AISG bus. Considering the two PIs as a 21-octet pattern solves this by ensuring a unique response from the ALD.

#### **Primary specification:**

«Perform an AISG v3.0 device scan with DeviceScanVersion ← 1»

IF «AISG v2 device scan is supported» THEN

«Perform an AISG v2 device scan»

ENDIF

**EXIT** 

#### **ALD specification:**

IF the LinkState ≠NoAddress THEN **FXIT** ENDIF
## **v3.0.6.2**

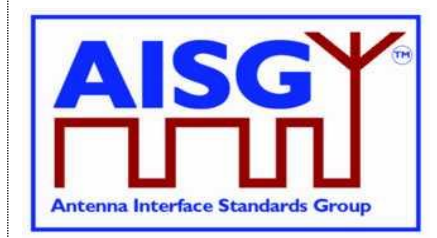

29<sup>th</sup> June 2023

```
IF «the frame contains UniqueID (PI = 1)»
     AND «the frame contains BitmaskUniqueID (PI = 8)»
     AND «the frame contains PortNumber (PI = 10)»
     AND «the frame contains BitmaskPortNumber (PI = 11)»
     AND «the frame contains DeviceScanVersion (PI = 19)» THEN
     AISGv3DeviceScan()
ELSEIF «if the ALD implements v2 support»
     AND «the frame contains UniqueID (PI = 1)»
     AND «the frame contains Bitmask (PI = 3)» THEN
     AISGv2DeviceScan()
ENDIF
EXIT
AISGv3DeviceScan():
     uint8_t Version
     uint8_t MaskedValue[1..19]
     uint8_t Length
     uint8_t MaskLength
     PortNumber_t RxPortNumber
     uint8_t N
     Version ← DeviceScanVersion (PI = 19)
     IF Version \neq 1 THEN
           EXIT
     ENDIF
     Length \leftarrow «length (PL) of PortNumber (PI = 10)»
     MaskLength \leftarrow «length (PL) of BitmaskPortNumber (PI = 11)»
     IF MaskLength \neq Length OR Length > 2 THEN
           EXIT
     ENDIF
     RxPortNumber ← «port number on which the frame was received»
     MaskedValue[1..Length] ← «length right-most octets of RxPortNumber»
     MaskedValue ← «MaskedValue bitwise AND BitmaskPortNumber (PI = 11)»
     IF MaskedValue \neq PortNumber (PI = 10) THEN
           EXIT
     ENDIF
     Length \leftarrow «length (PL) of UniqueID (PI = 1)»
     MaskLength \leftarrow «length (PL) of BitmaskUniqueID (PI = 8)»
     IF MaskLength \neq Length OR MaskLength > 19 THEN
           EXIT
     ENDIF
```
## **v3.0.6.2**

29<sup>th</sup> June 2023

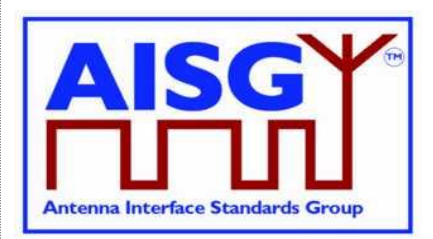

IF MaskLength  $\geqslant$  1 THEN // Compare the vendor code as follows:  $N \leftarrow min(L, 2)$ MaskedValue  $[1..N] \leftarrow \infty$ N left-most octets of the UniqueID»  $B[1..N] \leftarrow \infty$ N left-most octets of BitMaskUniqueID (PI = 8) » MaskedValue ← MaskedValue bitwise AND B  $C \leftarrow \text{ wN-left most octets of UniqueID (PI = 1)}$ IF MaskedValue  $\neq$  C THEN **EXIT** ENDIF ENDIF

```
IF MaskLength \geqslant 3 THEN
      // Compare the right-most characters of the UniqueID as follows:
      N ←MaskLength − 2
      MaskedValue [1..N] \leftarrow «the N right-most octets of the ALD UniqueID»
      B[1..N] \leftarrow \inftyN right-most octets of BitMaskUniqueID (PI = 8) »
      MaskedValue ← MaskedValue bitwise AND B
      C \leftarrow \text{«N right-most octets of UniquellD (Pl = 1) »}IF MaskedValue \neq C THEN
            EXIT
      ENDIF
```
ENDIF

«Send AisgV3DeviceScanResponse with the ALD identification data PI = 1 (complete UniqueID),  $PI = 4$  (ALD type),  $PI = 6$  (vendor code),  $PI = 10$  (port number), the list of base standard versions supported by the DeviceScanVersion ( $PI = 22$ ) and  $PI = 27$  (complete list of subunit types supported by this ALD)» **EXIT** 

AISGv2DeviceScan():

uint8\_t K  $\leftarrow$  «the length (PL) of UniqueID (PI = 1)» uint8\_t L  $\leftarrow$  «the length (PL) of Bitmask (PI = 3)»

```
IF L \neq K OR L > 19 THEN
     EXIT
```
ENDIF

IF  $L \geq 1$  THEN

// Compare the vendor code as follows: uint8  $t N \leftarrow min (L,2)$ uint8  $t$  A[1..N]  $\leftarrow$  «N left-most octets of the ALD UniqueID» uint8 t B[1..N]  $\leftarrow$  «the N left-most octets of Bitmask (PI = 3)»  $A \leftarrow A$  bitwise AND B uint8\_t C[1..N]  $\leftarrow$  «the N left-most octets of UniqueID (PI = 1)»

## **v3.0.6.2**

29<sup>th</sup> June 2023

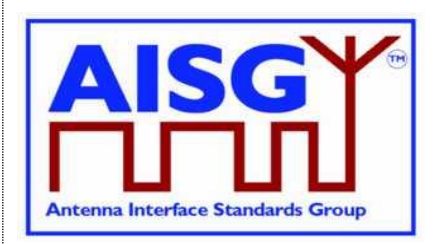

IF  $A \neq C$  THEN EXIT ENDIF

## ENDIF

IF L  $\geqslant$  3 THEN

// Compare the right-most characters of the UniqueID as follows: uint8  $t N$  ← L-2 uint8\_t A[1..N]  $\leftarrow$  «the N right-most octets of the ALD UniqueID» uint8\_t B[1..N]  $\leftarrow$  «the N right-most octets of Bitmask (PI = 3)»  $A \leftarrow A$  bitwise AND B uint8\_t C[1..N]  $\leftarrow$  «N right-most octets of UniqueID (PI = 1)» IF  $A \neq C$  THEN **FXIT** 

ENDIF

ENDIF

«Send AisgV2DeviceScanResponse with the ALD identification data PI = 1 (complete UniqueID),  $PI = 4$  (ALD type) and  $PI = 6$  (vendor code)» **EXIT** 

NOTE: All ALDs which support AISG v3.0 and higher shall support device scan with  $PI = 8$ 

NOTE: All ALDs which support AISG v2 or lower shall support device scan with  $PI = 3$ .

NOTE: The DeviceScanVersion enables future updates of the device scan process. In later releases the meaning of DeviceScanVersion greater than 1 may be defined.

NOTE: Due to different drive capabilities of individual RS-485 components, one ALD may over-power the signal from the other ALDs. In order to detect any overpowered ALDs, the primary shall perform suitable extra device scan commands.

NOTE: This message contains information which selects a subset of ALDs, therefore its P/F bit is set. (During device scan collisions are accepted.)

## **11.11.3. Address assignment**

## **Description (Informative):**

The XID command AddressAssignment is used by the primary to assign an ALDAddress to an ALD.

## **Command specification:**

```
PrimaryFrame AisgV3AddrAssignCommand {
    uint8_t address ← 0xFF // All-station address
    uint8 t Ctrl \leftarrow 0xBF // Control field for XID
    uint8^{\circ}t FI ← 0x81 // Format identifier
    uint8<sup>-t</sup> GI ← 0xF0 // Group identifier
    uint8^{\circ}t GL \prime // number of following octets
    XidParameter(2, ALDAddress)
    XidParameter(22, BaseStandardVersion) // PL = 3
    XidParameter(26, PrimaryID) // PrimaryID PI, PL = 4
```
## **v3.0.6.2**

29<sup>th</sup> June 2023

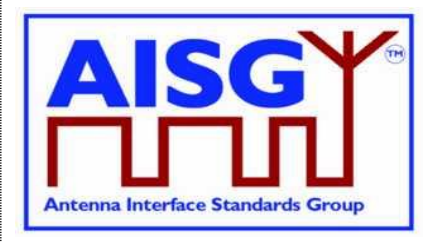

```
Optional XidParameter(1, UniqueID) // UniqueID can be supplied
                                                // partially
     Optional XidParameter(4, ALDType)
     Optional XidParameter(6, VendorCode)
     Optional XidParameter(10, PortNumber)
}
PrimaryFrame AisgV2AddrAssignCommand {
    uint8_t address ← 0xFF // All-station address
     uint8 t Ctrl \leftarrow 0xBF // Control field for XID
     uint8 t FI \leftarrow 0x81 // Format identifier
     uint8 t GI ← 0xF0 // Group identifier
                                    // Number of following octets
     XidParameter(2, ALDAddress)
    Optional XidParameter(1, UniqueID) // UniqueID can be supplied partially
     Optional XidParameter(4, ALDType)
     Optional XidParameter(6, VendorCode)
}
ALDFrame AisgV3AddrAssignResponse {
    uint8 t address // Assigned ALDAddress
    uint8_t Ctrl ← 0xBF // Control field for XID<br>uint8_t FI ← 0x81 // Format identifier<br>uint8_t GI ← 0xF0 // Group identifier<br>wint9_t GI
     uint8 t FI \leftarrow 0x81 // Format identifier
     uint8 t GI ← 0xF0 // Group identifier
    uint8 t GL \prime // Number of following octets
    XidParameter(1, UniqueID) // ALD UniqueID
     XidParameter(4, ALDType)
     XidParameter(10, PortNumber)
}
ALDFrame AisgV2AddrAssignResponse {
     uint8 t address // Assigned ALDAddress
     uint8 t Ctrl \leftarrow 0xBF // Control field for XID
     uint8 t FI \leftarrow 0x81 // Format identifier
    uint8_t FI \leftarrow 0x81 // Format identifier<br>uint8_t GI \leftarrow 0xF0 // Group identifier
    uint8<sup>-</sup>t GL \frac{1}{\sqrt{2}} 6 minumber of following octets
     XidParameter(1, UniqueID) // ALD UniqueID
     XidParameter(4, ALDType)
}
```
## **Primary specification:**

The primary broadcasts the XID command to which all matching ALD(s) will respond. The primary shall ensure that only one ALD matches the supplied parameter(s).

The UniqueID parameter can be supplied partially with a length of 1 to 19 octets. If the UniqueID parameter ( $PI = 1$ ) is supplied partially, the right-most  $PL$  octets shall be supplied.

If the primary discovered an ALD during an AISG v2 device scan, it shall assign a unique ALDAddress to the ALD with an AisgV2AddrAssign command.

If the primary discovered an ALD during an AISG v3.0 device scan with DeviceScanVersion  $\div$  1, it shall assign a unique ALDAddress using an AisgV3AddrAssign command, specifying the selected AISG base standard version.

It is not permitted to send more than one AISG base standard version.

## **v3.0.6.2**

29<sup>th</sup> June 2023

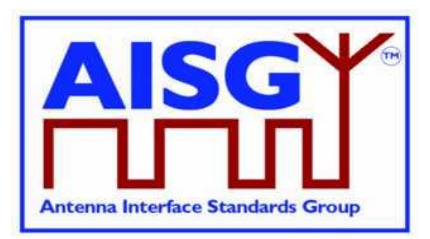

## **ALD specification:**

```
IF the «frame contains the ALDAddress (PI = 2)» THEN
      IF «the frame contains BaseStandardVersion (PI = 22) » THEN
           «Continue with AISGv3AddrAssign()»
      ELSE
            «Continue with AISGv2AddrAssign()»
      ENDIF
EXIT
AISGv3AddrAssign():
uint8_t L ← «length (PL) of PrimaryID (PI=26)»
IF I \neq 4 THFN
     EXIT
ENDIF
uint8_t L ← «length (PL) of BaseStandardVersion (PI = 22)»
IF L \neq 3 OR «BaseStandardVersion is not supported» THEN
     EXIT
ENDIF
IF «the frame contains UniqueID (PI = 1)» THEN
      uint8 t N \leftarrow «the length of the ALD UniqueID»
      uint8 t L \leftarrow «length (PL) of UniqueID (PI = 1)»
      IF L > N THEN
           EXIT
      ELSE
           uint8_t A[1..L] ← «the L right-octets of the ALD UniqueID»
           uint8_t B[1..L] \leftarrow «UniqueID (PI = 1)»
           IF A \neq B THEN
                 EXIT
           ENDIF
      ENDIF
ENDIF
IF «the frame contains ALDType (PI = 4)» THEN
      uint8 t L \leftarrow «length (PL) of ALDType (PI = 4)»
      IF L \neq 1 THEN
           EXIT
      ELSE
           uint8_t A ← «the ALDType»
           uint8 t B \leftarrow «ALDType (PI = 4)»
           IF A \neq B THEN
                 EXIT
           ENDIF
```
## **v3.0.6.2**

29<sup>th</sup> June 2023

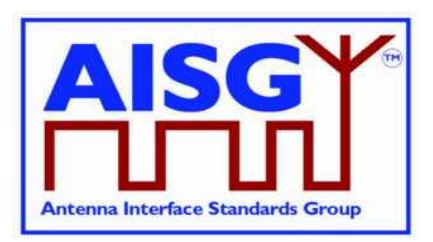

```
ENDIF
ENDIF
IF «the frame contains the VendorCode (Pl = 6)» THEN
     uint8_t L ← «length (PL) of VendorCode (PI = 6)»
      IF L \neq 2 THEN
           EXIT
      ELSE
           uint8_t A[1..L] ← «the ALD Vendor code»
           uint8_t B[1..L] \leftarrow «VendorCode (PI = 6)»
           IF A \neq B THEN
                 EXIT
           ENDIF
      ENDIF
ENDIF
IF «frame contains PortNumber (PI = 10)» THEN
     uint8_t L ← «length (PL) of PortNumber (PI = 10)»
      IF L \neq 2 THEN
           FXIT
      ELSE
           uint8_t A[1..L] \leftarrow «the port number on which the frame was received»
           uint8 t B[1..L] \leftarrow PortNumber (PI = 10)
           IF A \neq B THEN
                 EXIT
           ENDIF
     ENDIF
ENDIF
«Send AisgV3AddrAssignResponse with the ALD identification data PI = 1 (complete 
UniqueID) and PI = 4 (ALDType), and PI = 10 (PortNumber on which the request was
received)»
PrimaryIDs[CurrentPort]← «PV of PI = 26»
SWITCH LinkState[CurrentPort] TO AddressAssigned
EXIT
AISGv2AddrAssign():
IF «frame contains the UniqueID (PI = 1)» THEN
     uint8_t variable N ← «the length of the ALD UniqueID»
      uint8 t variable L ← «the length (PL) of UniqueID (PI = 1)»
      IF L > N THEN
           EXIT
      ELSE 
           uint8 t A[1..L] \leftarrow «the L right-octets of the ALD UniqueID»
           uint8 t B[1..L] \leftarrow «UniqueID (PI = 1) »
```
## **v3.0.6.2**

29<sup>th</sup> June 2023

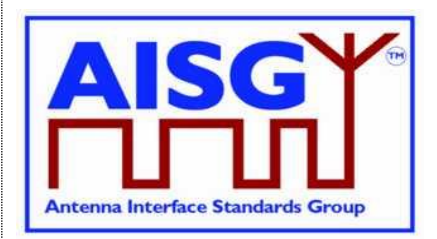

```
IF A \neq B THEN
                 EXIT
            ENDIF
      ENDIF
ENDIF
IF «frame contains the ALDType (Pl = 4)» THEN
      uint8_t variable L \leftarrow «the length (PL) of ALDType (PI = 4)»
      IF L \neq 1 THEN
            EXIT
      ELSE 
            uint8 t A \leftarrow «the ALDType»
            uint8 t B[1..L] \leftarrow «ALDType (PI = 4)»
            IF A \neq B THEN
                 EXIT
            ENDIF
      ENDIF
ENDIF
IF «frame contains the VendorCode (PI = 6)» THEN
      uint8_t L \leftarrow «the length (PL) of VendorCode (PI = 6)»
      IF L \neq 2 THEN
            EXIT
      ELSE
            uint8_t A[1..L] ← «the ALD VendorCode»
            uint8 t B[1..L] \leftarrow «VendorCode (PI = 6)»
            IF A \neq B THEN
                 EXIT
            ENDIF
      ENDIF
ENDIF
```
«Send AisgV2AddrAssignResponse with the ALD identification data PI = 1 (complete UniqueID) and  $PI = 4$  (ALDType)» SWITCH LinkState[CurrentPort] TO AddressAssigned EXIT

NOTE: This message contains information which selects a subset of ALDs, therefore its P/F bit is set.

## **11.11.4. Reset port**

## **Description (Informative):**

The ResetPort command is used to reset the layer 2 link of the ALD and to switch an AISG port into the NoAddress LinkState.

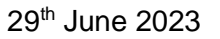

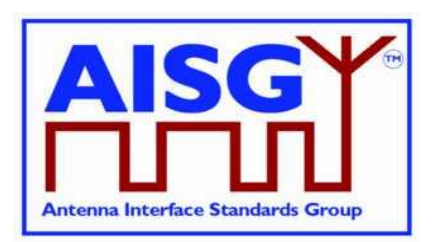

## **Command specification:**

```
PrimaryFrame ResetPortCommand {
                                      // All-station address or ALDAddress<br>// Control field for XID
     uint8^-t Ctrl \leftarrow 0xBF
     uint8_t FI \leftarrow 0x81 // Format identifier<br>uint8_t GI \leftarrow 0xF0 // Group identifier
                                       // Group identifier
     uint8\text{ t } GL \leftarrow 0x02
     XidParameter(7) // Reset port PI
}
ALDFrame ResetPortResponse {
    uint8 t address // ALDAddress
     uint8_t Ctrl \leftarrow 0xBF // Control field for XID
      uint8 t FI \leftarrow 0x81 // Format identifier
      uint8 t GI \leftarrow 0xF0 // Group identifier
      uint8 t GL \leftarrow 0x02XidParameter(7) \frac{1}{\sqrt{2}} Reset port PI
}
```
## **Primary specification:**

#### **ALD specification:**

IF «any other XID parameter than the ResetPort parameter is supplied in the frame» THEN **FXIT** 

ENDIF

IF « PL value of ResetPort »  $\neq$  0 THEN **FXIT** 

ENDIF

IF «the received XID command is addressed to the ALD» THEN «Send the ResetPort response»

**ENDIF** 

SWITCH LinkState[Port] TO NoAddress // without performing an ALD reset EXIT

NOTE: This message contains information which selects a subset of ALDs, therefore its P/F bit is set.

## **11.11.5. Reset ALD**

#### **Description (Informative):**

The ResetALD command is used to perform a reset on an ALD. This command affects the ALD controller (subunit 0) and all the subunits of the ALD, as well as communication with all primaries connected to the ALD.

This command can also be broadcast to all ALDs. In such case it can be targeted to a specific ALD through the use of the UniqueID XID parameter.

If the optional parameter UniqueID, which identifies a specific ALD, is included in this message then the P/F bit is set, meaning the control field value shall be 0xBF. Otherwise the P/F bit is not set, meaning the control field value shall be 0xAF.

29<sup>th</sup> June 2023

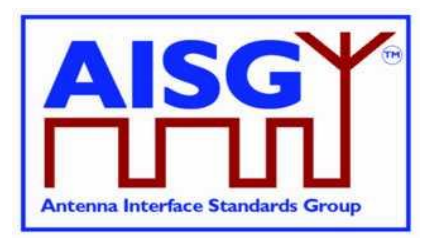

## **Command specification:**

```
PrimaryFrame ResetALDCommand {
     uint8_t address \frac{1}{\sqrt{R}} and \frac{1}{\sqrt{R}} and \frac{1}{\sqrt{R}} and \frac{1}{\sqrt{R}} and \frac{1}{\sqrt{R}} control field for XID, see text a
                                          // Control field for XID, see text above<br>// Format identifier
     uint8 t FI \leftarrow 0x81 // Format identifier
     uint8 t GI \leftarrow 0xF0 // Group identifier
     uint8<sup>-</sup>t GL \frac{1}{2} // Number of following octets
     XidParameter(24) // ResetALD PI
     Optional XidParameter(1, UniqueID) // Entire ALD UniqueID
}
ALDFrame ResetALDResponse {
    uint8_t address // ALDAddress
                                     // Control field for XID<br>// Format identifier
     uint8 t FI \leftarrow 0x81 // Format identifier
     uint8 t GI ← 0xF0 // Group identifier
    uint8^{\circ}t GL \qquad // Number of following octets
     XidParameter(24) // ResetALD PI
     XidParameter(1, UniqueID) // Entire ALD UniqueID
}
```
## **Primary specification:**

#### **ALD specification:**

IF «the frame contains any other XID parameters than ResetALD (PI = 24)» AND «UniqueID  $(PI = 1)$ » THEN EXIT ENDIF IF «the PL value of ResetALD»  $\neq$  0 THEN **FXIT** ENDIF IF LinkState[Port]  $\neq$  Connected THEN // port is not a control port IF «the ALD is a MALD» THEN **FXIT** ELSIF «any other SALD port is a control port» THEN **EXIT** ENDIF ENDIF IF «the frame is addressed to the all-station address» AND «contains the XID parameter UniqueID ( $PI = 1$ )» THEN uint8\_t L uint8\_t A[1..19] uint8\_t B[1..19] L ← «Length (PL) of UniqueID (PL = 1)» IF L≠19 THEN EXIT ENDIF A ← «the ALD UniqueID»  $B \leftarrow$  «UniqueID (PL = 1)»

## **v3.0.6.2**

29<sup>th</sup> June 2023

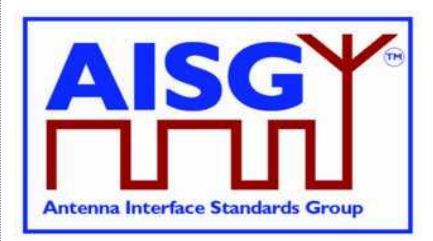

IF A≠B THEN EXIT ENDIF

ENDIF

IF «the received XID command is addressed to the ALD» THEN «Send the ResetALD response»

ENDIF

«Perform an ALD reset» EXIT

## **11.11.6. Trigger Ping**

## **Description (Informative):**

The XID command TriggerPing is used by the primary to synchronise the sending and monitoring of a Ping message. No TriggerPing is needed for PreparePing phase to "end". There is no TriggerPing response as the next event should be the occurance of a PingMessage. If a ping cycle synchronises across multiple primary branches, the first and last TriggerPing of that ping cycle shall be sent within 5 ms of one another.

See Section 8.4. "The Ping Process" for details.

## **Command specification:**

```
PrimaryFrame TriggerPingCommand {
    uint8_t address ← 0xFF // All-station address<br>uint8_t Ctrl ← 0xAF // Control field for XID
     uint8 t Ctrl \leftarrow 0xAF // Control field for XID
     uint8 t FI \leftarrow 0x81 // Format identifier
     uint8 t GI ← 0xF0 // Group identifier
                                    // Number of following octets
    XidParameter(25) // TriggerPing PI
```
}

## **Primary specification:**

## **ALD specification:**

IF «the XID command is not addressed to the all-station address» THEN EXIT

ENDIF

IF «any other XID parameter than the TriggerPing parameter is supplied in the frame» OR «GL number of following octets»  $\neq 2$ OR «PL value of the TriggerPing»  $\neq 0$  THEN **EXIT** ENDIF IF ALDState = PingerBroadcastWaitState THEN

SWITCH ALDState TO PingerRestrictedState INITIATE TIMER PingTimer TO 45 MILLISECONDS SELECT RFPortToSendPing

## **Antenna Interface Standards Group**

**Base Standard AISG v3.0**

## **v3.0.6.2**

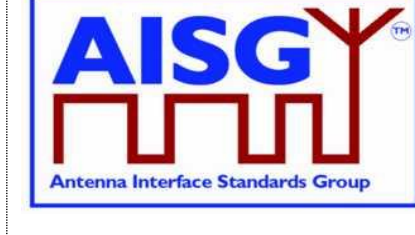

29<sup>th</sup> June 2023

```
IF ALDType = MALD THEN
           «Deactivate all OOK paths that do not have active layer 2 links
          to other primaries»
     ELSE
           «Deactivate all OOK paths»
     ENDIF
ELSEIF ALDState = ListenerBroadcastWaitState THEN
     SWITCH ALDState TO ListenerRestrictedPreparationState
     INITIATE TIMER PingTimer TO 40 MILLISECONDS
     SELECT RFPortToSendPing
     IF ALDType = MALD THEN
           «Deactivate all OOK paths that do not have active layer 2 links to other
          primaries»
     ELSE
           «Deactivate all OOK paths»
     ENDIF
ENDIF
EXIT
```
NOTE: This message is intended for the pre-selected Pinger and no responses to this XID message is expected, therefore its P/F bit is not set.

## **11.11.7. Ping message**

## **Description:**

The XID message PingMessage is used to detect the connected RF path between ports and provides the pingee with the primary's ID. The Ping message is sent by the armed Pinger when triggered by the TriggerPing XID command. The Ping message may be received by any number of ALDs that are listening.

An ALD that is in the ListenerRestrictedMonitorState and receives the Ping message shall record the PrimaryID from the Ping message and the fact that a Ping message was received. This should be utilised by the primary to verify that the Ping message is not part of a ping cycle controlled by another primary. (The ALD is restored to normal operation by the Ping Timer irrespective of whether or not the Ping message was received.)

NOTE: The PingMessage does not follow the concept of unbalanced data links according to [6] and is an AISG-specific exception to the HDLC standard.

## **Command specification:**

```
ALDFrame PingMessage {
    uint8 t address \leftarrow 0xFF // All-station address
    uint8 t Ctrl \leftarrow 0xAF // Control field for XID
    uint8 t FI \leftarrow 0x81 // Format identifier
    uint8 t GI ← 0xF0 // Group identifier
    uint8<sup>-</sup>t GL // Number of following octets
    XidParameter(28) // PingMessage PI
    XidParameter(26, PrimaryID) // PrimaryID PI, PL = 4
}
```
**v3.0.6.2**

29<sup>th</sup> June 2023

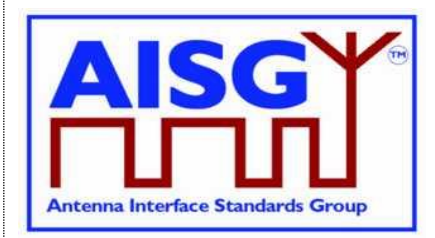

## **Primary specification:**

## **ALD specification:**

IF ALDState = ListenerRestrictedMonitorState THEN PingPrimaryID ← ValueOfPI(26) PingReceivedFlag ← true ENDIF

**EXIT** 

NOTE: This message is sent after the pre-selected Pinger receives the TriggerPing command. No responses to this XID message is expected, therefore its P/F bit is not set.

## **11.11.8. Disable OOK bypass**

## **Description (Informative):**

The primary shall use this command to enable and disable the OOK bypasses between RF ports within an ALD. The disabling of OOK bypasses can be used to stop the Ping message from being heard by other ports though the bypasses, which would make the Ping results and determining the order of the ALDs unreliable.

#### **Command specification:**

```
PrimaryFrame DisableOOKBypassCommand {
     uint8_t address ← 0xFF // All-station address
     uint8 t Ctrl \leftarrow 0xBF // Control field for XID
     uint8 t FI \leftarrow 0x81 // Format identifier
     uint8 t GI ← 0xF0 // Group identifier
    uint8<sup>t</sup> GL \frac{1}{2} GL \frac{1}{2} Number of following octets
    XidParameter(12, Flag) // PI = Disable OOK bypass
                                  // 1: Disable OOK bypass
                                  // 0: Enable OOK bypass
```
}

**Primary specification:**

## **ALD specification:**

IF «any other XID parameter than the DisableOOKBypass parameter is supplied in the frame» THEN

**FXIT** 

ENDIF

IF « PL value of DisableOOKBypass »  $\neq$  1 THEN

EXIT

ENDIF

IF «the flag is 1» THEN

«Close all OOK bypasses belonging to the port at which the frame was received» ELSE

«Open all OOK bypasses belonging to the port at which the frame was received» ENDIF

## **v3.0.6.2**

29<sup>th</sup> June 2023

## **EXIT**

NOTE: This message contains information for a specific ALD to find out the order of the ALDs in the antenna line, therefore its P/F bit is set.

**Antenna Interface Standards Group** 

## **11.12. Link establishment**

## **Description (Informative):**

Once the ALD has been assigned an ALDAddress via an AISG port, the primary may initiate the link establishment by sending the SNRM command frame on this AISG port.

#### **Command specification:**

```
PrimaryFrame SNRM {
     uint8 t address // ALDAddress
     uint8 t Ctrl \leftarrow 0x93 // SNRM (Set Normal Response Mode)
}
ALDFrame UA {
    uint8_t address \frac{1}{2} // ALDAddress \frac{1}{2} Unit8_t Ctrl \leftarrow 0x73 // UA (Unnumb)
                                     // UA (Unnumbered acknowledge)
}
ALDFrame DM {
     uint8 t address // ALDAddress
     uint8 t Ctrl \leftarrow 0x1F // DM (Disconnected mode)
}
```
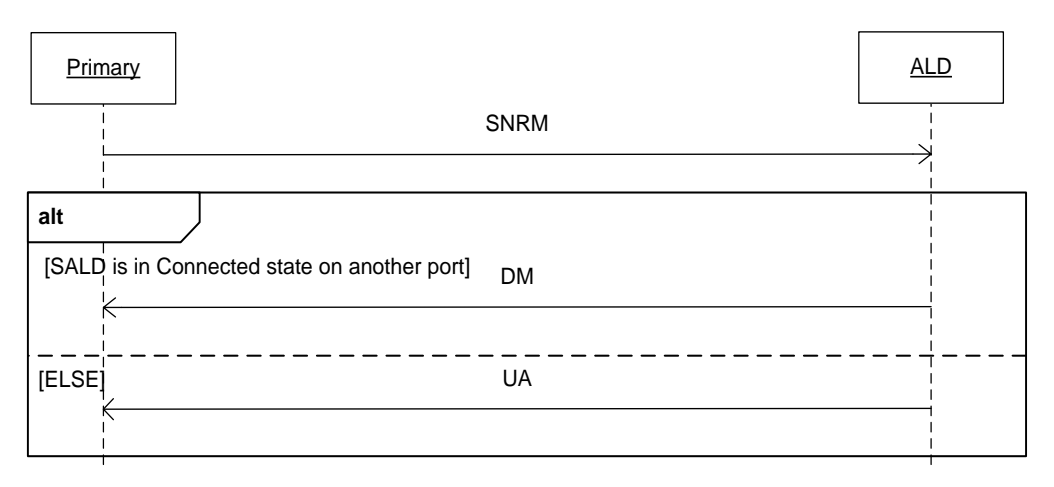

## **Figure 11.12-1: Sequence diagram for link establishment**

#### **Primary specification:**

The primary shall use this command to establish an active layer 2 link to every ALD which it can detect on the AISG bus.

NOTE: These active links are needed so that the ALD is aware of active AISG communication on these ports and associated ports and does not deactivate its internal OOK bypasses due to an ongoing Ping process started by another primary.

**v3.0.6.2**

29<sup>th</sup> June 2023

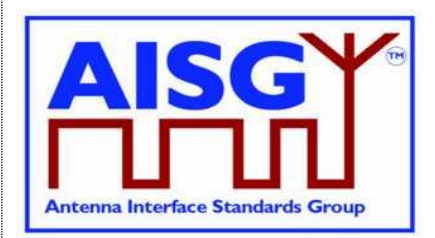

## **ALD specification:**

IF «the ALD is a SALD» THEN IF «the SALD is not in Connected LinkState» OR «the SALD is in Connected LinkState on the same port where the frame was received» THEN SWITCH LinkState TO Connected «Assign the AISG input port that received the SNRM command as the control port» «Respond with UA frame» EXIT ELSE «Respond with DM frame» **EXIT** ENDIF ELSEIF «the ALD is a MALD» THEN «Change the HDLC link state to Connected LinkState» «Respond with UA frame» EXIT ENDIF **EXIT** 

## **11.13. Communication timeout**

An ALD shall implement a communication timeout timer that is common for all AISG ports, which is started immediately after an ALD reset with a timeout of 24 hours. Whenever the ALD receives a valid HDLC frame addressed to itself, or to the all-station address, on any AISG port, it shall restart the communication timeout timer with a timeout of 3 minutes.

In either case, if the communication timeout timer expires, the ALD shall perform a port reset.

## **11.14. HDLC description**

This is an overview of the defined HDLC Class UNC1,15.1 TWA according to [6].

In the descriptions below, station A refers to the transmitting station (a primary or an ALD) and station B refers to the receiving station (an ALD or a primary).

## **11.14.1. Basic structure**

In AISG v3.0 the primary controls the bus and a number of ALDs which are only allowed to transmit when the primary gives them permission to do so.

All frames are transmitted with the layout shown in Table 11.14.1-1: "Format of an HDLC frame".

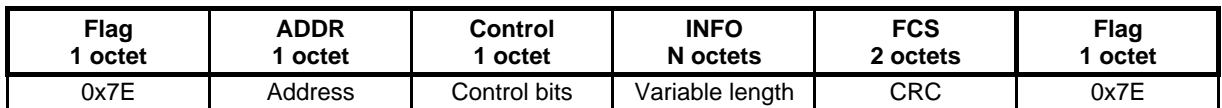

**Table 11.14.1-1: Format of an HDLC frame**

## **v3.0.6.2**

29<sup>th</sup> June 2023

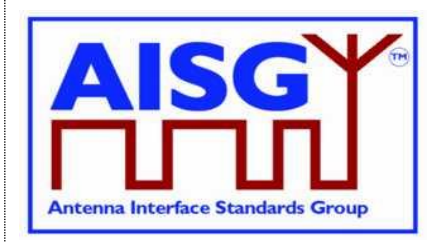

All frames begin with a starting flag (0x7E) and end with a closing flag (0x7E).

Station A calculates a Frame Check Sequence (CRC16) on all octets which follow the starting flag but not including the FCS octets. The checksum is calculated using the code found in Section A.1. in [9]. The checksum is transmitted as FCS in little endian order and is followed by the closing flag.

Station B calculates the checksum using the same procedure on all octets between the flags. When it finds the closing flag it compares the checksum to 0xF0B8. If it is a match, the frame is processed otherwise it is discarded.

The address field contains the ALDAddress of the targeted ALD. The ALD shall evaluate every frame which is sent to its ALDAddress.

If the primary sends the frame, it is called a (layer 2) command and the address field contains the ALDAddress of the ALD as destination.

If the ALD sends the frame, it is called a (layer 2) response and the address field contains the ALDAddress of the ALD as source.

NOTE: ALDs cannot communicate directly with each other.

## **11.14.2. All-station address**

An ALD shall evaluate every frame which is sent to the all-station address (0xFF).

## **11.14.3. No-station address**

An ALD shall send device scan responses from the no-station address (0x00).

## **11.14.4. Basic transparency conversion**

Since the frame may contain 0x7E, basic transparency is used, which means that 0x7E is transmitted as 0x7D 0x5E and 0x7D is transmitted as 0x7D 0x5D. The receiving station converts back on reception.

Basic transparency conversion is performed after the checksum has been calculated and added to the frame, that is the basic transparency conversion also applies to the checksum.

## **11.14.5. Layer 2 frame types**

Three different frame types are defined in the layer 2:

- I-frames contain data as well as a send and receive counter
- S frames contain a receive counter (RR/RNR frames)
- U frames are unnumbered (XID, UA, DM, SNRM and FRMR frames)

The INFO field is only present in I-frames, XID frames and FRMR frames.

Table 11.14.5-1: "Frame types:" lists the valid frame types that may be sent by the primary and the ALDs.

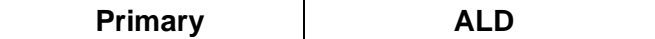

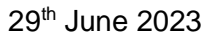

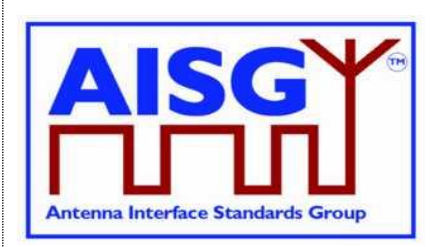

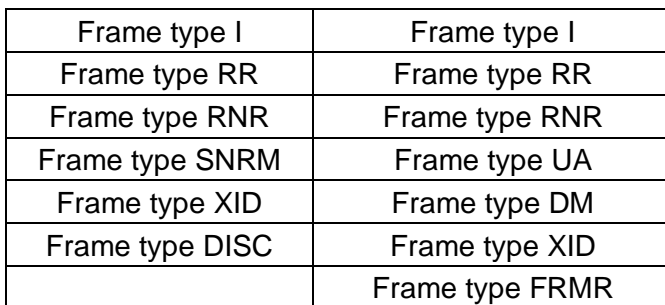

#### **Table 11.14.5-1: Frame types**

## **11.14.5.1. SNRM frame (Set Normal Response Mode)**

On reception of this command the ALD enters the Connected LinkState, re-initialise its sequence number variables and then responds with UA. If the ALD rejects the SNRM it responds with DM.

## **11.14.5.2. DISC frame (Disconnect)**

On reception of this command while the ALD is in the Connected LinkState, it enters the AddressAssigned LinkState and then response with UA. Otherwise, it responds with DM.

#### **11.14.5.3. UA frame (Unnumbered Acknowledge)**

This response is used by the ALD to confirm that the ALD received and acted on an SNRM or DISC command.

## **11.14.5.4. DM frame (Disconnected Mode)**

This response is used by the ALD to inform the primary that the ALD is disconnected or it cannot enter the Connected LinkState.

#### **11.14.5.5. RR frame (Receiver Ready)**

This frame is used by station A to inform station B (primary or ALD) that station A is ready to receive an I-frame, that is that it has empty buffers. This aspect is used for flow control.

The RR frame also contains the sequence number of the next frame station A expects to see. This works both as an ACK and a NAK depending on the value of the transmitted sequence number.

If a station does not receive an ACK in the defined timeout (see Section 11.8. "Frame timing"), it shall retransmit the frame with the same sequence number.

#### **11.14.5.6. RNR frame (Receiver Not Ready)**

This frame is used by station A to inform station B (primary or ALD) that station A is not ready to receive an I-frame, for instance because it has no empty buffers. Station B shall then stop transmitting I-frames. This aspect is used for flow control.

An ALD shall have at least two I-frame buffers for each primary that it can support.

**v3.0.6.2**

29<sup>th</sup> June 2023

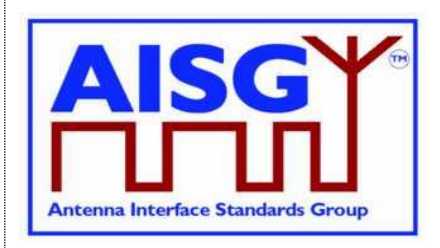

The RNR frame also contains the sequence number of the next frame that station A expects to see. This works both as an ACK and a NAK depending on the value of the transmitted sequence number.

If a station does not receive an ACK in the defined timeout (see Section 11.8. "Frame timing"), it shall retransmit the frame with the same sequence number.

NOTE: At some point the primary may give up and report an alarm.

## **11.14.5.7. I-Frame (Information)**

This frame is used to transfer a block of data together with its sequence number. The frame also includes the sequence number of the next frame station A expects to see. This way, it works as an RR. Like RR, it enables transmission of I-frames from station B.

If a station does not receive an ACK in the defined timeout (see Section 11.8. "Frame timing"), it shall retransmit the frame with the same sequence number.

The INFO field in an I-frame contains the layer 7 messages.

## **11.14.5.8. FRMR (Frame Reject)**

This response is used by the ALD to indicate an error condition in the following cases:

- If the ALD receives an invalid layer 2 command (not one of those in Table 11.14.5-1), then set bit w to 1.
- If the ALD receives a layer 2 command containing an information field, where no information field is permitted, then set bit x to 1 and bit w to 1.
- If the ALD receives an I-frame or XID-frame with an information field which exceeds the maximum information field length, then set bit y to 1.
- If the ALD receives an invalid N(R) which identifies an I-frame which has previously been transmitted and acknowledged or an I-frame which has not been transmitted and is not the next sequential I-frame awaiting transmission, then set bit z to 1.

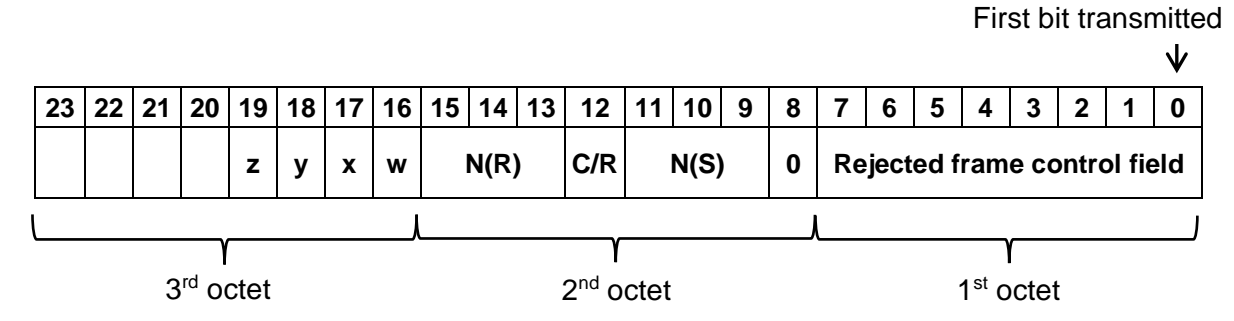

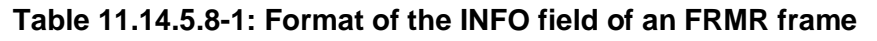

## **11.14.6. XID frame**

XID frames are used to scan the AISG bus, to negotiate AISG parameters and to broadcast commands from the primary to all ALDs or from one ALD to the primary.

XID frames use the following format in the INFO field to transfer parameters:

## **v3.0.6.2**

29<sup>th</sup> June 2023

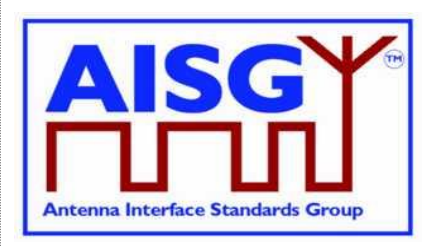

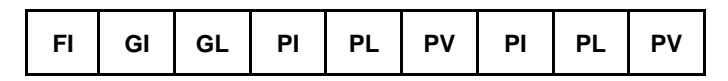

## **Table 11.14.6-1: Format of the INFO field of an XID frame**

The parameters are identified by a one octet Format Identifier (FI) code and a one octet Group Identifier (GI) code. The Group Length (GL) is a one octet unsigned integer giving the length in octets of the parameters following it.

A parameter consists of a sequence of PI/PL/PV values. The Parameter Identifier (PI) is a one octet code identifying the parameter. Parameter Length (PL) is a one octet unsigned integer giving the length in octets of the Parameter Value (PV).

The parameter order is defined for every AISG XID command.

## **11.14.7. Control field definition**

Table 11.14.7-1: "Definition of control fields" defines the control field for every layer 2 frame type.

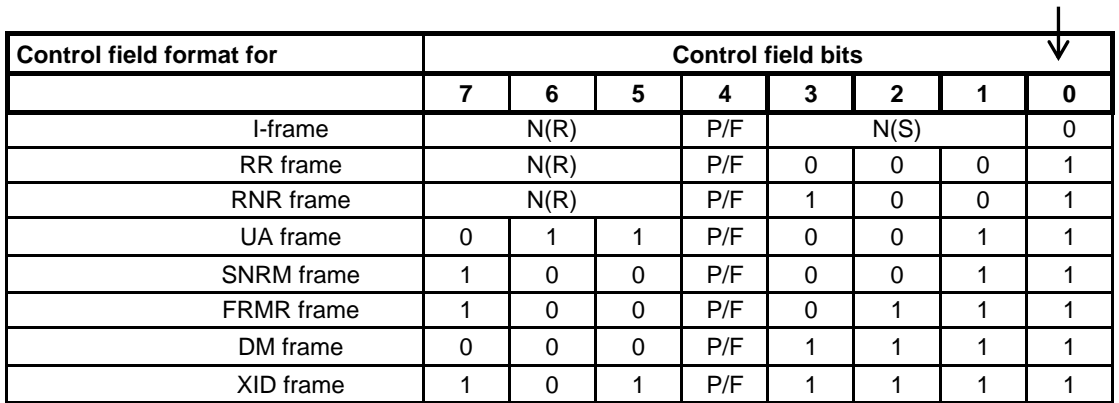

First bit transmitted

## **Table 11.14.7-1: Definition of control fields**

NOTE:  $N(S)$  = transmitting send sequence number (bit 1 = low-order bit)  $N(R)$  = transmitting receive sequence number (bit  $5 =$  low-order bit)

## **11.14.8. Poll**

A poll is a frame from the primary where the P/F (Poll / Final) bit in the control field is set to 1. This informs the ALD that it is allowed to transmit a response frame.

All I-frames, S-frames and U-frames except XID from the ALD shall have the P/F bit set. For XID messages this is defined in the message description. For U-frames P/F bit depends on the message XID.

U-frames require a specific U-frame response (for instance an SNRM/UA exchange).

When the ALD receives an I-frame or S-frame, it shall transmit the oldest queued I-frame, if any; otherwise it shall transmit an S-frame.

29<sup>th</sup> June 2023

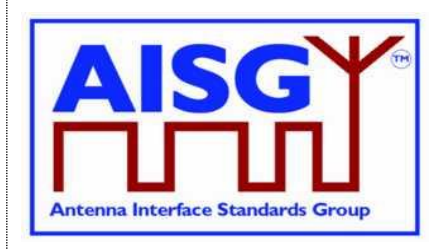

NOTE: In general, a broadcast frame does not have the P/F bit set to avoid collisions due to responses from multiple ALDs. However, some messages contain information that selects the target and avoids multiple responses, which is why for those cases the P/F bit is set.

**v3.0.6.2**

29<sup>th</sup> June 2023

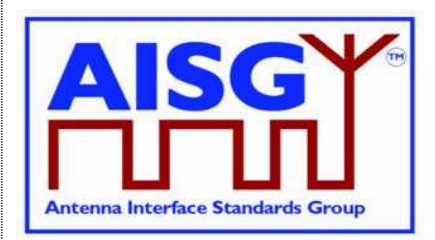

## **12. LAYER 7**

## **12.1. General**

Layer 7 defines the commands and responses for direct communication between a primary and an ALD.

This section outlines and defines commands that are common and applicable to all ALDs, while subunit type-specific commands and functionality are defined in subunit type standards.

## **12.2. Integer representation in layer 7**

Multi-octet integer values are transmitted in little endian order. Signed integers are represented as 2-complement values.

## **12.3. Services expected from layer 2**

Layer 7 requires an assured in-sequence delivery service from layer 2. Layer 7 must be informed by layer 2 if the assured in-sequence delivery service is no longer available.

## **12.4. Layer 7 message timing**

ALD commands shall, unless otherwise specified, provide a response message within 1 second. Commands declared as Time-Consuming Commands (TCC) have a longer maximum response time.

The response time is measured from the time the message frame was received by layer 2 to the time the response message is ready for transfer by layer 2.

## **12.5. Alarms**

In some situations, a command may cause a change of operating conditions; for instance, a SetTilt command might cause a RET subunit to discover that an actuator is jammed or that a previously jammed actuator works again. In these cases, an AlarmIndication reporting the change of operating conditions shall be issued in addition to the response message to those primaries that have subscribed to alarms.

An alarm informs the receiver of a fault. There is no response to an alarm. Alarms are cleared when the cause of the fault has ceased.

Response code GeneralError is a special response for the ALD vendor to provide more information about the issue ALD is having. When using response code GeneralError, the ALD shall provide meaningful additional information about the reason why GeneralError was issued by using the GetDiagnosticInformation command.

## **12.6. General command handling**

This section defines the general behaviour of ALDs.

## **v3.0.6.2**

29<sup>th</sup> June 2023

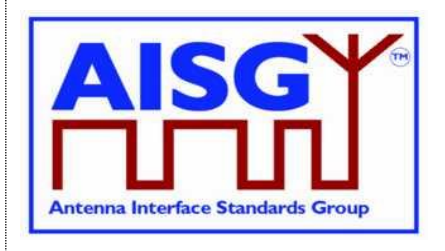

The primary shall support all return codes listed both in this document and in subunit type standards that it supports.

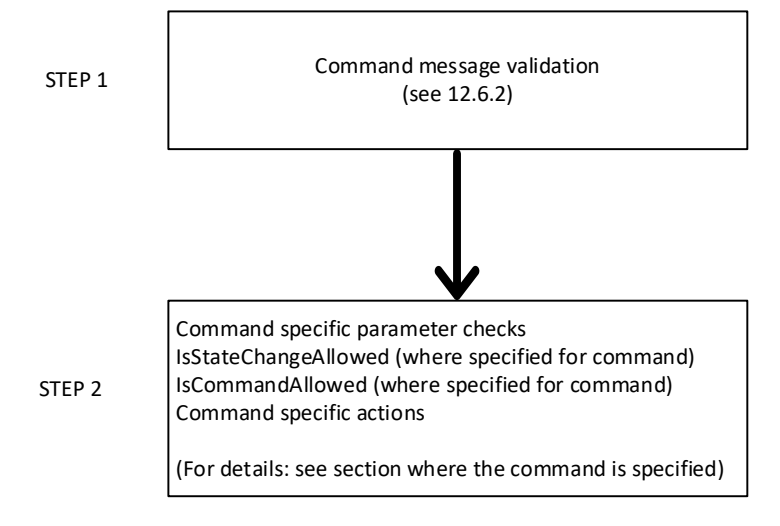

## **Figure 12.6-1: Layer 7 command handling procedure**

## **12.6.1. Alarm handling**

An ALD shall have an array LinkAlarms which contains the current alarm state (both ALD contoller alarms and subunit alarms) for every layer 2 link.

```
Enumeration Severity t : uint8 t {
     \text{Cleared} \leftarrow 0
     Warning \leftarrow 1
     Minor \leftarrow 2
     Major \leftarrow 3
     Critical \leftarrow 4
}
```
The Alarm severity state is defined in [8]. Severity Indeterminate, defined in [8], is not used in this standard.

```
struct AlarmState t {
     AlarmCode_t Alarm
     Severity t Severity
}
struct SubunitAlarmStates t {
     AlarmState t Alarms<sup>[1</sup>..NrOfSubunitAlarms]
}
struct LinkAlarmStates t {
     AlarmState_t ALDControllerAlarms[1..NrOfALDControllerAlarms]
     SubunitAlarmStates t SubunitAlarms[1..NrOfSubunits]
}
LinkAlarmStates_t LinkAlarms[1..NUMBER OF AISGPorts]
```
The array ALDControllerAlarms contains all alarms raised by the ALD controller (subunit 0).

## **v3.0.6.2**

29<sup>th</sup> June 2023

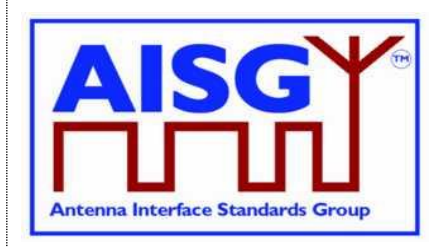

The array SubunitAlarms contains all alarms raised by the subunits of the ALD. NrOfSubunitAlarms specifies the number of defined subunit alarm types for a subunit type. It is subunit type-specific and defined in the relevant subunit type standard. All the tables shall be initialised with Severity = Cleared for every Alarm during the start-up of the ALD.

After an ALD reset, all alarm states shall be cleared.

IF «the ALD responds with an error message»

AND «the ReturnCode\_t is also an AlarmCode» THEN

RAISE AlarmCode\_t SEVERITY Severity\_t ON ALD

ELSEIF «the ALD detects a fault, which is valid for the ALD controller (subunit 0)» THEN RAISE AlarmCode\_t SEVERITY Severity\_t ON ALD «in ALDControllerAlarms for every layer 2 link»

ELSEIF «the ALD detects that a fault no longer exists» THEN

CLEAR AlarmCode\_t ON ALD

ENDIF **EXIT** 

## **12.6.2. Command message validation**

The following conditions shall be checked after an ALD receives a command, before the parsing of command-specific behaviour. The response shall be sent if conditions fail, except for an I-frame shorter than 8 octets which shall be silently discarded.

## **Message format:**

```
ALDResponse CommandValidationResponse {
    CommandCode_t Command
    CommandSequence_t PrimaryCommandSequence
    ReturnCode t ReturnCode
    DataLength t DataLength
    ALDState t ALDState
    ConnectionState_t ConnectionState
}
Enumeration ReturnCode_t {
    FormatError
    UnknownCommand
    InvalidSubunitNumber
    InvalidSubunitType
}
```
## **Primary pseudocode:**

*(This section is intentionally left blank)*

# **Antenna Interface Standards Group**

**Base Standard AISG v3.0**

## **v3.0.6.2**

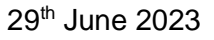

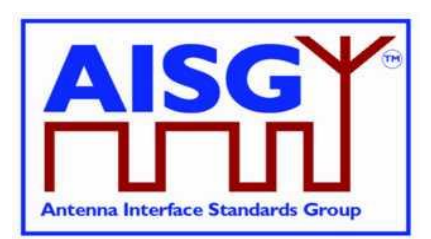

## **ALD pseudocode:**

IF «the command is shorter than 8 octets» THEN EXIT // The command is silently discarded ELSEIF «the L2 command message has a length inconsistent with its L7 DataLength field value» THEN RETURN FormatError EXIT // Check that the command is implemented by this ALD ELSEIF Cmd.Command NOT In ImplementedCommands THEN RETURN UnknownCommand **EXIT** ELSEIF «the L7 DataLength field value has a length inconsistent with the defined message length in the command definition» THEN RETURN FormatError EXIT // Check that the subunit exists ELSEIF Cmd.Subunit > NrOfSubunits THEN RETURN InvalidSubunitNumber **FXIT** // Check that a subunit type command is not sent to the ALD controller ELSEIF Cmd.Subunit = 0 AND UpperOctet(Cmd.Command)  $\neq$  0 THEN RETURN InvalidSubunitNumber EXIT // Check that a Subunit0Command is not sent to the ALD controller ELSIF Cmd.Subunit ≠ 0 AND Cmd.Command IN Subunit0Commands THEN RETURN InvalidSubunitNumber EXIT // Check that a subunit type command is sent to the correct type of subunit // (Subunits[] is defined in 7.2.14) // For example, RET command to RET subunit and TMA command to TMA subunit ELSIF Cmd.Subunit ≠ 0 AND Cmd.Command NOT IN AnySubunitCommands AND UpperOctet(Cmd.Command) ≠ Subunits[Cmd.Subunit] THEN RETURN InvalidSubunitType **EXIT** ENDIF

All return codes that can be returned by a command are listed in the command specification. These include return codes from command message validation and parallel command handling.

## **12.6.3. Overview of commands (informative):**

The table below shows an overview of all commands used in this standard.

The following abbreviations are used in the Table 12.6.3-1: "Commands for ALDs":

## **v3.0.6.2**

29<sup>th</sup> June 2023

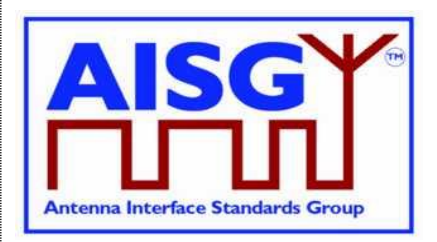

- M Mandatory
- O Optional
- Not applicable
- RF Mandatory if the ALD has RF ports, otherwise not applicable<br>P Mandatory if the ALD supports pinger functionality, otherwise
- Mandatory if the ALD supports pinger functionality, otherwise not applicable
- L Mandatory if the ALD supports listener functionality, otherwise not applicable
- P/L Mandatory if the ALD supports pinger or listener functionality, otherwise not applicable

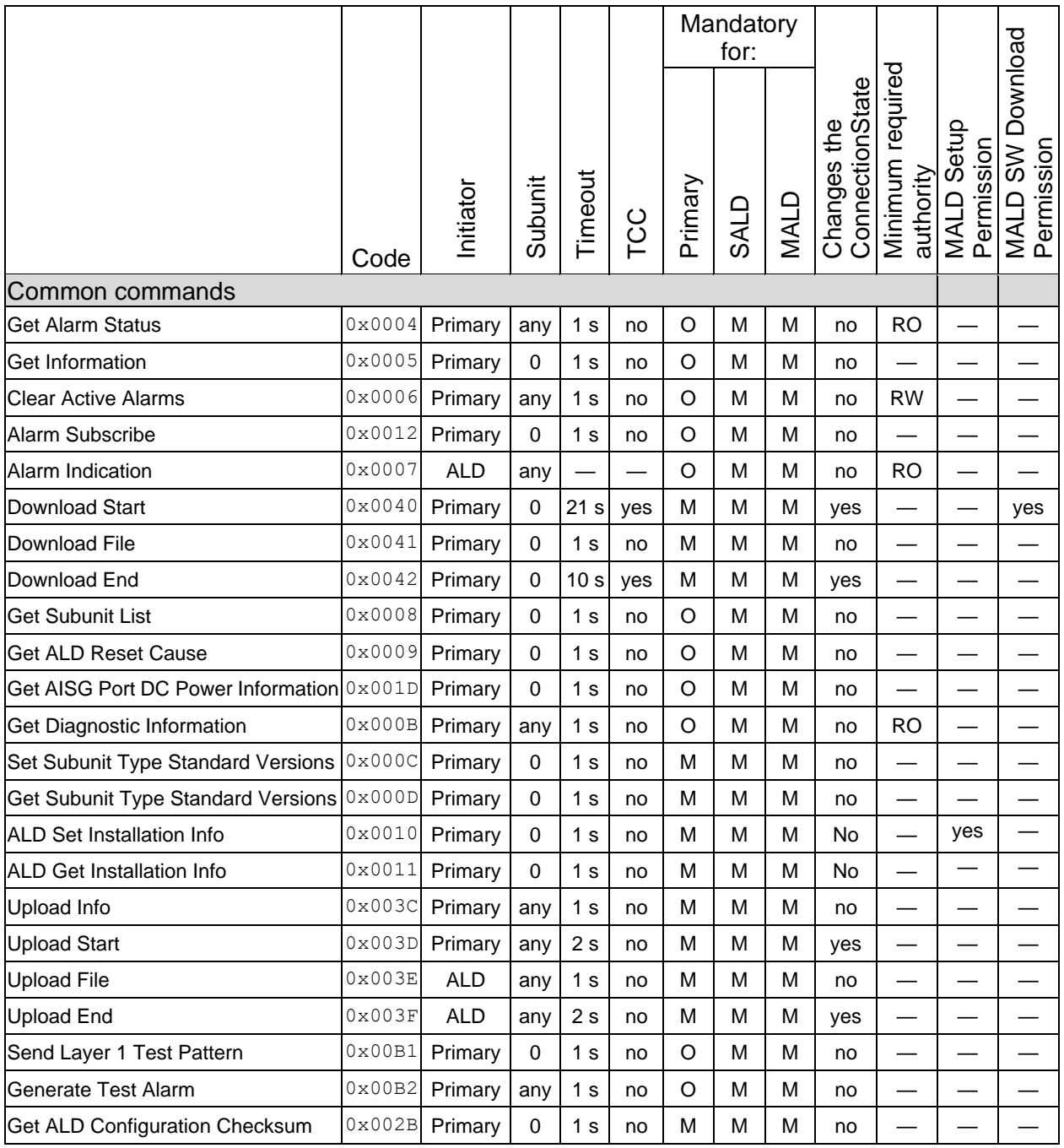

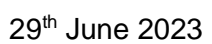

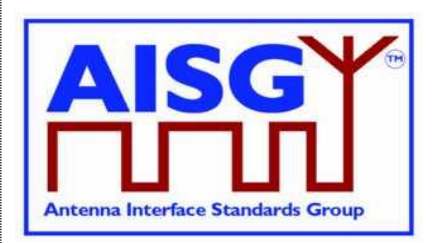

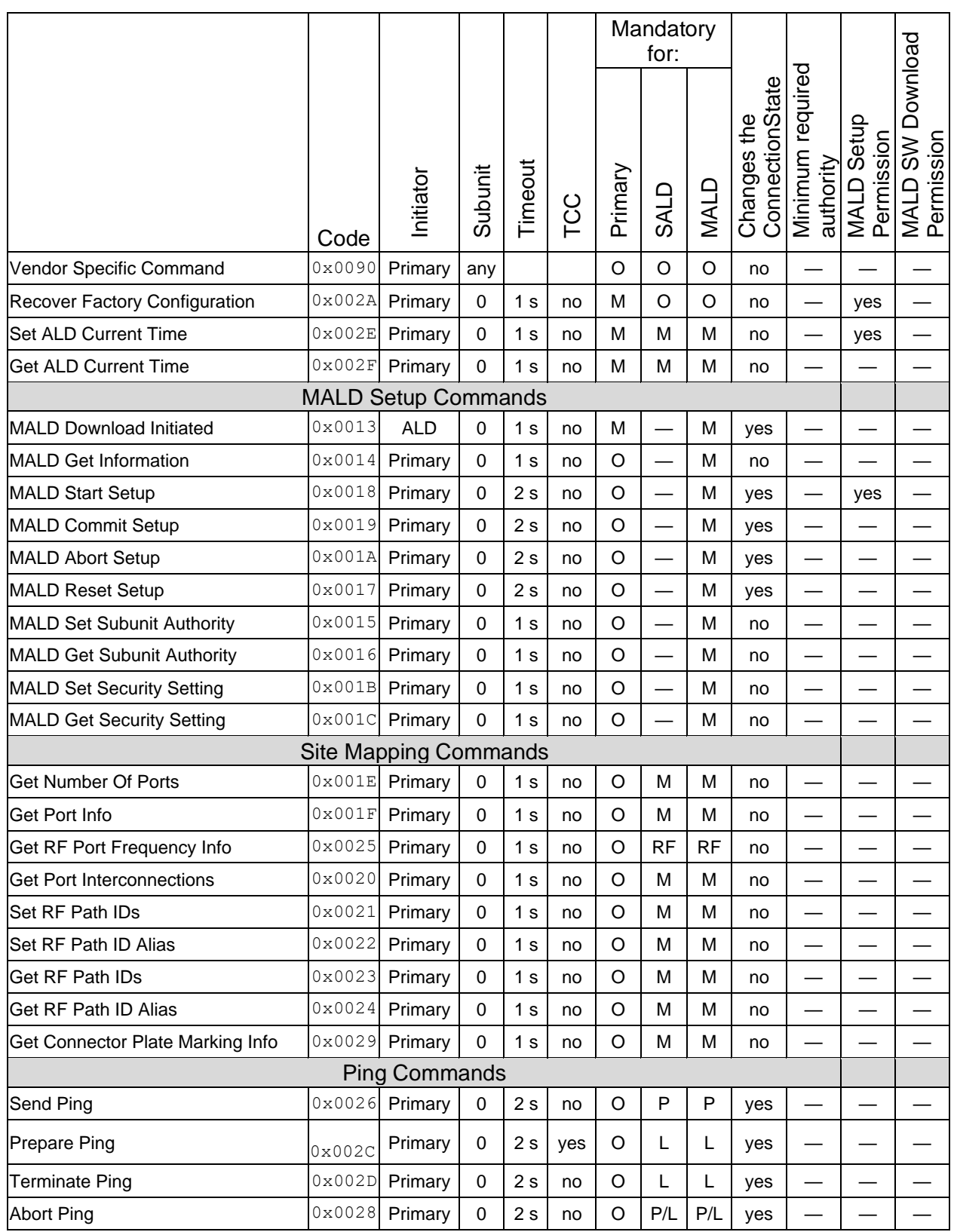

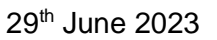

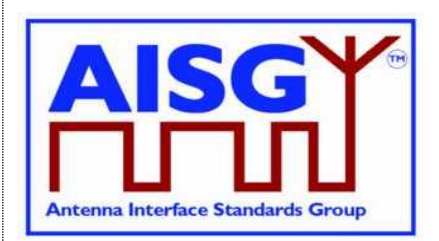

#### **Table 12.6.3-1: Commands for ALDs**

## **12.6.4. Layer 7 timeout definitions**

If a command is rejected then the error response must be transmitted within 1 second.

If a command is accepted the maximum response time is specified in Table 12.6.3-1: "Commands for ALDs".

If a command changes the ConnectionState, this change may require up to 1 second for other commands to finish. This time is included in the maximum response time specified in Table 12.6.3-1: "Commands for ALDs".

## **12.7. Parallel command handling**

Parallel execution of primary commands on the same layer 2 link is not permitted and the second command will be rejected with Busy. In the case of a MALD, parallel execution of TCCs on multiple layer 2 links is not allowed and the second command will be rejected with InUseByAnotherPrimary.

A MALD will wait for all non-TCCs on other layer 2 link(s) to be completed before executing a command which changes any ConnectionState.

A MALD running a TCC may execute a non-TCC on another layer 2 link provided the command does not change any ConnectionState.

#### **Global variables**

Mutex StateLock  $\frac{1}{10}$  Mutual exclusion uint16 t CommandCount  $\frac{1}{1}$  // The number of Commands running Boolean ActiveTCC // Shows if a TCC-Command is running Boolean PendingConnectionStateChange // Shows if the ALD waits to change state(s)

#### **Variables for each layer 2 link**

```
// Shows if a command is running for a layer 2 link
Boolean ActiveCommand[1..NUMBER OF AISGPorts]
struct StateAllowed_t {
     Boolean allowed
     ReturnCode_t code
}
```
#### **Primary pseudocode:**

*(This section is intentionally left blank)*

## **v3.0.6.2**

29<sup>th</sup> June 2023

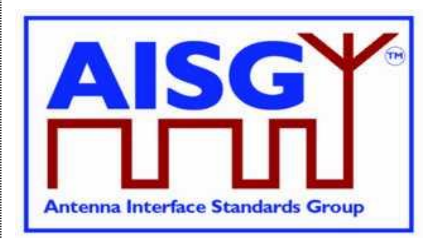

## **ALD pseudocode:**

FUNCTION IsCommandAllowed( LIST AcceptedStates OF ConnectionState\_t, CommandCode\_t CurrentCommand, PortNumber\_t CurrentPort) RETURNING StateAllowed\_t result IS uint16\_t CurrentPortIndex LOCK StateLock IF CurrentPort NOT IN ControlPorts THEN result.allowed ← false result.code ← NotAControlPort **FXIT** ENDIF CurrentPortIndex ← INDEX OF CurrentPort IN AISGPorts IF ConnectionState[CurrentPortIndex] NOT IN AcceptedStates THEN result.allowed ← false result.code ← IncorrectState ELSEIF ActiveCommand[CurrentPortIndex] THEN result.allowed ← false result.code ← Busy ELSEIF PendingConnectionStateChange THEN result.allowed ← false result.code ← InUseByAnotherPrimary ELSE IF CurrentCommand IN TCCommands THEN IF ActiveTCC THEN result.allowed ← false result.code ← InUseByAnotherPrimary ELSE ActiveTCC ← true ENDIF ENDIF IF result.allowed THEN CommandCount ← CommandCount + 1 ActiveCommand[CurrentPortIndex] ← true ENDIF ENDIF UNLOCK StateLock **FND** 

# **Antenna Interface Standards Group**

**Base Standard AISG v3.0**

## **v3.0.6.2**

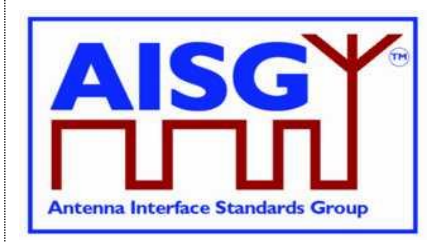

29<sup>th</sup> June 2023

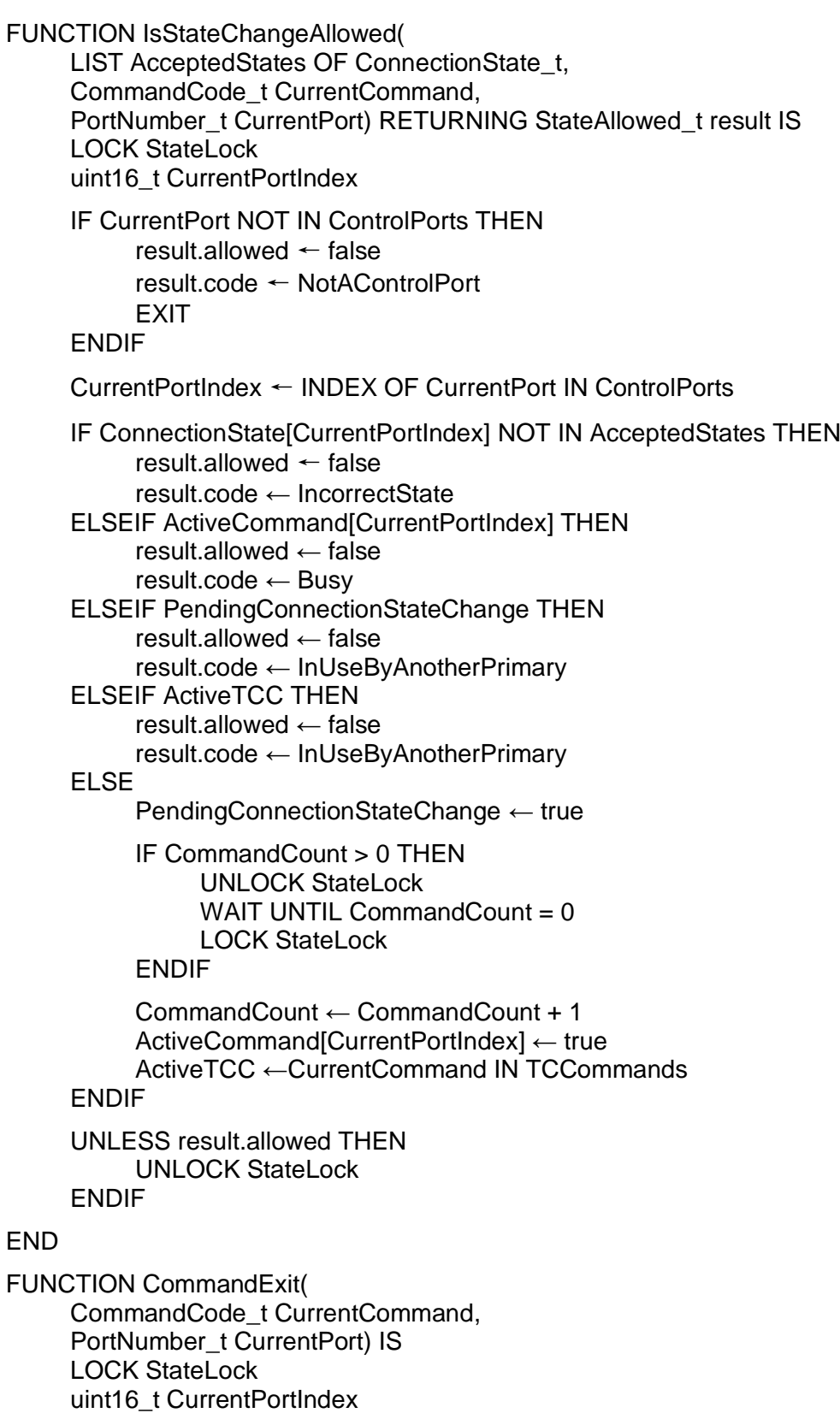

## **v3.0.6.2**

29<sup>th</sup> June 2023

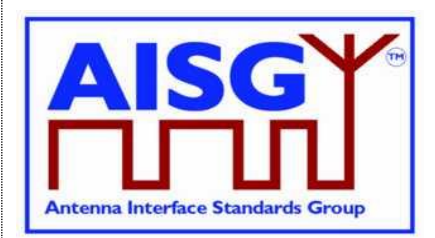

```
IF CurrentPort NOT IN ControlPorts THEN
     FXIT
ENDIF
CurrentPortIndex ← INDEX OF CurrentPort IN ControlPorts
IF ActiveCommand[CurrentPortIndex] THEN
     CommandCount ← CommandCount – 1
     ActiveCommand[CurrentPortIndex] ← false
     ActiveTCC ← false
ENDIF
UNLOCK StateLock
```
**FND** 

## **12.8. Common commands**

The following commands are specified for all ALD types (that is, SALD and MALD).

## **12.8.1. Get Alarm Status**

## **Description (Informative):**

On successful completion of GetAlarmStatus command, the ALD returns the AlarmCode and severity of all active alarms.

#### **Message format:**

```
PrimaryCommand GetAlarmStatusCommand {
    CommandCode_t Command ← 0x0004
    CommandSequence_t PrimaryCommandSequence
    Subunit t Subunit
    DataLength t DataLength ← 0
}
ALDResponse GetAlarmStatusResponse {
    -<br>
CommandCode_t Command ← 0x0004<br>
CommandSequence_t PrimaryCommandSequence
    CommandSequence_t PrimaryCommandSequence
    ReturnCode t ReturnCode
    DataLength t DataLength
    if (ReturnCode == OK) {
         uint8 t NrOfActiveAlarms
         AlarmState t ActiveAlarms[1..NrOfActiveAlarms]
    }
    else {
        ALDState t ALDState
        ConnectionState_t ConnectionState
    }
}
```
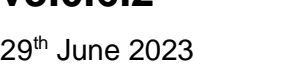

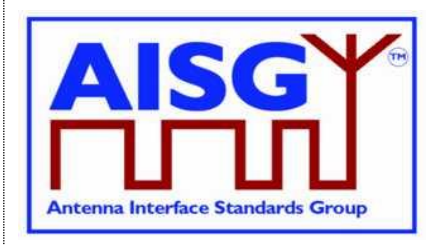

Enumeration ReturnCode t { // The following are return codes from command message validation (see 12.6.2) FormatError InvalidSubunitNumber InvalidSubunitType // The following are return codes from command pseudocode below OK NotAuthorised NotAControlPort IncorrectState Busy InUseByAntotherPrimary

#### **Primary pseudocode:**

*(This section is intentionally left blank)*

#### **ALD pseudocode:**

}

 $IF$  Cmd. Subunit = 0 THEN RETURN OK «and ALDControllerAlarms for this layer 2 link» **EXIT** ENDIF IF ALDType = MALD AND ActiveAuth[CurrentPort].Authority[Cmd.Subunit] = NoAccess THEN RETURN NotAuthorised EXIT ENDIF result ← IsCommandAllowed( LIST{ OperatingConnectionState, RestrictedConnectionState}, Cmd.Command, CurrentPort) UNLESS result.allowed THEN RETURN result.code EXIT ENDIF RETURN OK and SubunitAlarms for requested subunit CommandExit(Cmd.Command, CurrentPort)

EXIT

## **12.8.2. Get Information**

#### **Description (Informative):**

On successful completion of GetInformation command, the ALD returns its product number, serial number, hardware version and software version.

29<sup>th</sup> June 2023

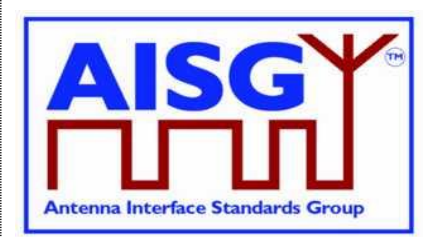

#### **Message format:**

```
PrimaryCommand GetInformationCommand {
     CommandCode_t Command ← 0x0005
     CommandSequence t PrimaryCommandSequence
     Subunit t Subunit \leftarrow 0
    DataLength t DataLength \leftarrow 0}
ALDResponse GetInformationResponse {
     CommandCode_t Command ← 0x0005
     CommandSequence_t PrimaryCommandSequence
     ReturnCode t ReturnCode
     DataLength t DataLength
     if (ReturnCode == OK) {
         uint8 t LengthOfProductNumber
         UTF8String t ProductNumber
         uint8 t LengthOfSerialNumber
         UTF8String t SerialNumber
         uint8_t <br>UTF8String_t LengthOfHwVersion<br>UTF8String_t HwVersion
         UTF8S\bar{t}ring t
         uint8 t <sup>--</sup> LengthOfSWVersion
         UTF8String t SWVersion
    }
    else {
         ALDState t ALDState
         ConnectionState_t ConnectionState
    }
}
Enumeration ReturnCode_t {
    // The following are return codes from command message validation (see 12.6.2)
    FormatError
    InvalidSubunitNumber
    // The following are return codes from command pseudocode below
    NotAControlPort
    IncorrectState
    Busy
    InUseByAnotherPrimary
    OK
}
```
#### **Primary pseudocode:**

*(This section is intentionally left blank)*

#### **ALD pseudocode:**

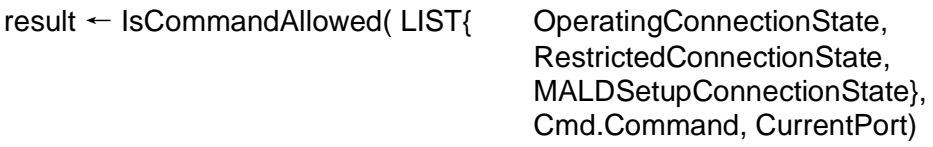

UNLESS result.allowed THEN RETURN result.code EXIT ENDIF

**v3.0.6.2**

29<sup>th</sup> June 2023

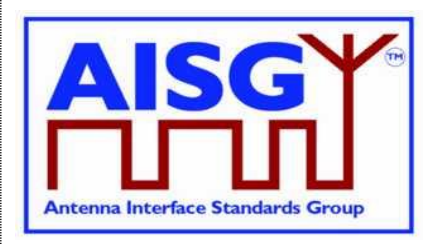

RETURN OK, length(ProductNumber), ProductNumber, length(SerialNumber), SerialNumber, length(HwVersion), HwVersion, length(SWVersion), SWVersion CommandExit(Cmd.Command, CurrentPort) **EXIT** 

## **12.8.3. Clear Active Alarms**

## **Description (Informative):**

On successful completion of the ClearActiveAlarms command, the ALD clears all stored alarm states and diagnostic information, including all test alarms.

#### **Message format:**

PrimaryCommand ClearActiveAlarmsCommand { CommandCode\_t Command ← 0x0006 CommandSequence\_t PrimaryCommandSequence Subunit t Subunit DataLength t DataLength  $\leftarrow$  0 } ALDResponse ClearActiveAlarmsResponse { CommandCode\_t Command ← 0x0006 CommandSequence\_t PrimaryCommandSequence ReturnCode t ReturnCode DataLength t DataLength if (ReturnCode ==  $OK$ ) { } else { ALDState t ALDState ConnectionState\_t ConnectionState } } Enumeration ReturnCode\_t { // The following are return codes from command message validation (see 12.6.2) FormatError InvalidSubunitNumber InvalidSubunitType // The following are return codes from command pseudocode below  $\bigcap$ K NotAuthorised NotAControlPort IncorrectState Busy InUseByAnotherPrimary }

## **Primary pseudocode:**

*(This section is intentionally left blank)*

## **ALD pseudocode:**

```
IF Cmd. Subunit = 0 THEN
     «Clear all ALDControllerAlarms for this layer 2 link»
     RETURN OK
     EXIT
ENDIF
```
## **v3.0.6.2**

29<sup>th</sup> June 2023

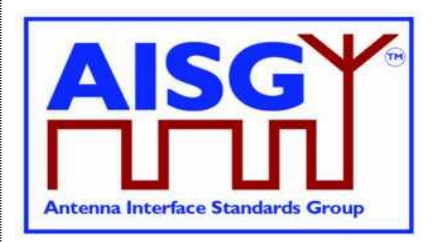

IF ALDType = MALD AND ActiveAuth[CurrentPort].Authority[Cmd.Subunit]  $\neq$  ReadWrite THEN RETURN NotAuthorised EXIT ENDIF result ← IsCommandAllowed( LIST{ OperatingConnectionState, RestrictedConnectionState}, Cmd.Command, CurrentPort) UNLESS result.allowed THEN RETURN result.code **EXIT** ENDIF «Clear all SubunitAlarms for the requested subunit for this layer 2 link» RETURN OK CommandExit(Cmd.Command, CurrentPort) **EXIT** 

## **12.8.4. Alarm Subscribe**

## **Description (Informative):**

On successful completion of the AlarmSubscribe command, the ALD starts reporting alarms to the primary by sending AlarmIndication commands to the primary.

NOTE: The reason alarms are not reported before the primary subscribes to alarms is that the primary may not be ready to receive them.

## **Message format:**

```
PrimaryCommand AlarmSubscribeCommand {
    CommandCode_t Command ← 0x0012
    CommandSequence_t PrimaryCommandSequence
    CommandSequence_t<br>Subunit_t Subunit ← 0
    DataLength t DataLength ← 0
}
ALDResponse AlarmSubscribeResponse {
    CommandCode_t Command ← 0x0012
    CommandSequence_t PrimaryCommandSequence
    ReturnCode t ReturnCode
    DataLength t DataLength
    if (ReturnCode == OK) {
    }
    else {
        ADLState t ALDState
        ConnectionState_t ConnectionState
    }
}
```
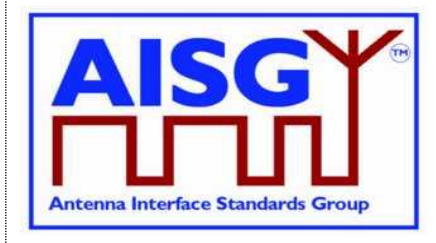

29<sup>th</sup> June 2023

```
Enumeration ReturnCode t {
    // The following are return codes from command message validation (see 12.6.2)
     FormatError
     InvalidSubunitNumber
     // The following are return codes from command pseudocode below
     NotAControlPort
     IncorrectState
     Busy
     InUseByAnotherPrimary
     OK
}
```
#### **Primary pseudocode:**

*(This section is intentionally left blank)*

#### **ALD pseudocode:**

uint16\_t CurrentPortIndex

result ← IsCommandAllowed( LIST{ OperatingConnectionState,

RestrictedConnectionState}, Cmd.Command, CurrentPort)

UNLESS result.allowed THEN RETURN result.code EXIT

ENDIF

CurrentPortIndex ← INDEX OF CurrentPort IN ControlPorts

AlarmSubscribeFlag[CurrentPortIndex] ← true RETURN OK

IF «at least one Alarm in LinkAlarms for this layer 2 link is raised» THEN «Send AlarmIndication»

ENDIF

CommandExit(Cmd.Command, CurrentPort) **EXIT** 

#### **12.8.5. Alarm Indication**

#### **Description (Informative):**

The ALD issues the AlarmIndication command to report alarm state changes to the primary.

NOTE: This command is only issued if the primary has subscribed to alarms since the ALD reset.

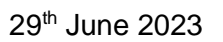

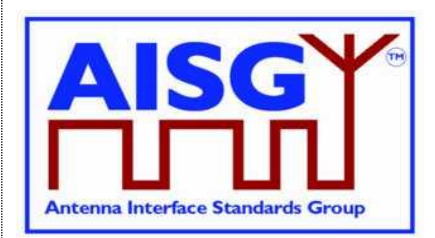

## **Message format:**

```
ALDCommand AlarmIndicationCommand {
    CommandCode_t Command ← 0x0007
    CommandSequence_t ALDCommandSequence
    Subunit t Subunit
    DataLength_t DataLength
    uint8 t NrOfAlarms
    for (\overline{i} = 0; i < NrOfAlarms; i++) {
        AlarmState t AlarmState
    }
}
```
#### **Primary pseudocode:**

*(This section is intentionally left blank)*

#### **ALD pseudocode:**

ON «LinkAlarms change for a subunit»

FOREACH PortIndex IN INDEX OF ControlPorts DO

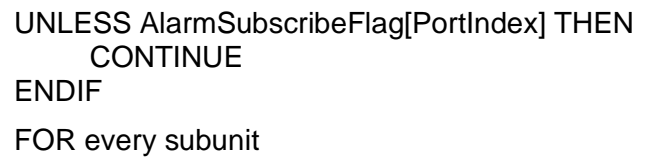

IF «SubunitAlarms for this subunit has changed» AND ActiveAuth[CurrentPort].Authority[Cmd.Subunit] ≠ NoAccess THEN «Send AlarmIndication with subunit number and all alarm states changes that have not been reported for this layer 2 link» ENDIF

#### ENDFOR

IF «the table ALDControllerAlarms for this layer 2 link has changed» THEN «Send AlarmIndication with subunit number 0 and all changes in ALDControllerAlarms that have not been reported for this layer 2 link» ENDIF

ENDFOR

DONE

## **12.8.6. Download Start**

#### **Description (Informative):**

The DownloadStart command initiates the download process for data or firmware files.

The supported file types defined in this standard are listed in Table 12.8.6-1: "Description of the file types". Additional file types may be defined by subunit type standards. The file types not listed in any AISG standard are not supported.

Usage of the file types for download and upload is defined in Table 12.8.6-2: "Usage of the file types". A download or upload to the ALD is indicated by specifying subunit 0 to the DownloadStart and UploadStart command.

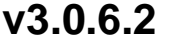

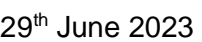

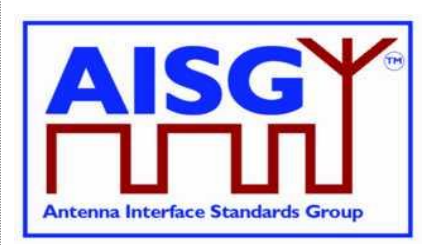

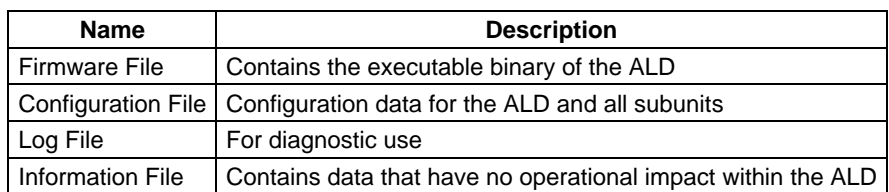

#### **Table 12.8.6-1: Description of the file types**

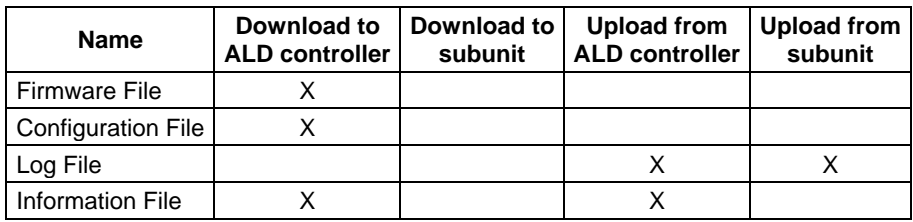

#### **Table 12.8.6-2: Usage of the file types**

A firmware file is used to update the firmware of the ALD by downloading it to the ALD. The format of the firmware file is vendor-specific.

A configuration file is a file that is used to configure the ALD. The format of the configuration file is vendor-specific. Configuration files are downloaded to the ALD. Data contained in the file is transferred internally to the target subunit or to the ALD based on vendor-specific instructions contained within the file.

A log file provides a method to record the history of internal events and errors for analysis. It is possible to upload log files from both the ALD itself and from any subunit. Log file contents and logging behaviour are vendor-specific.

An information file allows the storage and retrieval of data that have no operational impact on the ALD. For example, the storage of a read.me file or information related to the installation of the device.

#### **Message format:**

```
// Number of MALD ports waiting for a response
uint16 t MALDDownloadInitiatedResponseCounter
```

```
PrimaryCommand DownloadStartCommand {
    CommandCode_t Command ← 0x0040<br>CommandSequence t PrimaryCommandSe
                              PrimaryCommandSequence
    Subunit t = Subunit \leftarrow 0DataLength t DataLength \leftarrow 1
    FileType t FileType
}
```
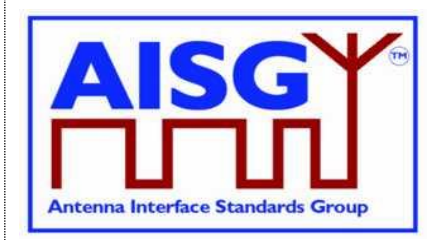

29<sup>th</sup> June 2023

```
ALDResponse DownloadStartResponse {
     CommandCode_t Command ← 0x0040
     CommandSequence_t PrimaryCommandSequence
     ReturnCode t ReturnCode
     DataLength t DataLength
    if (ReturnCode == OK) {
     }
     else {<br>ALDState t
          ALDState t ALDState
          ConnectionState_t ConnectionState
     }
}
Enumeration ReturnCode_t {
    // The following are return codes from command message validation (see 12.6.2)
     FormatError
     InvalidSubunitNumber
     // The following are return codes from command pseudocode below
    UnsupportedFileType
    NotAuthorised
    NotAControlPort
    IncorrectState
    Busy
    InUseByAnotherPrimary
     OK
}
Primary pseudocode:
(This section is intentionally left blank)
ALD pseudocode:
uint16_t CurrentPortIndex
uint16_t PortIndex
IF «Cmd.FileType is not supported» THEN
     RETURN UnsupportedFileType
     EXIT
ENDIF
IF ALDType = MALD AND Cmd.FileType = FirmwareFile
     AND ActiveAuth[CurrentPort].MALDSWDownloadPermission = NotAllowed THEN
     RETURN NotAuthorised
     EXIT
ENDIF
result ← IsStateChangeAllowed( LIST{ OperatingConnectionState,
                                   DownloadConnectionState,
                                   DownloadFailedConnectionState},
                                   Cmd.Command, CurrentPort)
UNLESS result.allowed THEN
     RETURN result.code
     EXIT
ENDIF
```
### **v3.0.6.2**

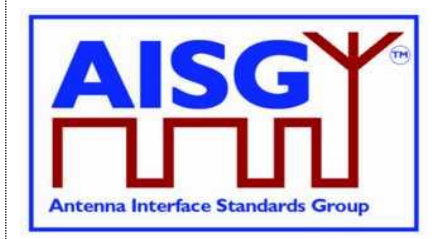

29<sup>th</sup> June 2023

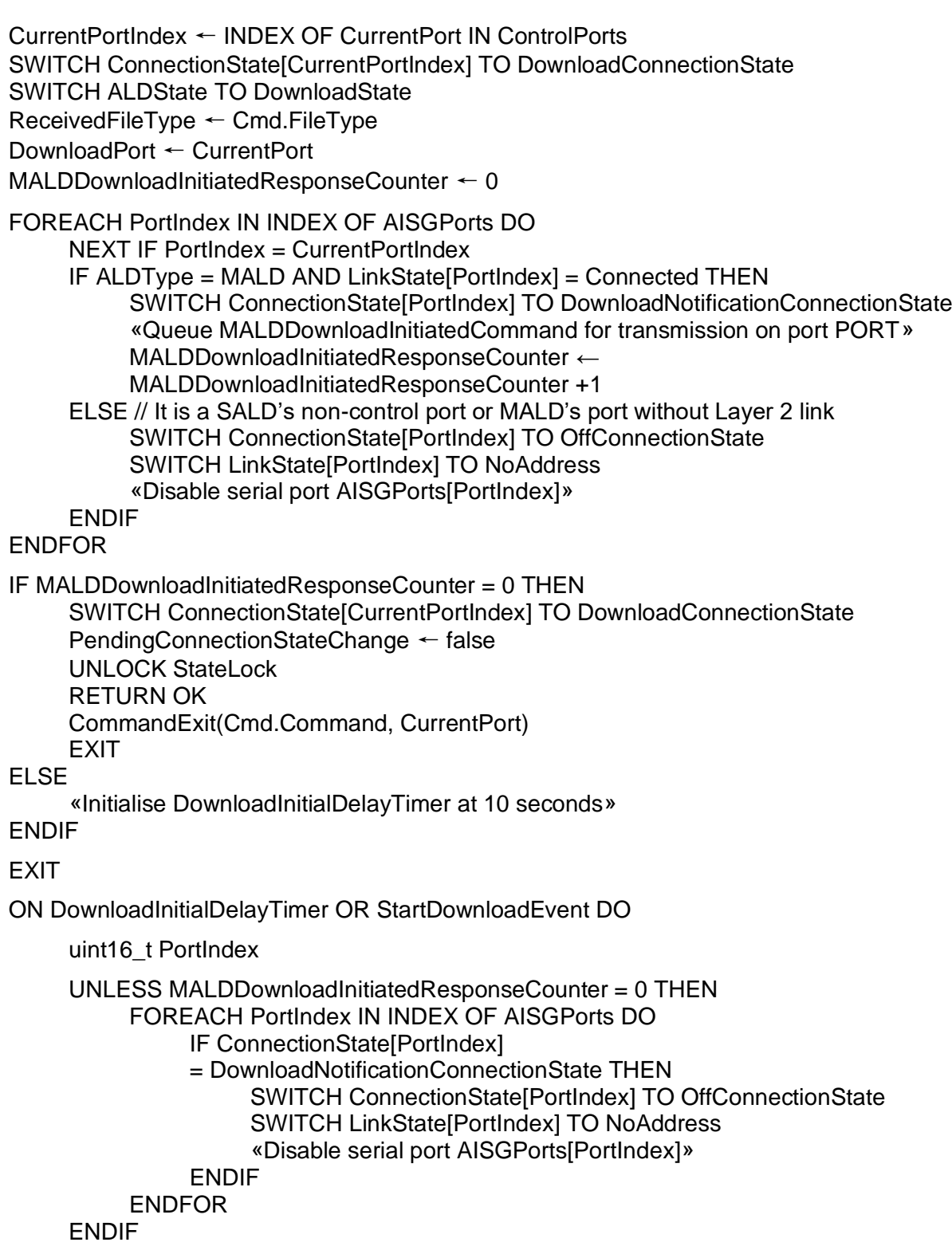

### **v3.0.6.2**

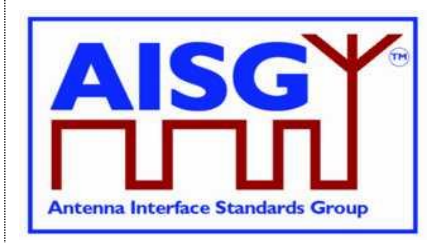

29<sup>th</sup> June 2023

PortIndex ← INDEX OF DownloadPort IN AISGPorts

SWITCH ConnectionState[PortIndex] TO DownloadConnectionState PendingConnectionStateChange ← false UNLOCK StateLock RETURN OK CommandExit(Cmd.Command, DownloadPort)

### DONE

NOTE: The list of file type codes may be extended by subunit type standards. NOTE: To prevent simultaneous downloads the DownloadPort is stored, so a second attempt to download on a different port can be rejected.

### **12.8.7. Download File**

### **Description (Informative):**

This command is used once or several times to transfer data from the primary to the ALD.

All blocks except the last shall be 256 octets. The last block may not be 0 octets.

```
PrimaryCommand DownloadFileCommand {
    CommandCode_t Command ← 0x0041
    CommandSequence_t PrimaryCommandSequence
    Subunit t Subunit \leftarrow 0
    DataLength t DataLength
    uint8 t Block[1..DataLength]
}
ALDResponse DownloadFileResponse {
    CommandCode_t Command ← 0x0041
    CommandSequence_t PrimaryCommandSequence
    ReturnCode t ReturnCode
    DataLength t DataLength
    if (RetrimCode == OK) {
    }
    else {
         ALDState t ALDState
         ConnectionState_t ConnectionState
    }
}
Enumeration ReturnCode_t {
    // The following are return codes from command message validation (see 12.6.2)
    FormatError
    InvalidSubunitNumber
    // The following are return codes from command pseudocode below
    NotAControlPort
    IncorrectState
    Busy
    InUseByAnotherPrimary
    DownloadFailed
    InvalidFileContent
    GeneralError
    \bigcapK
}
```
### **v3.0.6.2**

29<sup>th</sup> June 2023

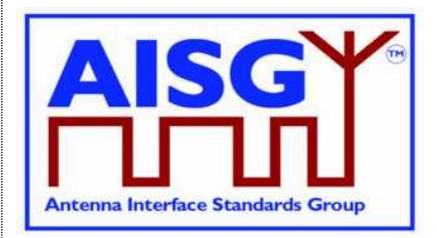

**Primary pseudocode:** *(This section is intentionally left blank)* **ALD pseudocode:** uint16\_t CurrentPortIndex result ← IsCommandAllowed( LIST{ DownloadConnectionState, DownloadFailedConnectionState}, Cmd.Command, CurrentPort) UNLESS result.allowed THEN RETURN result.code **EXIT** ENDIF CurrentPortIndex ← INDEX OF CurrentPort IN ControlPorts IF ConnectionState[CurrentPortIndex] = DownloadFailedConnectionState THEN RETURN DownloadFailed CommandExit(Cmd.Command, CurrentPort) EXIT ENDIF «Collect data and verify the data format and size» IF «the ALD detects invalid data» THEN RETURN InvalidFileContent ELSE «Store data to memory» IF «the ALD detects a hardware error during storing data» THEN // Replace "Hardware error" with descriptive text to be read using // GetDiagnosticInformation RAISE AlarmGeneralError SEVERITY Major ON ALD, "Hardware error" RETURN GeneralError ELSE RETURN OK ENDIF ENDIF IF Response.ReturnCode  $\neq$  OK LOCK StateLock SWITCH ConnectionState[CurrentPortIndex] TO DownloadFailedConnectionState UNLOCK StateLock ENDIF CommandExit(Cmd.Command, CurrentPort) **EXIT** 

29<sup>th</sup> June 2023

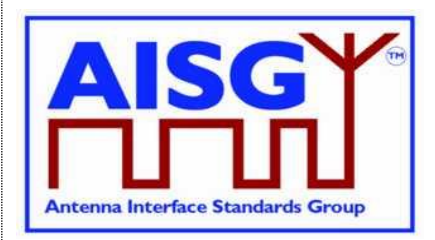

### **12.8.8. Download End**

### **Description (Informative):**

This command signals the end of a multi-message data transfer to the ALD.

#### **Message format:**

```
Enumeration OptionCode_t : uint8_t {
    Complete ← 0
    Cancel \leftarrow 1
}
PrimaryCommand DownloadEndCommand {
     CommandCode_t Command ← 0x0042
     CommandSequence_t PrimaryCommandSequence
     Subunit t Subunit \leftarrow 0
     DataLength t DataLength ← 1
     OptionCode_t Option
}
ALDResponse DownloadEndResponse {
     CommandCode_t Command ← 0x0042
     CommandSequence_t PrimaryCommandSequence
     ReturnCode t ReturnCode
     DataLength t DataLength
    if (ReturnCode == OK) {
     }
    else {
         ALDState t ALDState
         ConnectionState_t ConnectionState
    }
}
Enumeration ReturnCode_t {
    // The following are return codes from command message validation (see 12.6.2)
    FormatError
    InvalidSubunitNumber
    // The following are return codes from command pseudocode below
    NotAControlPort
    IncorrectState
    Busy
    InUseByAnotherPrimary
    OK
    OutOfRange
    DownloadFailed
    GeneralError
    InvalidFileContent
    UnsupportedConfiguration
}
Primary pseudocode:
```
*(This section is intentionally left blank)*

#### **ALD pseudocode:**

```
uint16_t CurrentPortIndex
```

```
result ← IsStateChangeAllowed( LIST{ DownloadConnectionState,
                                     DownloadFailedConnectionState},
```
Cmd.Command, CurrentPort)

### **v3.0.6.2**

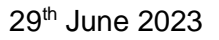

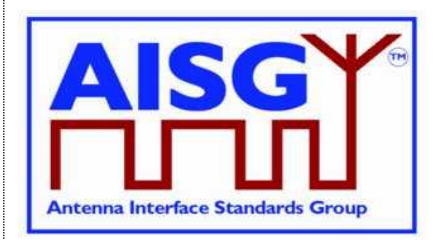

UNLESS result.allowed THEN RETURN result.code EXIT ENDIF CurrentPortIndex ← INDEX OF CurrentPort IN ControlPorts UNLESS Cmd.Option = Complete THEN IF Cmd.Option = Cancel THEN RETURN OK ELSE RETURN OutOfRange ENDIF SWITCH ALDState TO OperatingState SWITCH ConnectionState[CurrentPortIndex] to OperatingConnectionState PendingConnectionStateChange ← false FOREACH PortIndex IN INDEX OF ControlPorts DO NEXT IF PortIndex = CurrentPortIndex SWITCH ConnectionState[PortIndex] TO NoConnectionState «Enable serial port PORT» ENDFOR UNLOCK StateLock CommandExit(Cmd.Command, CurrentPort) EXIT ENDIF IF ConnectionState[CurrentPortIndex] = DownloadFailedConnectionState THEN RETURN DownloadFailed CommandExit(Cmd.Command, CurrentPort) **EXIT** ENDIF «Verify the whole downloaded file» IF «the ALD detects a hardware error» THEN // Replace "Hardware error" with descriptive text to be read using // GetDiagnosticInformation RAISE AlarmGeneralError SEVERITY Major ON ALD, "Hardware error" RETURN GeneralError SWITCH ALDState TO OperatingState SWITCH ConnectionState[CurrentPortIndex] TO OperatingConnectionState PendingConnectionStateChange ← false FOREACH PortIndex IN INDEX OF ControlPorts DO NEXT IF PortIndex = CurrentPortIndex SWITCH ConnectionState[PortIndex] TO NoConnectionState Enable serial port PORT ENDFOR

## **Antenna Interface Standards Group**

**Base Standard AISG v3.0**

### **v3.0.6.2**

29<sup>th</sup> June 2023

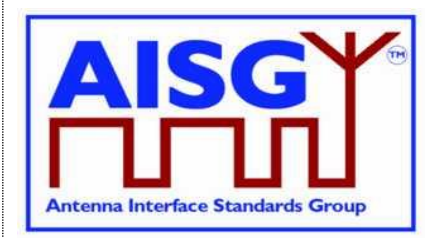

```
UNLOCK StateLock
     CommandExit(Cmd.Command, CurrentPort)
     FXIT
ENDIF
IF «the ALD detects a corrupted file» THEN
     RETURN InvalidFileContent
     SWITCH ALDState TO OperatingState
     SWITCH ConnectionState[CurrentPortIndex] TO OperatingConnectionState
     PendingConnectionStateChange ← false
     FOREACH PortIndex IN INDEX OF ControlPorts DO
          NEXT IF PORT = CurrentPort
          SWITCH ConnectionState[PortIndex] TO NoConnectionState
          Enable serial port PORT
     ENDFOR
     UNLOCK StateLock
     CommandExit(Cmd.Command, CurrentPort)
     EXIT
ENDIF
RETURN OK
// If the FileType is InformationFile do nothing, since it is already stored
IF ReceivedFileType = FirmwareFile THEN
     «Select the new firmware as the active firmware»
     «Wait for layer 2 acknowledgement (RR) from the primary»
     «Immediately perform an ALD reset»
ELSEIF ReceivedFileType = ConfigurationFile THEN
     IF «verify that configuration file is valid» THEN
           «Select the new configuration as the active configuration»
          CLEAR AlarmALDNotConfigured ON ALD
     ELSE
          RETURN UnsupportedConfiguration
          SWITCH ALDState TO ALDNotConfiguredState
     ENDIF
ENDIF
CommandExit(Cmd.Command, CurrentPort)
FXIT
```
### **12.8.9. Get Subunit List**

### **Description (Informative):**

The ALD returns the number of subunits for which it has ReadWrite or ReadOnly authority. In the case of a SALD, every subunit is reported.

29<sup>th</sup> June 2023

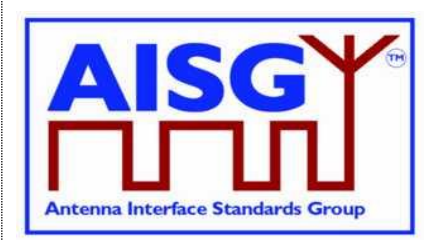

### **Message format:**

PrimaryCommand GetSubunitListCommand { CommandCode\_t Command ← 0x0008 CommandSequence\_t PrimaryCommandSequence Subunit  $t$  Subunit  $\leftarrow$  0 DataLength\_t DataLength ← 0 } ALDResponse GetSubunitListResponse { CommandCode\_t Command ← 0x0008 CommandSequence\_t PrimaryCommandSequence ReturnCode t ReturnCode DataLength t DataLength if (ReturnCode == OK) { uint16 t NrOfVisibleSubunits SubunitTypeListElement\_t Subunits[1..NrOfVisibleSubunits] } else { ALDState t ALDState ConnectionState\_t ConnectionState } } Enumeration ReturnCode\_t { // The following are return codes from command message validation (see 12.6.2) FormatError InvalidSubunitNumber // The following are return codes from command pseudocode below NotAControlPort IncorrectState Busy InUseByAnotherPrimary OK }

### **Primary pseudocode:**

*(This section is intentionally left blank)*

#### **ALD pseudocode:**

uint<sub>8</sub> t I uint16\_t CurrentPortIndex

result ← IsCommandAllowed( LIST{ OperatingConnectionState,

RestrictedConnectionState}, Cmd.Command, CurrentPort)

```
UNLESS result.allowed THEN
     RETURN result.code
     EXIT
ENDIF
```
### **v3.0.6.2**

29<sup>th</sup> June 2023

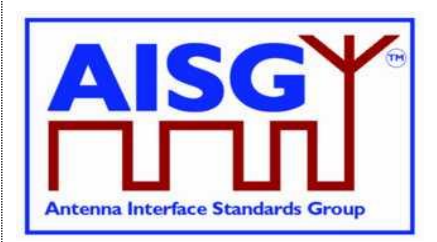

### $1 - 0$

CurrentPortIndex ← INDEX OF CurrentPort IN ControlPorts

```
FOREACH SUBUNIT FROM 0 TO NrOfSubunits − 1 DO
     IF ALDType = MALD
          AND ActiveAuth[CurrentPortIndex].Authority[SUBUNIT] = NoAccess THEN
          NEXT
     ENDIF
     Response.Subunits[I].Subunit ← SUBUNIT
     Response.Subunits[I].SubunitType ← Subunits[SUBUNIT]
     1 - 1 + 1ENDFOR
Response.NrOfVisibleSubunits ← I
RETURN OK, «and number of visible subunits, the list of subunits including subunit number 
and subunit type»
CommandExit(Cmd.Command, CurrentPort)
FXIT
```
### **12.8.10. Get ALD Reset Cause**

### **Description (Informative):**

The ALD returns the cause of the last executed ALD reset.

```
Enumeration ResetCause_t : uint8_t {
     SWUpdate ← 0
     Layer2Reset \leftarrow 1
    Layer2Reset \leftarrow 1<br>InternalError \leftarrow 2
    PowerUp ← 3 / / This covers both power up and power
                            // cycle
     MALDSetupChanged ← 4
     Layer2Timeout \leftarrow 5 // See Section 11.13. "Communication timeout"
}
PrimaryCommand GetResetCauseCommand {
   CommandCode_t Command ← 0x0009
    CommandSequence_t PrimaryCommandSequence
     Subunit t Subunit \leftarrow 0
     DataLength t DataLength ← 0
}
```
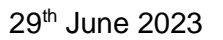

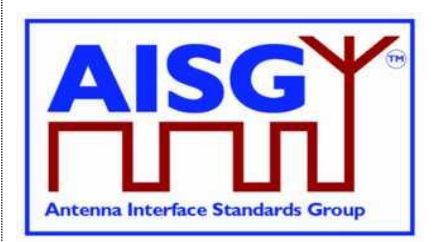

```
ALDResponse GetResetCauseResponse {
     CommandCode_t Command ← 0x0009
     CommandSequence_t PrimaryCommandSequence
     ReturnCode<sub>t</sub> \overline{z} ReturnCode
     DataLength t DataLength
     if (ReturnCode == OK) {
          ResetCause<sub>t</sub> ResetCause
          If (ResetCause = PowerUp
              OR ResetCause = Layer2Reset
               OR ResetCause = SWUpdate
               OR ResetCause = MALDSetupChanged) {
               PortNumber_t PortNumber
          }
     }
     else {
          ALDState t ALDState
          ConnectionState_t ConnectionState
     }
}
Enumeration ReturnCode_t {
    // The following are return codes from command message validation (see 12.6.2)
     FormatError
     InvalidSubunitNumber
     // The following are return codes from command pseudocode below
     NotAControlPort
     IncorrectState
     Busy
     InUseByAnotherPrimary
     OK
}
```
#### **Primary pseudocode:**

*(This section is intentionally left blank)*

### **ALD pseudocode:**

result ← IsCommandAllowed( LIST{ OperatingConnectionState, RestrictedConnectionState}, Cmd.Command, CurrentPort)

UNLESS result.allowed THEN RETURN result.code EXIT

#### ENDIF

IF «the last ALD reset was due to a power on» THEN

RETURN OK, «Reset Cause ← PowerUp and the port number at which the power on was processed»

ELSEIF «the last ALD reset was due to a SW Update» THEN

RETURN OK, «ALD Reset Cause ← SWUpdate and the port number at which the download was processed»

ELSEIF «the last ALD reset was due to layer 2 ALD reset command sent by a primary» THEN

RETURN OK, «Reset Cause ← Layer2Reset and the port number at which the layer 2 reset was sent»

### **v3.0.6.2**

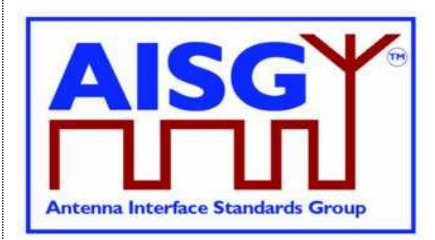

29<sup>th</sup> June 2023

ELSEIF «the last ALD reset was due to internal error» THEN RETURN OK, «Reset Cause ← InternalError» ELSEIF «the last ALD reset was due to MALDSetupChanged» THEN RETURN OK, «Reset Cause ← MALDSetupChanged and the port number at which MALD setup was initiated» ELSEIF «the last ALD reset was due to communication timeout» THEN RETURN OK, «Reset Cause ← Layer2Timeout» ENDIF CommandExit(Cmd.Command, CurrentPort) EXIT NOTE: The list of reset causes may be extended by subunit type standards.

### **12.8.11. Get AISG Port DC Power Information**

### **Description (Informative):**

The ALD returns its DC power consumption information according to Section 10.4.2. "Definition of power modes".

### **Message format:**

}

```
PowerModeValues_t PowerModeValues
PrimaryCommand GetAISGPortDCPowerInformationCommand {
     CommandCode_t Command ← 0x001D
     CommandSequence_t PrimaryCommandSequence
     Subunit t Subunit \leftarrow 0
    DataLength t DataLength \leftarrow 0
}
ALDResponse GetAISGPortDCPowerInformationResponse {
     CommandCode_t Command ← 0x001D
     CommandSequence_t PrimaryCommandSequence
     ReturnCode t ReturnCode
    DataLength t DataLength
    if (ReturnCode == OK) {
         Watt_t SteadyStatePower
         Watt t HighPower
         Watt t SleepPower
    }
    else {
         ALDState_t ALDState
         ConnectionState_t ConnectionState
    }
}
Enumeration ReturnCode_t {
    // The following are return codes from command message validation (see 12.6.2)
    FormatError
    InvalidSubunitNumber
    // The following are return codes from command pseudocode below
    NotAControlPort
    IncorrectState
    Busy
    InUseByAnotherPrimary
    OK
```
### **v3.0.6.2**

29<sup>th</sup> June 2023

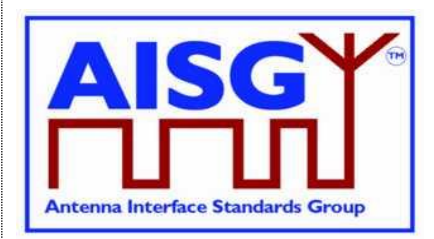

### **Primary pseudocode:**

*(This section is intentionally left blank)*

### **ALD pseudocode:**

result ← IsCommandAllowed( LIST{ OperatingConnectionState,

RestrictedConnectionState}, Cmd.Command, CurrentPort)

UNLESS result.allowed THEN RETURN result.code **FXIT** 

ENDIF

RETURN OK, PowerModeValues // As defined in Section 10.4.2. "Definition

// of DC power modes" and section 7.2.27 "DC // power information"

CommandExit(Cmd.Command, CurrentPort) EXIT

### **12.8.12. Get Diagnostic Information**

### **Description (Informative):**

The response to this command shall provide useful additional vendor-specific information about the cause of the active alarm. Providing such additional information is mandatory for the General Error and optional for all other alarms.

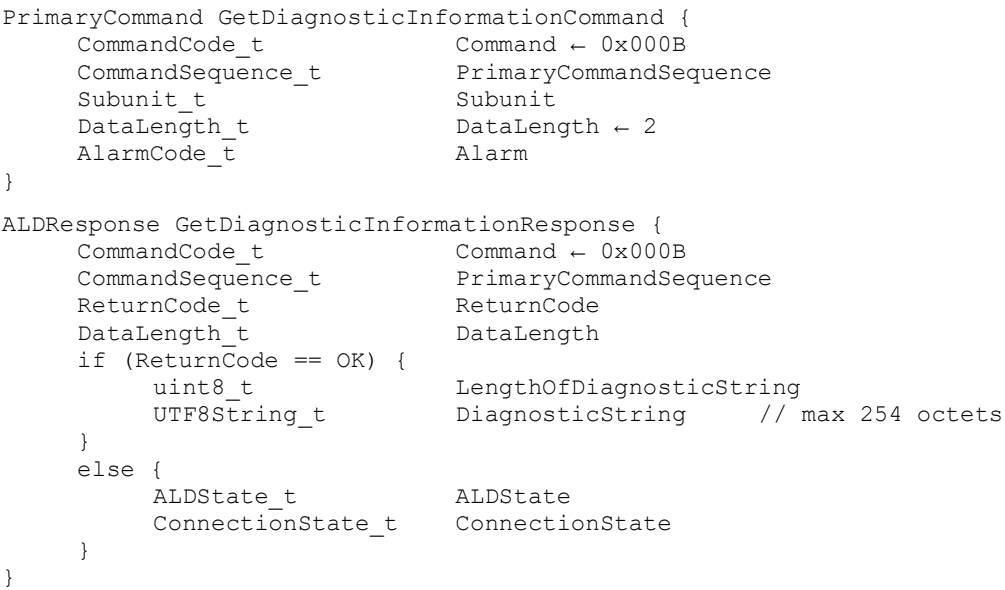

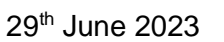

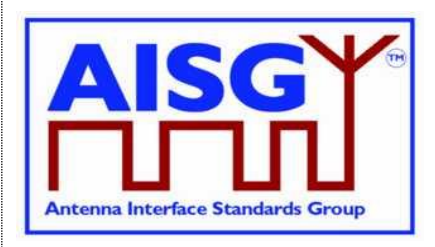

Enumeration ReturnCode t { // The following are return codes from command message validation (see 12.6.2) FormatError InvalidSubunitNumber InvalidSubunitType // The following are return codes from command pseudocode below NotAuthorised NotAControlPort IncorrectState Busy InUseByAnotherPrimary OutOfRange OK }

### **Primary pseudocode:**

*(This section is intentionally left blank)*

### **ALD pseudocode:**

uint16\_t CurrentPortIndex

CurrentPortIndex ← INDEX OF CurrentPort IN ControlPorts

IF ALDType = MALD

AND ActiveAuth[CurrentPortIndex].Authority[Cmd.Subunit] = NoAccess THEN RETURN NotAuthorised EXIT

ENDIF

result ← IsCommandAllowed( LIST{ OperatingConnectionState,

RestrictedConnectionState, MALDSetupConnectionState, UploadConnectionState, DownloadConnectionState}, Cmd.Command, CurrentPort)

UNLESS result.allowed THEN RETURN result.code

EXIT

**ENDIF** 

IF «the requested AlarmCode is not supported» THEN RETURN OutOfRange

ELSEIF «the requested AlarmCode is not raised for the requested subunit» THEN RETURN OK, « LengthOfDiagnosticString = 0»

ELSE

RETURN OK, « The LengthOfDiagnosticString and the corresponding DiagnosticString»

ENDIF

### **v3.0.6.2**

29<sup>th</sup> June 2023

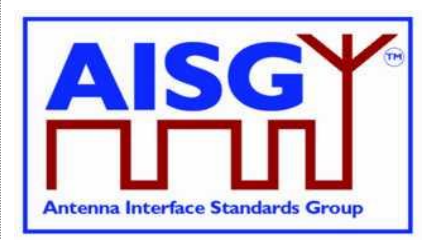

CommandExit(Cmd.Command, CurrentPort) **EXIT** 

### **12.8.13. Set Subunit Type Standard Version**

### **Description (Informative):**

The ALD sets one common subunit type standard version (numbers a, b and c according to Chapter 14) for all subunits of the requested subunit type visible on a port.

Subunits do not have a default subunit type standard version, therefore the primary needs to set the subunit type standard version after every restart to get access to the subunits.

#### **Message format:**

```
PrimaryCommand SetSubunitTypeStandardVersionCommand {
    CommandCode_t Command ← 0x000C
    CommandSequence_t PrimaryCommandSequence
    Subunit t = 0 Subunit \leftarrow 0DataLength t DataLength ← 4
    SubunitType t SubunitType
    AISGVersion t Version
}
ALDResponse SetSubunitTypeStandardVersionResponse {
    CommandCode_t Command ← 0x000C
    CommandSequence_t PrimaryCommandSequence
    ReturnCode t ReturnCode
    DataLength t DataLength
    if (ReturnCode == OK) {
    }
    else {
         ALDState t ALDState
         ConnectionState t ConnectionState
    }
}
Enumeration ReturnCode_t {
    // The following are return codes from command message validation (see 12.6.2)
    FormatError
    InvalidSubunitNumber
    // The following are return codes from command pseudocode below
    NotAControlPort
    IncorrectState
    Busy
    InUseByAnotherPrimary
    UnsupportedProtocolVersion
    OK
    InvalidSubunitType
}
```
### **Primary pseudocode:**

*(This section is intentionally left blank)*

### **v3.0.6.2**

29<sup>th</sup> June 2023

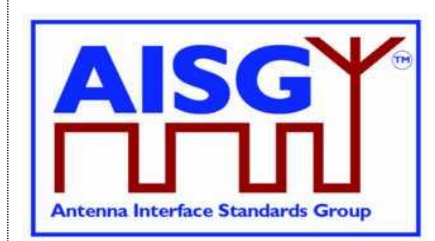

### **ALD pseudocode:**

uint16\_t CurrentPortIndex

result ← IsCommandAllowed( LIST{ OperatingConnectionState,

RestrictedConnectionState}, Cmd.Command, CurrentPort)

CurrentPortIndex ← INDEX OF CurrentPort IN ControlPorts

FOREACH SUBUNIT FROM 1 TO NrOfSubunits DO

IF Subunits[SUBUNIT] = Cmd.SubunitType THEN

IF «the requested subunit type standard version is not supported» THEN RETURN UnsupportedProtocolVersion

ELSE

ConfiguredSubunitTypeVersion[CurrentPortIndex] ← Cmd.Version RETURN OK

ENDIF

CommandExit(Cmd.Command, CurrentPort) EXIT

ENDIF

#### ENDFOR

```
RETURN InvalidSubunitType
CommandExit(Cmd.Command, CurrentPort)
EXIT
```
### **12.8.14. Get Subunit Type Standard Versions**

### **Description (Informative):**

The ALD returns currently configured subunit type standard version information (variables a, b and c according to Section 13.2. "Subunit type standard versions") for the subunit types visible on the port on which the command was received. These versions are used by all subunits of the same type.

```
PrimaryCommand GetSubunitTypeStandardVersionsCommand {
   CommandCode_t Command ← 0x000D
   CommandSequence_t PrimaryCommandSequence
   Subunit t Subunit \leftarrow 0
   DataLength_t DataLength ← 1
    SubunitType t SubunitType
}
```
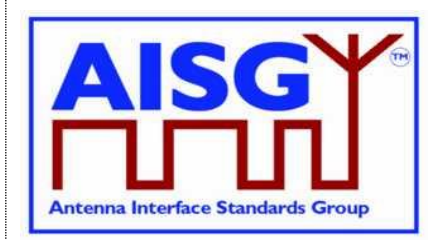

29<sup>th</sup> June 2023

```
ALDResponse GetSubunitTypeStandardVersionsResponse {
     CommandCode_t Command ← 0x000D
     CommandSequence_t PrimaryCommandSequence
     ReturnCode t ReturnCode
     ReturnCode_t - ReturnCode<br>DataLength t DataLength
     if (ReturnCode == OK) {
          AISGVersion t ConfiguredVersion
          unit8 t NrOfSupportedVersions
         AISCOVERSION - NROFSupportedVersions<br>AISGVersion_t SupportedVersions[1..NrOfSupportedVersions]
     }
     else {
         ALDState t ALDState
          ConnectionState t ConnectionState
     }
}
Enumeration ReturnCode_t {
    // The following are return codes from command message validation (see 12.6.2)
    FormatError
    InvalidSubunitNumber
     // The following are return codes from command pseudocode below
     NotAControlPort
     IncorrectState
    Busy
    InUseByAnotherPrimary
     InvalidSubunitType
     OK
}
Primary pseudocode:
(This section is intentionally left blank)
ALD pseudocode:
uint16_t CurrentPortIndex
result ← IsCommandAllowed( LIST{ OperatingConnectionState,
                                    RestrictedConnectionState},
                     Cmd.Command, CurrentPort)
UNLESS result.allowed THEN
     RETURN result.code
     EXIT
ENDIF
CurrentPortIndex ← INDEX OF CurrentPort IN ControlPorts
```
IF «the requested SubunitType is not supported» THEN RETURN InvalidSubunitType

ELSE

Response.ConfiguredVersion ← ConfiguredSubunitTypeVersion[CurrentPortIndex] Set Response.SupportedVersions TO «the list of supported standard versions for the requested subunit type» RETURN OK «and the list of currently configured subunit standard version(s) of the subunit types(s) visible on the port that the command was received on»

ENDIF

**v3.0.6.2**

29<sup>th</sup> June 2023

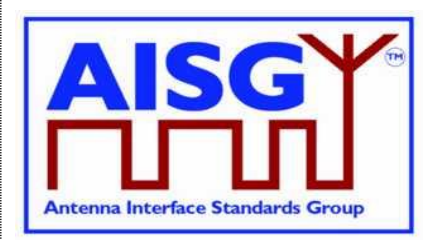

CommandExit(Cmd.Command, CurrentPort) **EXIT** 

### **12.8.15. ALD Set Installation Info**

### **Description (Informative):**

On the receipt of this command the ALD stores ALD specific installation information in the nonvolatile memory. The ALD stores this information separately for each port.

### **Message format:**

```
PrimaryCommand ALDSetInstallationInfoCommand {
    CommandCode_t Command ← 0x0010
    CommandSequence_t PrimaryCommandSequence
    Subunit t Subunit \leftarrow 0
    DataLength t DataLength
    uint8 t LengthOfInstallersID // max 32 octets
    TextString t InstallersID
    Provenance t InstallersIDProvenance
    uint8 t LengthOfBaseStationID // max 32 octets
    TextString t BaseStationID
    Provenance t BaseStationIDProvenance
    uint8 t LengthOfInstallationDate // max 32 octets
    TextString t InstallationDate
    Provenance t InstallationDateProvenance
}
ALDResponse ALDSetInstallationInfoResponse {
    CommandCode_t Command ← 0x0010
    CommandSequence_t PrimaryCommandSequence
    ReturnCode t ReturnCode
    DataLength t DataLength ← 0
    if (ReturnCode == OK) {
    }
    else {
         ALDState t ALDState
         ConnectionState_t ConnectionState
    }
}
Enumeration ReturnCode_t {
   // The following are return codes from command message validation (see 12.6.2)
    FormatError
    InvalidSubunitNumber
    // The following are return codes from command pseudocode below
    InvalidProvenance
    NotAControlPort
    IncorrectState
    Busy
    InUseByAnotherPrimary
    GeneralError
    OK
```
#### **Primary pseudocode:**

}

*(This section is intentionally left blank)*

# **Antenna Interface Standards Group**

**Base Standard AISG v3.0**

### **v3.0.6.2**

29<sup>th</sup> June 2023

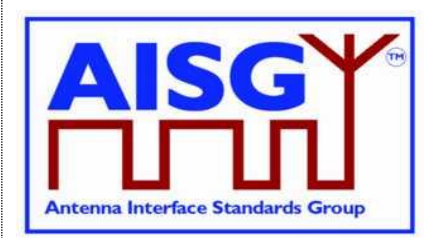

### **ALD pseudocode:**

```
uint16_t CurrentPortIndex
CurrentPortIndex ← INDEX OF CurrentPort IN ControlPorts
IF ALDType = MALD
     AND ActiveAuth[CurrentPortIndex].MALDSetupPermission = NotAllowed THEN
     RETURN NotAuthorised
     EXIT
ENDIF
IF InstallersIDProvenance IN (Factory, NotSet, File)
     OR BaseStationIDProvenance IN (Factory, NotSet, File)
     OR InstallationDateProvenance IN (Factory, NotSet, File) THEN
     RETURN InvalidProvenance
     EXIT
ENDIF
result ← IsCommandAllowed( LIST{ OperatingConnectionState,
                          RestrictedConnectionState },
                          Cmd.Command, CurrentPort )
UNLESS result.allowed THEN
     RETURN result.code
     FXIT
ENDIF
«Store the data for Cmd.PortNumber to non-volatile memory including the provenances»
IF «the ALD detects a hardware error» THEN
     // Replace "Hardware error" with descriptive text to be read using
     // GetDiagnosticInformation
     RAISE AlarmGeneralError SEVERITY Major ON ALD, "Hardware error"
     RETURN GeneralError
ELSE
     RETURN OK
ENDIF
CommandExit(Cmd.Command, CurrentPort)
EXIT
```
### **12.8.16. ALD Get Installation Info**

### **Description (Informative):**

On the receipt of this command the ALD returns the installation data from the non-volatile memory.

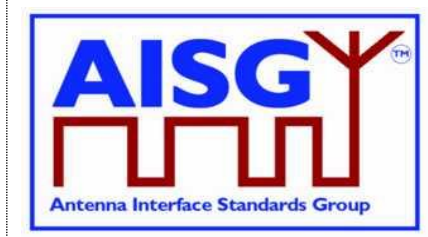

29<sup>th</sup> June 2023

### **Message format:**

```
PrimaryCommand ALDGetInstallationInfoCommand {
    CommandCode_t Command ← 0x0011
    CommandSequence_t PrimaryCommandSequence
    Subunit t Subunit \leftarrow 0
    \DeltaDataLength t DataLength \leftarrow 0
}
ALDResponse ALDGetInstallationInfoResponse {
    CommandCode_t Command ← 0x0011
    CommandSequence_t PrimaryCommandSequence
    ReturnCode t ReturnCode
    DataLength t DataLength
    if (ReturnCode == OK) {
         uint8 t LengthOfInstallersID // max 32 octets
         TextString t  InstallersID
         Provenance t InstallersIDProvenance
         uint8 t LengthOfBaseStationID // max 32 octets
         TextString t BaseStationID
         Provenance t BaseStationIDProvenance
         uint8 t LengthOfInstallationDate // max 32 octets
         TextString t  InstallationDate
        metallationDate<br>
Provenance_t InstallationDateProvenance
    }
    else {
         ALDState t ALDState
         ConnectionState_t ConnectionState
    }
}
Enumeration ReturnCode_t {
    // The following are return codes from command message validation (see 12.6.2)
    FormatError
    InvalidSubunitNumber
    // The following are return codes from command pseudocode below
    NotAControlPort
    IncorrectState
    Busy
    InUseByAnotherPrimary
    GeneralError
    \bigcapK
}
```
### **Primary pseudocode:**

*(This section is intentionally left blank)*

### **v3.0.6.2**

29<sup>th</sup> June 2023

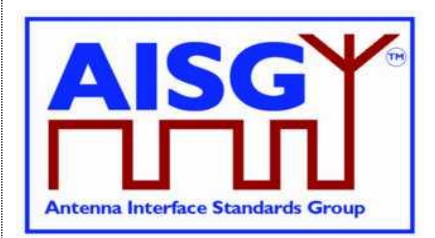

### **ALD pseudocode:**

uint16\_t CurrentPortIndex

CurrentPortIndex ← INDEX OF CurrentPort IN ControlPorts

```
IF ALDType = MALD
     AND ActiveAuth[CurrentPortIndex].MALDSetupPermission = NotAllowed THEN
     RETURN NotAuthorised
     EXIT
ENDIF
result ← IsCommandAllowed( LIST{ OperatingConnectionState
                          RestrictedConnectionState,
                          MALDSetupConnectionState},
                          Cmd.Command, CurrentPort )
UNLESS result.allowed THEN
     RETURN result.code
     EXIT
ENDIF
«Retrieve the data for Cmd.PortNumber from the non-volatile memory»
IF «the ALD detects a hardware error» THEN
     // Replace "Hardware error" with descriptive text to be read using
     // GetDiagnosticInformation
     RAISE AlarmGeneralError SEVERITY Major ON ALD, "Hardware error"
     RETURN GeneralError
ELSE
     RETURN OK
ENDIF
CommandExit(Cmd.Command, CurrentPort)
EXIT
```
### **12.8.17. Upload Info**

### **Description (Informative):**

The UploadInfo command requests information about the uploadable files available within the ALD.

```
PrimaryCommand UploadInfoCommand {<br>CommandCode t Com
                       Command \leftarrow 0x003C
     CommandSequence_t PrimaryCommandSequence
    Subunit_t<br>DataLength t
                                DataLength \leftarrow 1
    FileType t FileType // See Section 12.8.6. "Download Start"
}
```
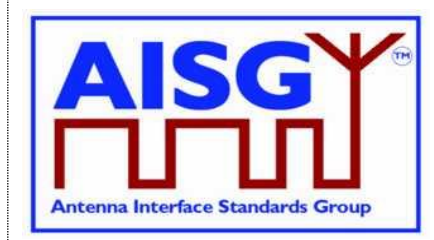

29<sup>th</sup> June 2023

```
ALDResponse UploadInfoResponse {
     CommandCode_t Command ← 0x003C
     CommandSequence_t PrimaryCommandSequence
    ReturnCode<sub>t</sub> \overline{z} ReturnCode
     DataLength t DataLength
     if (ReturnCode == OK) {
         uint32 t FileLength
     }
    else {
         ALDState t ALDState
          ConnectionState_t ConnectionState
     }
}
Enumeration ReturnCode_t {
    // The following are return codes from command message validation (see 12.6.2)
     FormatError
    InvalidSubunitNumber
    InvalidSubunitType
     // The following are return codes from command pseudocode below
    UnsupportedFileType
    NotAControlPort
    IncorrectState
    Busy
    InUseByAnotherPrimary
    FileDoesNotExist
     OK
}
Primary pseudocode:
(This section is intentionally left blank)
```
### **ALD pseudocode:**

```
IF «Cmd.FileType is not supported» THEN
     RETURN UnsupportedFileType
     EXIT
ENDIF
result ← IsCommandAllowed( LIST{ OperatingConnectionState},
                                    Cmd.Command, CurrentPort)
UNLESS result.allowed THEN
     RETURN result.code
     EXIT
ENDIF
IF «the file does not exist» THEN
     RETURN FileDoesNotExist
ENDIF
RETURN OK «and the file FileLength of the requested file type»
CommandExit(Cmd.Command, CurrentPort)
FXIT
NOTE: Upload Info Command cannot be used while Upload is already started.
```
**v3.0.6.2**

29<sup>th</sup> June 2023

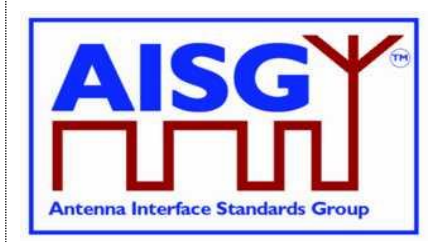

### **12.8.18. Upload Start**

### **Description (Informative):**

The UploadStart command initiates the upload process of the requested file type from the ALD.

The supported file types defined in this standard are listed in Table 12.8.6-1: "Description of the file types". Additional file types may be defined by subunit type standards.

How the file types may be used in download and upload is defined in Table 12.8.6-2: "Usage of the file types".

### **Message format:**

```
PrimaryCommand UploadStartCommand {
    CommandCode_t Command ← 0x003D
    CommandSequence_t PrimaryCommandSequence
    Subunit t Subunit
    DataLength t DataLength ← 1
    FileType_t<sup>-</sup> FileType // See Section 12.8.6. "Download Start"
}
ALDResponse UploadStartResponse {
    CommandCode_t Command ← 0x003D
    CommandSequence_t PrimaryCommandSequence
    ReturnCode t The ReturnCode
    DataLength t DataLength
    if (ReturnCode == OK) {
         uint32 t FileLength
    }
    else {
        ALDState t ALDState
        ConnectionState_t ConnectionState
    }
}
Enumeration ReturnCode_t {
    // The following are return codes from command message validation (see 12.6.2)
    FormatError
    InvalidSubunitNumber
    InvalidSubunitType
    // The following are return codes from command pseudocode below
    InvalidSubunitNumber
    UnsupportedFileType
    FileDoesNotExist
    NotAControlPort
    IncorrectState
    Busy
    InUseByAnotherPrimary
    OK
}
```
### **Primary pseudocode:**

*(This section is intentionally left blank)*

### **v3.0.6.2**

29<sup>th</sup> June 2023

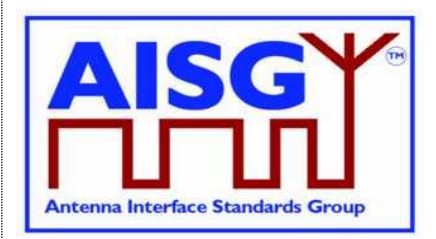

### **ALD pseudocode:** uint16\_t CurrentPortIndex IF Cmd.FileType = InformationFile AND Cmd.Subunit  $\neq 0$  THEN RETURN InvalidSubunitNumber EXIT ENDIF UNLESS Cmd.FileType = InformationFile OR Cmd.FileType = LogFile THEN RETURN UnsupportedFileType **EXIT** ENDIF IF «if the file does not exist» THEN RETURN FileDoesNotExist **FXIT** ENDIF result ← IsStateChangeAllowed( LIST{ OperatingConnectionState}, Cmd.Command, CurrentPort) UNLESS result.allowed THEN RETURN result.code **FXIT** ENDIF CurrentPortIndex ← INDEX OF CurrentPort IN ControlPorts FOREACH PortIndex IN INDEX OF ControlPorts DO NEXT IF PortIndex = CurrentPortIndex SWITCH ConnectionState[PortIndex] TO RestrictedConnectionState ENDFOR SWITCH ConnectionState[CurrentPortIndex] TO UploadConnectionState PendingConnectionStateChange ← false UNLOCK StateLock UploadRemainingLength[CurrentPortIndex] ← length(requested file) UploadPosition[CurrentPortIndex] ← 0 RETURN OK SIGNAL UploadFileEvent(CurrentPort) CommandExit(Cmd.Command, CurrentPort) EXIT

NOTE: The list of file type codes may be extended by subunit type standards.

### **12.8.19. Upload File**

### **Description (Informative):**

The UploadFile command transfers a block of file from the ALD to the primary.

All blocks except the last shall be 256 octets. The last block may not be 0 octets.

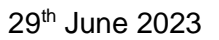

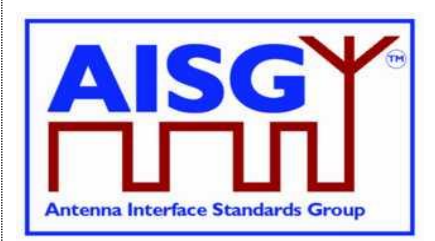

### **Message format:**

```
ALDCommand UploadFileCommand {
    CommandCode_t Command ← 0x003E
    CommandSequence_t ALDCommandSequence
    Subunit t Subunit
    DataLength t DataLength
    uint8 t Block[1..DataLength]
}
PrimaryResponse UploadFileResponse {
   CommandCode_t Command ← 0x003E
    CommandSequence_t ALDCommandSequence
    ReturnCode t ReturnCode
    DataLength t DataLength
    if (ReturnCode == OK) {
    }
    else {
    }
}
Enumeration ReturnCode t { // Return code from primary
    OK
    UploadRejected
}
```
### **Primary pseudocode:**

IF «primary detects any problem storing the upload file block» THEN RETURN UploadRejected

#### ENDIF

#### **ALD pseudocode:**

ON UploadFileEvent(PortNumber\_t PORT, UploadStatus\_t Status) uint16\_t PortIndex Cmd.Result ← Event.Status LOCK StateLock

PortIndex ← INDEX OF PORT IN ControlPorts

UNLESS ConnectionState[PortIndex] = UploadConnectionState THEN // This is for the case when there is no upload in progress. SIGNAL UploadEndEvent(PORT, failed) UNLOCK StateLock **EXIT** 

ENDIF

UNLOCK StateLock

```
IF «UploadFileResponse(PORT) is out of sequence» THEN
     SIGNAL UploadEndEvent(PORT, failed)
     EXIT
ENDIF
```
IF UploadRemainingLength[PortIndex] = 0 THEN SIGNAL UploadEndEvent(PORT, success) **EXIT** ENDIF

### **v3.0.6.2**

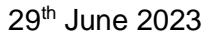

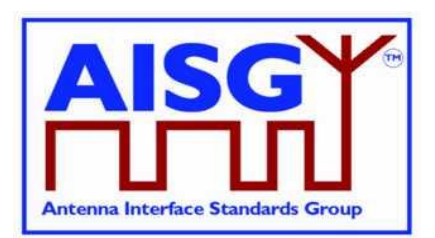

IF UploadRemainingLength[PortIndex] > 256 THEN «Store 256 octets from UploadPosition[PortIndex] in file in Cmd.Block» «Queue UploadFileCommand for transmission on port PORT» UploadPosition[PortIndex] ← UploadPosition[PortIndex] + 256 UploadRemainingLength[PortIndex] ← UploadRemainingLength[PortIndex] − 256 ELSE «Store UploadRemainingLength[PortIndex] octets from UploadPosition[PortIndex] in file in Cmd.Block» «Queue UploadFileCommand for transmission on port PORT» UploadRemainingLength[PortIndex] ← 0 ENDIF

**DONE** 

### **12.8.20. Upload End**

### **Description (Informative):**

This command indicates successful completion of the upload process.

```
ALDCommand UploadEndCommand {
    CommandCode_t Command ← 0x003F
    CommandSequence_t ALDCommandSequence
    Subunit t Subunit
    DataLength t DataLength ← 1
    Boolean UploadSuccessful
}
PrimaryResponse UploadEndResponse {
    CommandCode_t Command ← 0x003F
    CommandSequence_t ALDCommandSequence
    ReturnCode_t ReturnCode ← OK
    DataLength t DataLength ← 0
}
Enumeration ReturnCode t { // Return code from primary
    OK
}
```
# **Antenna Interface Standards Group**

**Base Standard AISG v3.0**

### **v3.0.6.2**

29<sup>th</sup> June 2023

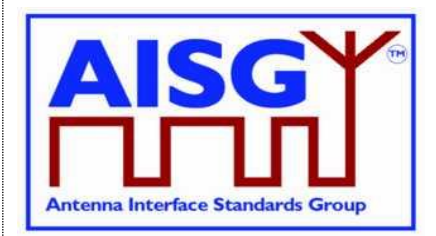

```
Primary pseudocode:
RETURN OK
ALD pseudocode:
ON UploadEndEvent(PORT) DO
     uint16_t PortIndex
     PortIndex ← INDEX OF PORT IN ControlPorts
     UNLESS ConnectionState[PortIndex] = UploadConnectionState THEN
          // This is for the case when there is no upload in progress
          SIGNAL UploadEndEvent(PORT, failed)
          UNLOCK StateLock
          EXIT
     ENDIF
     IF UploadRemainingLength[PortIndex] = 0 THEN
          UploadSuccessful ← true
     ELSE
          UploadSuccessful ← false
     ENDIF
     Queue «UploadEnd for transmission on port PORT»
     LOCK StateLock
     PendingConnectionStateChange ← true
     IF CommandCount > 0 THEN
          UNLOCK StateLock
          WAIT UNTIL CommandCount = 0LOCK StateLock
     END
     SWITCH ConnectionState[PortIndex] TO OperatingConnectionState
     PendingConnectionStateChange ← false
     UNLOCK StateLock
DONE
```
### **12.8.21. Send Layer 1 Test Pattern**

### **Description (Informative):**

The SendLayer1TestPattern command is used to transmit test patterns for the specified time so that the signal levels, emission levels and BER on the OOK and the RS-485 ports can be measured.

While the ALD is transmitting the test pattern it shall ensure that the communication timeout timer does not expire.

During the test transmission period regular AISG communication on the AISG bus is not possible. The only way to interrupt the test transmission is to perform DC power cycle.

Concurrent execution of SendLayer1TestPattern is allowed on more than one AISG port.

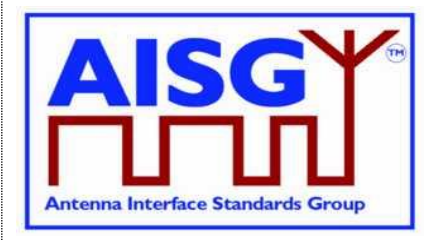

29<sup>th</sup> June 2023

### **Message format:**

```
Enumeration Pattern t : uint8 t {
     CW \leftarrow 0 // This test signal is not useful for RS-485
     Octet \leftarrow 1
    PseudoRandomCode ← 2
}
PrimaryCommand SendLayer1TestPatternCommand {
     CommandCode_t Command ← 0x00B1
     CommandSequence_t PrimaryCommandSequence
     Subunit t Subunit \leftarrow 0
     DataLength t DataLength
     PatternType t Type
                            Time // Up to ca 49710 days
     if (Type == CW) {
     }
    elseif (Type == Octet) then {
        uint8 t TestPattern
     }
    elseif (Type == PseudoRandomCode) then {
        uint16 t Seed
    }
}
ALDResponse SendLayer1TestPatternResponse {
     CommandCode_t Command ← 0x00B1
     CommandSequence_t PrimaryCommandSequence
     ReturnCode t ReturnCode
    Dominical Library - The DataLength<br>DataLength the DataLength
    if (ReturnCode == OK) {
    }
    else {
         ALDState t ALDState
         ConnectionState_t ConnectionState
    }
}
Enumeration ReturnCode_t {
    // The following are return codes from command message validation (see 12.6.2)
    FormatError
    InvalidSubunitNumber
    // The following are return codes from command pseudocode below
    NotAControlPort
    IncorrectState
    Busy
    InUseByAnotherPrimary
    OK
}
```
#### **Primary pseudocode:**

*(This section is intentionally left blank)*

#### **ALD pseudocode:**

result ← IsCommandAllowed( LIST{ OperatingConnectionState}, Cmd.Command, CurrentPort)

### **v3.0.6.2**

29<sup>th</sup> June 2023

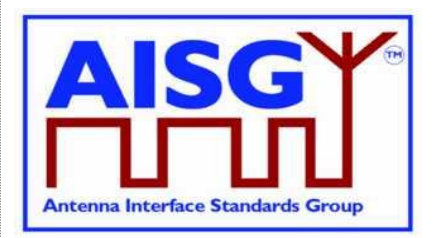

```
UNLESS result.allowed THEN
     RETURN result.code
     EXIT
ENDIF
RETURN OK
IF Type = CW THEN
     «Send continuous logical 0 for Time seconds»
ELSEIF Type = Octet THEN
     «Send a continuous stream of TestPattern octets for Time seconds»
ELSE
«Send the pseudorandom test pattern generated from Seed for Time seconds according to 
[10] Section 2.1.»
ENDIF
```
CommandExit(Cmd.Command, CurrentPort) EXIT

### **12.8.22. Generate Test Alarm**

### **Description (Informative):**

An ALD generates a test alarm when it receives this command with an alarm severity other than Cleared. Alarms can be generated for any subunit within an ALD (including subunit 0).

When an ALD receives this command with alarm severity Cleared, the ALD will clear the alarm indicated by the AlarmCode.

The test alarm works exactly the same way as a real alarm, except that alarms do not clear automatically. Normal alarm behaviour is defined in Section 12.6.1. "Alarm handling"

NOTE: ClearActiveAlarms command cancels all alarms.

#### **Message format:**

The Alarm severity state is defined in [8].

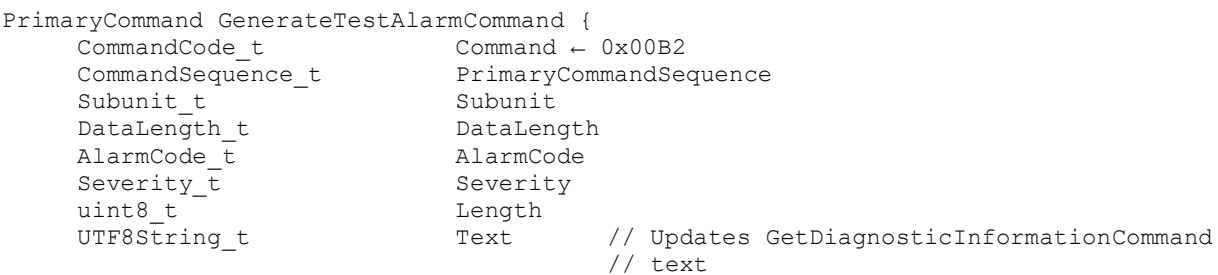

}

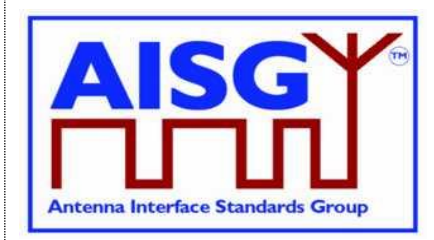

29<sup>th</sup> June 2023

```
ALDResponse GenerateTestAlarmResponse {
     CommandCode_t Command ← 0x00B2
     CommandSequence_t PrimaryCommandSequence
    ReturnCode_t ReturnCode
    DataLength t DataLength
    if (ReturnCode == OK) {
    }
    else {
         ALDState t ALDState
         ConnectionState t ConnectionState
     }
}
Enumeration ReturnCode_t {
    // The following are return codes from command message validation (see 12.6.2)
    FormatError
    InvalidSubunitNumber
    InvalidSubunitType
    // The following are return codes from command pseudocode below
    InvalidSubunitNumber
    OK
    NoAlarmSubscription
}
```
### **Primary pseudocode:**

*(This section is intentionally left blank)*

#### **ALD pseudocode:**

uint16\_t CurrentPortIndex

```
IF Cmd.Subunit NOT IN RANGE 0..NrOfSubunits THEN
     RETURN InvalidSubunitNumber
     EXIT
ENDIF
CurrentPortIndex ← INDEX OF CurrentPort IN ControlPorts
```
RETURN OK

IF AlarmSubscribeFlag[CurrentPortIndex] THEN

```
IF Cmd.Severity = Cleared THEN
```
CLEAR Cmd.AlarmCode ON Cmd.Subunit

ELSE

RAISE Cmd.AlarmCode SEVERITY Cmd.Severity ON Cmd.Subunit, Cmd.Text ENDIF

ELSE

RETURN NoAlarmSubscription ENDIF EXIT

### **12.8.23. Get ALD Configuration Checksum**

### **Description (Informative):**

This command is used to read the SHA1 checksum of the ALD configuration, which uniquely identifies the ALD configuration used.

### **v3.0.6.2**

29<sup>th</sup> June 2023

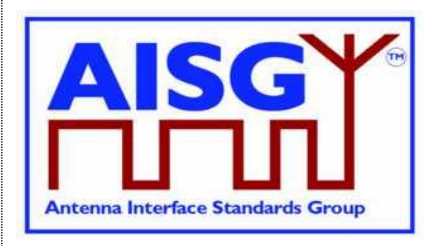

If the ALD is not configured, this command returns an empty string. Otherwise it returns the 40-character SHA1 checksum of the vendor code, product number and ALD configuration data.

The ALD configuration checksum has no meaning except to verify that two devices from the same vendor have the same device configuration, or that the device is not configured. The vendor should provide the checksum together with configuration file in the AISG XCD file (see  $[14]$ ).

The ALD configuration checksum can be used to verify that an ALD already uses a specific configuration.

#### **Message format:**

```
PrimaryCommand GetALDConfigurationChecksumCommand {
    CommandCode_t Command ← 0x002B
    CommandSequence_t PrimaryCommandSequence
    Subunit t = 0 Subunit \leftarrow 0DataLength t DataLength
}
ALDResponse GetALDConfigurationChecksumResponse {
    CommandCode_t Command ← 0x002B
    CommandSequence_t PrimaryCommandSequence
    ReturnCode t ReturnCode
    DataLength t DataLength
    if (ReturnCode == OK) {
        uint8_t ChecksumLength // 0 or 40<br>AsciiString t Checksum
        AsciiString_t
    }
    else {
        ALDState t ALDState
        ConnectionState_t ConnectionState
    }
}
Enumeration ReturnCode_t {
   // The following are return codes from command message validation (see 12.6.2)
    FormatError
    InvalidSubunitNumber
    // The following are return codes from command pseudocode below
    OK
}
```
#### **Primary pseudocode:**

*(This section is intentionally left blank)*

#### **ALD pseudocode:**

```
IF ALDState = ALDNotConfiguredState THEN
     RETURN OK, 0, ""
ELSE
     RETURN OK, «SHA1 checksum of vendor code, product number and ALD 
configuration data and the length of the checksum string)»
ENDIF
EXIT
```
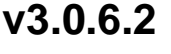

29<sup>th</sup> June 2023

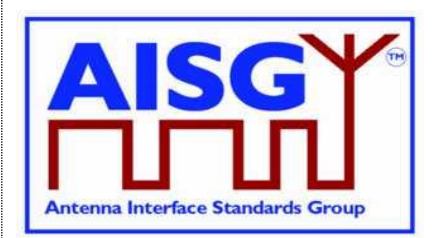

### **12.8.24. Recover Factory Configuration**

### **Description (Informative):**

This command is used to replace the present configuration of the ALD with the configuration it had when delivered from the factory. This applies both to the configuration of the ALD, and to all of its subunits.

If the ALD was delivered from the factory not configured, this command deletes any present configuration, puts the ALD back to ALDNotConfiguredState and raises the AlarmALDNotConfigured alarm.

If the ALD was delivered from the factory configured, this command replaces the current configuration with the configuration the ALD had when delivered from the factory.

NOTE: For this to work the ALD has to have a copy of the factory configuration stored within it.

ALDs that do not support downloading of file type ConfigurationFile, (that is, are configured by design), shall return ALDConfigurationNotSupported when the RecoverFactoryConfiguration command is executed.

The command RecoverFactoryConfiguration is not required before downloading file type ConfigurationFile.

If the factory configuration is changed (using some vendor-specific method), the ALD configuration checksum representing the configuration shall be updated.

```
PrimaryCommand RecoverFactoryConfigurationCommand {
     CommandCode_t Command ← 0x002A
     CommandSequence_t PrimaryCommandSequence
     Subunit t Subunit \leftarrow 0
     DataLength t DataLength ← 0
}
ALDResponse RecoverFactoryConfigurationResponse {
     CommandCode_t Command ← 0x002A
     CommandSequence_t PrimaryCommandSequence
     ReturnCode t The ReturnCode
    Commandsequence<br>
ReturnCode t ReturnCode<br>
DataLength t DataLength
    if (ReturnCode == OK) {
    }
    else {
          ALDState t ALDState
          ConnectionState_t ConnectionState
     }
}
```
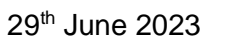

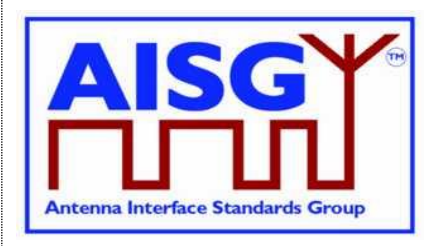

Enumeration ReturnCode\_t { // The following are return codes from command message validation (see 12.6.2) FormatError UnknownCommand InvalidSubunitNumber // The following are return codes from command pseudocode below NotAControlPort IncorrectState Busy InUseByAnotherPrimary ALDConfigurationNotSupported OK }

#### **Primary pseudocode:**

*(This section is intentionally left blank)*

#### **ALD pseudocode:**

uint16\_t CurrentPortIndex

CurrentPortIndex ← INDEX OF CurrentPort IN AISGPorts

IF ALDType = MALD

AND ActiveAuth.[CurrentPortIndex].MALDSetupPermission = NotAllowed THEN RETURN NotAuthorised

EXIT ENDIF

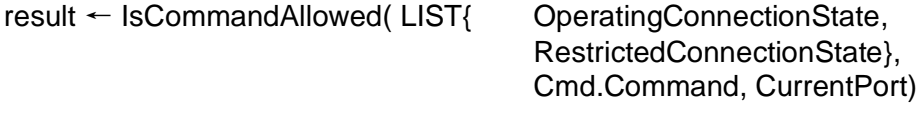

UNLESS result.allowed THEN RETURN result.code EXIT ENDIF

# **Antenna Interface Standards Group**

**Base Standard AISG v3.0**

### **v3.0.6.2**

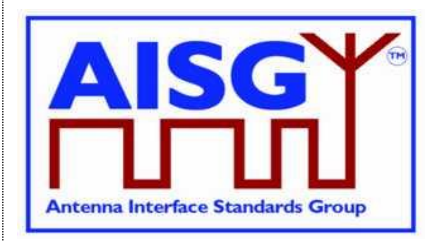

29<sup>th</sup> June 2023

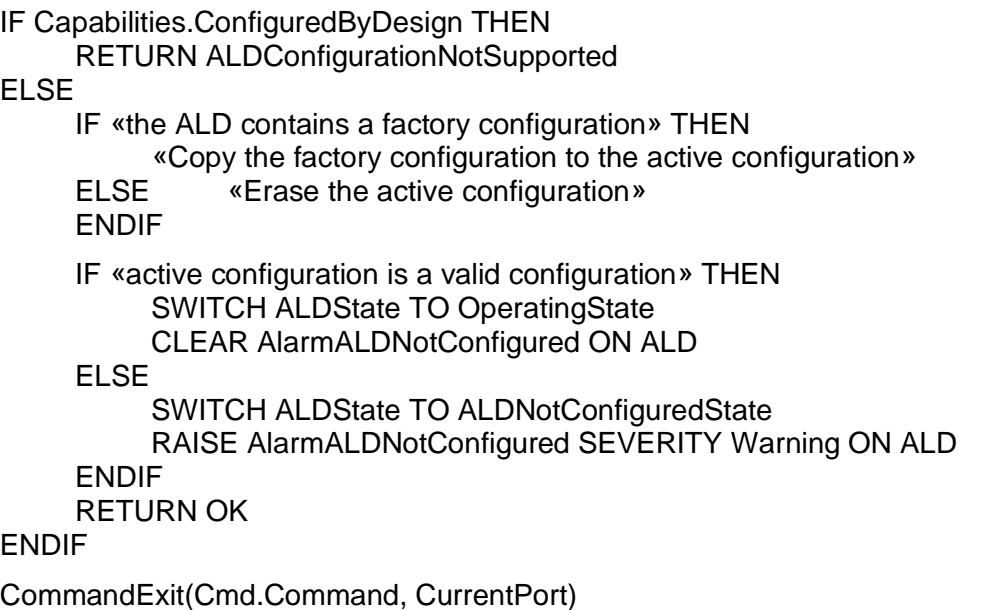

EXIT

### **12.8.25 Set ALD Current Time**

### **Description (Informative):**

This command is used to set the ALD clock with values provided by the primary. In case of a MALD, a primary performing this operation shall have MALDSetupPermission.

```
PrimaryCommand SetALDCurrentTimeCommand {
    CommandCode_t Command ← 0x002E
    CommandSequence_t PrimaryCommandSequence
    Subunit t Subunit \leftarrow 0
    DataLength t DataLength ← 5
    time t T NewALDCurrentTime
   Provenance t NewALDCurrentTimeProvenance
}
ALDResponse VendorSpecificResponse {
    CommandCode_t Command ← 0x002E
    CommandSequence_t PrimaryCommandSequence
    ReturnCode t ReturnCode
    DataLength t DataLength
   if (ReturnCode == OK) {
    } else {
       ALDState_t ALDState
       ConnectionState_t ConnectionState
   }
}
```
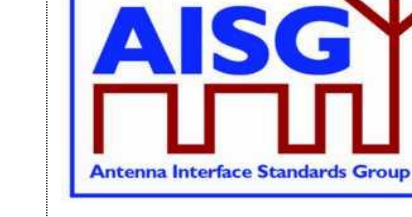

29<sup>th</sup> June 2023

Enumeration ReturnCode\_t { // The following are return codes from command message validation (see 12.6.2) FormatError InvalidSubunitNumber InvalidSubunitType // The following are return codes from command pseudocode below NotAuthorised InvalidProvenance UnsupportedVendorCode GeneralError OK }

### **v3.0.6.2**

29<sup>th</sup> June 2023

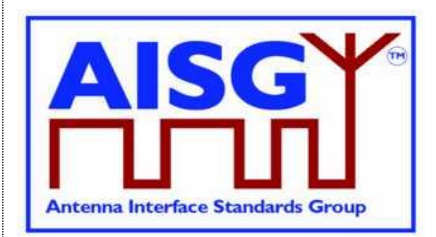

### **Primary pseudocode:**

*(This section is intentionally left blank)*

### **ALD pseudocode:**

uint16\_t CurrentPortIndex

CurrentPortIndex ← INDEX OF CurrentPort IN AISGPorts

IF ALDType = MALD AND

ActiveAuth[CurrentPortIndex].MALDSetupPermission = NotAllowed THEN RETURN NotAuthorised **EXIT** 

ENDIF

IF NewALDCurrentTimeProvenance IN (Factory, NotSet, File) THEN RETURN InvalidProvenance **EXIT** 

ENDIF

// Check for valid Unix time

// Time range from 00:00:00 January 1<sup>st</sup> 2020 to 23:59:59 December 31<sup>st</sup> 2099

IF NewALDCurrentTime < 1577833200 OR NewALDCurrentTime > 4102444800 THEN RETURN UnsupportedValue **EXIT** 

ENDIF

«Set the ALD clock according to the value provided in the NewALDCurrentTime» «Store NewALDCurrentTimeProvenance»

IF «the ALD detects a hardware error» THEN

// Replace "Hardware error" with descriptive text to be read using // GetDiagnosticInformation RAISE AlarmGeneralError SEVERITY Major ON ALD, "Hardware error" RETURN GeneralError

ELSE

```
RETURN OK
```
ENDIF

EXIT

### **12.8.26 Get ALD Current Time**

### **Description (Informative):**

This command is used to read the current value of the ALD clock. The data returned by the command also indicates if the ALD clock has been set by a primary previously.

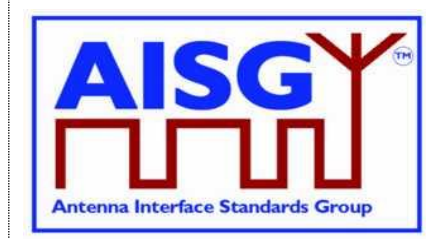

29<sup>th</sup> June 2023

### **Message format:**

```
PrimaryCommand GetALDCurrentTimeCommand {
    CommandCode_t Command ← 0x002F
    CommandSequence_t PrimaryCommandSequence
    Subunit t Subunit \leftarrow 0
   DataLength t DataLength ← 0
}
ALDResponse GetALDCurrentTimeResponse {
    CommandCode_t Command ← 0x002F
    CommandSequence_t PrimaryCommandSequence
    ReturnCode t ReturnCode
    DataLength t DataLength
    if (ReturnCode == OK) {
         time t  ALDCurrentTime
        Provenance_t ALDCurrentTimeProvenance
    } else {
         ALDState t ALDState
         ConnectionState_t ConnectionState
    }
}
Enumeration ReturnCode_t {
   // The following are return codes from command message validation (see 12.6.2)
    FormatError
    InvalidSubunitNumber
    InvalidSubunitType
    // The following are return codes from command pseudocode below
    OK
}
```
### **Primary pseudocode:**

*(This section is intentionally left blank)*

#### **ALD pseudocode:**

IF «ALD clock time not previously set by a primary» THEN ALDCurrentTimeProvence ← NotSet

ENDIF

RETURN OK, ALDCurrentTime, ALDCurrentTimeProvenance EXIT

### **12.8.27. Vendor Specific Command**

#### **Description (Informative):**

This command code is reserved to allow the addition of one or more vendor-specific functionalities (for example for production testing). Only the structure of the command is defined here.

The vendor code supplied by the primary in the command parameters shall be the vendor code of the ALD vendor who specified the vendor specific command (usually the vendor code of that particular ALD).

The ALD may also support vendor-specific commands defined by other vendors.
### **v3.0.6.2**

29<sup>th</sup> June 2023

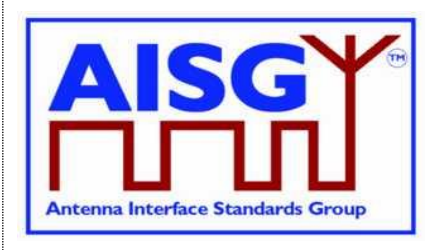

NOTE: In such case the vendor specific command uses the vendor code of the ALD vendor who specified the command.

Vendor-specific commands shall not be used to work around possible problems within this standard.

The ALD shall respect the MALD authorities of the subunit being addressed.

#### **Message format:**

```
PrimaryCommand VendorSpecificCommand {
    CommandCode_t Command ← 0x0090
    CommandSequence_t PrimaryCommandSequence
    Subunit t Subunit
    DataLength t DataLength
    AsciiString t VendorCode[1..2] // Vendor code of the vendor who
                                              // specified the command
    // Vendor-specific data
}
ALDResponse VendorSpecificResponse {
    CommandCode_t Command ← 0x0090
    CommandSequence_t PrimaryCommandSequence
    ReturnCode t ReturnCode
    DataLength t DataLength
    if (ReturnCode == OK)AsciiString t VendorCode[1..2] // The vendor code received in
                                              // the command parameters
         // Vendor-specific data for success case
    } else {
         ALDState t ALDState
         ConnectionState_t ConnectionState
         // Vendor-specific data for failure case
    }
}
Enumeration ReturnCode_t {
    // The following are return codes from command message validation (see 12.6.2)
    FormatError
    UnknownCommand
    InvalidSubunitNumber
    InvalidSubunitType
    // The following are return codes from command pseudocode below
    InvalidSubunitNumber
    UnsupportedVendorCode
    //more ReturnCode t:s as defined by the vendor
}
```
#### **Primary pseudocode:**

*(This section is intentionally left blank)*

# **Antenna Interface Standards Group**

**Base Standard AISG v3.0**

## **v3.0.6.2**

29<sup>th</sup> June 2023

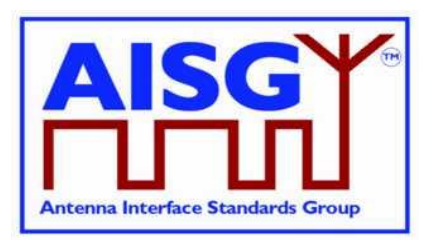

### **ALD pseudocode (Informative):**

IF Cmd.Subunit NOT IN RANGE 0..NrOfSubunits THEN // Substitute with appropriate test RETURN InvalidSubunitNumber EXIT ENDIF IF Cmd.VendorCode NOT IN ListOfSupportedVendorCodes RETURN UnsupportedVendorCode **EXIT** ENDIF This pseudocode above describes the global checks. The behaviour during processing of the vendor-specific part of this command is defined by the vendor. Additional return codes can be defined by the vendor.

## **12.9. MALD commands**

### **12.9.1. MALD Download Initiated**

### **Description (Informative):**

The MALD sends this command to notify the other connected primaries that one primary has initiated a download of a file.

#### **Message format:**

```
ALDCommand MALDDownloadInitiatedCommand {
    CommandCode_t Command ← 0x0013
    CommandSequence_t ALDCommandSequence
    Subunit t Subunit \leftarrow 0
    DataLength t DataLength ← 0
}
PrimaryResponse MALDDownloadInitiatedResponse {
    CommandCode_t Command ← 0x0013
    CommandSequence_t ALDCommandSequence
    ReturnCode_t ReturnCode ← OK
    DataLength t DataLength ← 0
}
Enumeration ReturnCode_t { // Return code from primary
    OK
}
```
### **Primary pseudocode:**

«Send DownloadInitiatedResponse» «Try to re-establish the layer 2 link to the MALD» EXIT

## **v3.0.6.2**

29<sup>th</sup> June 2023

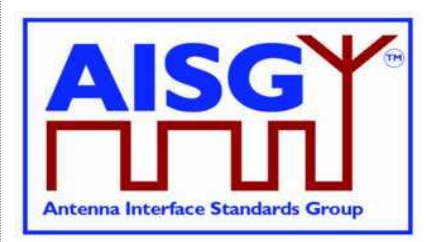

### **ALD pseudocode:**

ON «receipt of the MALDDownloadInitiatedResponse(PORT)» DO

uint16\_t PortIndex

PortIndex ← INDEX OF PORT IN ControlPorts

UNLESS ConnectionState[PortIndex] = DownloadNotificationConnectionState THEN **EXIT** 

ENDIF

MALDDownloadInitiatedResponseCounter ← MALDDownloadInitiatedResponseCounter − 1 SWITCH ConnectionState[PortIndex] TO OffConnectionState SWITCH LinkState[PortIndex] TO NoAddress «Disable serial port PORT»

IF MALDDownloadInitiatedResponseCounter = 0 THEN SIGNAL StartDownloadEvent ENDIF

DONE

### **12.9.2. MALD Get Information**

### **Description (Informative):**

The ALD provides information about MALD physical organisation. The ALD returns the following:

setup commit counter value number of AISG ports within the MALD list of AISG port numbers number of subunits within the MALD list of subunit number and type tuples

#### **Message format:**

PrimaryCommand MALDGetInformationCommand { CommandCode\_t Command ← 0x0014 CommandSequence\_t PrimaryCommandSequence Subunit  $t$  Subunit  $\leftarrow$  0  $DataLength t$  DataLength  $\leftarrow 0$ }

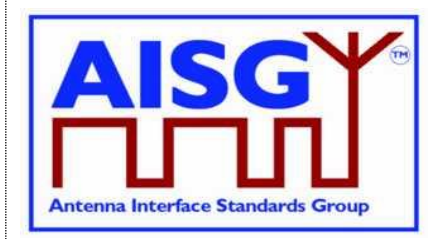

29<sup>th</sup> June 2023

```
ALDResponse MALDGetInformationResponse {
     CommandCode_t Command ← 0x0014
     CommandSequence_t PrimaryCommandSequence
    ReturnCode_t - ReturnCode<br>DataLength t DataLength
    DataLength t
    if (ReturnCode == OK) {
         uint16 t MALDCommitSetupCounter
         uint16 t NrOfAISGPorts
          PortNumber t AISGPortNumber[1..NrOfAISGPorts]
          uint16 t NrOfSubunits
          SubunitTypeListElement t Subunits[1..NrOfSubunits]
     }
    else {
          ALDState t ALDState
          ConnectionState_t ConnectionState
     }
}
Enumeration ReturnCode_t {
    // The following are return codes from command message validation (see 12.6.2)
    FormatError
    UnknownCommand
    InvalidSubunitNumber
    // The following are return codes from command pseudocode below
    NotAControlPort
    IncorrectState
    Busy
     InUseByAnotherPrimary
    OK
}
```
#### **Primary pseudocode:**

*(This section is intentionally left blank)*

#### **ALD pseudocode:**

result ← IsCommandAllowed( LIST{ OperatingConnectionState,

RestrictedConnectionState, MALDSetupConnectionState}, Cmd.Command, CurrentPort)

UNLESS result.allowed THEN RETURN result.code **EXIT** 

ENDIF

RETURN OK, «setup commit counter value, number of AISG ports, list of AISG ports numbers, number of subunits, the list of subunits including subunit number and subunit type» CommandExit(Cmd.Command, CurrentPort) EXIT

**v3.0.6.2**

29<sup>th</sup> June 2023

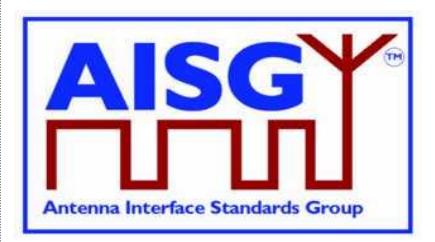

### **12.9.3. MALD Start Setup**

#### **Description (Informative):**

The ALD copies the active setup to the volatile setup copy and enters the MALDSetupState. The control port used to issue the command is stored as the transaction port and the 5-minute transaction timeout timer is started.

#### **Message format:**

```
PrimaryCommand MALDStartSetupCommand {
    CommandCode_t Command ← 0x0018
    CommandSequence_t PrimaryCommandSequence
    Subunit t Subunit \leftarrow 0
    DataLength t DataLength \leftarrow 2
    uint16 t MALDCommitSetupCounter
}
ALDResponse MALDStartSetupResponse {
    CommandCode_t Command ← 0x0018
    CommandSequence_t PrimaryCommandSequence
    ReturnCode t ReturnCode
    DataLength t DataLength
    if (ReturnCode == OK) {
    }
    else {
         ALDState t ALDState
         ConnectionState_t ConnectionState
    }
}
Enumeration ReturnCode_t {
    // The following are return codes from command message validation (see 12.6.2)
    FormatError
    UnknownCommand
    InvalidSubunitNumber
    // The following are return codes from command pseudocode below
    TransactionInProgress
    NotAuthorised
    IncorrectCommitCounter
    NotAControlPort
    IncorrectState
    Busy
    InUseByAnotherPrimary
    OK
}
```
#### **Primary pseudocode:**

*(This section is intentionally left blank)*

#### **ALD pseudocode:**

uin16\_t CurrentPortIndex

```
IF ALDState == MALDSetupState THEN
     RETURN TransactionInProgress
     EXIT
ENDIF
```
## **v3.0.6.2**

29<sup>th</sup> June 2023

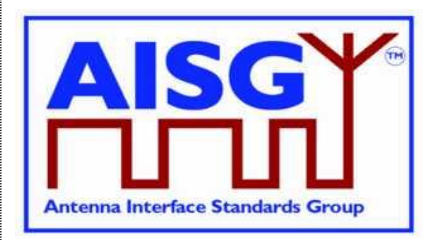

CurrentPortIndex ← INDEX OF CurrentPort IN ControlPorts IF ActiveAuth.[CurrentPortIndex].MALDSetupPermission = NotAllowed THEN RETURN NotAuthorised **EXIT** ENDIF UNLESS Cmd.MALDCommitSetupCounter = ActiveCommitCounter THEN RETURN IncorrectCommitCounter EXIT ENDIF result ← IsStateChangeAllowed( LIST{ OperatingConnectionState}, Cmd.Command, CurrentPort) UNLESS result.allowed THEN RETURN result.code EXIT ENDIF VolatileAuth ← ActiveAuth SWITCH ALDState TO MALDSetupState FOREACH PortIndex IN INDEX OF ControlPorts DO NEXT IF PortIndex = CurrentPortIndex SWITCH ConnectionState[PortIndex] TO RestrictedConnectionState ENDFOR SWITCH ConnectionState[CurrentPortIndex] TO MALDSetupConnectionState PendingConnectionStateChange ← false UNLOCK StateLock RETURN OK CommandExit(Cmd.Command, CurrentPort) EXIT

### **12.9.4. MALD Commit Setup**

#### **Description (Informative):**

The ALD validates the setup in the volatile copy and if validation is successful:

Copies the volatile MALD setup to the active setup Sets the transaction state to inactive Increments the MALD commit setup counter by 1 (by 2 if it was 65535) Activates the new setup Performs an ALD reset

```
PrimaryCommand MALDCommitSetupCommand {
    CommandCode_t Command ← 0x0019
    CommandSequence_t PrimaryCommandSequence
    Subunit t = Subunit \leftarrow 0DataLength t DataLength ← 0
}
```
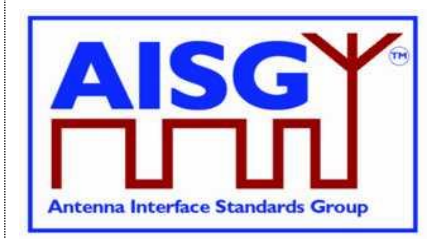

29<sup>th</sup> June 2023

```
ALDResponse MALDCommitSetupResponse {
     CommandCode_t Command ← 0x0019
     CommandSequence_t PrimaryCommandSequence
     ReturnCode t ReturnCode
    ReturnCode_t ReturnCode<br>DataLength_t DataLength
    if (ReturnCode == OK) {
     }
     else {<br>ALDState t
          ALDState t ALDState
          ConnectionState_t ConnectionState
     }
}
Enumeration ReturnCode_t {
    // The following are return codes from command message validation (see 12.6.2)
     FormatError
    UnknownCommand
    InvalidSubunitNumber
     // The following are return codes from command pseudocode below
    NotAControlPort
    IncorrectState
    Busy
    InUseByAnotherPrimary
    UnsupportedMALDSetup
    GeneralError
    OK
}
```
#### **Primary pseudocode:**

*(This section is intentionally left blank)*

#### **ALD pseudocode:**

uint16\_t RW\_AUTH\_COUNT Boolean MoreThanOneRWAuthorityPerSubunit uint16\_t PortIndex

result ← IsStateChangeAllowed( LIST{ MALDSetupConnectionState}, Cmd.Command, CurrentPort)

UNLESS result.allowed THEN RETURN result.code **EXIT** ENDIF

# **Antenna Interface Standards Group**

**Base Standard AISG v3.0**

## **v3.0.6.2**

29<sup>th</sup> June 2023

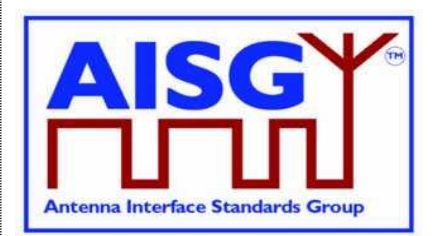

MoreThanOneRWAuthorityPerSubunit ← false FOREACH SUBUNIT FROM 1 TO NrOfSubunits DO RW\_AUTH\_COUNT  $\leftarrow$  0 FOREACH PortIndex IN INDEX OF ControlPorts DO IF VolatileAuth[PortIndex],Authority[SUBUNIT] = ReadWrite THEN RW\_AUTH\_COUNT ← RW\_AUTH\_COUNT + 1 ENDIF ENDFOR IF RW AUTH COUNT > 1 THEN // More than one ReadWrite MoreThanOneRWAuthorityPerSubunit ← true // authority per subunit rule broken, EXIT *// set the flag indicating this* ENDIF ENDFOR IF MoreThanOneRWAuthorityPerSubunit OR «supplied setup is unsupported» THEN RETURN UnsupportedMALDSetup // See NOTE below for clarification SWITCH ALDState TO OperatingState // of unsupported setup SWITCH ConnectionState[INDEX OF ControlPorts] TO OperatingConnectionState PendingConnectionStateChange ← false UNLOCK StateLock CommandExit(Cmd.Command, CurrentPort) **EXIT** ENDIF IF ActiveCommitCounter = 65535 THEN VolatileCommitCounter ← 1 ELSE VolatileCommitCounter ← ActiveCommitCounter + 1 ENDIF «Store VolatileAuth in ActiveAuth» «Store VolatileCommitCounter in ActiveCommitCounter» IF «the ALD detects a hardware error» THEN // Replace "Hardware error" with descriptive text to be read using // GetDiagnosticInformation RAISE AlarmGeneralError SEVERITY Major ON ALD, "Hardware error" RETURN GeneralError SWITCH ALDState TO OperatingState SWITCH ConnectionState[INDEX OF ControlPorts] TO OperatingConnectionState PendingConnectionStateChange ← false UNLOCK StateLock CommandExit(Cmd.Command, CurrentPort) EXIT ENDIF

### **v3.0.6.2**

29<sup>th</sup> June 2023

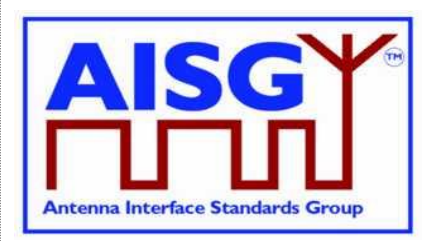

RETURN OK «Wait for layer 2 acknowledgement (RR) from the primary» «Perform an ALD reset» **EXIT** 

NOTE: Unsupported setup refers to a combination of authorities provided to be committed that the ALD is unable to support because of limitations set by the subunit type specification of that subunit, or because of vendor-specific limitations for that particular ALD.

### **12.9.5. MALD Abort Setup**

#### **Description (Informative):**

The ALD discards the contents of the volatile setup, exits the MALDSetupState and returns to the OperatingState.

#### **Message format:**

```
PrimaryCommand MALDAbortSetupCommand {
    CommandCode_t Command ← 0x001A
    CommandSequence_t PrimaryCommandSequence
    Subunit t Subunit \leftarrow 0
    DataLength t DataLength ← 0
}
ALDResponse MALDAbortSetupResponse {
    CommandCode_t Command ← 0x001A
    CommandSequence_t PrimaryCommandSequence
    ReturnCode t ReturnCode
    DataLength Letter DataLength
    if (ReturnCode == OK) {
    }
    else {
         ALDState t ALDState
         ConnectionState_t ConnectionState
    }
}
Enumeration ReturnCode_t {
   // The following are return codes from command message validation (see 12.6.2)
    FormatError
    UnknownCommand
    InvalidSubunitNumber
    // The following are return codes from command pseudocode below
    NotAControlPort
    IncorrectState
    Busy
    InUseByAnotherPrimary
    OK
}
```
#### **Primary pseudocode:**

*(This section is intentionally left blank)*

#### **ALD pseudocode:**

result ← IsStateChangeAllowed( LIST{ MALDSetupConnectionState}, Cmd.Command, CurrentPort)

## **v3.0.6.2**

29<sup>th</sup> June 2023

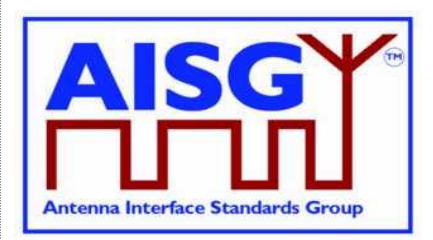

UNLESS result.allowed THEN RETURN result.code EXIT ENDIF RETURN OK SWITCH ALDState TO OperatingState SWITCH ConnectionState[INDEX OF ControlPorts] TO OperatingConnectionState PendingConnectionStateChange ← false UNLOCK StateLock CommandExit(Cmd.Command, CurrentPort)

### **12.9.6. MALD Reset Setup**

#### **Description (Informative):**

The ALD re-initialises all settable authorities within the MALD to the default setup.

#### **Message format:**

EXIT

```
PrimaryCommand MALDResetSetupCommand {
    CommandCode_t Command ← 0x0017
    CommandSequence_t PrimaryCommandSequence
    Subunit t Subunit \leftarrow 0
    DataLength t DataLength ← 0
}
ALDResponse MALDResetSetupResponse {
    CommandCode_t Command ← 0x0017
    CommandSequence_t PrimaryCommandSequence
    ReturnCode t ReturnCode
    DataLength t DataLength
    if (ReturnCode == OK) {
    }
    else {
         ALDState t ALDState
         ConnectionState_t ConnectionState
    }
}
Enumeration ReturnCode_t {
    // The following are return codes from command message validation (see 12.6.2)
    FormatError
    UnknownCommand
    InvalidSubunitNumber
    // The following are return codes from command pseudocode below
    NotAControlPort
    IncorrectState
    Busy
    InUseByAnotherPrimary
    GeneralError
    OK
}
```
#### **Primary pseudocode:**

*(This section is intentionally left blank)*

## **v3.0.6.2**

29<sup>th</sup> June 2023

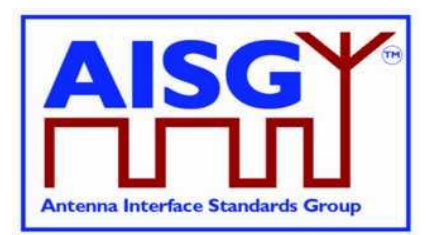

### **ALD pseudocode:**

result ← IsStateChangeAllowed( LIST{ MALDSetupConnectionState},

Cmd.Command, CurrentPort)

UNLESS result.allowed THEN RETURN result.code EXIT

ENDIF

FOREACH PortIndex IN INDEX OF ControlPorts DO VolatileAuth[PortIndex].MALDSetupPermission ← Allowed VolatileAuth[PortIndex].MALDSWDownloadPermission ← Allowed

FOREACH SUBUNIT FROM 1 TO NrOfSubunits DO VolatileAuth[PortIndex].Authority[SUBUNIT] ← ReadWrite ENDFOR

ENDFOR

VolatileCommitCounter ← 0 «Store VolatileAuth in ActiveAuth» «Store VolatileCommitCounter in ActiveCommitCounter»

IF «the ALD detects a hardware error» THEN

// Replace "Hardware error" with descriptive text to be read using // GetDiagnosticInformation RAISE AlarmGeneralError SEVERITY Major ON ALD, "Hardware error" RETURN GeneralError SWITCH ALDState TO OperatingState SWITCH ConnectionState[INDEX OF ControlPorts] TO OperatingConnectionState PendingConnectionStateChange ← false UNLOCK StateLock CommandExit(Cmd.Command, CurrentPort) EXIT ENDIF

RETURN OK «Wait for layer 2 acknowledgement (RR) from the primary» «Perform an ALD reset» **EXIT** 

### **12.9.7. MALD Set Subunit Authority**

### **Description (Informative):**

The ALD modifies the authority of the setup target AISG port of the setup target subunit (that is, the authority for the primary to be connected to that port).

This is stored in the volatile setup copy.

PrimaryCommand MALDSetSubunitAuthorityCommand {

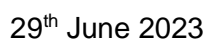

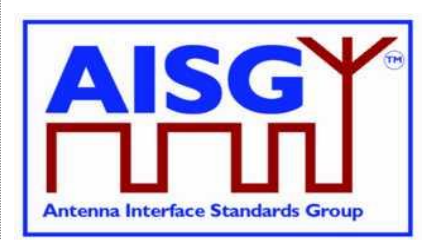

#### **Message format:**

```
CommandCode_t Command ← 0x0015
    CommandSequence_t PrimaryCommandSequence
    Subunit t Subunit \leftarrow 0
    DataLength t DataLength ← 5
    Subunit t SetupTargetSubunit
    PortNumber t SetupTargetPortNumber
    Authority t Authority
}
ALDResponse MALDSetSubunitAuthorityResponse {
    CommandCode_t Command ← 0x0015
    CommandSequence_t PrimaryCommandSequence
    ReturnCode t ReturnCode
    DataLength t DataLength
    if (ReturnCode == OK) {
    }
    else {
         ALDState t ALDState
         ConnectionState_t ConnectionState
    }
}
Enumeration ReturnCode_t {
    // The following are return codes from command message validation (see 12.6.2)
    FormatError
    UnknownCommand
    InvalidSubunitNumber
    // The following are return codes from command pseudocode below
    InvalidSetupTargetSubunitNumber
    InvalidSetupTargetPortNumber
    NotControlCapablePort
    InvalidAuthority
    NotAControlPort
    IncorrectState
    Busy
    InUseByAnotherPrimary
    OK
}
```
#### **Primary pseudocode:**

*(This section is intentionally left blank)*

#### **ALD pseudocode:**

IF Cmd.SetupTargetSubunit NOT IN RANGE 1..NrOfSubunits THEN RETURN InvalidSetupTargetSubunitNumber EXIT ENDIF IF Cmd.SetupTargetPortNumber NOT IN RANGE 1..MaxPort THEN RETURN InvalidSetupTargetPortNumber EXIT

ENDIF

# **Antenna Interface Standards Group**

**Base Standard AISG v3.0**

### **v3.0.6.2**

29<sup>th</sup> June 2023

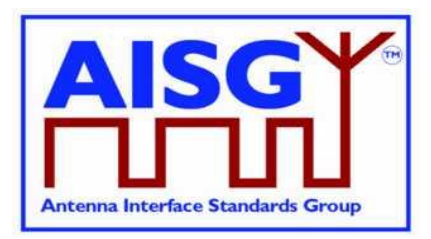

UNLESS PortProperties[Cmd.SetupTargetPortNumber] = RS485AISGPort OR PortProperties[Cmd.SetupTargetPortNumber] = RFAISGPort THEN RETURN NotControlCapablePort EXIT ENDIF IF Cmd.Authority IS NOT IN AuthorityType THEN RETURN InvalidAuthority EXIT ENDIF result ← IsCommandAllowed( LIST{ MALDSetupConnectionState}, Cmd.Command, CurrentPort) UNLESS result.allowed THEN RETURN result.code EXIT ENDIF VolatileAuth[Cmd.SetupTargetPortNumber].Authority[Cmd.SetupTargetSubunit] ← Cmd.Authority RETURN OK CommandExit(Cmd.Command, CurrentPort) **EXIT** 

### **12.9.8. MALD Get Subunit Authority**

#### **Description (Informative):**

The ALD responds with the authority of the specified setup target subunit for the specified setup target AISG port (that is, for the primary to be connected to that port).

```
PrimaryCommand MALDGetSubunitAuthorityCommand {
    CommandCode_t Command ← 0x0016
    CommandSequence_t PrimaryCommandSequence
    Subunit t = 0 Subunit \leftarrow 0DataLength t DataLength ← 5
    Subunit t SetupTargetSubunit
    PortNumber t SetupTargetPortNumber
    SettingSource t SettingSourceType
}
ALDResponse MALDGetSubunitAuthorityResponse {
   CommandCode_t Command ← 0x0016
    CommandSequence_t PrimaryCommandSequence
    ReturnCode t The ReturnCode
    DataLength t DataLength
    if (ReturnCode == OK) {
        Authority t Authority
    }
    else {
        ALDState t ALDState
        ConnectionState_t ConnectionState
    }
}
```
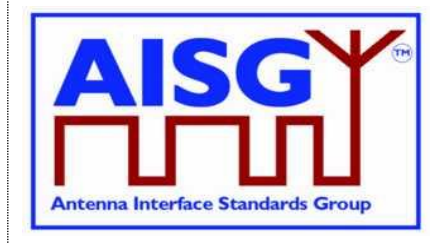

29<sup>th</sup> June 2023

Enumeration ReturnCode t { // The following are return codes from command message validation (see 12.6.2) FormatError UnknownCommand InvalidSubunitNumber // The following are return codes from command pseudocode below InvalidSetupTargetSubunitNumber InvalidPortNumber NotControlCapablePort NotAControlPort IncorrectState Busy InUseByAnotherPrimary TransactionNotInProgress OK InvalidSettingSource } **Primary pseudocode:** *(This section is intentionally left blank)* **ALD pseudocode:** IF Cmd.SetupTargetSubunit NOT IN RANGE 1..NrOfSubunits THEN RETURN InvalidSetupTargetSubunitNumber EXIT ENDIF IF Cmd.SetupTargetPortNumber NOT IN RANGE 1..MaxPort THEN RETURN InvalidSetupTargetPortNumber EXIT ENDIF UNLESS PortProperties[Cmd.SetupTargetPortNumber] = RS485AISGPort OR PortProperties[Cmd.SetupTargetPortNumber] = RFAISGPort THEN RETURN NotControlCapablePort **EXIT** ENDIF

result ← IsCommandAllowed( LIST{ OperatingConnectionState,

RestrictedConnectionState, MALDSetupConnectionState}, Cmd.Command, CurrentPort)

UNLESS result.allowed THEN RETURN result.code

EXIT

ENDIF

CASE Cmd.SettingSourceType IS

WHEN Volatile:

IF ALDState  $\neq$  MALDSetupState THEN

RETURN TransactionNotInProgress

ELSE

RETURN OK «and» VolatileAuth[Cmd.SetupTargetPortNumber]

## **v3.0.6.2**

29<sup>th</sup> June 2023

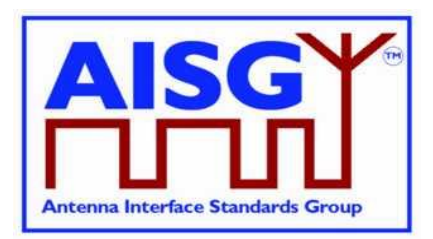

.Authority[Cmd.SetupTargetSubunit] ENDIF WHEN Active: RETURN OK «and» ActiveAuth[Cmd.SetupTargetPortNumber] .Authority[Cmd.SetupTargetSubunit] **OTHERWISE** RETURN InvalidSettingSource ENDCASE CommandExit(Cmd.Command, CurrentPort) EXIT

### **12.9.9. MALD Set Security Setting**

#### **Description (Informative):**

The ALD modifies the specified MALD security setting of the specified AISG port (that is, the security setting for the primary to be connected) in the volatile setup copy.

```
PrimaryCommand MALDSetSecuritySettingCommand {
    CommandCode_t Command ← 0x001B
    CommandSequence_t PrimaryCommandSequence
    Subunit t Subunit \leftarrow 0
    DataLength t DataLength ← 4
    PortNumber t PortNumber
    SecurityType t SecurityType
    SecuritySetting t SecuritySetting
}
ALDResponse MALDSetSecuritySettingResponse {
    CommandCode_t Command ← 0x001B
    CommandSequence_t PrimaryCommandSequence
    ReturnCode t ReturnCode
    DataLength t DataLength
    if (\text{ReturnCode} == \text{OK}) {
    }
    else {
         ALDState t ALDState
         ConnectionState_t ConnectionState
    }
}
Enumeration ReturnCode_t {
   // The following are return codes from command message validation (see 12.6.2)
    FormatError
    UnknownCommand
    InvalidSubunitNumber
    // The following are return codes from command pseudocode below
    InvalidPortNumber
    OutOfRange
    NotAControlPort
    IncorrectState
    Busy
    InUseByAnotherPrimary
    UnsupportedSecuritySetting
    OK
}
```
## **v3.0.6.2**

29<sup>th</sup> June 2023

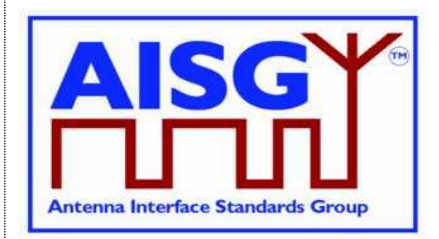

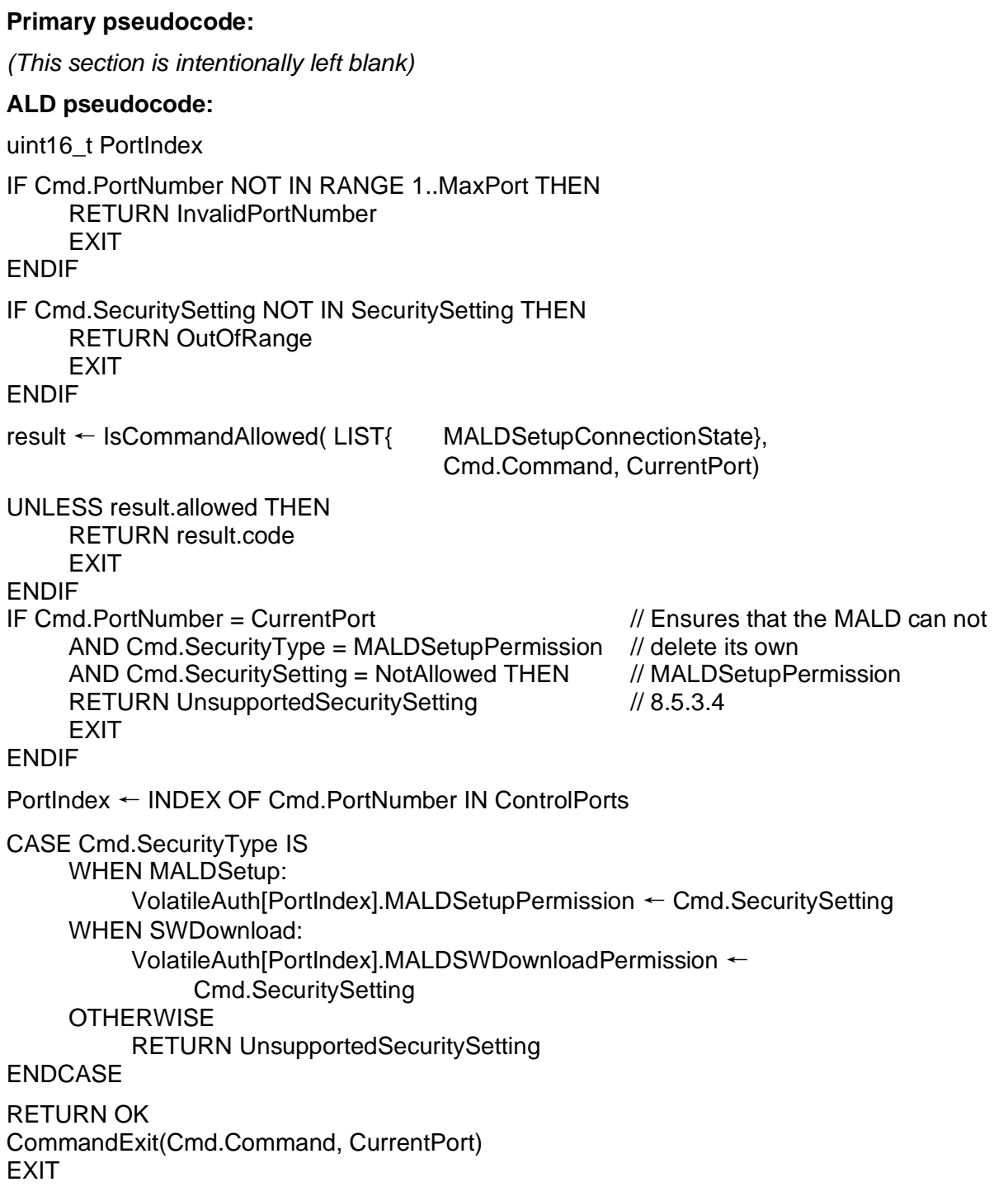

### **12.9.10. MALD Get Security Setting**

#### **Description (Informative):**

The ALD responds with the specified MALD security setting of the specified AISG port (that is, the security setting for the primary to be connected to that port).

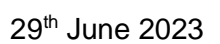

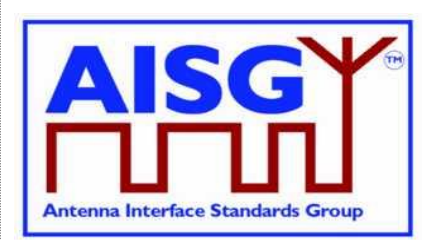

#### **Message format:**

```
PrimaryCommand MALDGetSecuritySettingCommand {
        CommandCode_t Command ← 0x001C
        CommandSequence_t PrimaryCommandSequence
        Subunit t Subunit \leftarrow 0
       DataLength_t DataLength ← 3<br>DataLength + 3<br>DortNumber
       \begin{minipage}{.4\linewidth} \texttt{PortNumber} \begin{minipage}{.4\linewidth} \end{minipage} \begin{minipage}{.4\linewidth} \texttt{PortNumber} \begin{minipage}{.4\linewidth} \end{minipage} \end{minipage} \begin{minipage}{.4\linewidth} \end{minipage} \vspace{-0.5ex} \begin{minipage}{.4\linewidth} \end{minipage} \vspace{-0.5ex} \begin{minipage}{.4\linewidth} \end{minipage} \vspace{-0.5ex} \begin{minipage}{.4\linewidth} \end{minipage} \vspace{-0.5ex} \begin{minipage}{.4\linewidth} \end{minipage} \vspace{-0.5SettingSourceType
}
ALDResponse MALDGetSecuritySettingResponse {
        CommandCode_t Command ← 0x001C
        CommandSequence_t PrimaryCommandSequence
        ReturnCode t ReturnCode
        DataLength t DataLength
       if (ReturnCode == OK) {
              SecuritySetting_t MALDSetupPermission
              SecuritySetting<sup>t</sup> SWDownloadPermission
       }
       else {
              ALDState_t ALDState
              ConnectionState_t ConnectionState
       }
}
Enumeration ReturnCode_t {
       // The following are return codes from command message validation (see 12.6.2)
       FormatError
       UnknownCommand
       InvalidSubunitNumber
       // The following are return codes from command pseudocode below
       InvalidPortNumber
       NotAControlPort
       IncorrectState
       Busy
       InUseByAnotherPrimary
       OK
       InvalidSettingSource
}
```
#### **Primary pseudocode:**

*(This section is intentionally left blank)*

#### **ALD pseudocode:**

uint16\_t PortIndex IF Cmd.PortNumber NOT IN RANGE 1..MaxPort THEN RETURN InvalidPortNumber EXIT ENDIF result ← IsCommandAllowed( LIST{ OperatingConnectionState,

RestrictedConnectionState, MALDSetupConnectionState}, Cmd.Command, CurrentPort)

## **v3.0.6.2**

29<sup>th</sup> June 2023

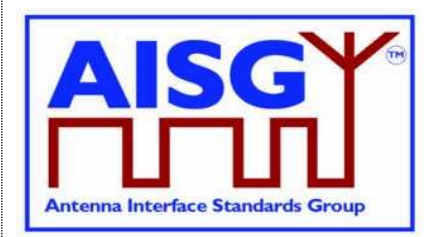

```
UNLESS result.allowed THEN
     RETURN result.code
    EXIT
ENDIF
PortIndex ← INDEX OF Cmd.PortNumber IN ControlPorts
CASE SettingSourceType IS
    WHEN Volatile:
         Response.MALDSetupPermission ←
              VolatileAuth[PortIndex].MALDSetupPermission
         Response.MALDSWDownloadPermission ←
              VolatileAuth[PortIndex].MALDSWDownloadPermission
         RETURN OK
    WHEN Active:
         Response.MALDSetupPermission ←
               ActiveAuth[PortIndex].MALDSetupPermission
         Response.MALDSWDownloadPermission ←
              ActiveAuth[PortIndex].MALDSWDownloadPermission
         RETURN OK
     OTHERWISE
         RETURN InvalidSettingSource
ENDCASE
CommandExit(Cmd.Command, CurrentPort)
```

```
EXIT
```
## **12.10. Site mapping commands**

### **12.10.1. Get Number Of Ports**

### **Description (Informative):**

The ALD responds with its total number of ports regardless of their functionality (RF, AISG control, power supply…).

#### **Message format:**

```
PrimaryCommand GetNumberOfPortsCommand {
    CommandCode_t Command ← 0x001E
    CommandSequence_t PrimaryCommandSequence
    Subunit t = Subunit \leftarrow 0DataLength t DataLength \leftarrow 0
```
}

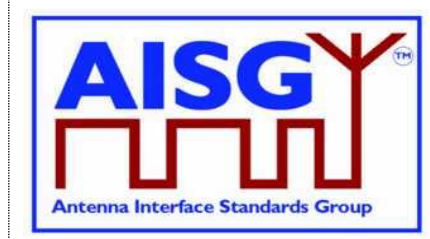

29<sup>th</sup> June 2023

```
ALDResponse GetNumberOfPortsResponse {
     CommandCode_t Command ← 0x001E
     CommandSequence_t PrimaryCommandSequence
    ReturnCode_t - ReturnCode<br>DataLength t DataLength
    DataLength t
    if (ReturnCode == OK) {
         PortNumber_t NrOfPorts ← MaxPort
     }
     else if {
          ALDState t ALDState
          ConnectionState_t ConnectionState
     }
}
Enumeration ReturnCode_t {
    // The following are return codes from command message validation (see 12.6.2)
    FormatError
    InvalidSubunitNumber
     // The following are return codes from command pseudocode below
    NotAControlPort
    IncorrectState
    Busy
     InUseByAnotherPrimary
     OK
}
```
#### **Primary pseudocode:**

*(This section is intentionally left blank)*

#### **ALD pseudocode:**

result ← IsCommandAllowed( LIST{ OperatingConnectionState, RestrictedConnectionState, MALDSetupConnectionState}, Cmd.Command, CurrentPort)

UNLESS result.allowed THEN RETURN result.code EXIT

ENDIF

RETURN OK «and number of ALD's ports» CommandExit(Cmd.Command, CurrentPort) **FXIT** 

#### **12.10.2. Get Port Info**

#### **Description (Informative):**

The ALD provides, for the specified port, its properties, direction and the subunits associated with the port regardless of its MALD authority setting.

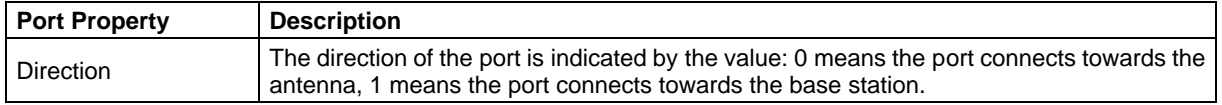

## **v3.0.6.2**

29<sup>th</sup> June 2023

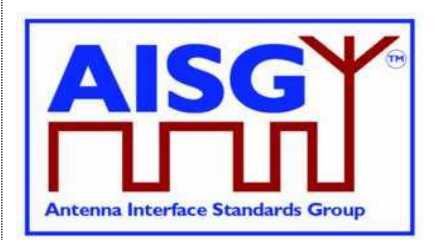

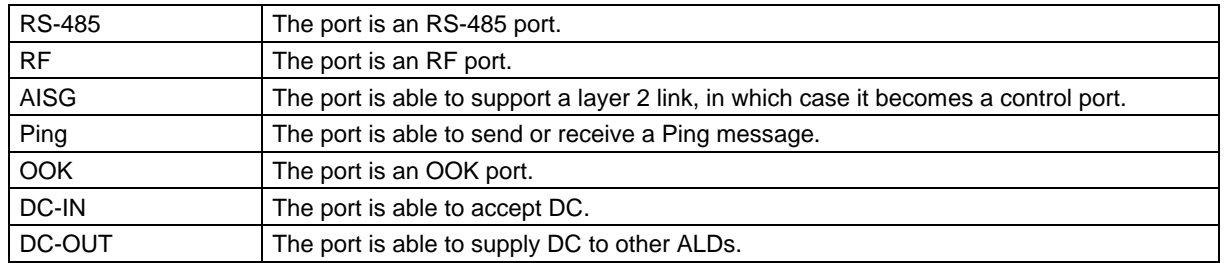

#### **Table 12.10.2-1: Description of Port Properties**

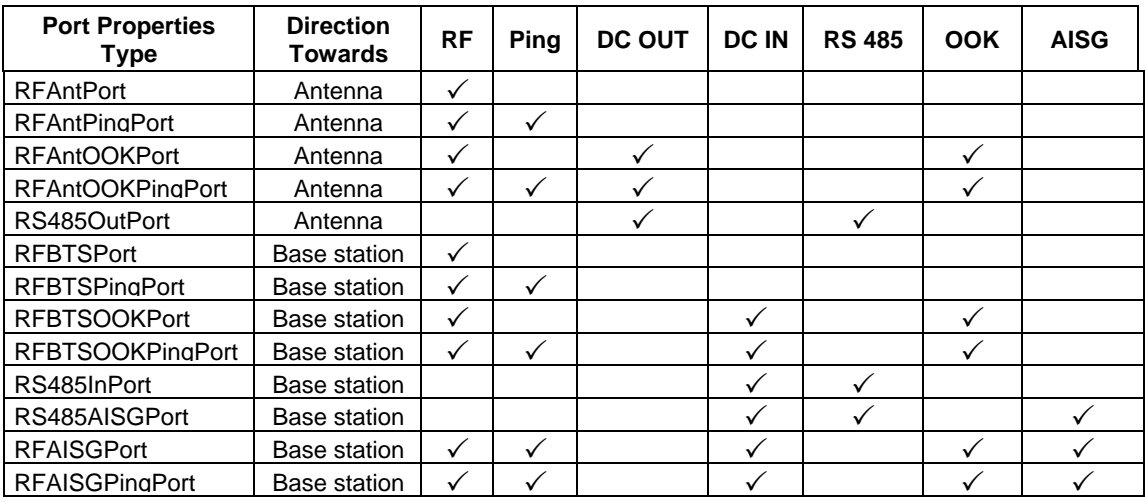

#### **Table 12.10.2-2: List of allowed PortPropertiesType and their composition**

NOTE: The RF port on an antenna has the direction value 1 (TowardsBaseStation). The RF port of base station has the direction value 0 (TowardsAntenna).

```
CONSTANT uint8_t TowardsAntenna ← 0
CONSTANT uint8_t TowardsBaseStation ← 1
Enumeration PortPropertyMasks_t : uint8_t {
     Direction ← 00000001B ^{\circ} // 1<br>RF ← 00000010B // 2
      RF \leftarrow 00000010B // 2<br>
Ping \leftarrow 00000100B // 4<br>
DC_OUT \leftarrow 00001000B // 8<br>
DC_IN \leftarrow 00010000B // 16
       Ping ← 00000100B // 4
       DC_OUT ← 00001000B // 8
       DC_IN ← 00010000B // 16
       RS_485 ← 00100000B // 32
       OOK ← 01000000B // 64
      CONT ← 01000000B // 64<br>Control ← 10000000B // 128
}
```
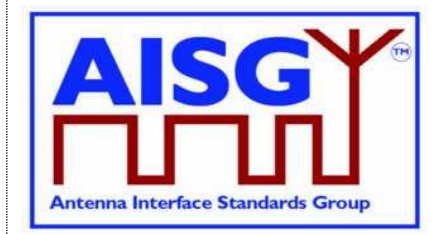

29<sup>th</sup> June 2023

```
Enumeration PortProperties t : uint8 t {
    RFAntPort ← TowardsAntenna + RF // 00000010B (2)
     RFAntPingPort ← TowardsAntenna + RF + Ping // 00000110B (6)
     RFAntOOKPort ← TowardsAntenna + DC_OUT + RF + OOK // 01001010B (74)
     RFAntOOKPingPort← TowardsAntenna + DC_OUT + RF + OOK + Ping
                                                         // 01001110B (78)
    RS485OutPort ← TowardsAntenna + DC_OUT + RS_485 // 00101000B (40)
    RFBTSPort \leftarrow TowardsBaseStation + RF \leftarrow // 00000011B (3)
     RFBTSPingPort ← TowardsBaseStation + RF + Ping // 00000111B (7)
     RFBTSOOKPort \leftarrow TowardsBaseStation + DC IN + RF + OOK // 01010011B (83)
     RFBTSOOKPingPort← TowardsBaseStation + DC_IN + RF + OOK + Ping
                                                        // 01010111B (87)
    RS485InPort ← TowardsBaseStation + DC_IN + RS_485 // 00110001B (49)
    RS485AISGPort ← AISG + TowardsBaseStation + DC_IN + RS_485
                                                         // 10110001B (177)
    RFAISGPort ← AISG + TowardsBaseStation + DC_IN + RF + OOK
                                                         // 11010011B (211)
    RFAISGPingPort ← AISG + TowardsBaseStation + DC_IN + RF + OOK + Ping
                                                         // 11010111B (215)
}
PortProperties t PortProperties[1..MaxPort]
PrimaryCommand GetPortInfoCommand {
     CommandCode_t Command ← 0x001F
     CommandSequence_t PrimaryCommandSequence
    Subunit_t Subunit ← 0
    DataLength t DataLength \leftarrow 2
    PortNumber_t PortNumber
}
ALDResponse GetPortInfoResponse {
     CommandCode_t Command ← 0x001F
     CommandSequence_t PrimaryCommandSequence
     ReturnCode t T ReturnCode
     DataLength t DataLength
     if (ReturnCode == OK) {
         PortProperties t PortProperties
         Provenance t PortPropertiesProvenance
         uint16 t NrOfAssociatedSubunits
         uint16 t AssociatedSubunits[1..NrOfAssociatedSubunits]
         Provenance t AssociatedSubunitsProvenance
     }
    else {
         ALDState t ALDState
         ConnectionState_t ConnectionState
    }
}
Enumeration ReturnCode_t {
    // The following are return codes from command message validation (see 12.6.2)
    FormatError
    InvalidSubunitNumber
     // The following are return codes from command pseudocode below
    InvalidPortNumber
    NotAControlPort
    IncorrectState
    Busy
    InUseByAnotherPrimary
    OK
}
```
## **v3.0.6.2**

29<sup>th</sup> June 2023

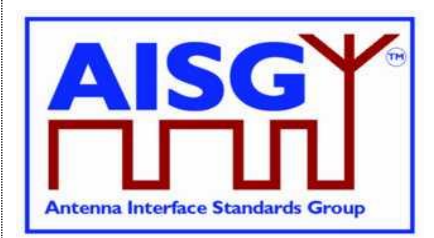

#### **Primary pseudocode:**

(This section is intentionally left blank)

#### **ALD pseudocode:**

IF Cmd.PortNumber NOT IN RANGE 1..MaxPort THEN RETURN InvalidPortNumber EXIT ENDIF

result ← IsCommandAllowed( LIST{ OperatingConnectionState,

RestrictedConnectionState, MALDSetupConnectionState}, Cmd.Command, CurrentPort)

UNLESS result.allowed THEN RETURN result.code EXIT ENDIF

RETURN OK, «PortProperties[Cmd.PortNumber] with the corresponding provenances, the list of subunit numbers associated with the port with the corresponding provenances» CommandExit(Cmd.Command, CurrentPort) **EXIT** 

### **12.10.3. Get RF Port Frequency Info**

#### **Description (Informative):**

The ALD provides the frequency information for the specified RF port.

```
PrimaryCommand GetRFPortFrequencyInfoCommand {
    CommandCode_t Command ← 0x0025
    CommandSequence_t PrimaryCommandSequence
    Subunit t Subunit \leftarrow 0
    DataLength t DataLength ← 2
    PortNumber t PortNumber
}
ALDResponse GetRFPortFrequencyInfoResponse {
    CommandCode_t Command ← 0x0025
    CommandSequence_t PrimaryCommandSequence
    ReturnCode t ReturnCode
    DataLength t DataLength
    if (ReturnCode == OK) {
        uint8 t NrOfFrequencyRanges
        FrequencyRange t FrequencyRanges[1..NrOfFrequencyRanges]
        Provenance t PortFrequenciesProvenance
    }
    else {
        ALDState t ALDState
        ConnectionState t ConnectionState
    }
}
```
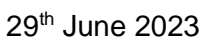

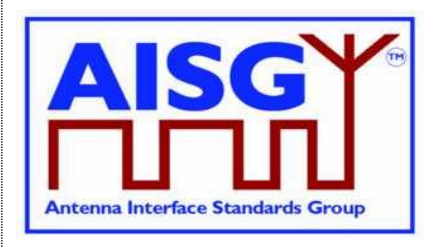

Enumeration ReturnCode t { // The following are return codes from command message validation (see 12.6.2) FormatError UnknownCommand InvalidSubunitNumber // The following are return codes from command pseudocode below InvalidPortNumber NotRFPort NotAControlPort IncorrectState Busy InUseByAnotherPrimary OK }

#### **Primary pseudocode:**

*(This section is intentionally left blank)*

#### **ALD pseudocode:**

```
IF Cmd.PortNumber NOT IN RANGE 1..MaxPort THEN
     RETURN InvalidPortNumber
     EXIT
ENDIF
IF (PortProperties[Cmd.PortNumber] bitwise AND RF) \neq RF THEN
     RETURN NotRFPort
     EXIT
ENDIF
result ← IsCommandAllowed( LIST{ OperatingConnectionState,
                                    RestrictedConnectionState,
                                    MALDSetupConnectionState},
                                    Cmd.Command, CurrentPort)
UNLESS result.allowed THEN
RETURN result.code
     EXIT
ENDIF
RETURN OK, «the port frequency information and the corresponding provenances»
```
#### **12.10.4. Get Port Interconnections**

CommandExit(Cmd.Command, CurrentPort)

#### **Description (Informative):**

**EXIT** 

The ALD provides information about interconnections between ports within an ALD.

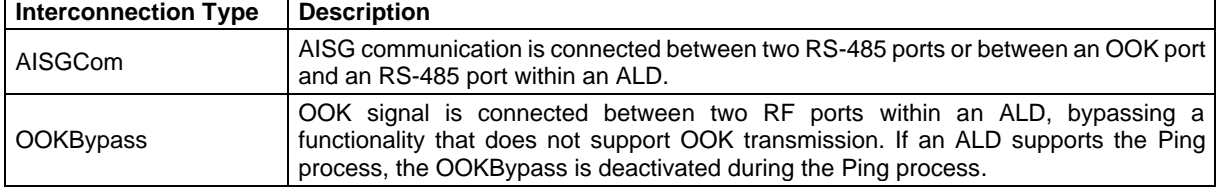

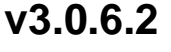

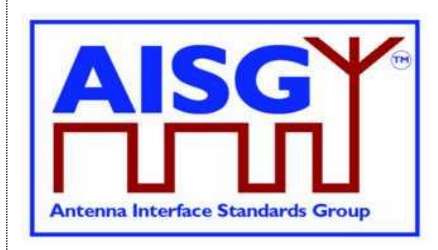

29<sup>th</sup> June 2023

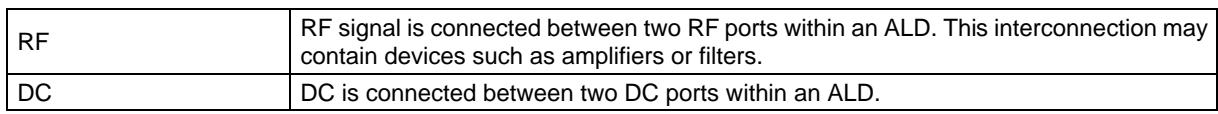

### **Table 12.10.4-1: Description of Interconnection Types**

For each interconnection type that the port has, the corresponding bits shall be set. All other bits shall be cleared.

Interconnections shall be reported symmetrically, that is for both ports of each interconnection.

#### **Message format:**

```
Bitfield InterconnectionType t : uint8 t {
    InterAISGCom : Bit 0
    InterOOKBypass : Bit 1
    InterRF : Bit 2
    InterDC : Bit 3
}
PrimaryCommand GetPortInterconnectionsCommand {
    CommandCode_t Command ← 0x0020
    CommandSequence t PrimaryCommandSequence
    CommandSequence_t<br>Subunit t Subunit ← 0
    DataLength t DataLength \leftarrow 2
    PortNumber<sup>t</sup>
}
ALDResponse GetPortInterconnectionsResponse {
    CommandCode_t Command ← 0x0020
    CommandSequence t PrimaryCommandSequence
    ReturnCode t The ReturnCode
    DataLength t DataLength
    if (ReturnCode == OK) {
         uint16 t NrOfConnectedPorts
         PortInterconnection_t PortConnections[1..NrOfConnectedPorts]
    }
    else {
         ALDState t ALDState
         ConnectionState t ConnectionState
    }
}
Enumeration ReturnCode_t {
    // The following are return codes from command message validation (see 12.6.2)
    FormatError
    InvalidSubunitNumber
    // The following are return codes from command pseudocode below
    InvalidPortNumber
    NotAControlPort
    IncorrectState
    Busy
    InUseByAnotherPrimary
    OK
}
```
#### **Primary pseudocode:**

*(This section is intentionally left blank)*

# **Antenna Interface Standards Group**

**Base Standard AISG v3.0**

### **v3.0.6.2**

29<sup>th</sup> June 2023

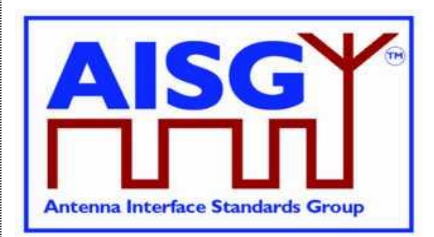

### **ALD pseudocode:**

IF Cmd.PortNumber NOT IN RANGE 1..MaxPort THEN RETURN InvalidPortNumber EXIT ENDIF

result ← IsCommandAllowed( LIST{ OperatingConnectionState,

RestrictedConnectionState, MALDSetupConnectionState}, Cmd.Command, CurrentPort)

UNLESS result.allowed THEN RETURN result.code EXIT

ENDIF

IF Cmd.PortNumber «has at least one interconnected Port» THEN

RETURN OK, «the requested PortNumber, number of interconnected ports, the currently interconnected ports and the type of interconnection with corresponding interconnection type»

ELSE

RETURN OK, «the number of interconnected ports» ENDIF

CommandExit(Cmd.Command, CurrentPort) EXIT

### **12.10.5. Set RF Path IDs**

#### **Description (Informative):**

The ALD stores the list of RF Path IDs to the specified RF port. The ALD has a separate RF Path IDs list on each RF port for each PrimaryID.

#### **Message format:**

NOTE: After any antenna line configuration change, the mapping of the RF Path ID Alias must be revalidated and possibly regenerated.

```
PrimaryCommand SetRFPathIDsCommand {
```

```
CommandCode_t Command ← 0x0021<br>CommandSequence t PrimaryCommandSe
CommandSequence_t PrimaryCommandSequence
Subunit t Subunit \leftarrow 0
DataLength t DataLength
PortNumber_t PortNumber
uint8 t NrOfRFPathIDs
uint16_t RFPathIDs [1..NrOfRFPathIDs]<br>Provenance t RFPathIDsProvenance
                         RFPathIDsProvenance
```
}

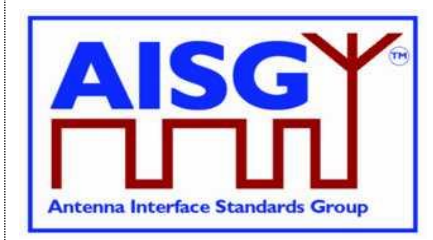

29<sup>th</sup> June 2023

```
ALDResponse SetRFPathIDsResponse {
     CommandCode_t Command ← 0x0021
     CommandSequence_t PrimaryCommandSequence
     ReturnCode_t PeturnCode_1<br>ReturnCode_t ReturnCode<br>Retailength
     DataLength t DataLength
     if (ReturnCode == OK) {
     }
     else {
          .<br>ALDState t ALDState
          ConnectionState t ConnectionState
     }
}
Enumeration ReturnCode_t {
    // The following are return codes from command message validation (see 12.6.2)
     FormatError
     InvalidSubunitNumber
     // The following are return codes from command pseudocode below
    InvalidPortNumber
    TooManyArguments
     NotRFPort
     NotAControlPort
     IncorrectState
    Busy
    InUseByAnotherPrimary
     InvalidProvenance
     GeneralError
     OK
}
Primary pseudocode:
(This section is intentionally left blank)
ALD pseudocode:
IF Cmd.PortNumber NOT IN RANGE 1..MaxPort THEN
     RETURN InvalidPortNumber
     EXIT
ENDIF
IF Cmd.NrOfRFPathIDs > 6 THEN
     RETURN TooManyArguments
     EXIT
ELSEIF (PortProperties[Cmd.PortNumber] bitwise AND RF) \neq RF THEN
     RETURN NotRFPort
     EXIT
ENDIF
result ← IsCommandAllowed( LIST{ OperatingConnectionState},
                                    Cmd.Command, CurrentPort)
UNLESS result.allowed THEN
```
RETURN result.code

EXIT

ENDIF

# **Antenna Interface Standards Group**

**Base Standard AISG v3.0**

## **v3.0.6.2**

29<sup>th</sup> June 2023

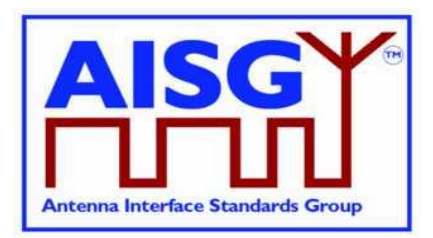

IF RFPathIDsProvenance IN (Factory, NotSet, File) THEN RETURN InvalidProvenance **FXIT** ENDIF «Store the RF Path IDs for the supplied PrimaryID and Cmd.PortNumber to non-volatile memory and provenances supplied by the primary » // Either Auto or Manual IF «the ALD detects a hardware error» THEN // Replace "Hardware error" with descriptive text to be read using // GetDiagnosticInformation RAISE AlarmGeneralError SEVERITY Major ON ALD, "Hardware error" RETURN GeneralError ELSE

RETURN OK

ENDIF

CommandExit(Cmd.Command, CurrentPort) EXIT

### **12.10.6. Set RF Path ID Alias**

#### **Description (Informative):**

The ALD stores the list of RF Path ID Alias to the specified port. The ALD has a separate RF Path ID Alias list on each port for each PrimaryID. This alias may be used to give a userfriendly description of the RF path identified by RFPathID.

```
PrimaryCommand SetRFPathIDAliasCommand {
    CommandCode_t Command ← 0x0022
    CommandSequence_t PrimaryCommandSequence
    Subunit t Subunit \leftarrow 0
    DataLength t DataLength
    uint16 t RFPathID
    uint8 t LengthOfRFPathIDAlias
    UTF8String t RFPathIDAlias // max 32 octets
    Provenance t RFPathIDAliasProvenance
}
ALDResponse SetRFPathIDAliasResponse {
   CommandCode_t Command ← 0x0022<br>CommandSequence t PrimaryCommandSe
    CommandSequence_t PrimaryCommandSequence
    ReturnCode t ReturnCode
    DataLength t DataLength
    if (ReturnCode == OK) {
    }
    else {
        ALDState t ALDState
        ConnectionState t ConnectionState
    }
}
```
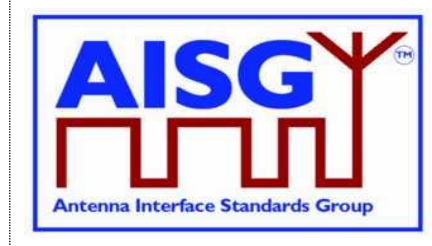

29<sup>th</sup> June 2023

Enumeration ReturnCode t {

AISG v3.0.6.2 Page 208 of 231 FormatError InvalidSubunitNumber // The following are return codes from command pseudocode below InvalidRFPathID OutOfRange NotAControlPort IncorrectState Busy InUseByAnotherPrimary InvalidProvenance GeneralError OK } **Primary pseudocode:** *(This section is intentionally left blank)* **ALD pseudocode:** IF «Cmd.RFPathID is out of range» THEN RETURN InvalidRFPathID EXIT ENDIF IF Cmd.LengthOfRFPathIDAlias > 32 THEN RETURN OutOfRange EXIT ENDIF result ← IsCommandAllowed( LIST{ OperatingConnectionState}, Cmd.Command, CurrentPort) UNLESS result.allowed THEN RETURN result.code **EXIT** ENDIF IF RFPathIDAliasProvenance IN (Factory, NotSet, File) THEN RETURN InvalidProvenance **EXIT** ENDIF «Store the RF Path ID Alias for the supplied RFPathID to non-volatile memory and provenances supplied by the primary» // Either Auto or Manual IF «the ALD detects a hardware error» THEN // Replace "Hardware error" with descriptive text to be read using // GetDiagnosticInformation RAISE AlarmGeneralError SEVERITY Major ON ALD, "Hardware error" RETURN GeneralError ELSE RETURN OK ENDIF

// The following are return codes from command message validation (see 12.6.2)

# **Antenna Interface Standards Group**

**Base Standard AISG v3.0**

## **v3.0.6.2**

29<sup>th</sup> June 2023

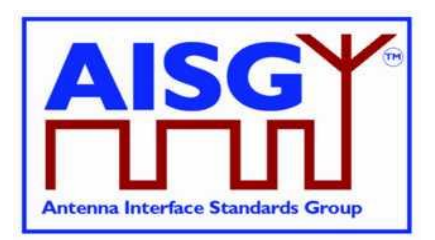

CommandExit(Cmd.Command, CurrentPort) **EXIT** 

### **12.10.7. Get RF Path IDs**

#### **Description (Informative):**

The ALD provides the RFPathIDs list for the specified RF port number. The ALD has a separate RF Path ID list on each RF port for each PrimaryID.

#### **Message format:**

```
PrimaryCommand GetRFPathIDsCommand {
    CommandCode_t Command ← 0x0023
    CommandSequence_t PrimaryCommandSequence
    Subunit t Subunit \leftarrow 0
    DataLength t DataLength \leftarrow 2
    uint32 t PrimaryID
    uint32_t <br>PortNumber_t PortNumber
}
ALDResponse GetRFPathIDsResponse {
    CommandCode_t Command ← 0x0023
    CommandSequence_t PrimaryCommandSequence
    ReturnCode t ReturnCode
    DataLength t DataLength
    if (ReturnCode == OK) {
         uint8 t NrOfRFPathIDs
         uint16 t RFPathIDs[1..NrOfRFPathIDs]
         Provenance t RFPathIDsProvenance
    }
    else {
         ALDState t ALDState
         ConnectionState_t ConnectionState
    }
}
Enumeration ReturnCode_t {
    // The following are return codes from command message validation (see 12.6.2)
    FormatError
    InvalidSubunitNumber
    // The following are return codes from command pseudocode below
    InvalidPortNumber
    NotRFPort
    NotAControlPort
    IncorrectState
    Busy
    InUseByAnotherPrimary
    OK
}
```
#### **Primary pseudocode:**

*(This section is intentionally left blank)*

# **Antenna Interface Standards Group**

**Base Standard AISG v3.0**

### **v3.0.6.2**

29<sup>th</sup> June 2023

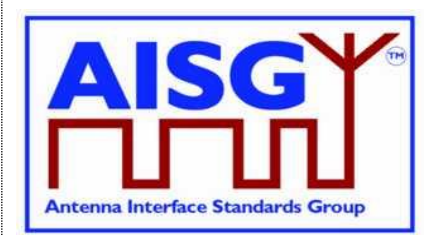

### **ALD pseudocode:**

IF Cmd.PortNumber NOT IN RANGE 1..MaxPort THEN RETURN InvalidPortNumber EXIT ENDIF IF (PortProperties[Cmd.PortNumber] bitwise AND RF)  $\neq$  RF THEN RETURN NotRFPort EXIT ENDIF result ← IsCommandAllowed( LIST{ OperatingConnectionState, RestrictedConnectionState, MALDSetupConnectionState}, Cmd.Command, CurrentPort) UNLESS result.allowed THEN RETURN result.code EXIT

ENDIF

RETURN OK, «number of stored RF Path IDs, the list of RF Path IDs on the requested port belonging to the requesting PrimaryID and the related provenance» CommandExit(Cmd.Command, CurrentPort) **EXIT** 

### **12.10.8. Get RF Path ID Alias**

#### **Description (Informative):**

The ALD provides the RFPathIDAlias for the RFPathID. The ALD has a separate RF Path ID Alias list on each port for each PrimaryID.

```
PrimaryCommand GetRFPathIDAliasCommand {
    CommandCode_t Command ← 0x0024
    CommandSequence t PrimaryCommandSequence
    Subunit_t<br>DataLength t
                           Subunit ← 0<br>DataLength ← 2
    uint16 t RFPathID
}
```
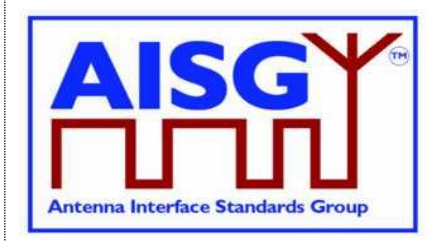

29<sup>th</sup> June 2023

```
ALDResponse GetRFPathIDAliasResponse {
     CommandCode_t Command ← 0x0024
     CommandSequence_t PrimaryCommandSequence
    ReturnCode_t - ReturnCode<br>DataLength t DataLength
    DataLength t
    if (ReturnCode == OK) {
          uint8 t LengthOfRFPathIDAlias
          UTF8String t RFPathIDAlias // max 32 octets
          Provenance t RFPathIDAliasProvenance
     }
     else {
         ALDState t ALDState
         ConnectionState t ConnectionState
     }
}
Enumeration ReturnCode_t {
    // The following are return codes from command message validation (see 12.6.2)
    FormatError
    InvalidSubunitNumber
     // The following are return codes from command pseudocode below
     InvalidRFPathID
    NotAControlPort
    IncorrectState
    Busy
    InUseByAnotherPrimary
    OK
}
Primary pseudocode:
(This section is intentionally left blank)
```
#### **ALD pseudocode:**

```
IF «Cmd.RFPathID is out of range» THEN
     RETURN InvalidRFPathID
     EXIT
ENDIF
```
result ← IsCommandAllowed( LIST{ OperatingConnectionState,

RestrictedConnectionState, MALDSetupConnectionState}, Cmd.Command, CurrentPort)

UNLESS result.allowed THEN RETURN result.code **EXIT** 

ENDIF

RETURN OK, «the length of the RF Path ID Alias, the RFPathIDAlias of the requested RFPathID and its provenance» CommandExit(Cmd.Command, CurrentPort) EXIT

**v3.0.6.2**

29<sup>th</sup> June 2023

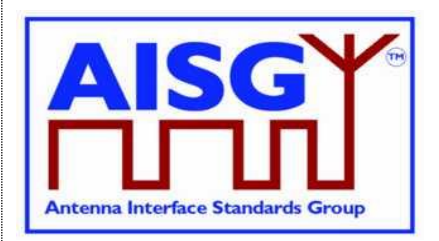

### **12.10.9. Get Connector Plate Marking Info**

#### **Description (Informative):**

On the receipt of this command the ALD returns connector plate marking information for the indicated port. This information contains a group of strings that describe marking of the ports on the connector plate(s) of the device. If no data is provided for a particular field, an empty string shall be returned.

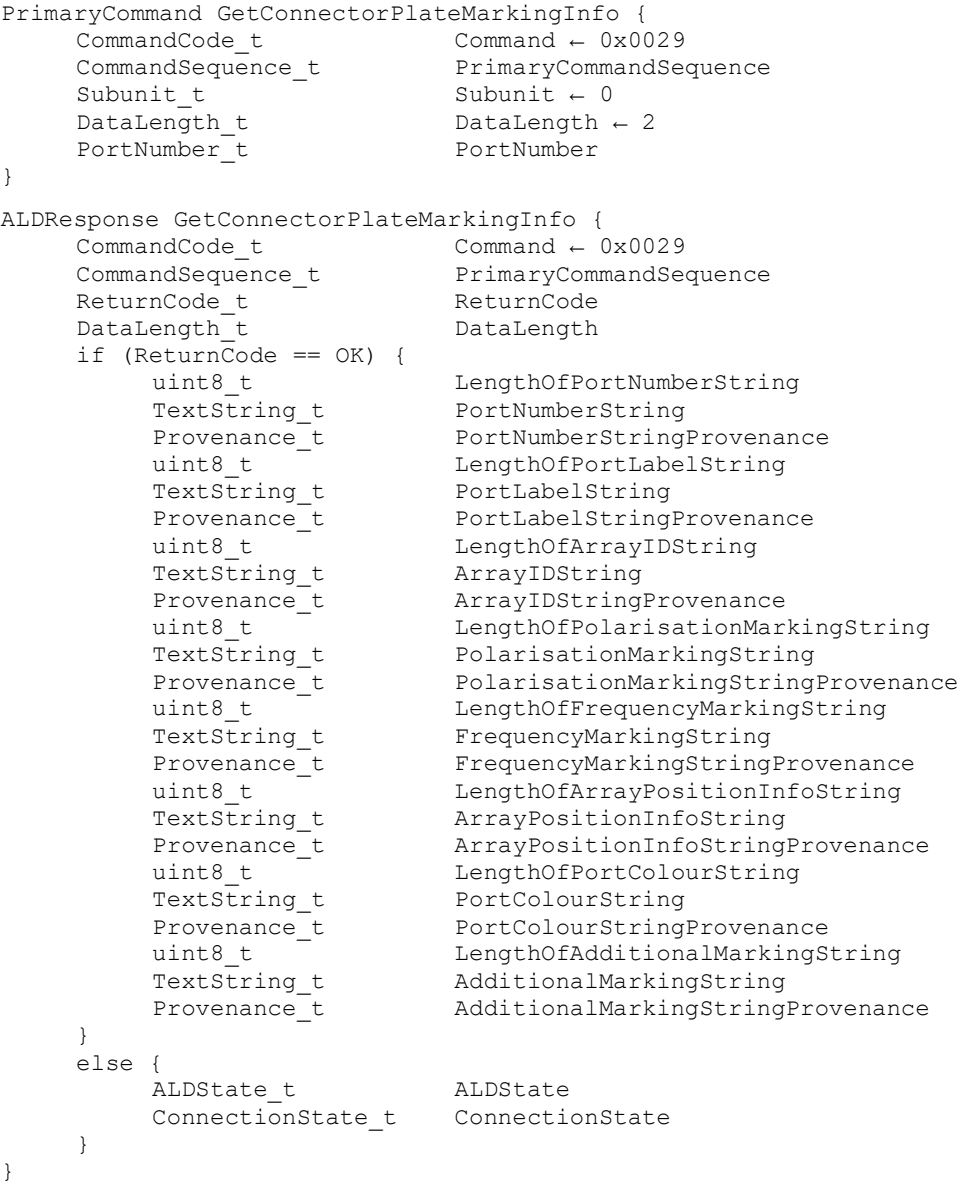

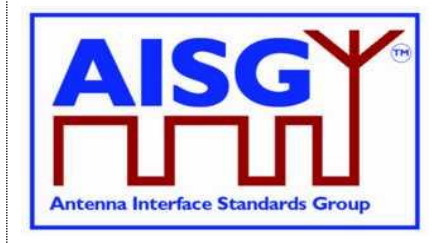

29<sup>th</sup> June 2023

Enumeration ReturnCode t { // The following are return codes from command message validation (see 12.6.2) FormatError InvalidSubunitNumber // The following are return codes from command pseudocode below InvalidPortNumber NotAControlPort IncorrectState Busy InUseByAnotherPrimary OK }

#### **Primary pseudocode:**

*(This section is intentionally left blank)*

#### **ALD pseudocode:**

IF Cmd.PortNumber NOT IN RANGE 1…MaxPort THEN RETURN InvalidPortNumber **EXIT** ENDIF result ← IsCommandAllowed( LIST{ OperatingConnectionState,

RestrictedConnectionState, MALDSetupConnectionState}, Cmd.Command, CurrentPort)

UNLESS result.allowed THEN RETURN result.code **FXIT** 

RETURN OK, «PortNumberString, PortLabelString, ArrayIDString, PolarisationMarkingString, FrequencyMarkingString, ArrayPositionInfoString, PortColourString, AdditionalMarkingString and corresponding string lengths and provenances» CommandExit(Cmd.Command, CurrentPort) **FXIT** 

### **12.11. Ping commands**

#### **12.11.1. Send Ping**

#### **Description (Informative):**

This command makes the pinger enter PingerBroadcastWaitState in which it is ready to send a Ping when TriggerPing frame is received.

If the ALD receives the layer 2 command TriggerPing within the next 10 seconds, it sends a layer 2 Ping message on the requested port. This message will contain the PrimaryID provided by the primary which executed the command.

If the 10 seconds expires, the ALD raises AlarmPingerTimeoutExpired.

See Section 8.4. "The Ping process" for details.

29<sup>th</sup> June 2023

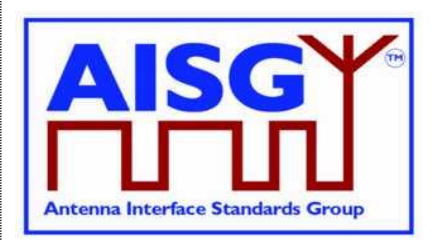

#### **Message format:**

```
PrimaryCommand SendPingCommand {
     CommandCode_t Command ← 0x0026
     CommandSequence_t PrimaryCommandSequence
     Subunit t Subunit \leftarrow 0
    \DeltaDataLength_t DataLength ← 6
    PortNumber<sup>t</sup>
    uint32_t PrimaryID
}
ALDResponse SendPingResponse {
     CommandCode_t Command ← 0x0026
     CommandSequence_t PrimaryCommandSequence
     ReturnCode t ReturnCode
     DataLength t DataLength
    if (\text{ReturnCode} == \text{OK}) {
    }
    else {
         ALDState t ALDState
         ConnectionState_t ConnectionState
    }
}
Enumeration ReturnCode_t {
    // The following are return codes from command message validation (see 12.6.2)
    FormatError
    UnknownCommand
    InvalidSubunitNumber
    // The following are return codes from command pseudocode below
    InvalidPortNumber
    PortInUse
    NotAControlPort
    IncorrectState
    Busy
    InUseByAnotherPrimary
    \bigcapK
}
```
#### **Primary pseudocode:**

*(This section is intentionally left blank)*

#### **ALD pseudocode:**

uint16\_t CurrentPortIndex uint16\_t PortIndex

IF Cmd.PortNumber NOT IN PingSendPorts THEN RETURN InvalidPortNumber EXIT ENDIF

### **v3.0.6.2**

29<sup>th</sup> June 2023

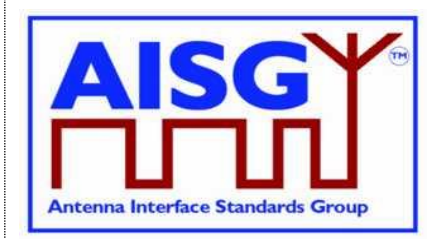

PortIndex ← INDEX OF Cmd.PortNumber IN ControlPorts IF ALDType = MALD AND Cmd.PortNumber  $\neq$  CurrentPort AND LinkState[PortIndex] = Connected THEN RETURN PortInUse **EXIT** ENDIF result ← IsStateChangeAllowed( LIST{ OperatingConnectionState}, Cmd.Command, CurrentPort) UNLESS result.allowed THEN RETURN result.code EXIT ENDIF PrimaryID ← Cmd.PrimaryID RETURN OK CurrentPortIndex ← INDEX OF CurrentPort IN ControlPorts FOREACH PortIndex IN INDEX OF ControlPorts DO NEXT IF PortIndex = CurrentPortIndex SWITCH ConnectionState[PortIndex] TO RestrictedConnectionState ENDFOR SWITCH ConnectionState[CurrentPortIndex] TO PingerConnectionState SWITCH ALDState TO PingerBroadcastWaitState PendingConnectionStateChange ← false UNLOCK StateLock «Initiate PingTimer at 10 seconds» CommandExit(Cmd.Command, CurrentPort) **EXIT** 

### **12.11.2. Prepare Ping**

#### **Description (Informative):**

On successful completion of the PreparePing command, the ALD is prepared to receive a TriggerPing frame on the CurrentPort.

The command returns PingReceivedFlag which is true if the Ping message was received following a previous PreparePing. If the PingReceivedFlag is true, the command also returns the PrimaryID contained in the received Ping message. The PingReceivedFlag is then set false fo the new ping cycle.

The ConnectionState of the CurrentPort is switched to ListenerBroadcastWaitState and of all the other ports to RestrictedConnectionState.

The PingTimer is initiated to 10 seconds.

The following steps are handled elsewhere in the specification, but they are also described here for the readers convenience. (See section 8.4, "The Ping Process", for details).

### **v3.0.6.2**

29<sup>th</sup> June 2023

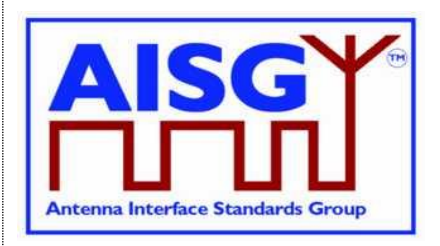

If the PingTimer expires (after 10 seconds), the AlarmListenerTimeoutExpired alarm is raised (see section 12.12.1, "Ping Timer").

If the ALD receives the TriggerPing frame before the PingTimer expires, the ALDState is switched to ListenerRestrictedPreparationState, the PingTimer is initiated to 40 ms, the port number given by PortNumber is selected and all OOK paths through the ALD are disabled (see section 11.11.6, "Trigger Ping").

After the PingTimer expires (after 40 ms), the PingReceived flag is set to false, the receive buffer is cleared, the ALDState is switched to ListenerRestrictedMonitorState and the PingTimer is initiated to 40 ms (see section 12.1.1, "Ping Timer").

If the ALD receives the Ping message, it sets the PingReceivedFlag to true and stores the PrimaryID contained in the Ping message (see section 11.11.7, "Ping message").

After the PingTimer expires (after 40 ms), the CurrentPort is selected, the ALDState is switched to OperatingState and the ConnectionState of all ports is switched to OperatingConnectionState (see section 12.12.1, "Ping Timer").

The PrimaryID contained in the Ping message identifies the primary that issued the SendPing command. The primary should compare it to its own PrimaryID to confirm that the Ping message was the result of the SendPing it initiated and not caused by a Ping processes run by another primary.

```
PrimaryCommand PreparePingCommand {
    CommandCode_t Command ← 0x002C
    CommandSequence_t PrimaryCommandSequence
   Subunit_t –<br>DataLength t
    DataLength t DataLength ← 2
    PortNumber<sup>t</sup> PortNumber
}
ALDResponse PreparePingResponse {
    CommandCode_t Command ← 0x002C
    CommandSequence_t PrimaryCommandSequence
    ReturnCode t and ReturnCode
    DataLength t DataLength
    if (ReturnCode == OK) {
        Boolean PingReceivedFlag
        if (PingReceivedFlag) {
            uint32_t PrimaryID
        }
    }
    else {
        ALDState t ALDState
        ConnectionState_t ConnectionState
    }
}
```
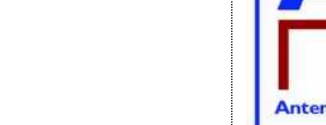

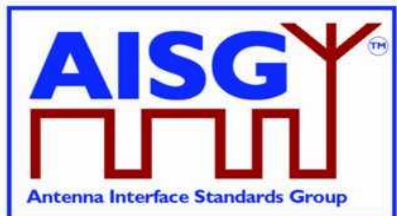

29<sup>th</sup> June 2023

Enumeration ReturnCode t { // The following are return codes from command message validation (see 12.6.2) FormatError UnknownCommand InvalidSubunitNumber // The following are return codes from command pseudocode below InvalidPortNumber PingInProgressByAnotherPrimary PortInUse NotAControlPort IncorrectState Busy InUseByAnotherPrimary OK }

### **Primary pseudocode:**

*(This section is intentionally left blank)*

### **ALD pseudocode:**

uint16\_t CurrentPortIndex uint16\_t PortIndex

IF Cmd.PortNumber NOT IN PingListenPorts THEN RETURN InvalidPortNumber EXIT ENDIF

```
UNLESS InitiatingPingPort = 0 OR InitiatingPingPort = CurrentPort THEN
     RETURN PingInProgressByAnotherPrimary
     EXIT
ENDIF
```
PortIndex ← INDEX OF Cmd.PortNumber IN ControlPorts

```
IF ALDType = MALD AND «Cmd.PortNumber port has an enabled OOK bypass to a port 
with an active connection to another primary» THEN
     RETURN PortInUse
     EXIT
ENDIF
CurrentPortIndex ← INDEX OF CurrentPort IN ControlPorts
```
result ← IsStateChangeAllowed( LIST{ OperatingConnectionState},

Cmd.Command, CurrentPort)

```
UNLESS result.allowed THEN
     RETURN result.code
     EXIT
ENDIF
```
# **Antenna Interface Standards Group**

**Base Standard AISG v3.0**

# **v3.0.6.2**

29<sup>th</sup> June 2023

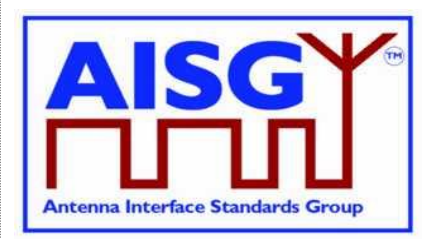

IF InitiatingPort =  $0$  THEN InitiatingPort ← CurrentPort ENDIF FOREACH PortIndex IN INDEX ControlPorts DO NEXT IF PortIndex = CurrentPortIndex SWITCH ConnectionState[PortIndex] TO RestrictedConnectionState ENDFOR SWITCH ConnectionState[CurrentPortIndex] TO ListenerConnectionState SWITCH ALDState TO ListenerBroadcastWaitState PendingConnectionStateChange ← false UNLOCK StateLock PingMonitorRFPort ← Cmd.PortNumber INITIATE TIMER PingTimer TO 10 SECONDS ENDIF

Response.PingReceivedFlag ← PingReceivedFlag IF PingReceivedFlag THEN

Response.PrimaryID ← PingPrimaryID

ENDIF

PingReceivedFlag ← false

RETURN OK CommandExit(Cmd.Command, CurrentPort) **EXIT** 

### **12.11.3 TerminatePing**

On success completion, the ALD terminates the current ping process and returns PingReceivedFlag which is true if the Ping message was received following the previous PreparePing in this ping process. If the PingReceived flag is true, the command also returns the PrimaryID contained in the received Ping message.

See Section 8.4, "The Ping process" for details.

### **Message format:**

```
PrimaryCommand TerminatePingCommand {
     CommandCode_t Command ← 0x002D<br>CommandSequence t PrimaryCommandSe
     CommandSequence_t PrimaryCommandSequence
     Subunit t Subunit \leftarrow 0
     DataLength t DataLength \leftarrow 0
```
}

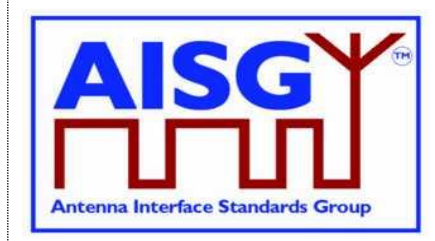

29<sup>th</sup> June 2023

```
ALDResponse TerminatePingResponse {
     CommandCode_t Command ← 0x002D
     CommandSequence_t PrimaryCommandSequence
    ReturnCode_t - ReturnCode<br>DataLength t DataLength
    DataLength t
    if (ReturnCode == OK) {
         Boolean PingReceivedFlag
         if (PingReceivedFlag) {
              uint32 t PrimaryID
          }
     }
     else {
         ALDState t ALDState
         ConnectionState_t ConnectionState
     }
}
Enumeration ReturnCode_t {
    // The following are return codes from command message validation (see 12.6.2)
    FormatError
    UnknownCommand
    InvalidSubunitNumber
     // The following are return codes from command pseudocode below
    PingNotInProgress
    NotAControlPort
    IncorrectState
    Busy
     InUseByAnotherPrimary
     OK
}
Primary pseudocode:
(This section is intentionally left blank)
ALD pseudocode:
IF InitiatingPingPort = 0 THEN
```
RETURN PingNotInProgress **EXIT** ENDIF result ← IsStateChangeAllowed(LIST{ OperatingConnectionState }, Cmd.Command, CurrentPort) UNLESS result.allowed THEN RETURN result.code EXIT ENDIF Response.PingReceivedFlag ← PingReceivedFlag IF PingReceivedFlag THEN Response.PrimaryID ← PingPrimaryID ENDIF InitiatingPingPort ← 0 RETURN OK CommandExit(Cmd.Command, CurrentPort) EXIT

## **v3.0.6.2**

29<sup>th</sup> June 2023

### **12.11.4. Abort Ping**

### **Description (Informative):**

The purpose of this command is to allow a Ping cycle to be terminated without waiting for the 10 second timeout to expire.

If the ALD is in the ListenerBroadcastWaitState or in the PingerBroadcastWaitState, it shall return to the OperatingState.

See Section 8.4. "The Ping process" for details.

### **Message format:**

```
PrimaryCommand AbortPingCommand {<br>CommandCode_t Command < 0x0028
     CommandCode_t Command ← 0x0028
     CommandSequence_t PrimaryCommandSequence
     Subunit t Subunit \leftarrow 0
     DataLength t DataLength ← 0
}
ALDResponse AbortPingResponse {
     CommandCode_t Command ← 0x0028
     CommandSequence_t PrimaryCommandSequence
     ReturnCode t ReturnCode
     DataLength t DataLength
    if (ReturnCode == OK) {
    }
    else {
         ALDState t ALDState
         ConnectionState_t ConnectionState
    }
}
Enumeration ReturnCode_t {
    // The following are return codes from command message validation (see 12.6.2)
    FormatError
    UnknownCommand
    InvalidSubunitNumber
    // The following are return codes from command pseudocode below
    NotAControlPort
    IncorrectState
    Busy
    InUseByAnotherPrimary
    OK
}
```
### **Primary pseudocode:**

*(This section is intentionally left blank)*

### **ALD pseudocode:**

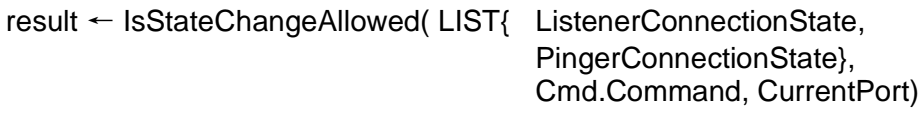

UNLESS result.allowed THEN RETURN result.code EXIT ENDIF

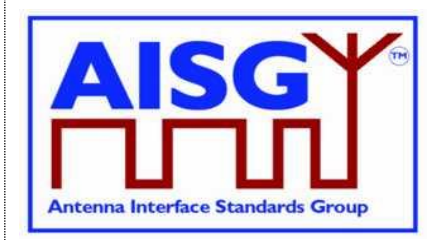

## **v3.0.6.2**

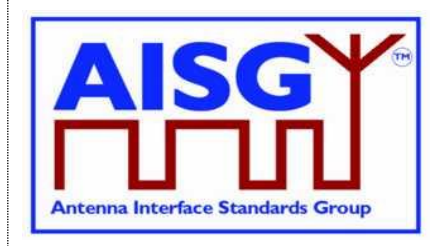

29<sup>th</sup> June 2023

SWITCH ConnectionState[INDEX OF ControlPorts] TO OperatingConnectionState

IF «active configuration is a valid configuration» THEN SWITCH ALDState TO OperatingState ELSE SWITCH ALDState TO ALDNotConfiguredState ENDIF PendingConnectionStateChange ← false UNLOCK StateLock RETURN OK

CommandExit(Cmd.Command, CurrentPort) **EXIT** 

## **12.12. Timers**

### **12.12.1. Ping Timer**

### **Description (Informative):**

This timer is used to synchronise the Ping process.

See 8.4. "The Ping process" for details.

### **Message format:**

*(This section is intentionally left blank)*

### **Upon PingTimer expiration:**

```
IF ALDState = ListenerBroadcastWaitState THEN
     RAISE AlarmListenerTimeoutExpired SEVERITY Warning ON ALL, ""
     SWITCH ALDState TO OperatingState
     SWITCH ConnectionState[INDEX OF ControlPorts] TO OperatingConnectionState
ELSEIF ALDState = PingerBroadcastWaitState THEN
     RAISE AlarmPingerTimeoutExpired SEVERITY Warning ON ALL, ""
     SWITCH ALDState TO OperatingState
     SWITCH ConnectionState[INDEX OF ControlPorts] TO OperatingConnectionState
ELSEIF ALDState = ListenerRestrictedPreparationState THEN
     PingReceivedFlag ← false
     «Clear the receive buffer»
     SWITCH ALDState TO ListenerRestrictedMonitorState
     INITIATE TIMER PingTimer TO 40 MILLISECONDS
ELSEIF ALDState = PingerRestrictedState THEN
     «Queue Ping message for transmission»
     SWITCH ALDState TO PingerRestrictedTransmitState
     INITIATE TIMER PingTimer to 20 MILLISECONDS
```
# **Antenna Interface Standards Group**

**Base Standard AISG v3.0**

## **v3.0.6.2**

29<sup>th</sup> June 2023

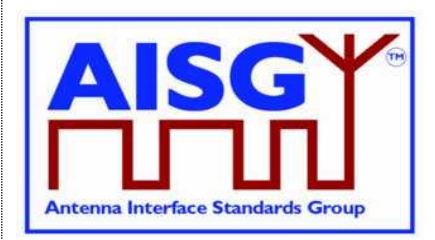

ELSEIF ALDState = ListenerRestrictedMonitorState THEN SELECT InitiatingPingPort SWITCH ALDState TO OperatingState SWITCH ConnectionState[INDEX OF ControlPorts] TO OperatingConnectionState «Activate all previously deactivated OOK paths» ELSEIF ALDState = PingerRestrictedTransmitState THEN SELECT InitiatingPingPort SWITCH ALDState to OperatingState «Return the AISG port that sent the Ping message to the status it had before the Ping message was sent» ENDIF

**EXIT** 

**v3.0.6.2**

29<sup>th</sup> June 2023

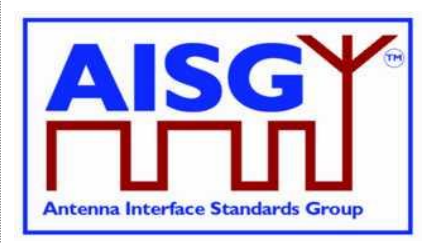

## **13. VERSION MANAGEMENT**

The version numbering of this standard and the subunit type standards uses the following scheme.

### **13.1. Base standard versions**

Base standard version va.b.c.d

- a is used to identify AISG release. This document is release 3.
- b is used for feature introductions. Incremented every time a new feature is introduced into the standard.
- c is for technical updates. Incremented every time a technical change is introduced into the standard. Once under change control, such changes shall only occur when AISG approves one or more change requests. Set to zero every time b is incremented. Major changes require an update of b.
- d is for editorial updates. Clarifications of missing or ambiguous definitions shall be considered as editorial updates. Incremented every time a purely editorial change is introduced into the standard. Set to zero every time c is incremented or set to zero. d shall not be used in version negotiation.
- Document version v3.b.c.d defines base standard version v3.b.c, which is used for version negotiation (PI=22).

## **13.2. Subunit type standard versions**

Subunit type standard version vXXXa.b.c.d (XXX is the subunit type acronym)

- a is used to identify AISG release. This document is release 3.
- b is used for feature introductions. Incremented every time a new feature is introduced into the standard.
- c is for technical updates. Incremented every time a technical change is introduced into the standard. Once under change control, such changes shall only occur when AISG approves one or more change requests. Set to zero every time b is incremented. Major changes require an update of b.
- d is for editorial updates. Clarifications of missing or ambiguous definitions shall be considered as editorial updates. Incremented every time a purely editorial change is introduced into the standard. Set to zero every time c is incremented or set to zero. d shall not be used in version negotiation.
- Document version vXXXa.b.c.d defines subunit type standard version vXXXa.b.c. Numbers a, b and c are used version negotiation on layer 7.

Each subunit type standard lists the base standard versions with which it is compatible.

## **v3.0.6.2**

29<sup>th</sup> June 2023

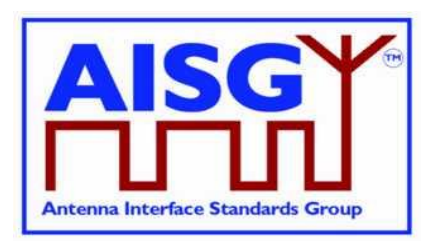

# **Annex A: Examples of frequency coding (Informative):**

This annex shows the structured frequency coding of various devices as examples.

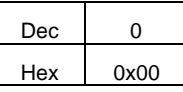

### **Table A-1: Device (for example a sensor) with no frequency range, coded as having no frequency ranges**

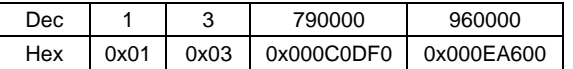

#### **Table A-2: Antenna array element with 790-960 MHz frequency range**

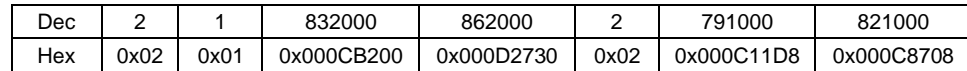

### **Table A-3: Dual TMA with 832-862 MHz RX and 791-821 MHz TX frequency ranges**

Coded as two frequency ranges, defining transmit and receive direction of signals.

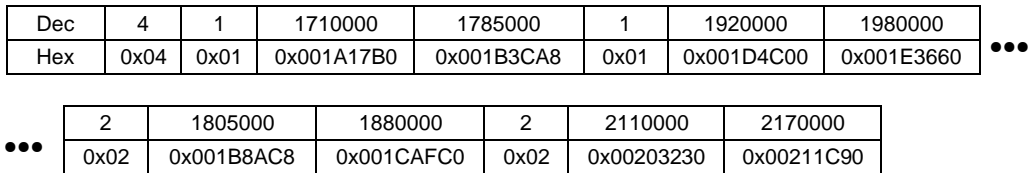

### **Table A-4: Twin TMA with 1710-1785 MHz and 1920-1980 MHz RX frequency ranges and 1805-1880 MHz and 2110-2170 MHz TX frequency ranges**

Coded as four frequency ranges, defining transmit and receive direction of signals.

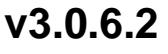

29<sup>th</sup> June 2023

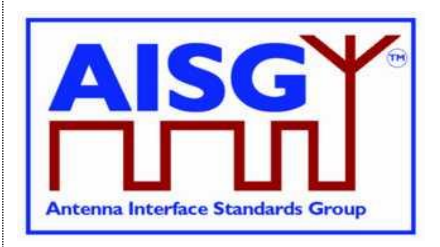

## **Annex B: Version management example (Informative):**

The green digits are used for version negotiation at layer 2, the red digits are configured for each subunit type standard at layer 7.

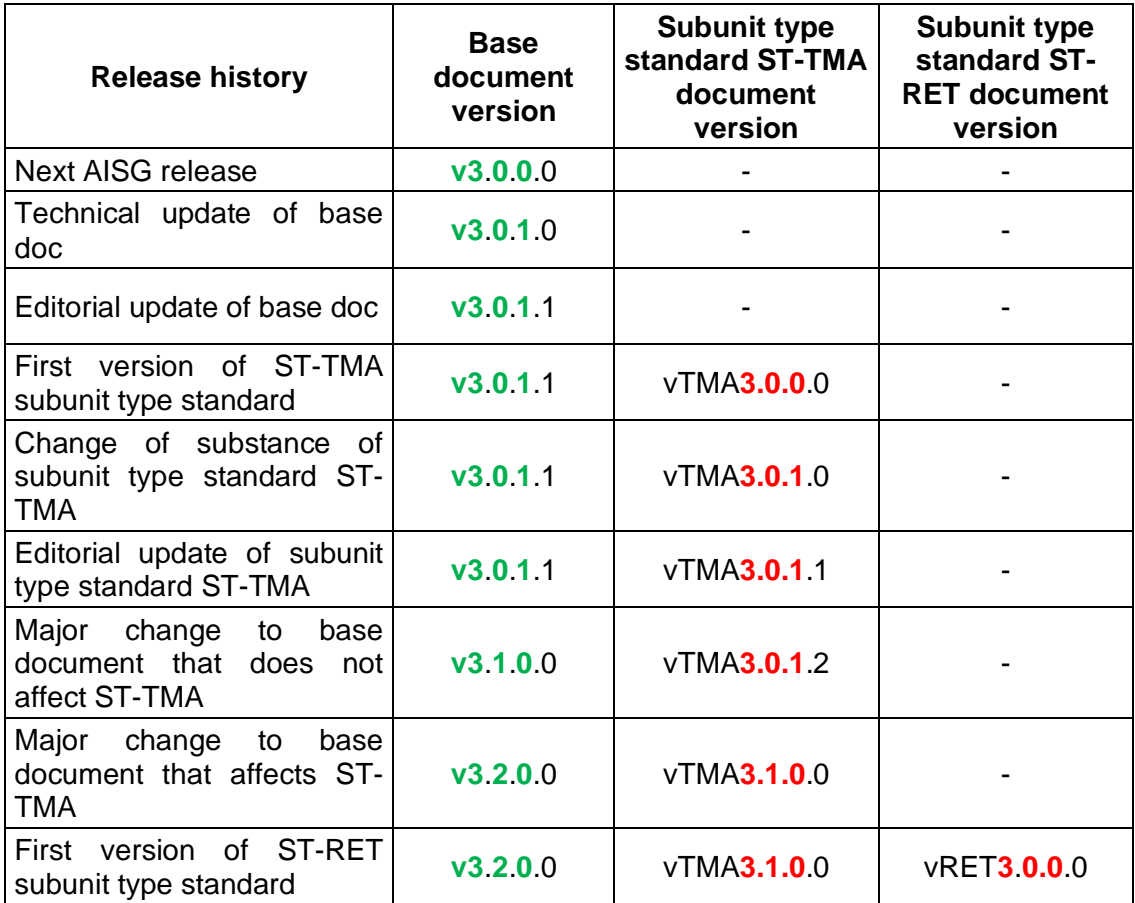

**Table B-1: Version management example**

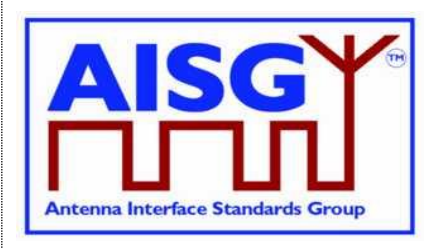

29<sup>th</sup> June 2023

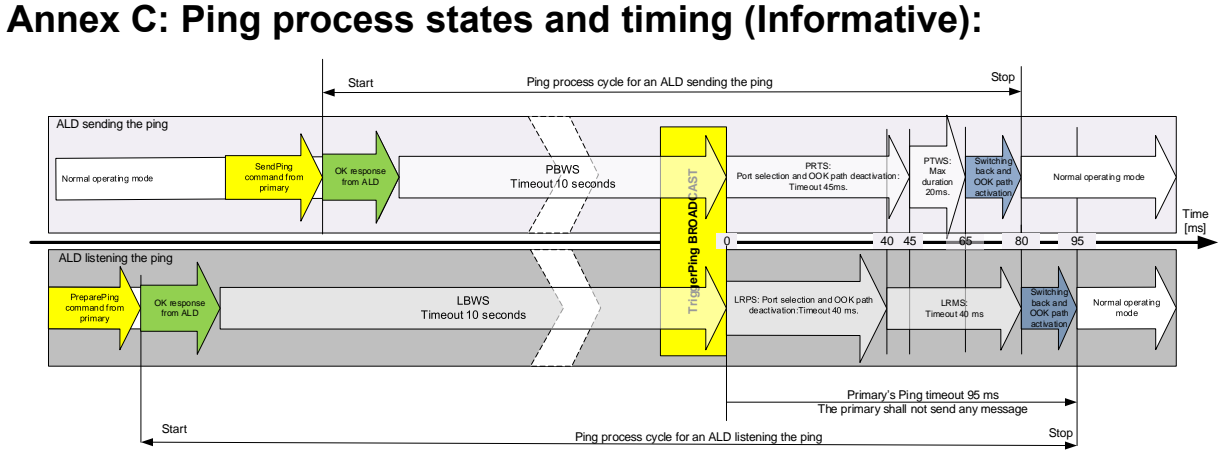

**Figure C-1: Ping process with maximum state timeouts and durations**

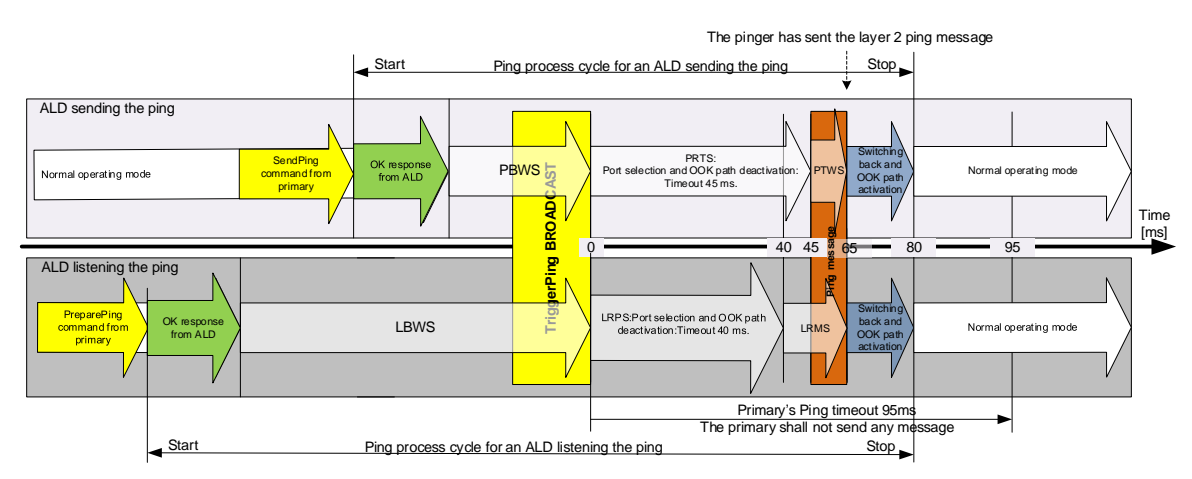

**Figure C-2: Ping process timings in typical case**

| <b>Ping State Abbreviations</b> | <b>Ping State Names</b>            |
|---------------------------------|------------------------------------|
| <b>LBWS</b>                     | ListenerBroadcastWaitState         |
| <b>LRMS</b>                     | ListenerRestrictedMonitorState     |
| <b>LRPS</b>                     | ListenerRestrictedPreparationState |
| <b>PBWS</b>                     | PingerBroadcastWaitState           |
| <b>PRTS</b>                     | PingerRestrictedTransmitState      |
| <b>PTWS</b>                     | PingerTransmitWaitState            |

**Table C-1: Ping state abbreviations**

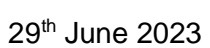

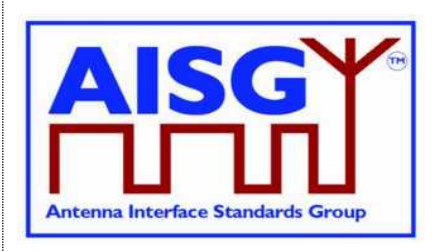

### **Annex D: Examples of ALDs with different power mode values (Informative):**

This annex shows various devices as examples. ATS is a temperature sensor and GLS is a geographic location sensor.

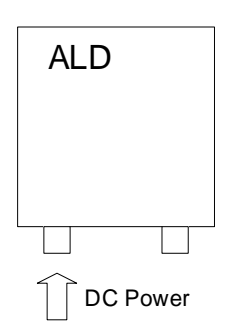

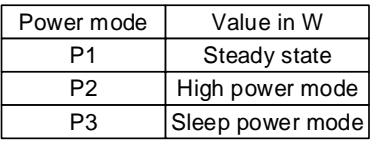

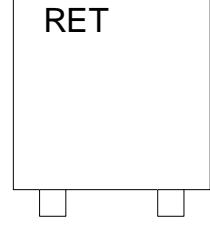

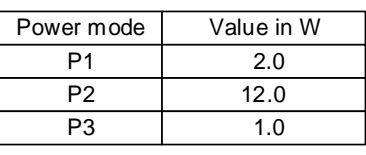

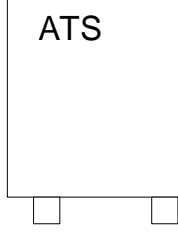

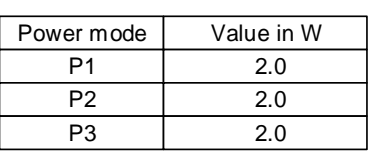

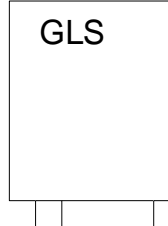

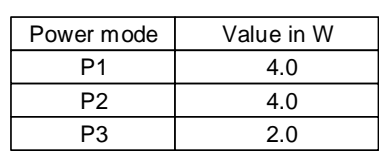

### **Figure D-1: An example for stand alone ALDs each with single subunit**

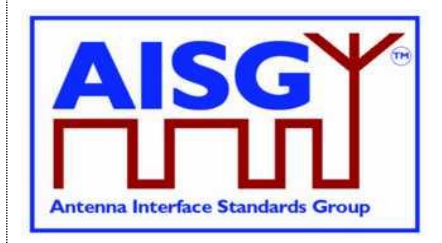

29<sup>th</sup> June 2023

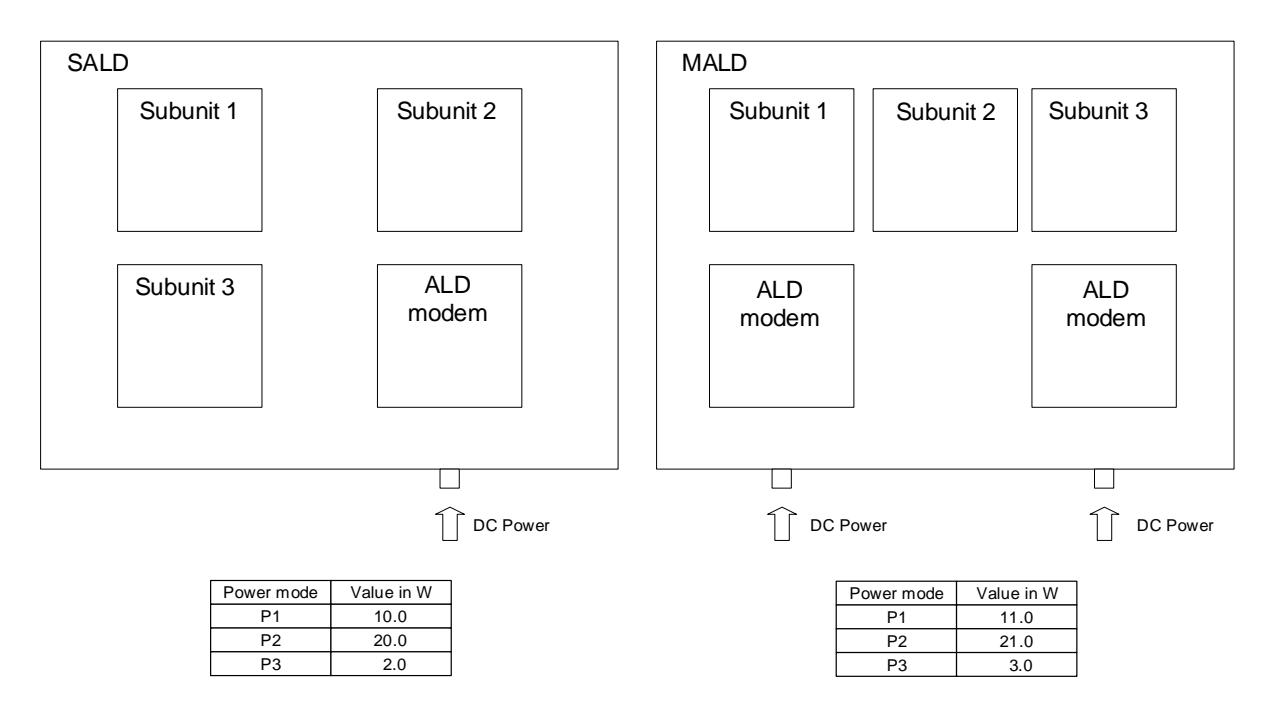

**Figure D-2: An example for SALD and MALD**

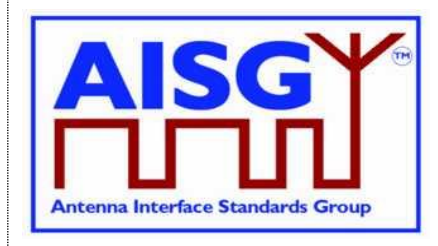

29<sup>th</sup> June 2023

# **Annex E: Examples of gain range coding (Informative):**

This annex shows examples of encoded gain ranges.

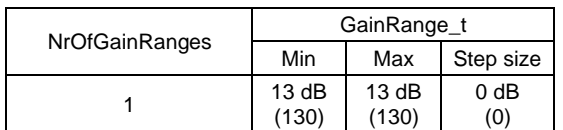

### **Table E-1: Subunit supporting one fixed gain of 13 dB**

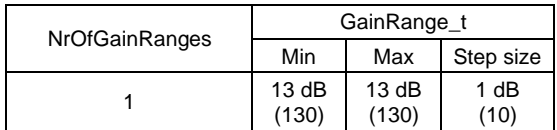

### **Table E-2: Subunit supporting one gain range from 7 dB to 13 dB with 1 dB steps**

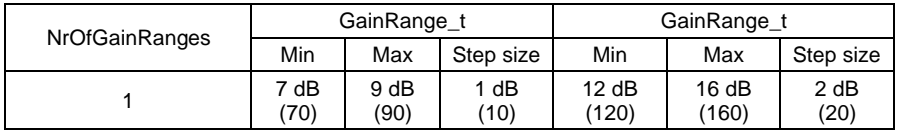

#### **Table E-4: Subunit supporting gains 7 dB, 8 dB, 9 dB, 12 dB, 14 dB and 16 dB**

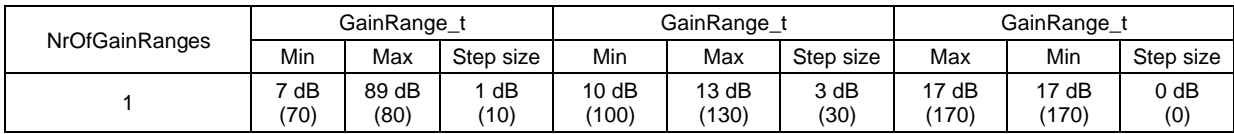

**Table E-4: Subunit supporting gains 7 dB, 8 dB, 10, 13 dB and 17 dB**

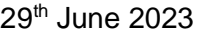

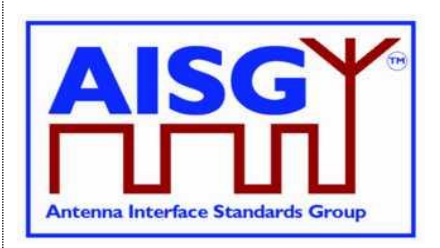

# **Annex F: Information about DC triggered resets (Informative):**

This annex provides addition information about the behaviour of ALD reset and port reset triggered by changes in AISG port DC voltage.

A DC triggered resets have two voltage levels associated to it. Voltage level at which (or below) the ALD or port is kept in reset, and voltage level at which (or above) the ALD or port is released from the reset. Here the voltage at which the reset is executed is called Vreset and the voltage at which the ALD or port is released from the reset is called Vrelease.

The voltage range for Vreset and Vrelease is  $3.5 \text{ V} \leq \text{Vdc} < 10 \text{ V}$ .

The vendor should set the Vreset and Vrelease somewhere between 3.5 V and 10 V to provide good margins from 3.5 V, at or below which the reset must take place and 10 V at or above which the reset must be released. The vendor should also set a voltage margin between Vreset and Vrelease to avoid unwanted resets taking place because of factors such as noise, voltage drop on power cables and fluctuations in the DC supply voltage.

DC triggered resets have a time limit after which (or below) the reset is executed. Here the time after which the reset is executed is called Treset.

Time range for Treset is  $0$  s  $\leq$  T  $\leq$  3 s.

The vendor should set the Treset somewhere between 0 s and 3 s to provide good margins from 3 s, at which the reset must take place and to avoid false resets create by very short-time disturbances in the DC supply voltage.

## **F-1. ALD reset triggered by changes in AISG port voltages**

ALD reset is execute according to table F-1-1.

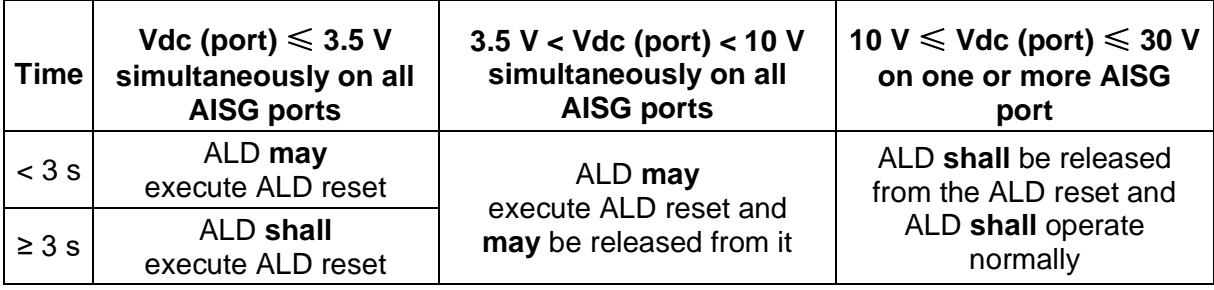

**Table F-1-1: AISG port voltage and ALD reset relationship**

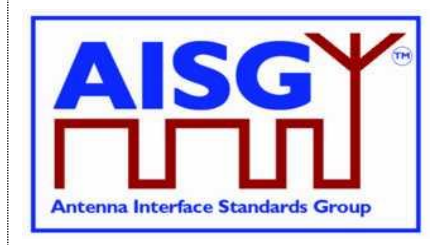

29<sup>th</sup> June 2023

## **F-2. ALD reset triggered by changes in AISG port voltages**

Port reset is executed according to table F-2-1.

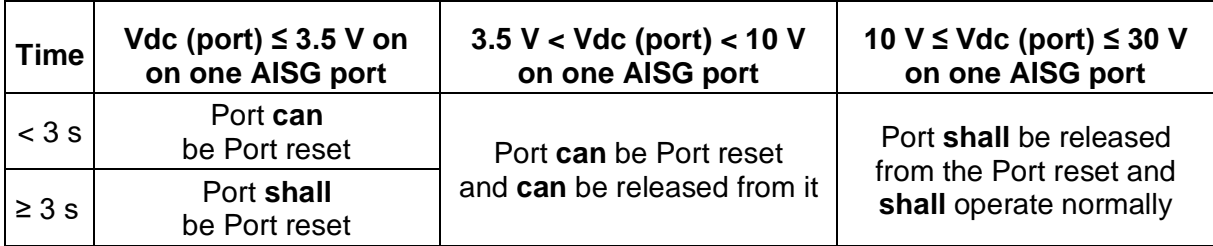

**Table F-2-1: AISG port voltage and Port reset relationship**

NOTE: A case where the voltage on all AISG ports falls simultaneously to 3.5 V or below is described in Section 10.4.4 "ALD reset triggered by DC power cycle of an ALD".